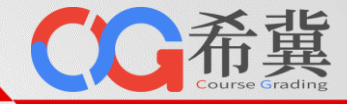

# $\frac{1}{4}$ **希冀信息类专业实验教学科研一体化平台** e[ducg](http://www.educg.net/).net建设方案

 $\lambda$ 

**www.educg.net**

单击此处编辑母版副标题样式

**郑州云海科技有限公司**

**北京航空航天大学计算机学院教学成果转化平台**

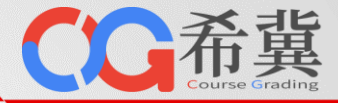

# **方案大纲**

- **一、 平台整体架构**
- **二、 在线实验环境**
	- **代码自动评测**
	- **通用自动评测**
	- **云桌面**
	- **Jupyter**

#### **三、课程管理功能**

- **在线作业**
- **在线考试**
- **在线实验**
- 单击此处编辑母版标题样 **四、 专业支撑方案** educg.net
	- **计算机专业**
	- 异仇々业<br>工智能专<br><sub>数年右</sub>山 • **人工智能专业**
	- **大数据专业**
	- **一个词话,这是一个词话,就是一个词话,就是一个词话,就是一个词话,就是一个词话**。
		- **区块链专业**
		- **集成电路专业**
		- **金融科技专业**
		- **信息安全专业**
- **五、通用科研平台**
	- **科研项目管理**
	- **计算资源管理**
	- **科研环境管理**
- **六、建设方案总结**

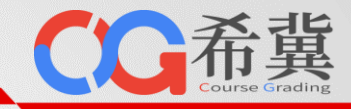

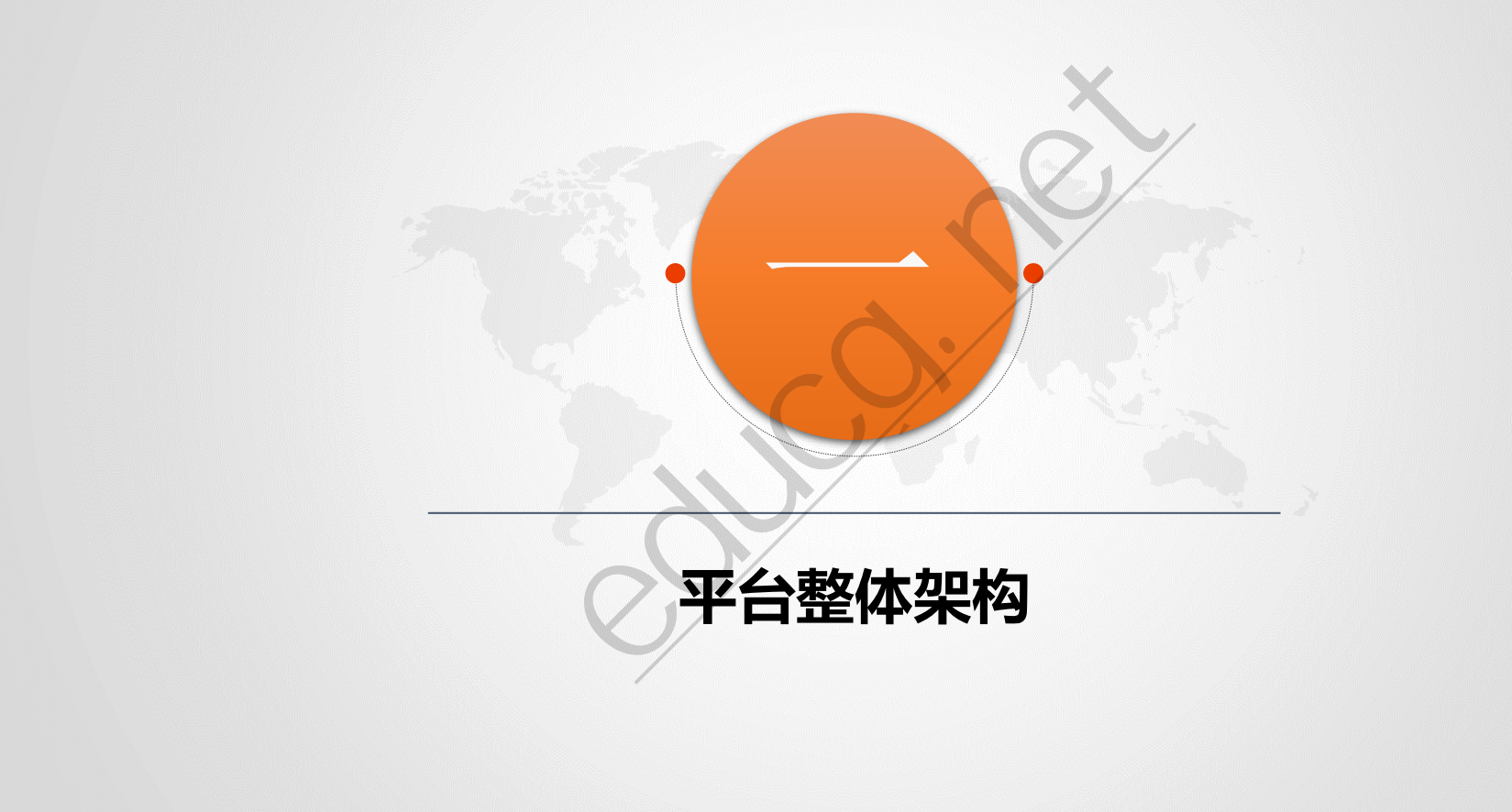

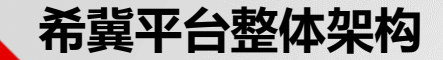

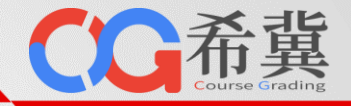

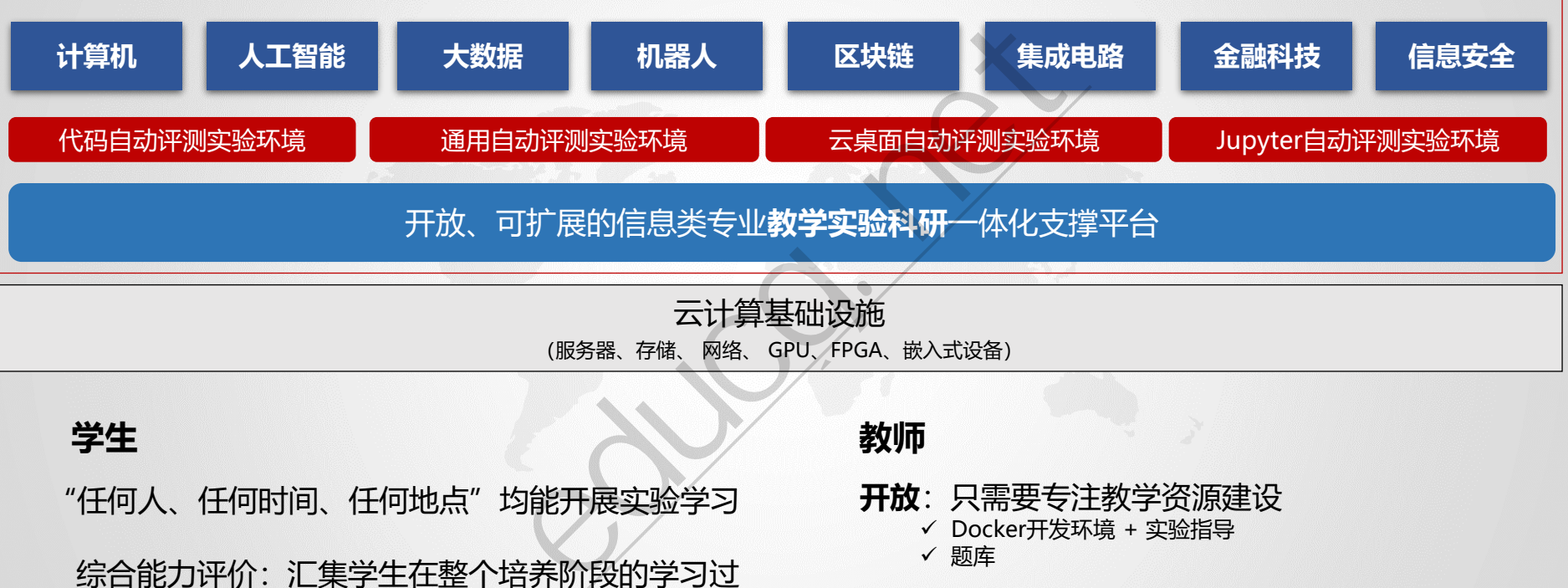

**学生**

"任何人、任何时间、任何地点"均能开展实验学习

综合能力评价:汇集学生在整个培养阶段的学习过 程数据、项目实践数据、考试成绩数据等

#### **教师**

- **开放**:只需要专注教学资源建设
	- ✓ Docker开发环境 + 实验指导
	- ✓ 题库
- **体验**:教学全过程支持,教师视角,实用易用
- 工程教育:动手能力、创新能力、跨界整合能力 **生态**:高质量的资源,能够获得持续性的经济收益

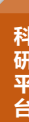

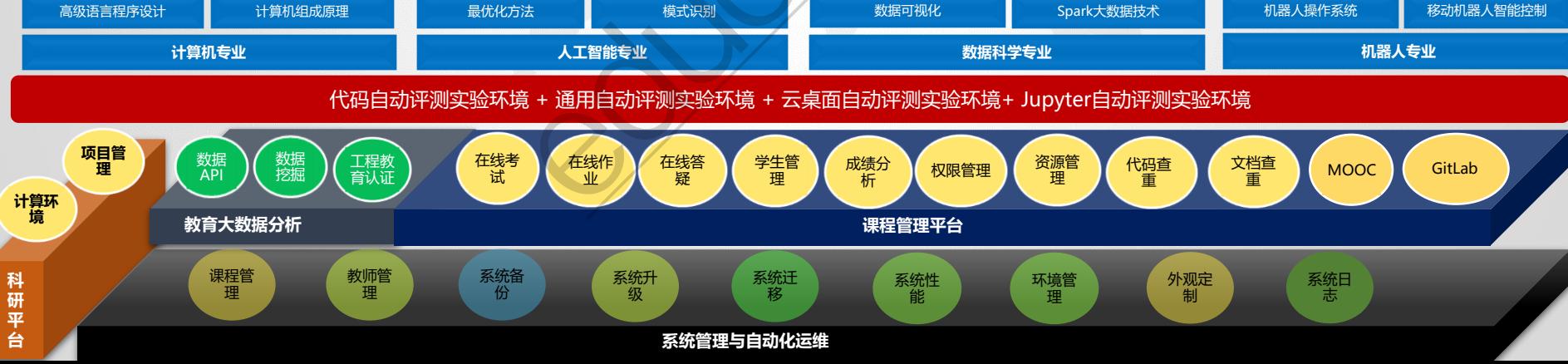

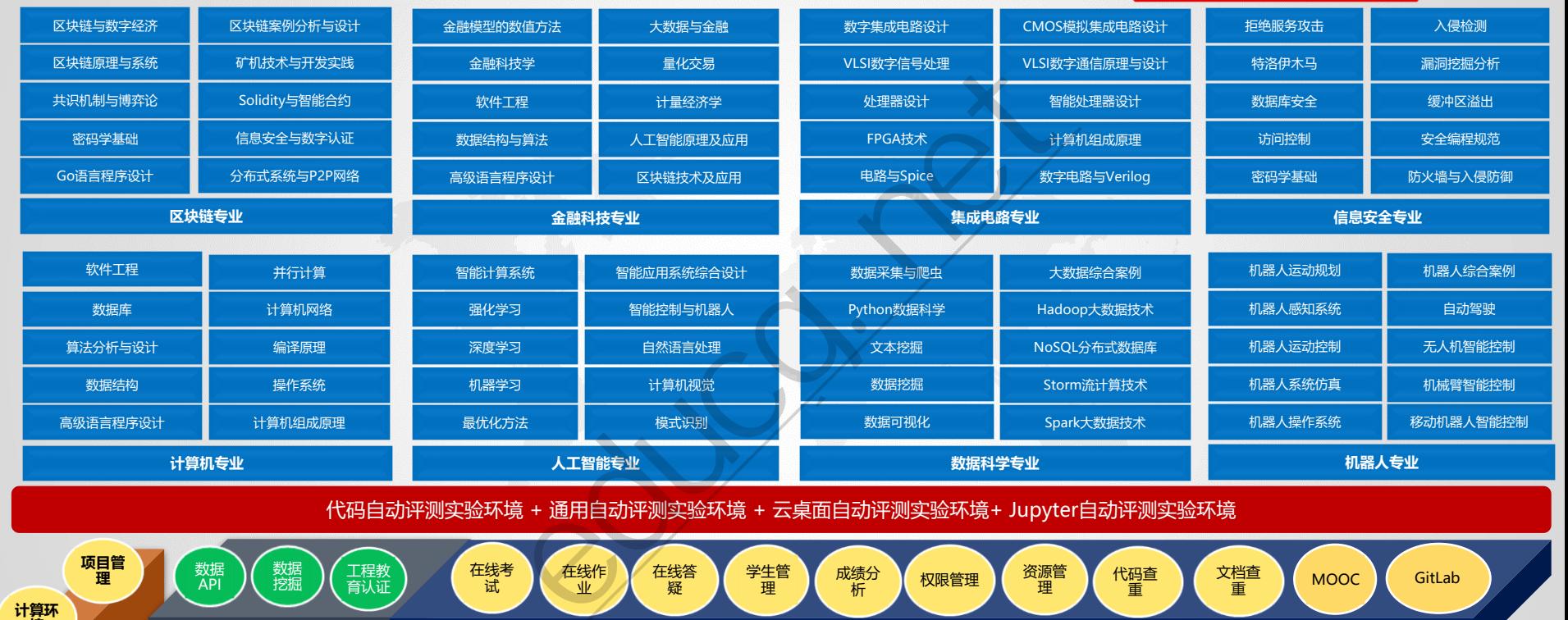

**希冀平台整体架构**

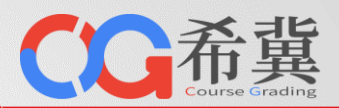

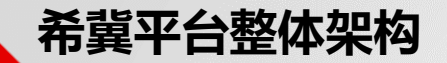

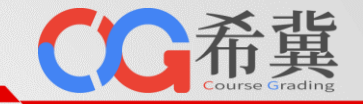

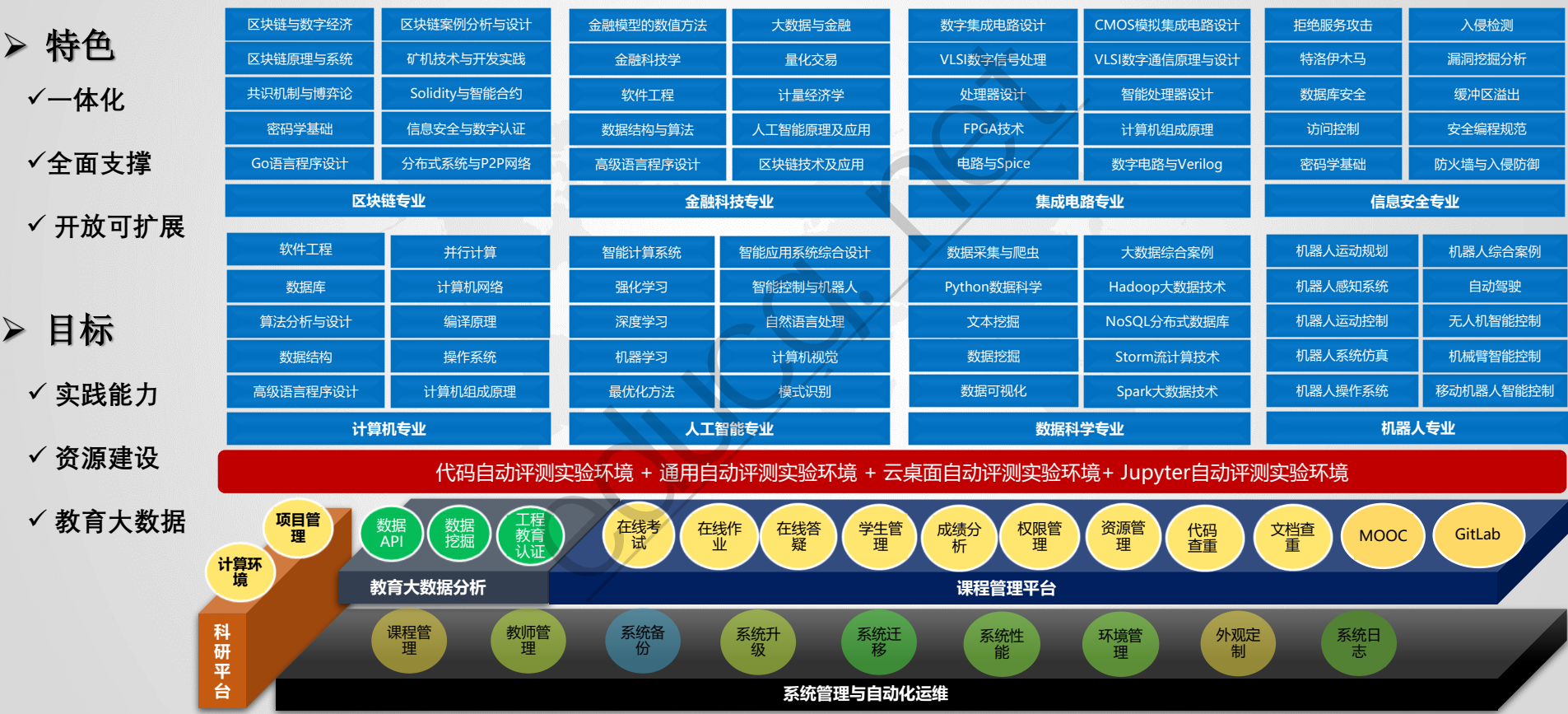

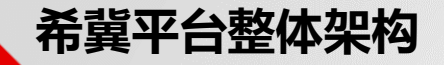

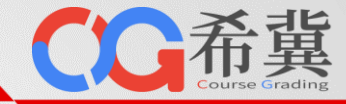

≙ course.educg.net/admin/dashboard/coursegrading.jsp  $\leftarrow$   $\rightarrow$  $\mathcal{C}$ 

程序设计基础2 2 2 2 2 2 2020-2021学年 第一学期《程序设计基础2》 开学补考 13人

 $x^{\prime}$  $\theta$  o

#### Dashboard **2663610 8 15927172**<br>
access and a series of the contract of the contract of the contract of the contract of the contract of the contract of the contract of the contract of the contract of the contract of the contract of 315 1231 CPU: 4.7% 访问人数 内存 16.4<sup>%</sup> | 网络收发 17/134(KB/s) 在线课程  $\bullet$  $\bullet$  $\bullet$  $\bullet$ ■ 评测时间分布 ■学生人数 □■ 在线学习时间(分钟) 3500 3000 2500 2000 1500 1000 500  $\Omega$  $22$ 23  $\circ$  $\overline{2}$  $\overline{\phantom{a}}$  $\overline{4}$  $\overline{7}$  $\overline{8}$  $\frac{1}{9}$  $-11$ 5 曲 正在进行中的考试 Hadoop大数据平台 Python程序设计 | | | | | | | | | | | 18计科Python补考 | 106人 659分钟后开始 hadoop大数据原理与应用 659分钟后开始 JSP Web开发

659分钟后开始

机械臂智能控制

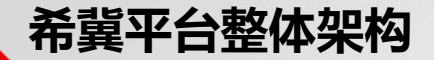

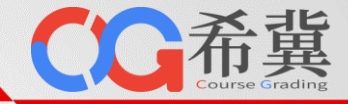

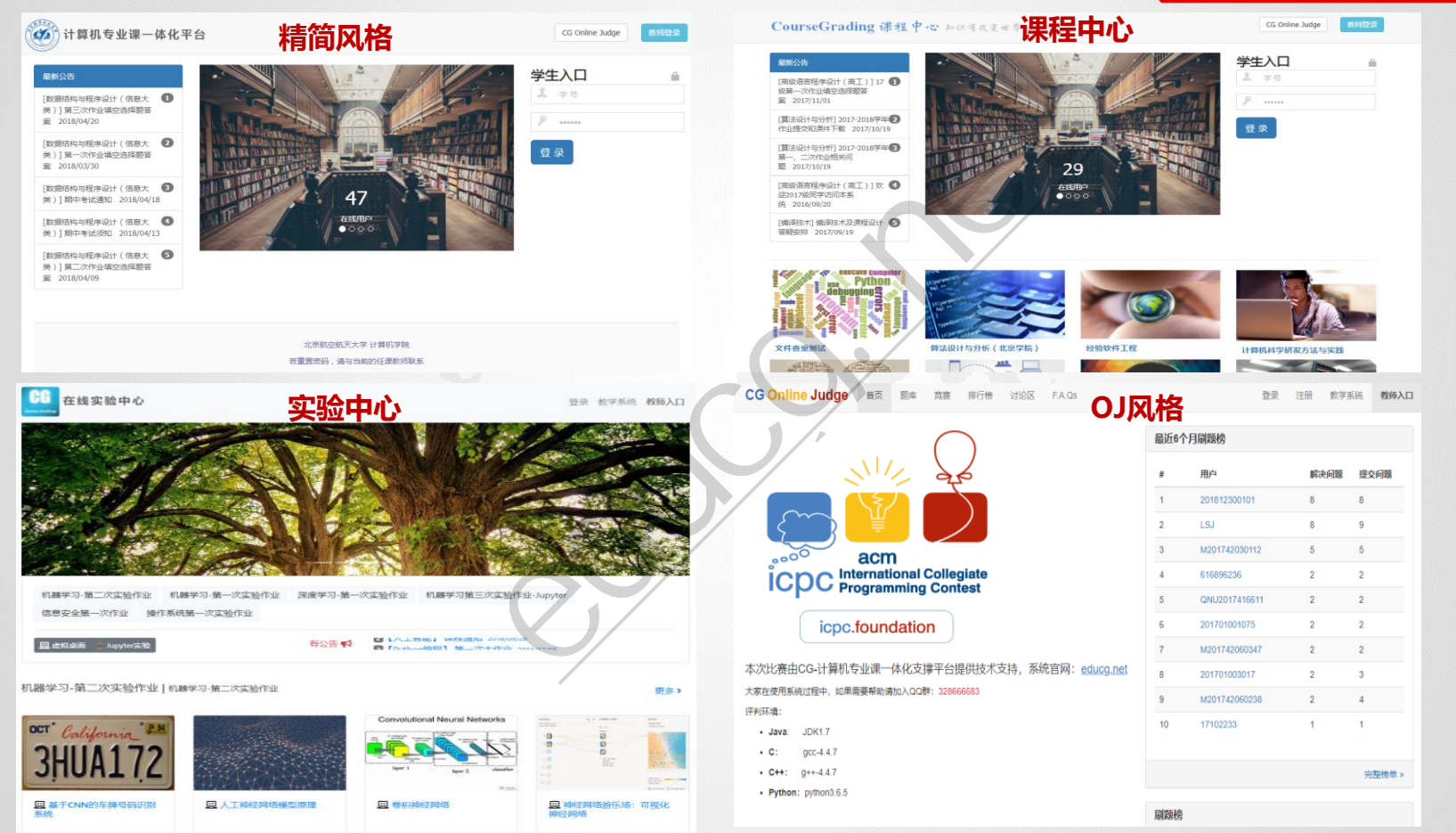

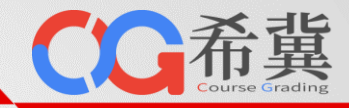

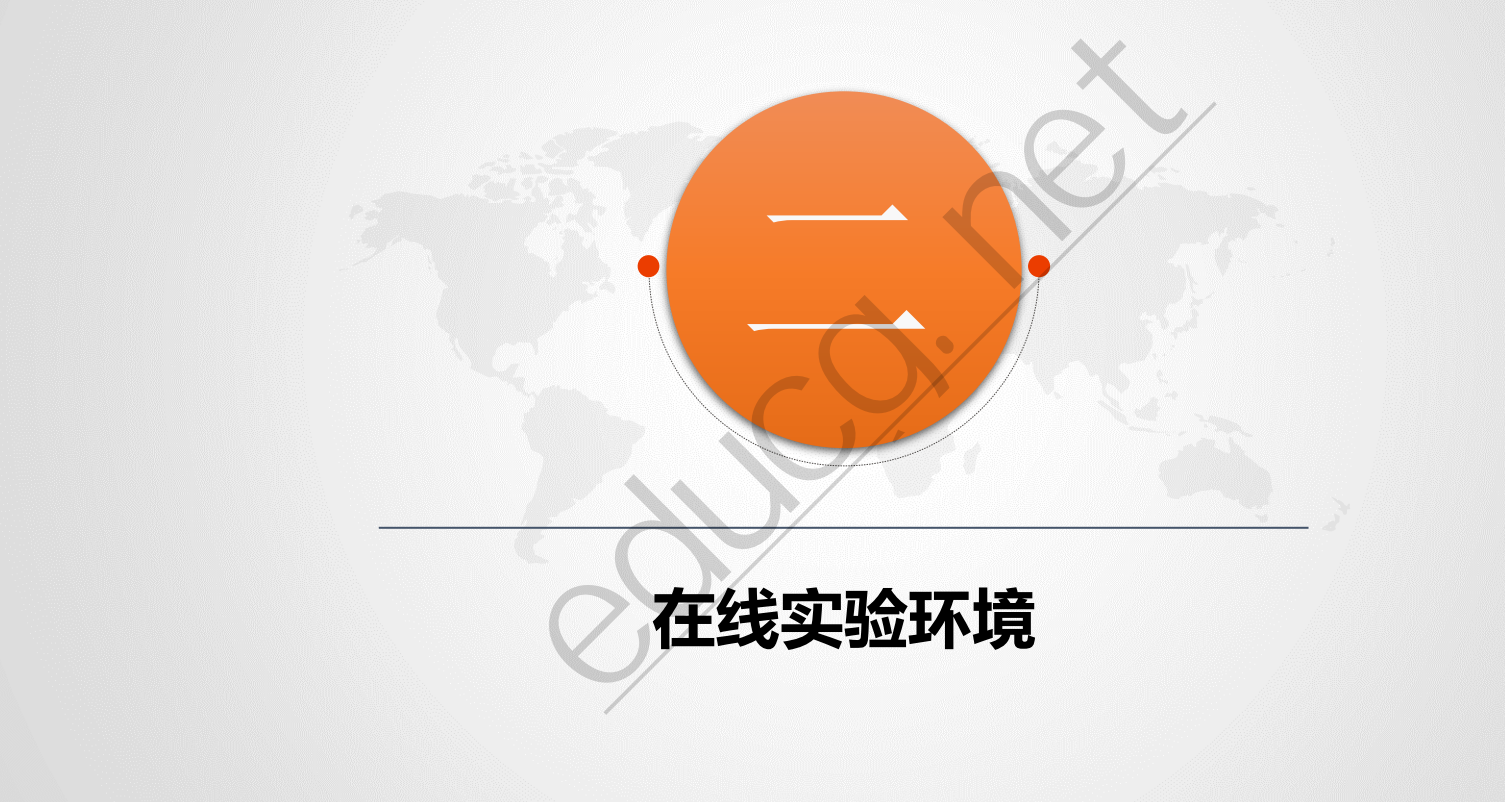

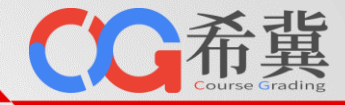

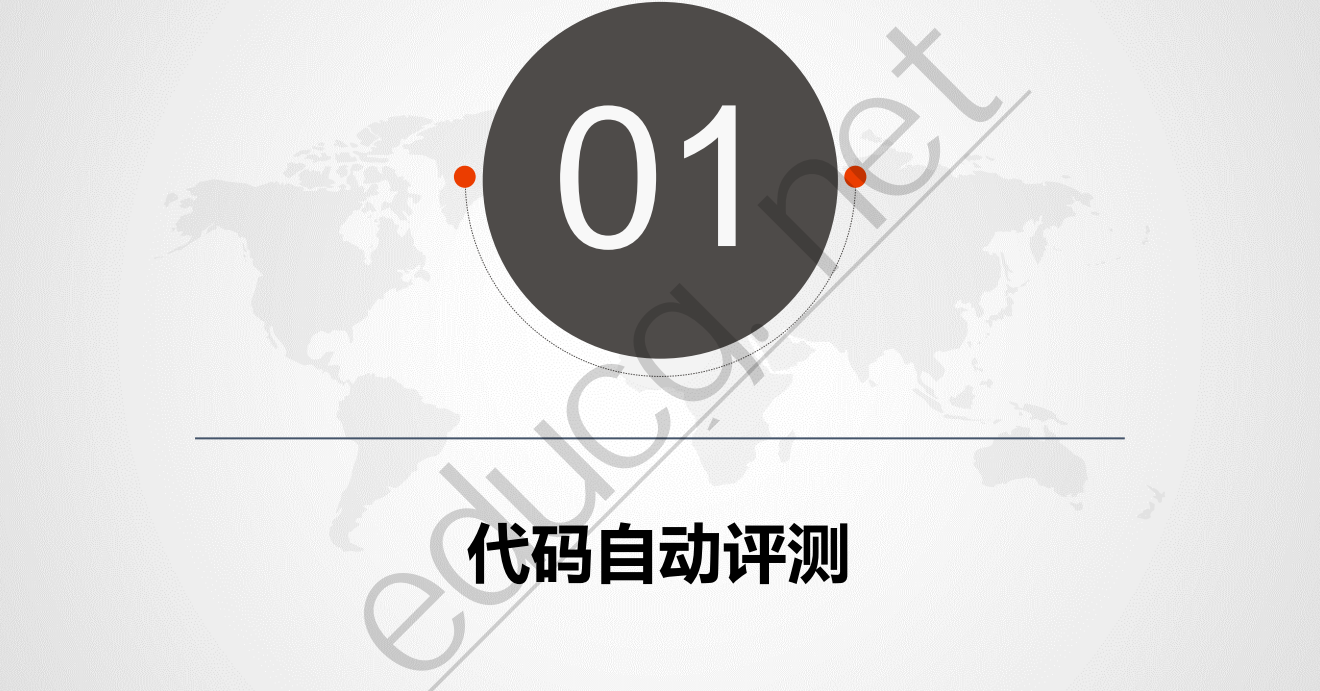

# **代码自动评测**

## **在线实验环境:代码自动评测**

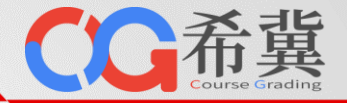

## • 自动评测: 减轻教师工作量, 提高学生工程实践能力, 支持Python, TensorFlow, Keras等语言和库。

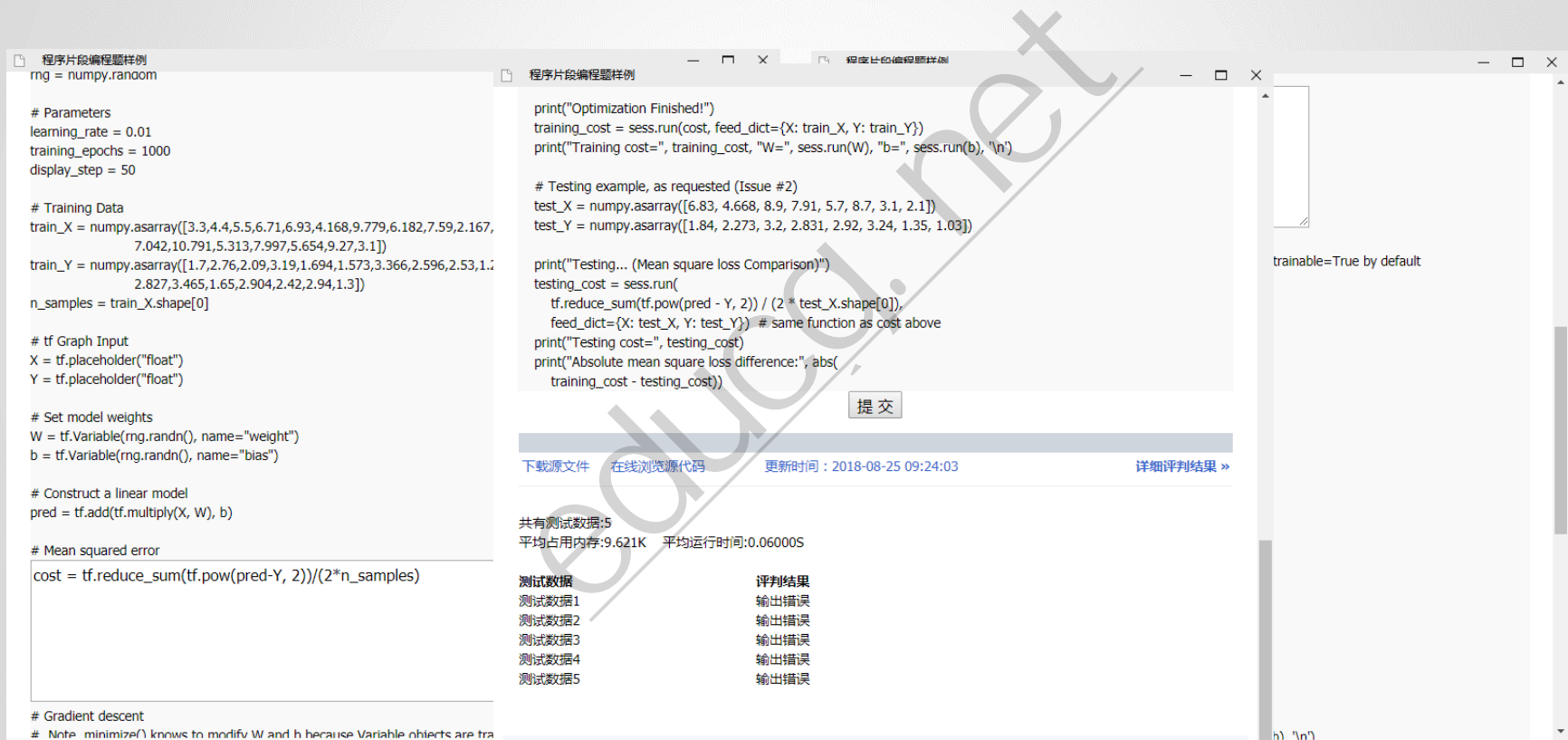

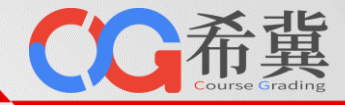

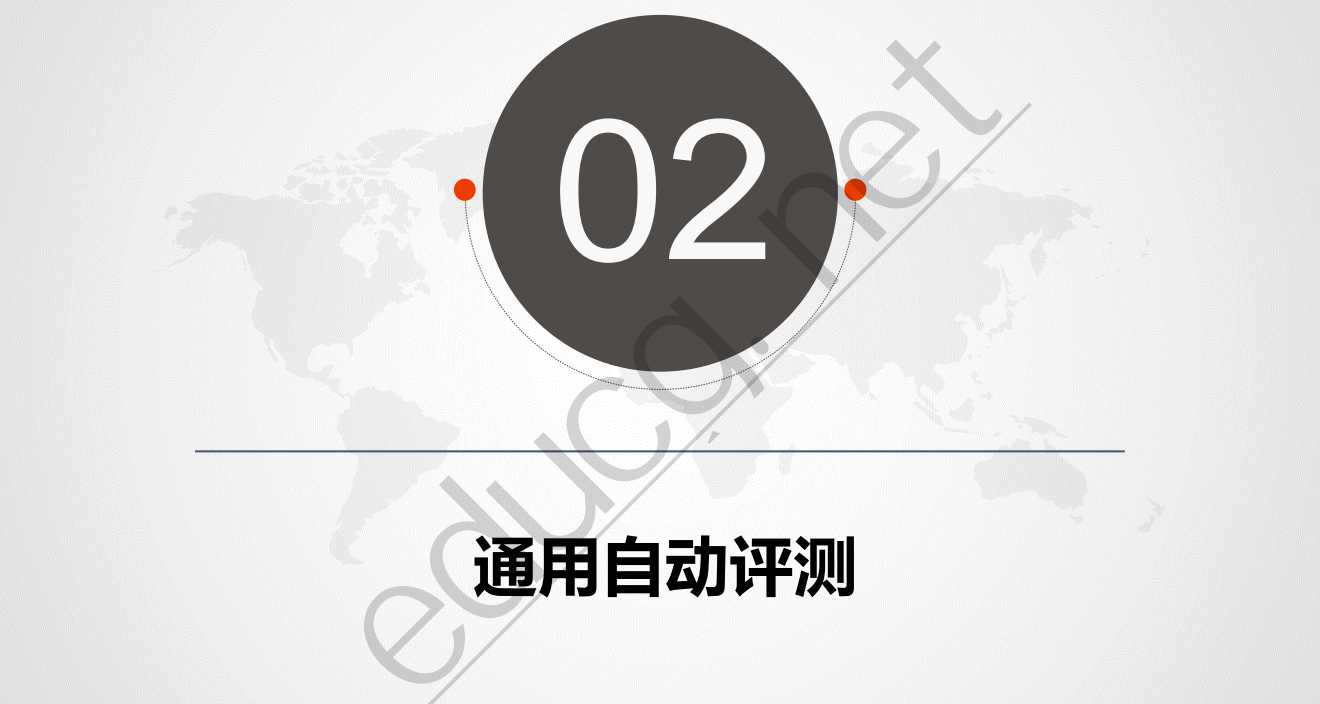

# **通用自动评测**

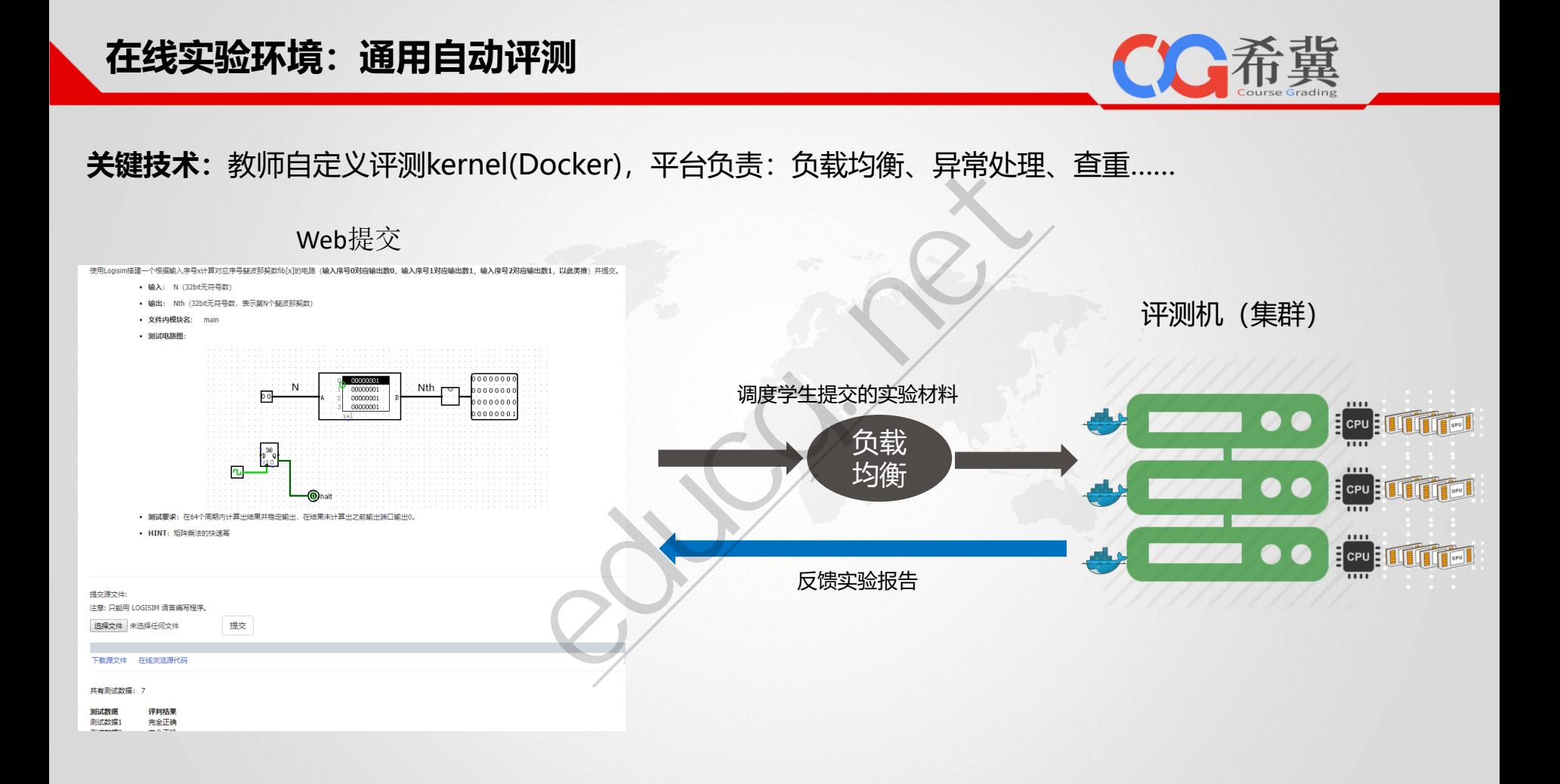

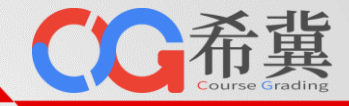

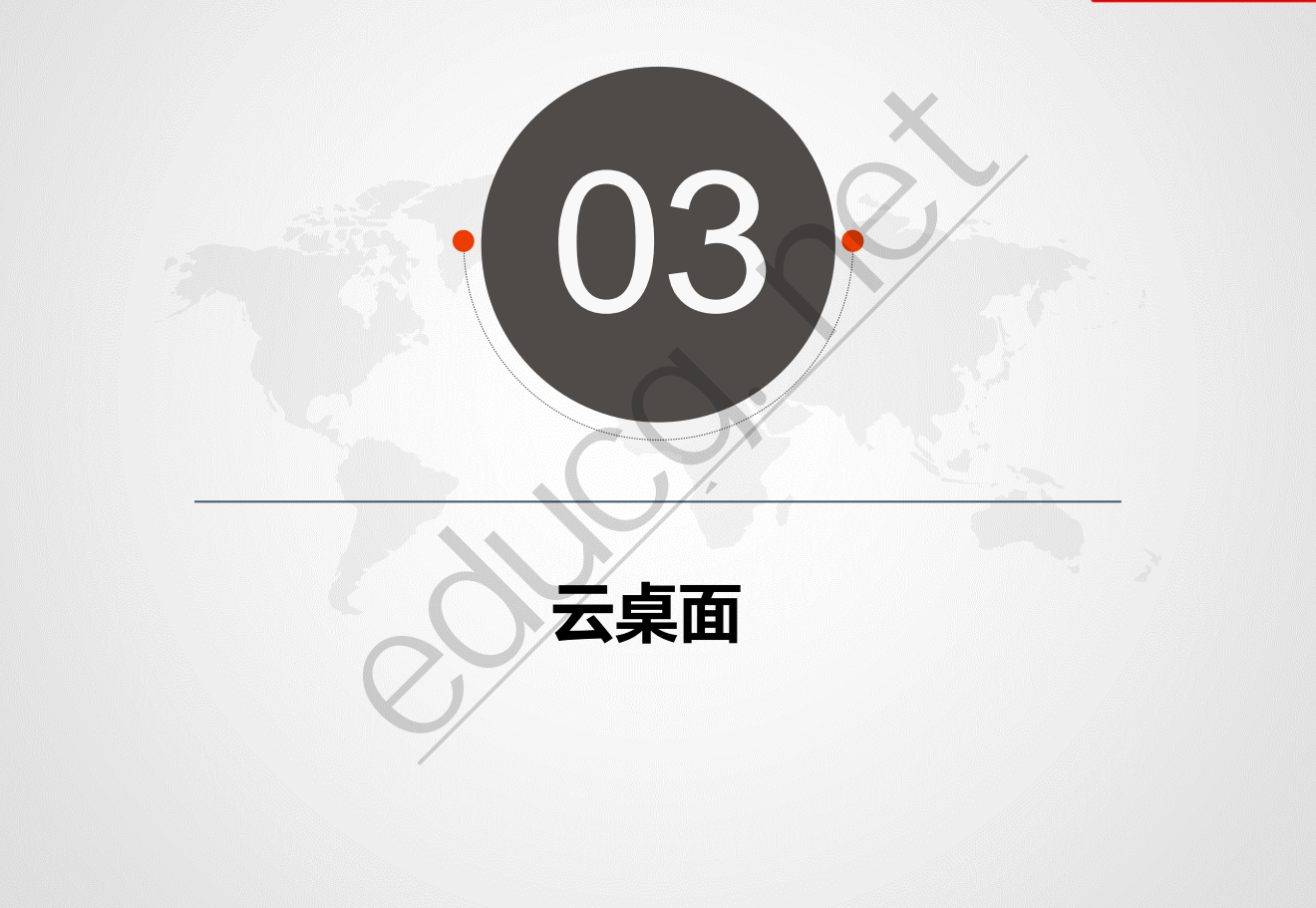

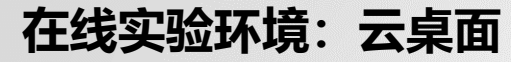

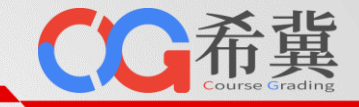

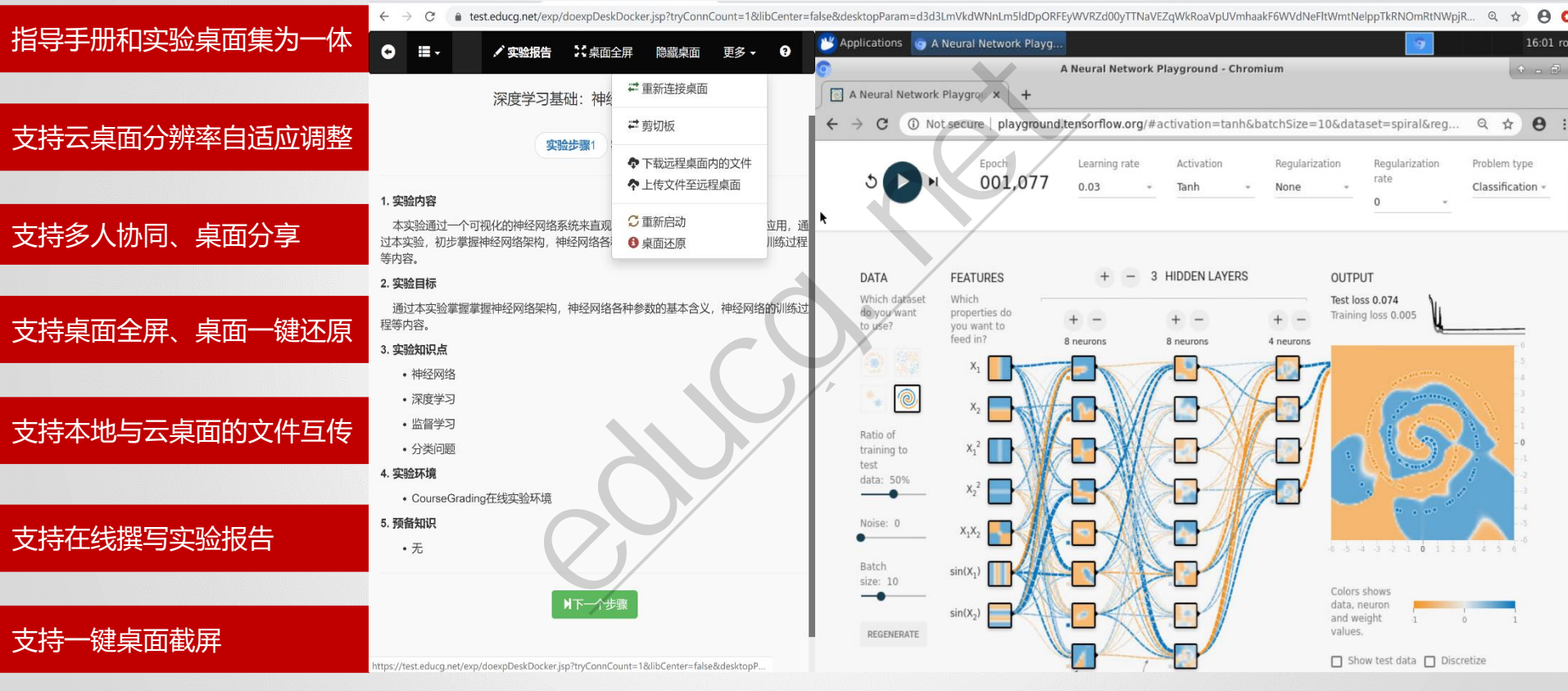

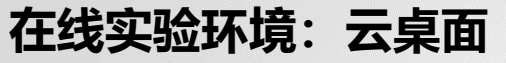

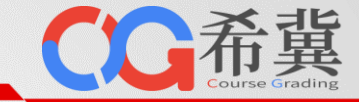

**基于B/S架构,真正实现"任何人、任何时间、任何地点"开展实验**

#### • **一键制作云桌面实验环境**

 $\cdots$   $\cdots$   $\cdots$ 

 $. - - -$ 

 $\sim$ 

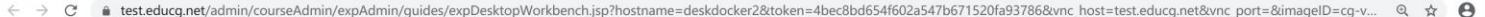

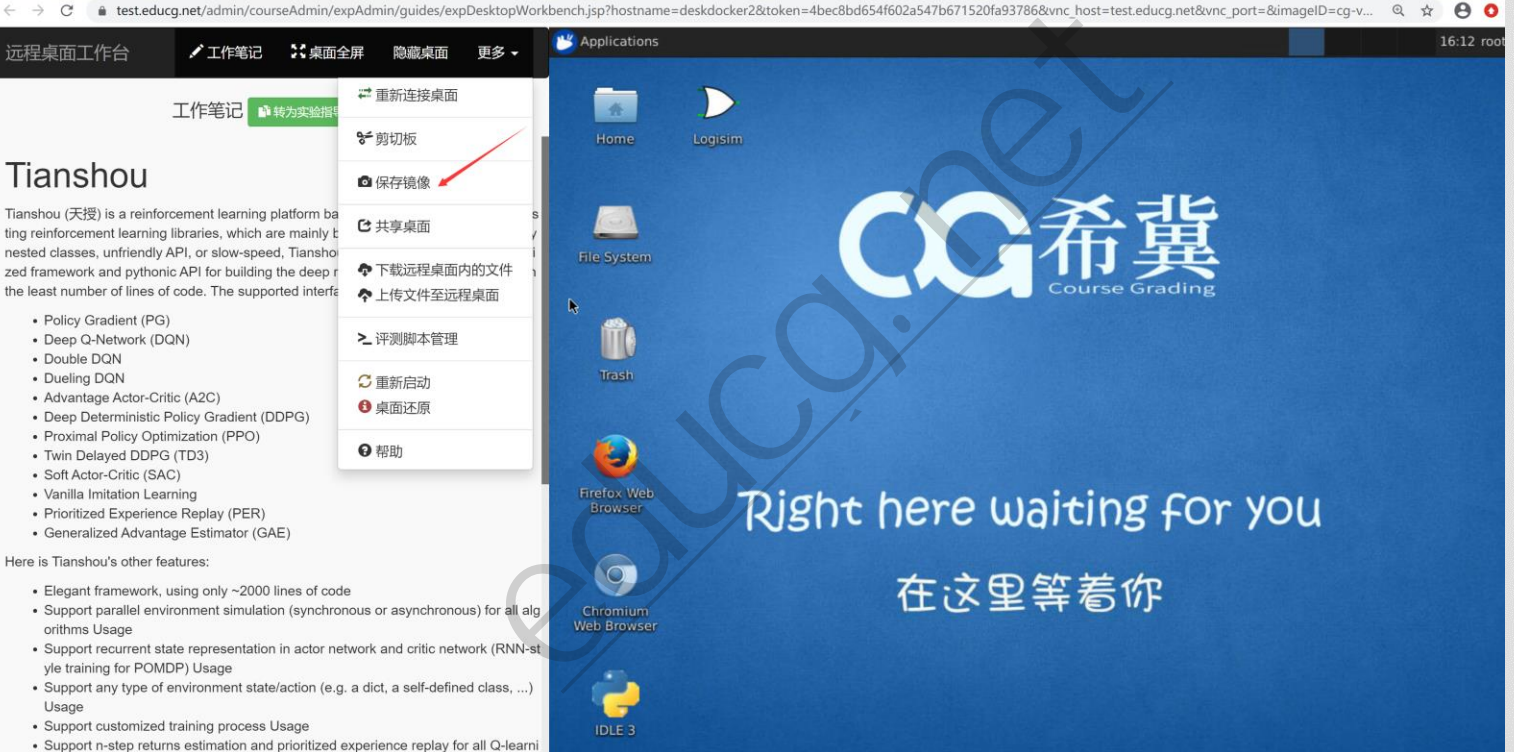

https://test.educg.net/admin/courseAdmin/expAdmin/guides/expDesktopWorkbench.jsp?hostname=deskdocker2&token=4bec8bd654f602a547b671520fa93786&vnc host=test.educg.net&vnc port=&irmageID=cg-vnc-ubuntu 151#

**在线实验环境:云桌面**

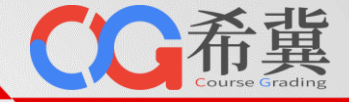

## • **一键添加云桌面实验环境**

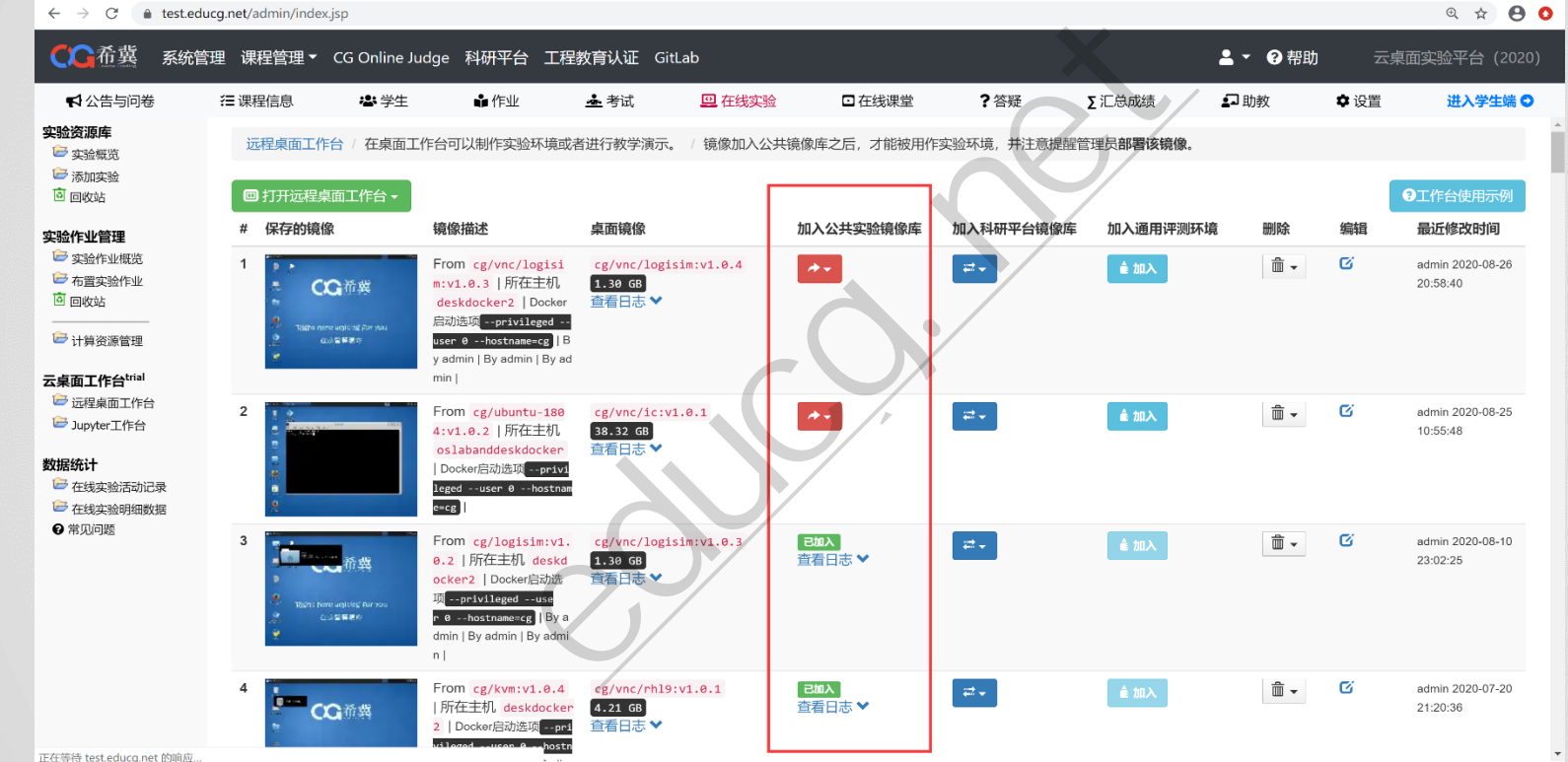

正在等待 test.educg.net 的响应..

**在线实验环境:云桌面**

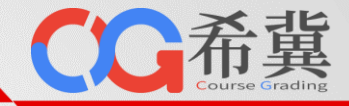

## • **添加云桌面实验**

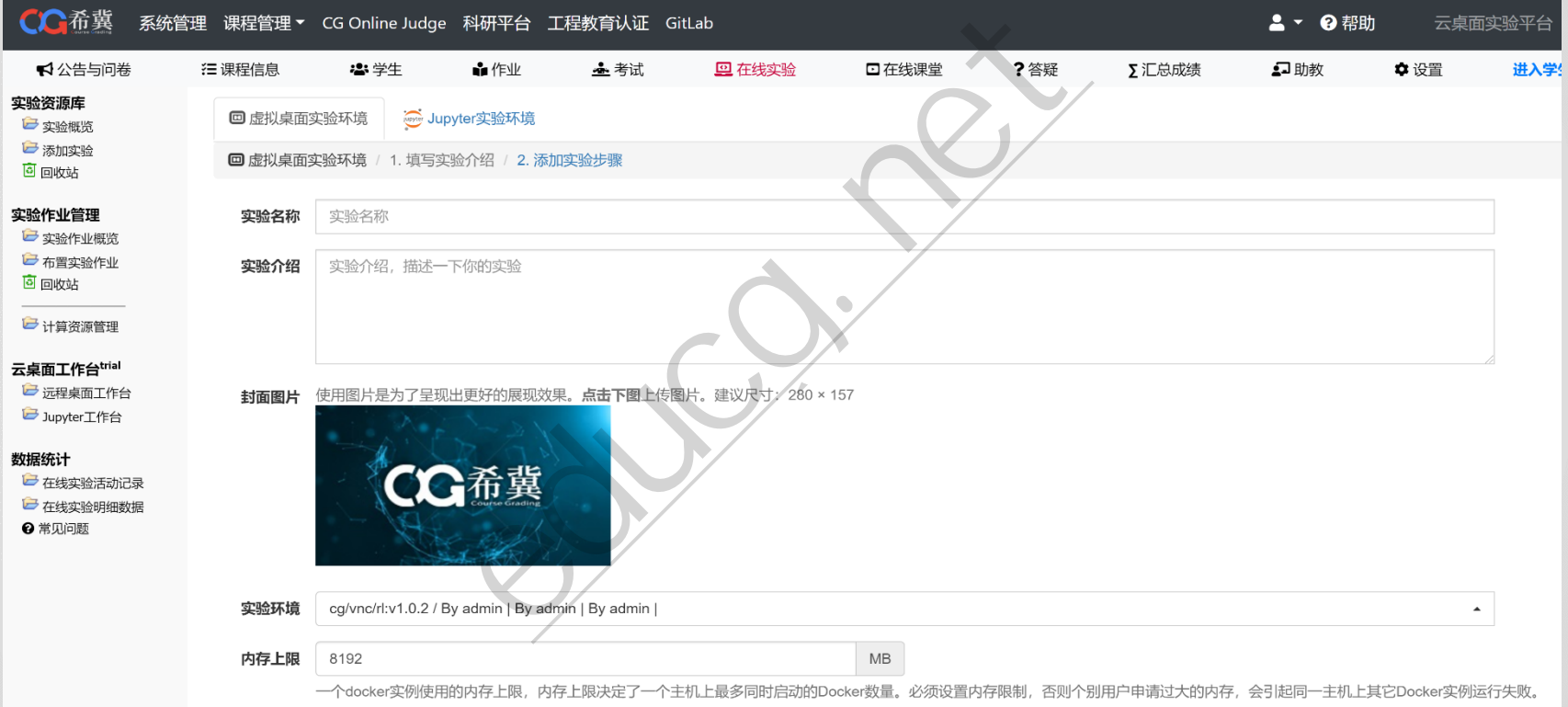

**在线实验环境:云桌面**

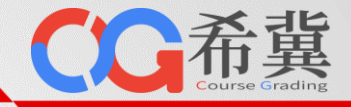

## • **添加云桌面实验**

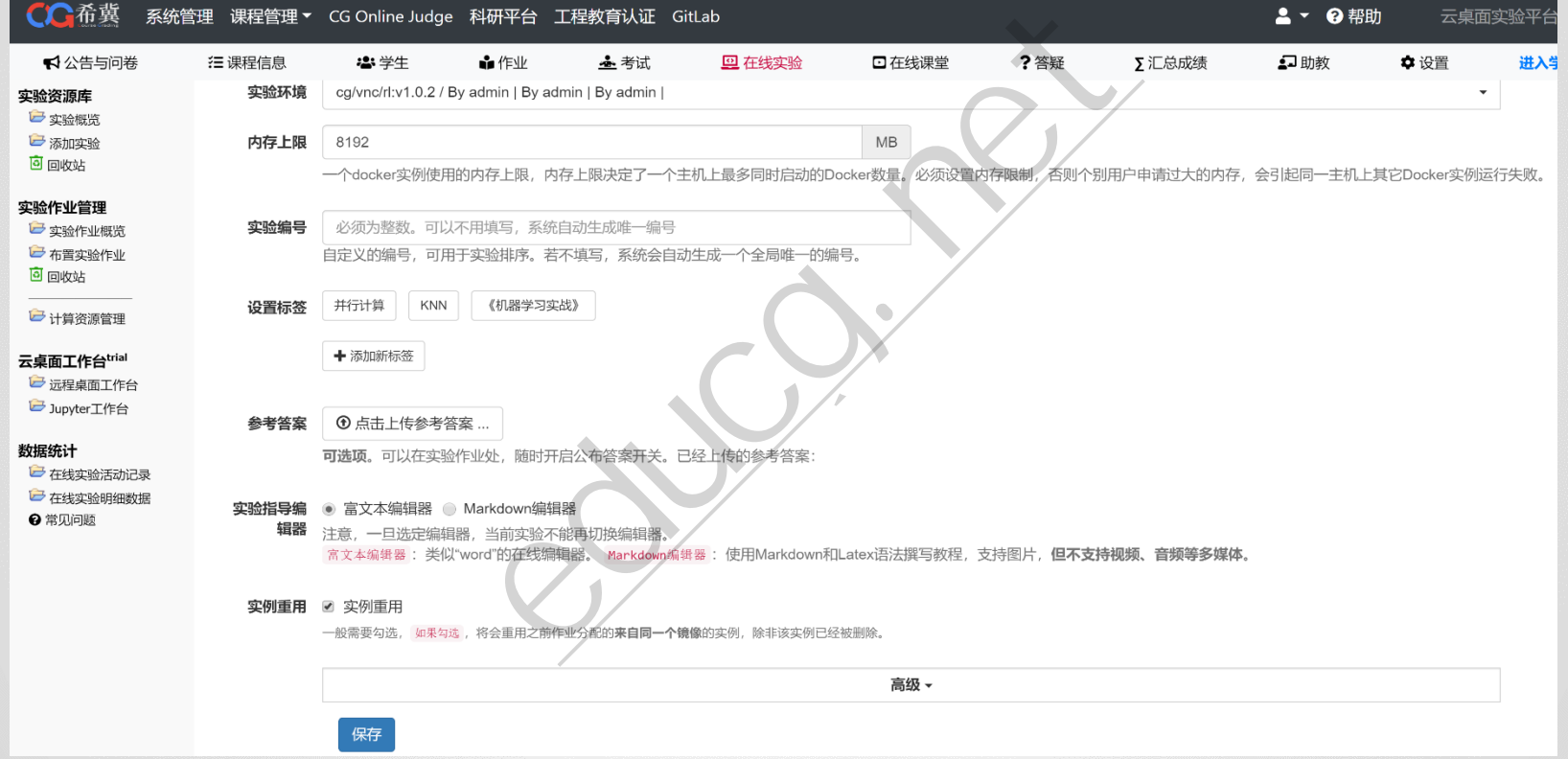

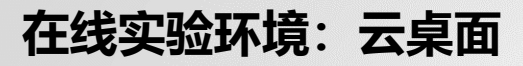

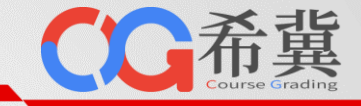

#### • **添加评测脚本**

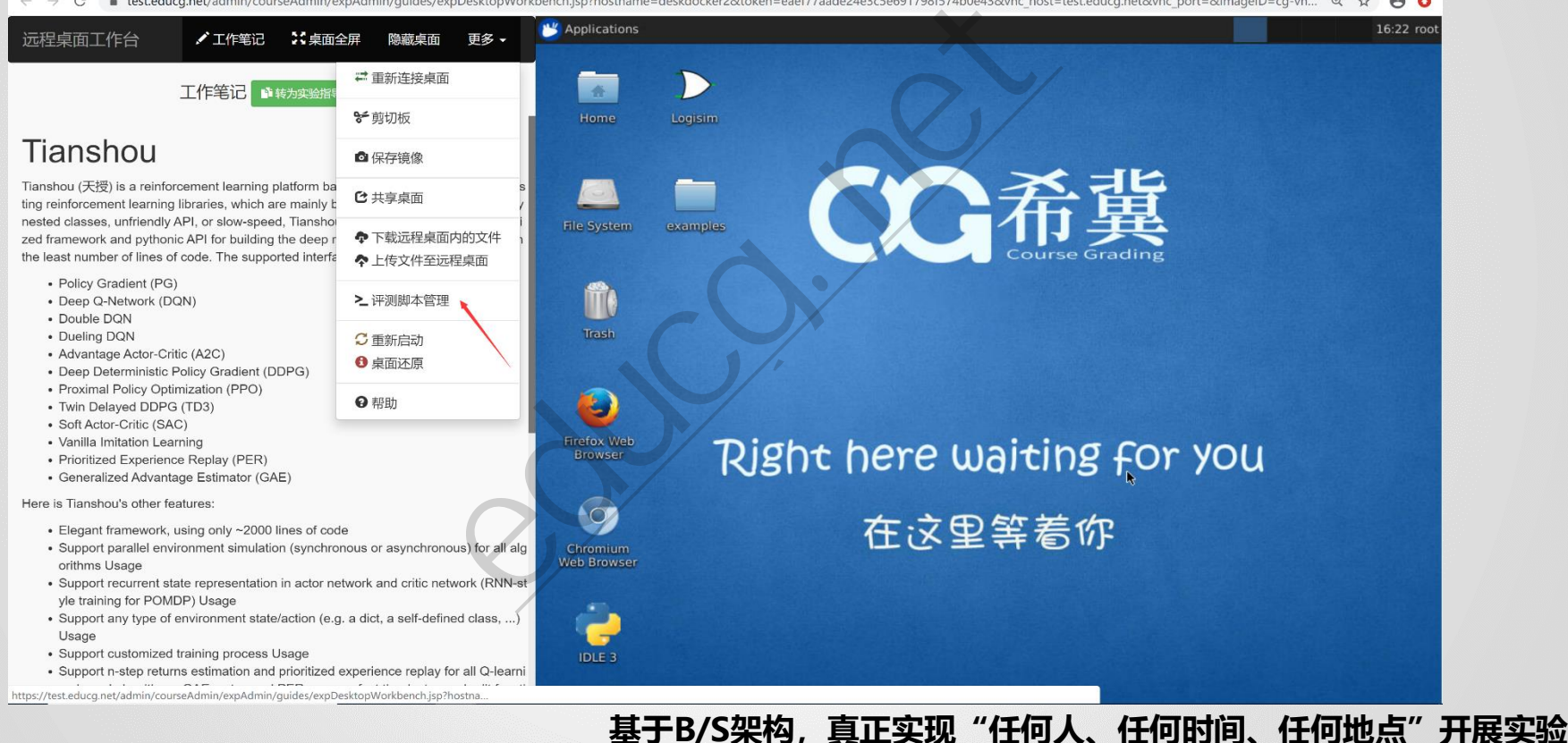

## **在线实验环境:云桌面**

## • **添加评测脚本**

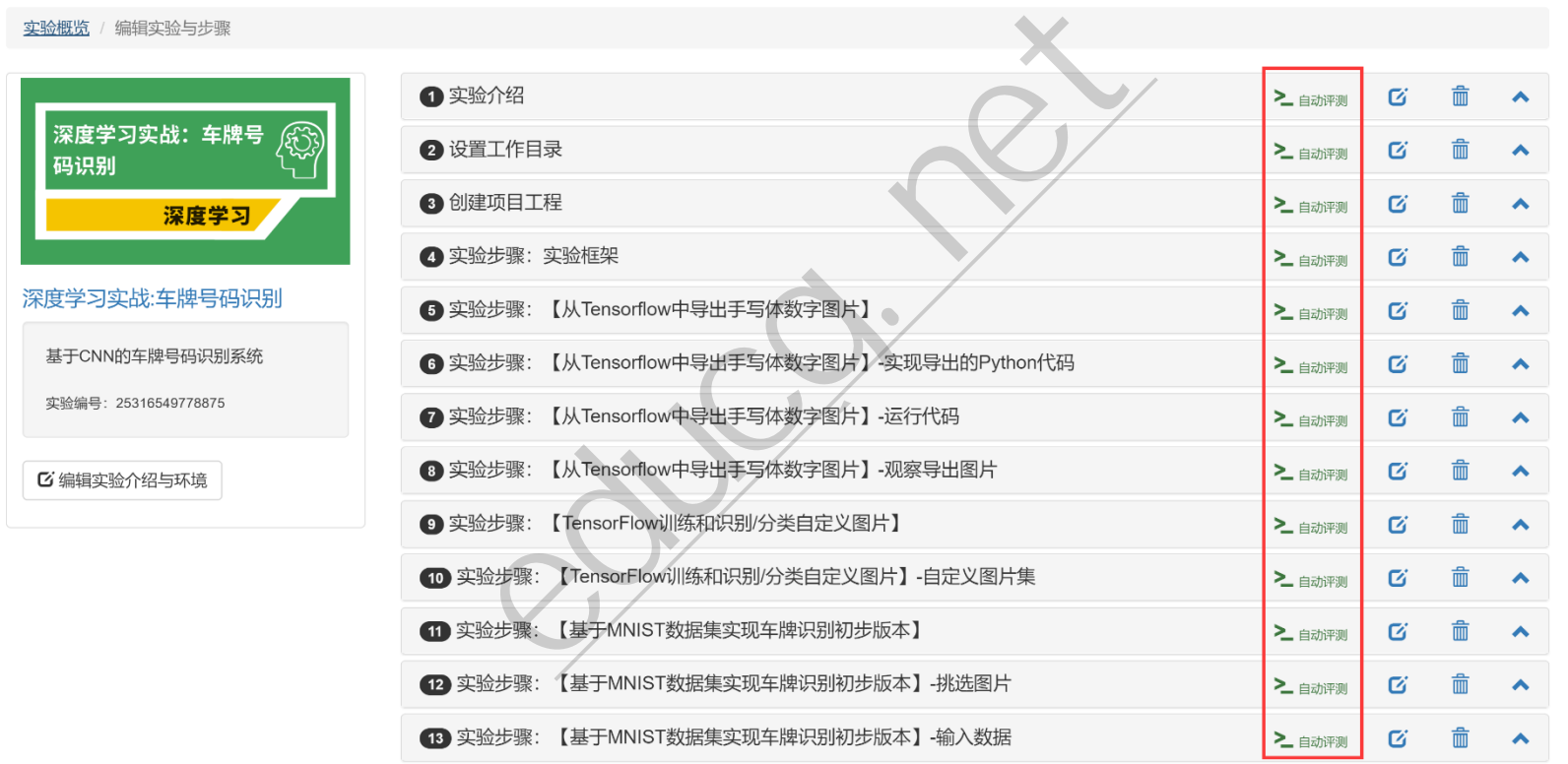

**基于B/S架构,真正实现"任何人、任何时间、任何地点"开展实验**

CC希冀

## **在线实验环境:云桌面**

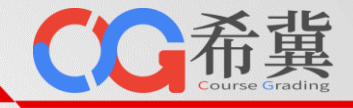

### • **添加评测脚本**

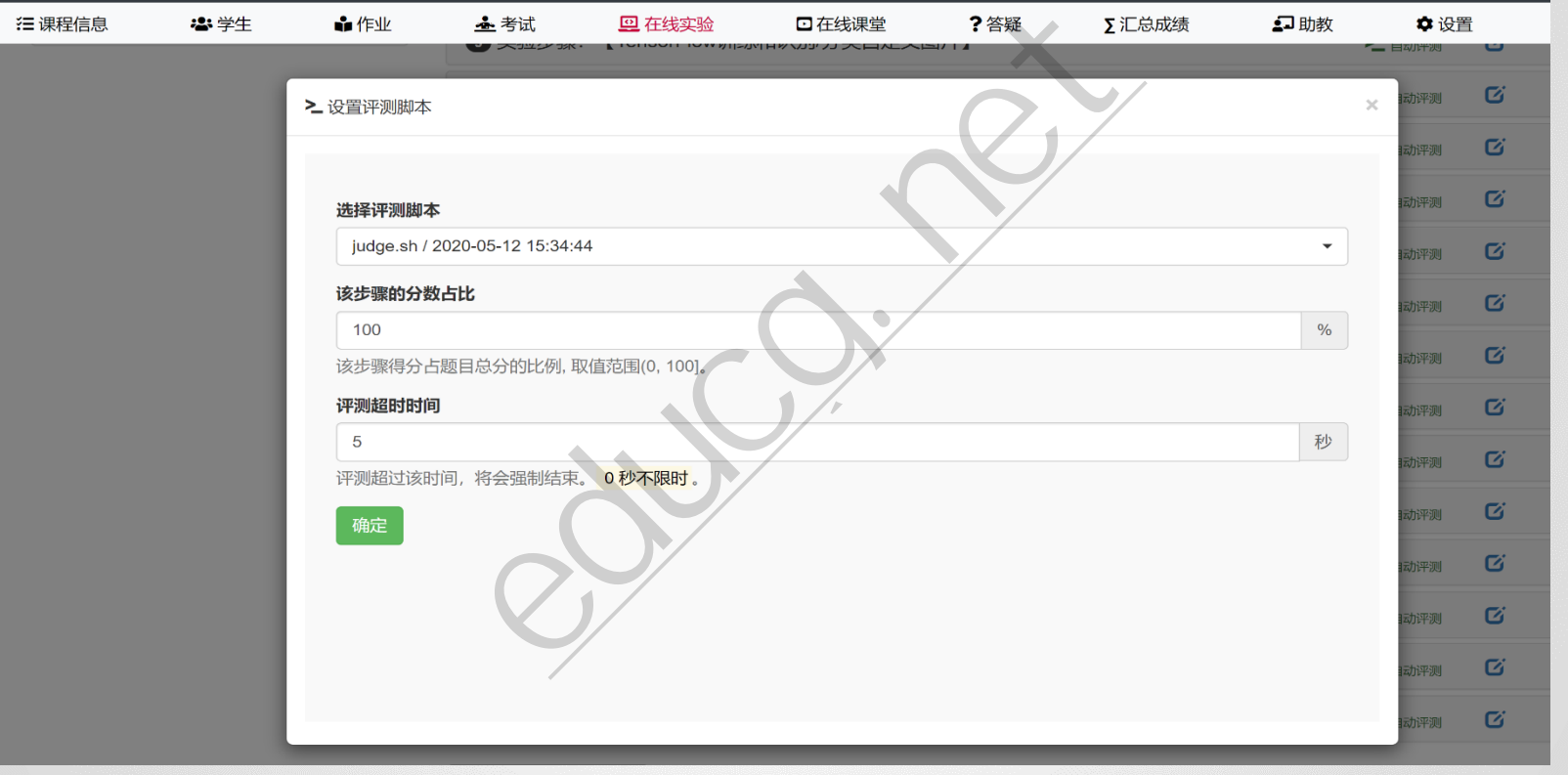

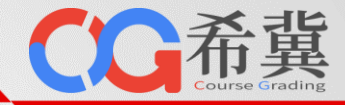

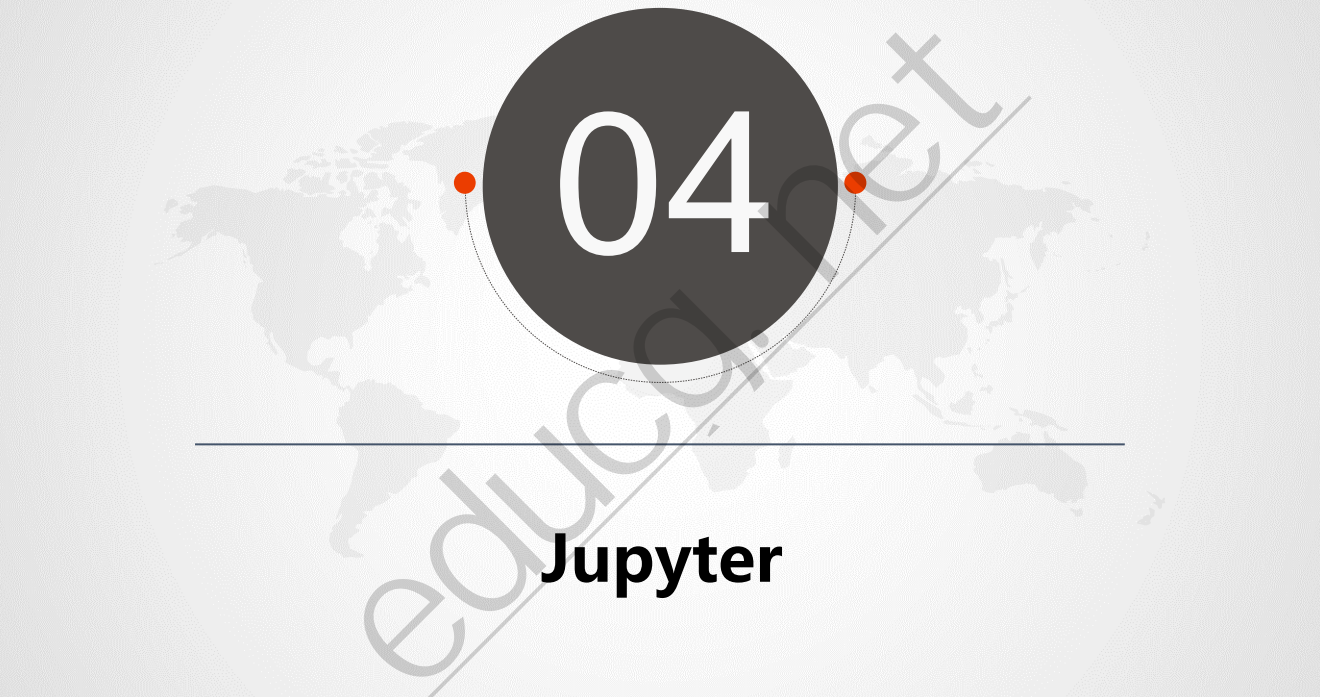

# **Jupyter**

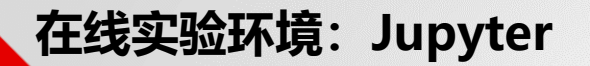

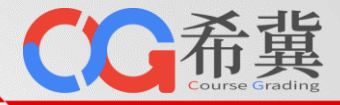

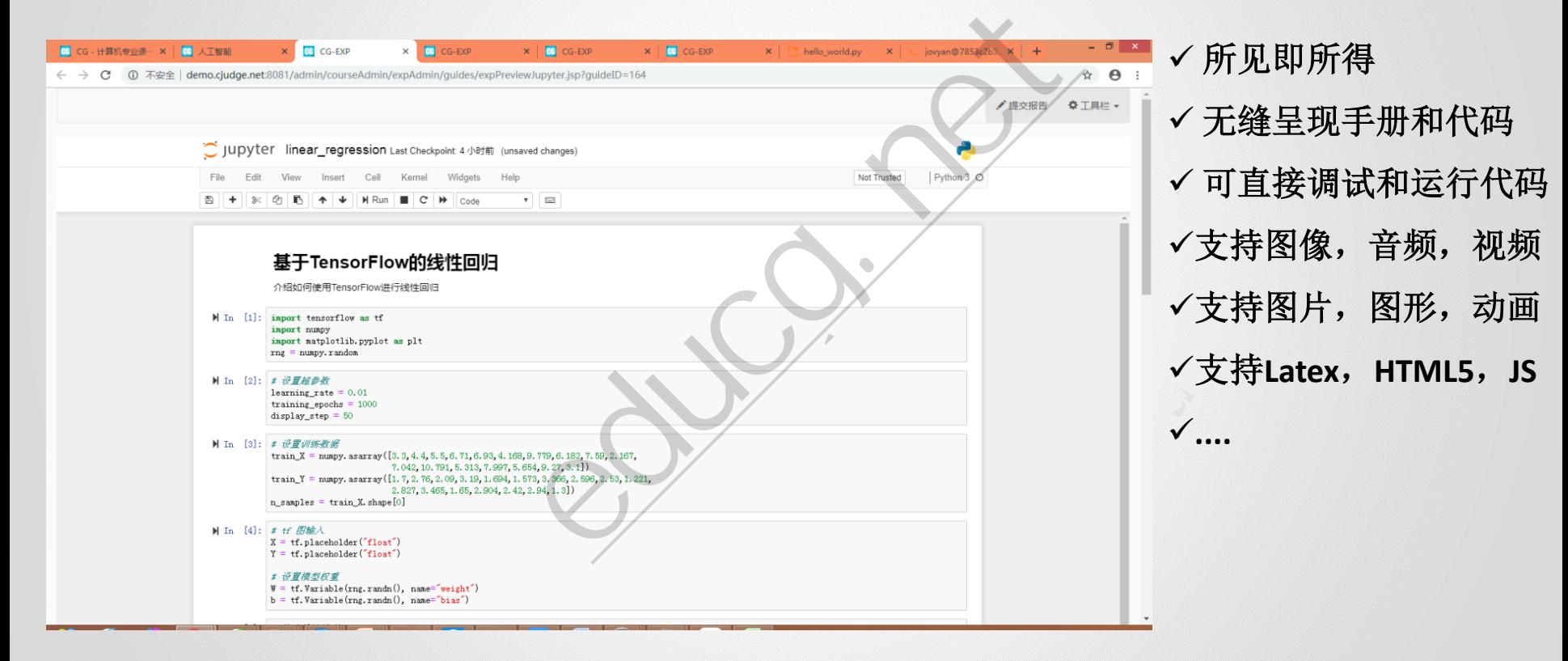

**在线实验环境:Jupyter**

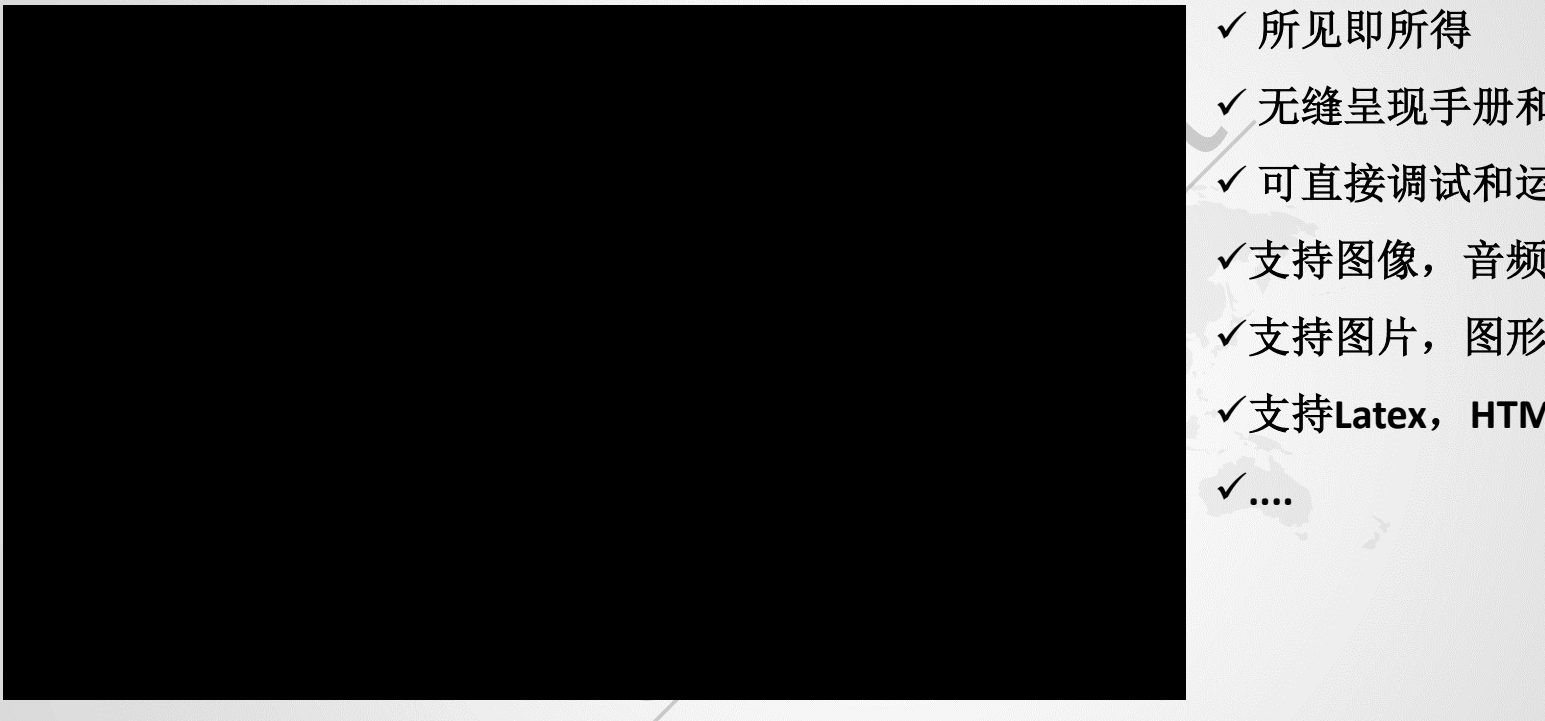

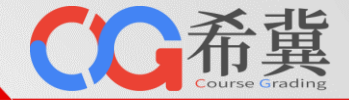

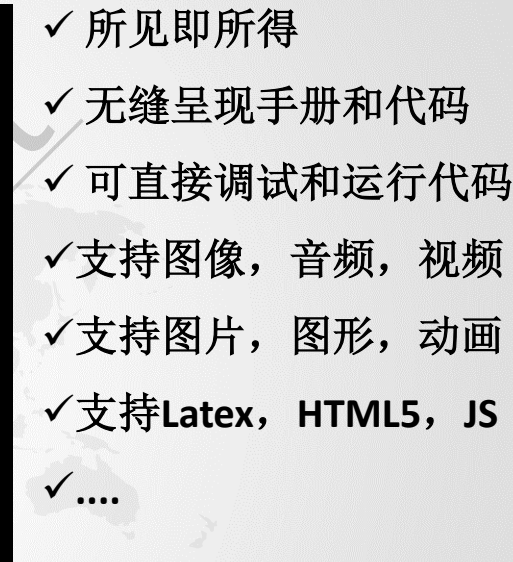

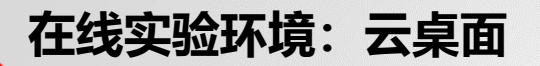

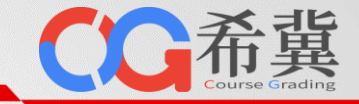

## • **一键制作Jupyter实验环境**

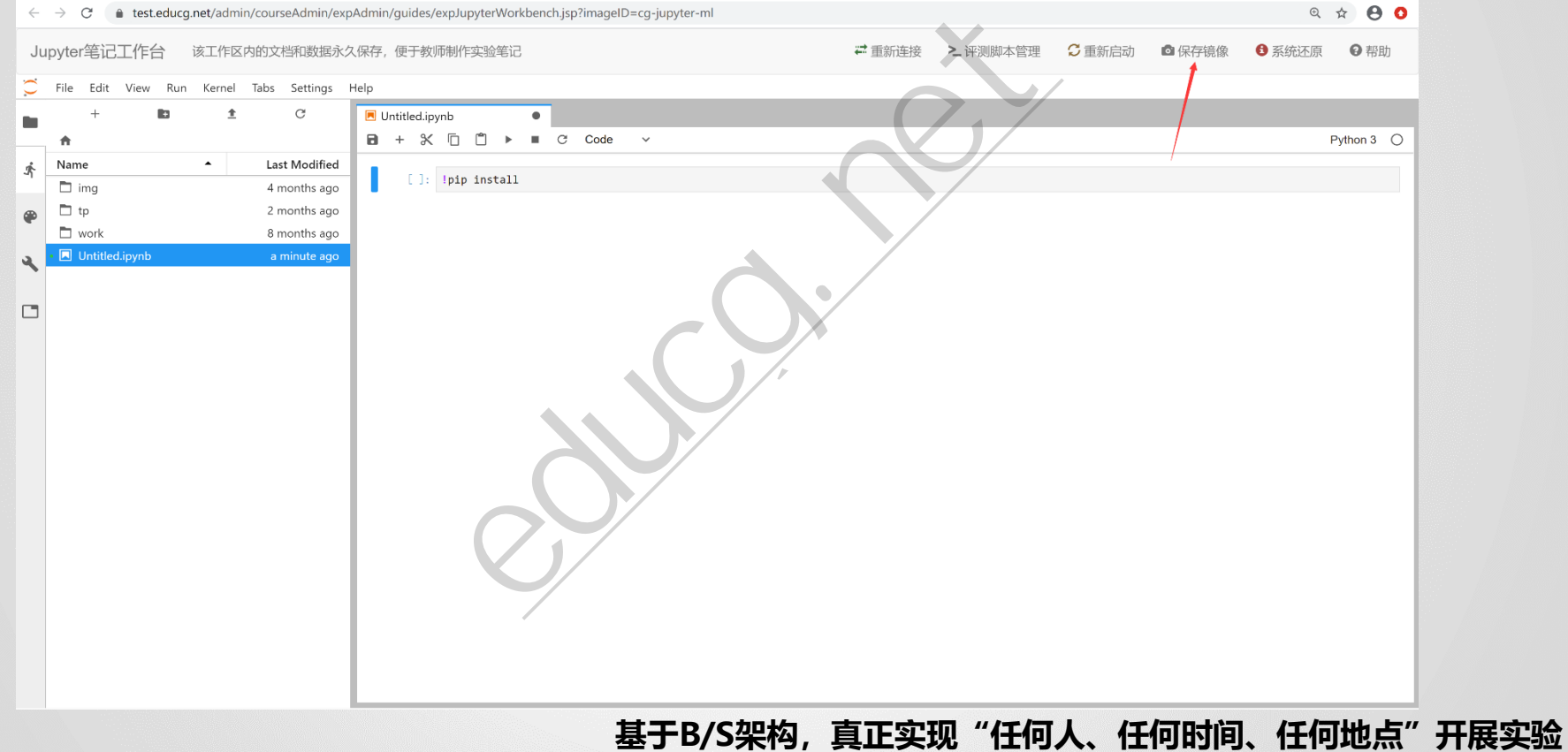

**在线实验环境:Jupyter**

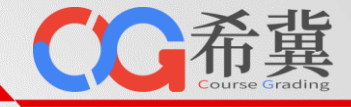

• **一键添加Jupyter实验环境**

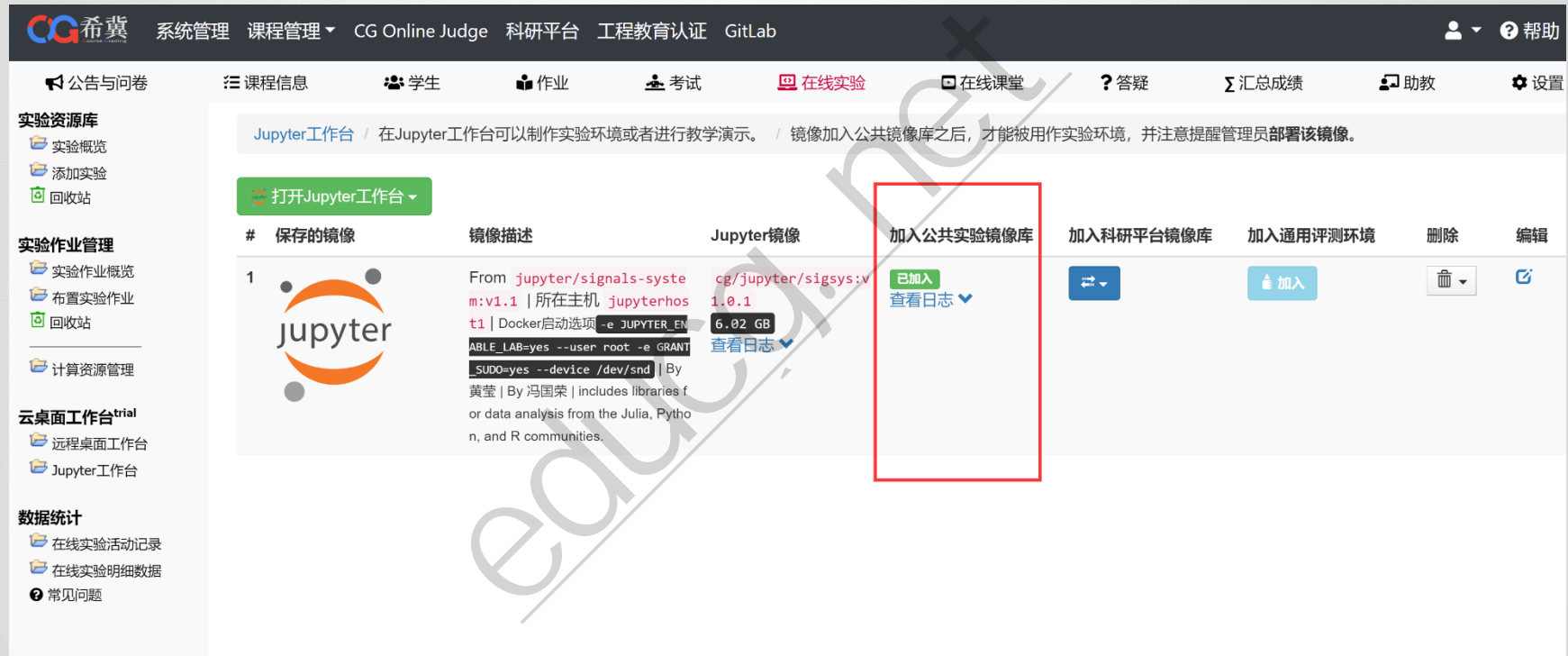

## **在线实验环境:Jupyter**

## • **添加Jupyter实验**

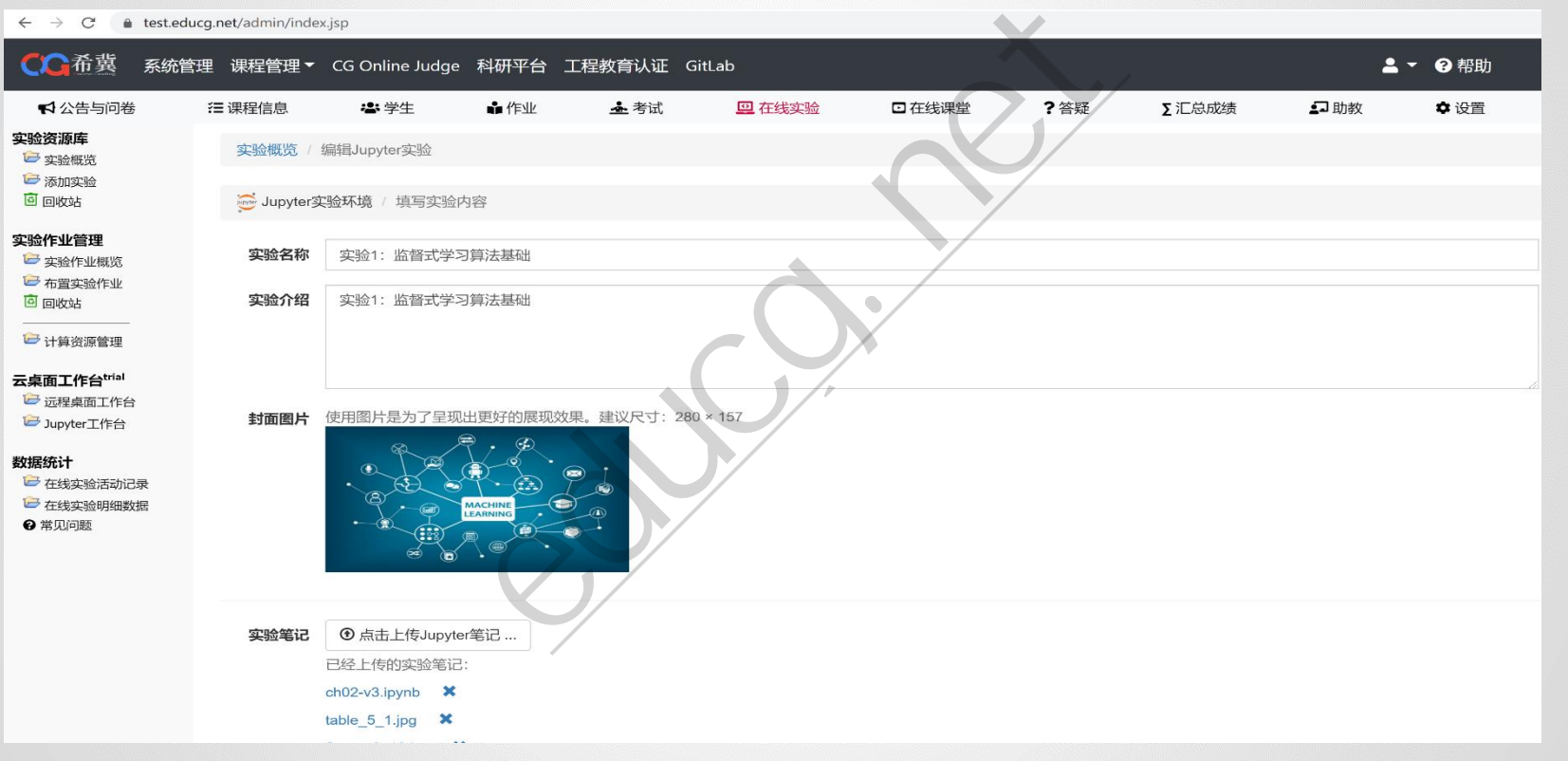

OCZ

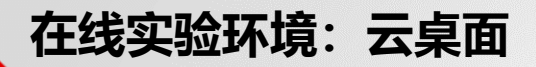

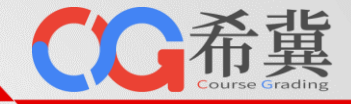

## • **添加Jupyter实验**

 $\leftarrow$   $\rightarrow$   $\mathbb{C}$  a test.educg.net/admin/index.jsp

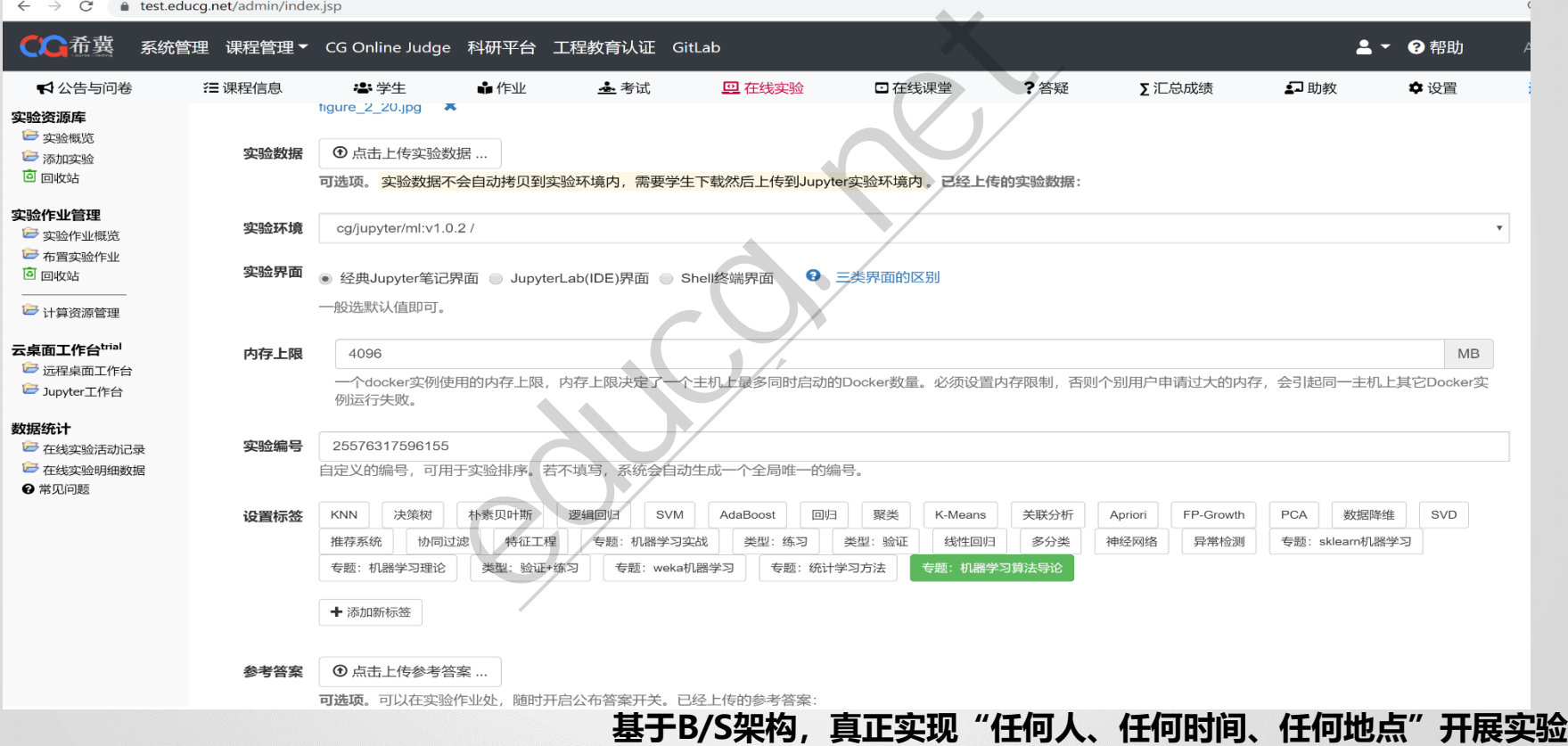

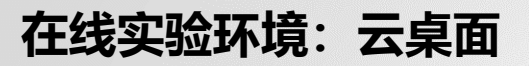

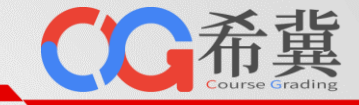

## • **添加评测脚本**

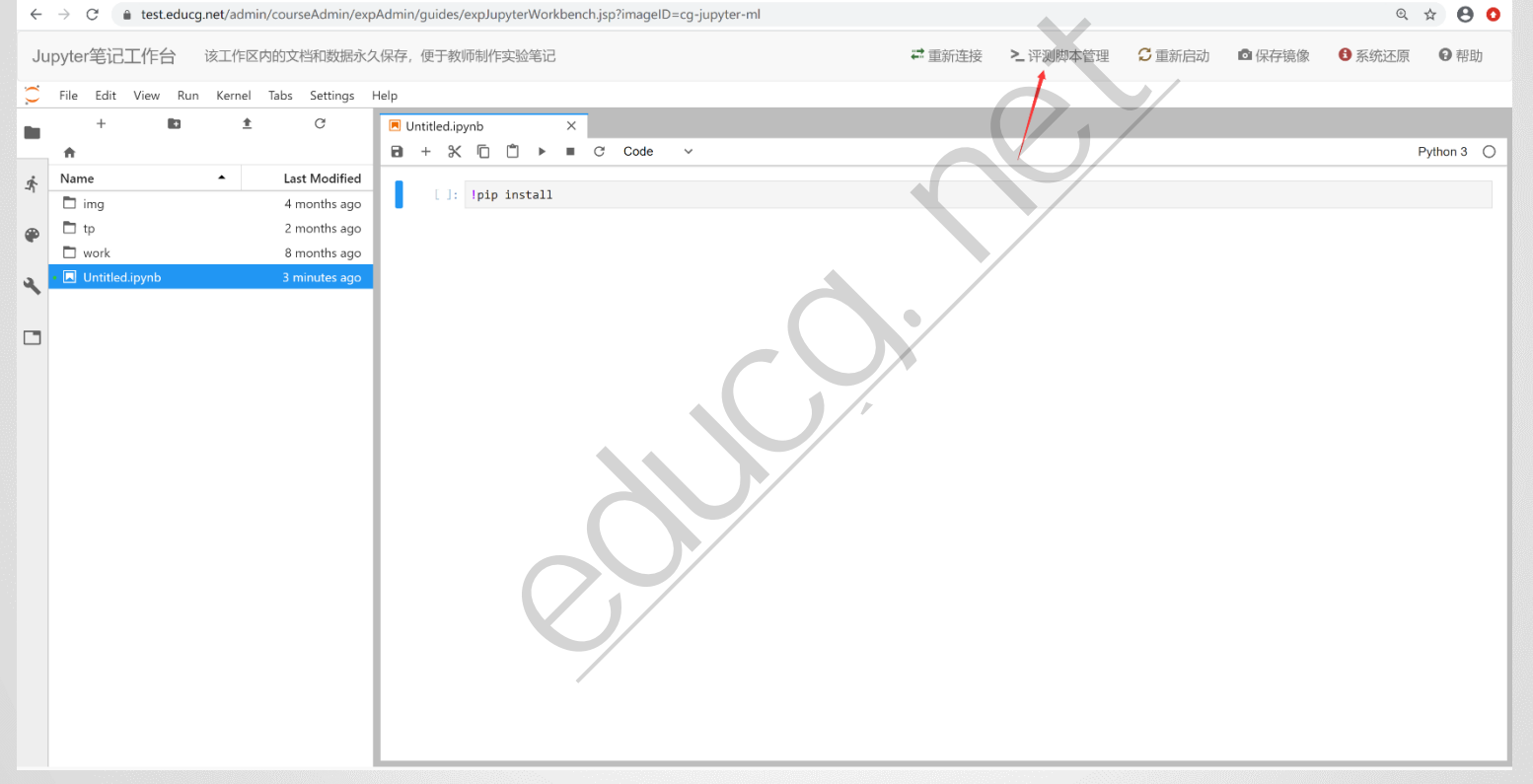

**在线实验环境:云桌面**

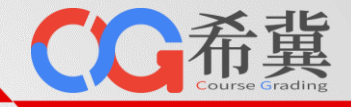

## • **添加评测脚本**

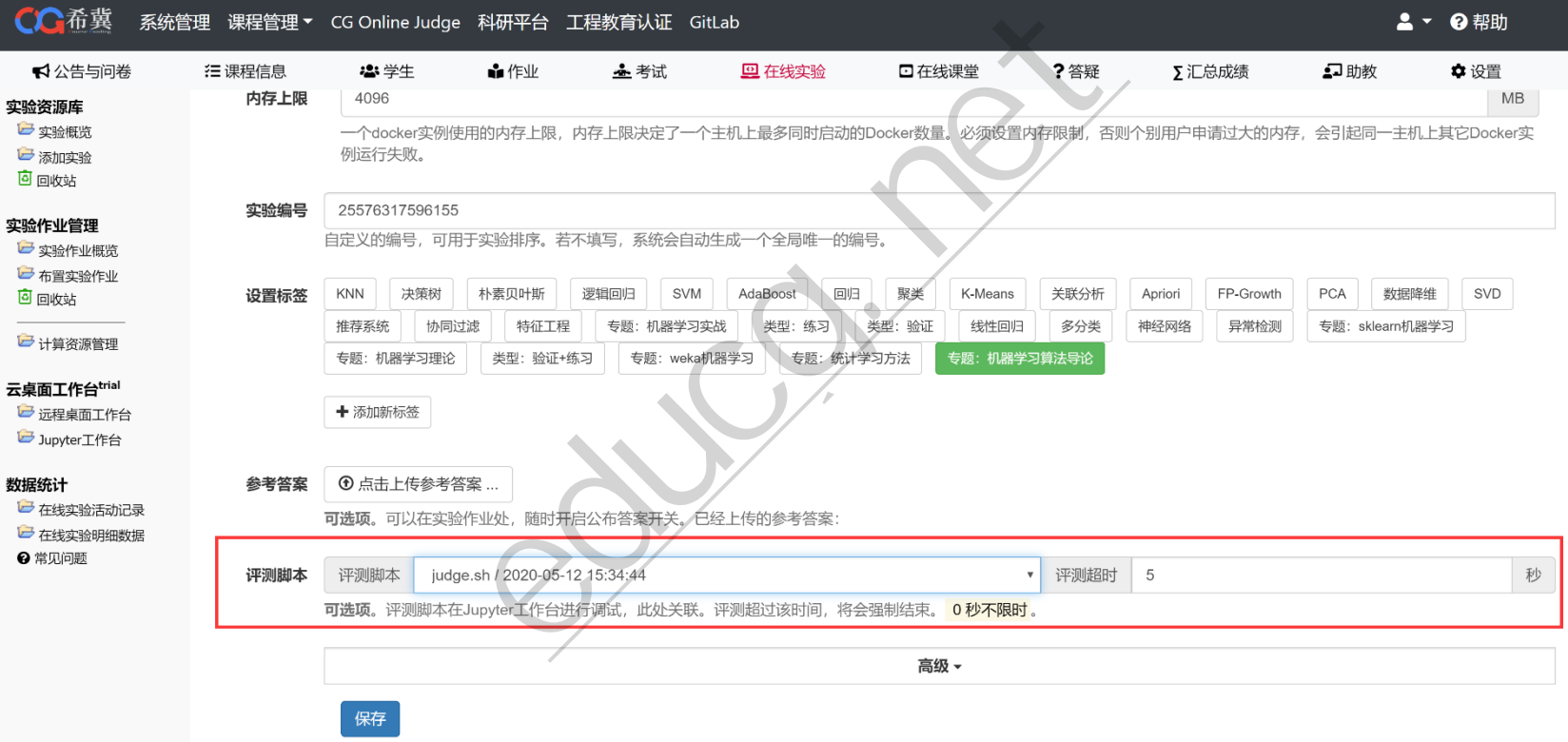

## **在线实验环境:云桌面**

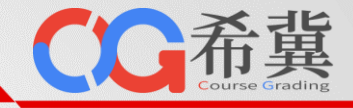

### • **添加评测脚本**

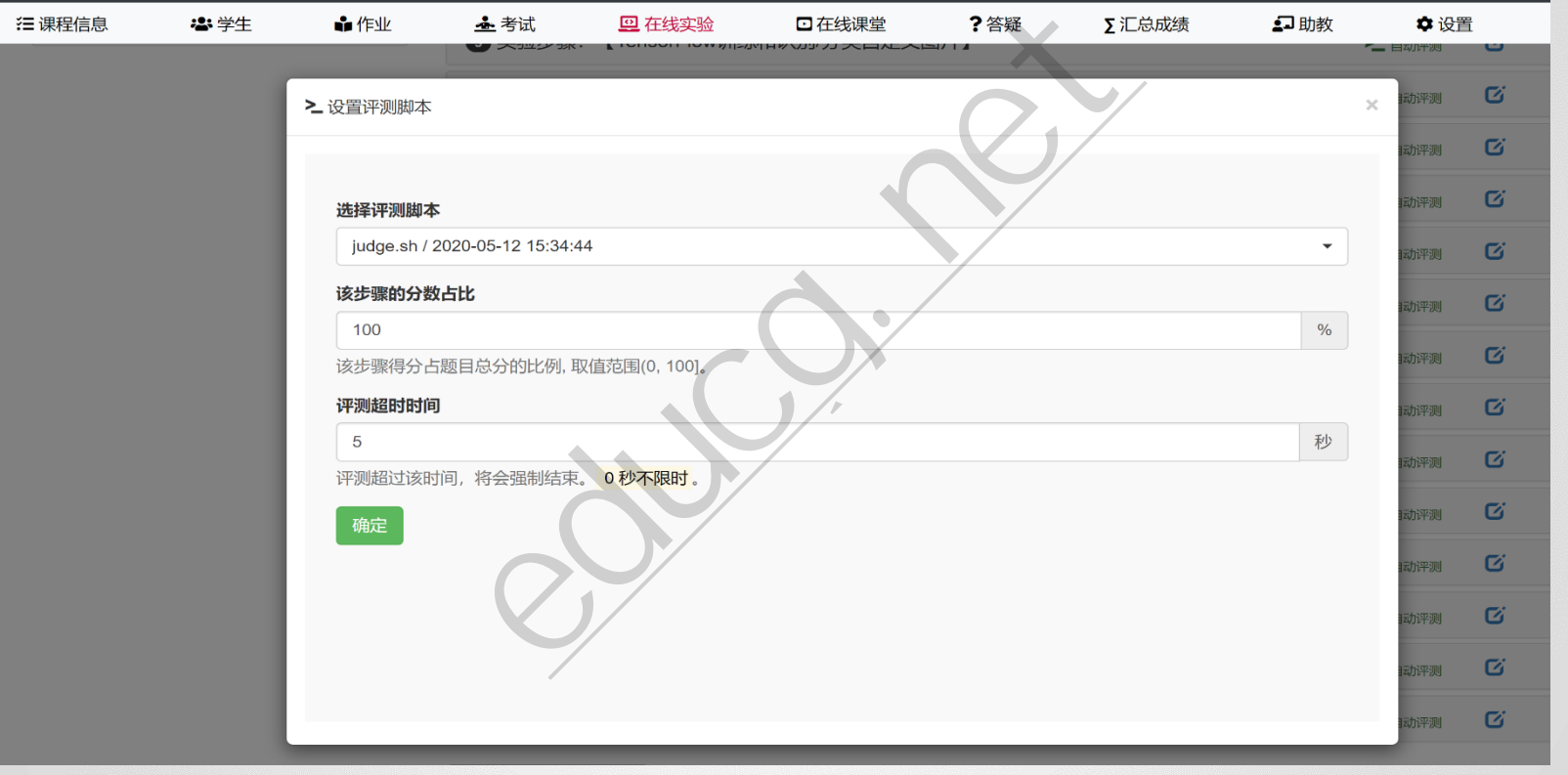

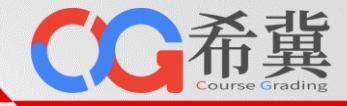

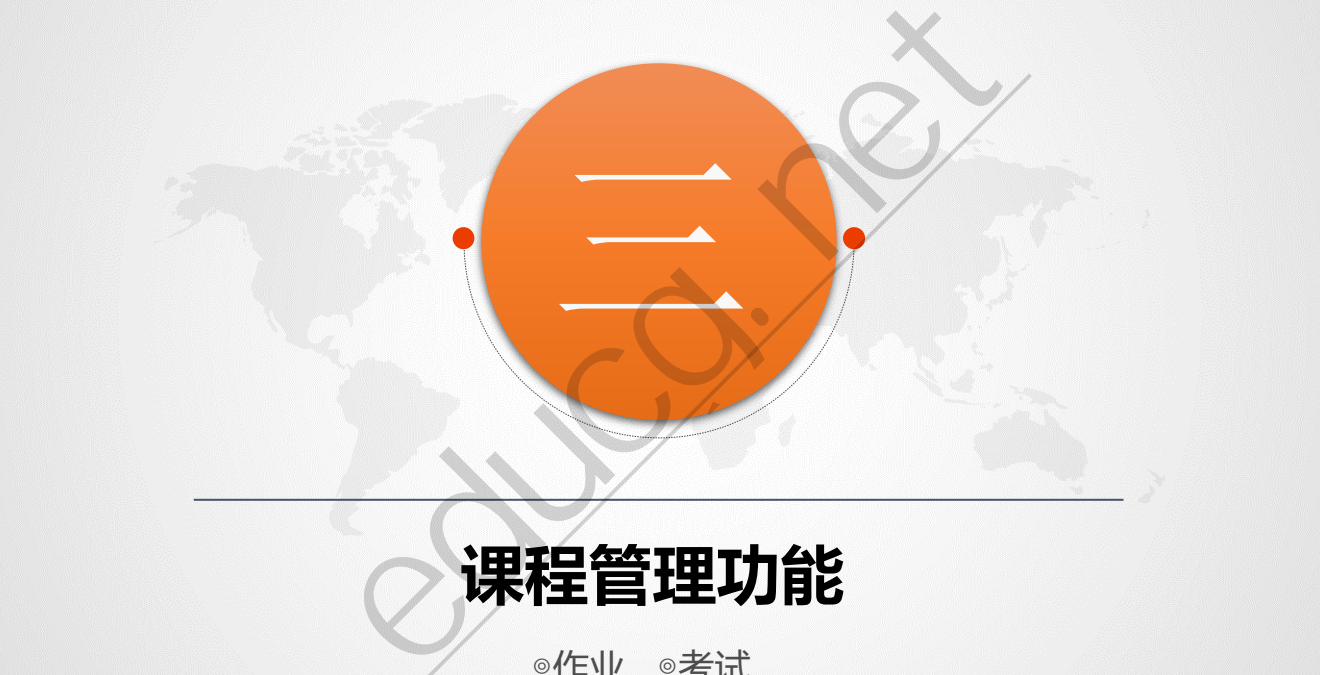

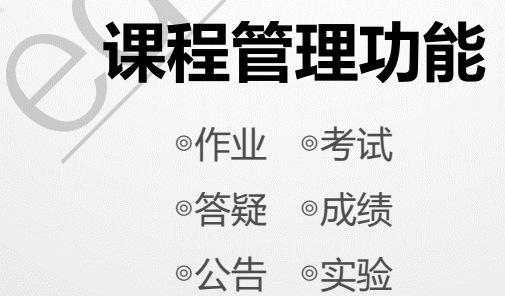

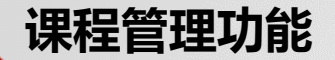

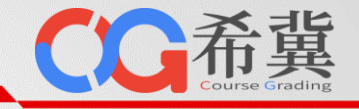

谭火彬老师班

蒲菊华老师班

刘祥龙老师班

■ 关闭 →

■ 关闭 →

■关闭→

C 重新に总 + | B 编辑权重 | 音 删除

CEMCO + | G'INNE | BHH

○重新汇总 → | 百 編編权重 | 曹田除

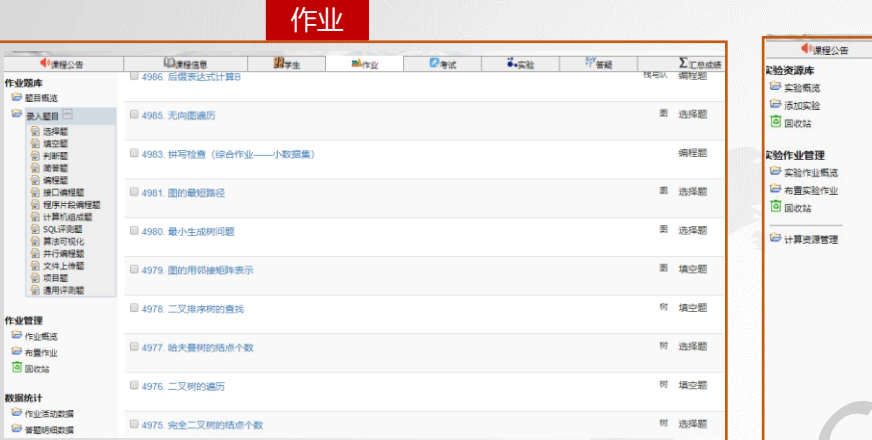

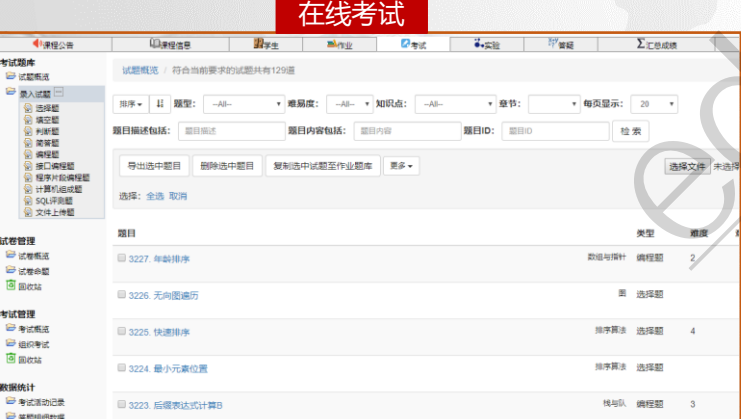

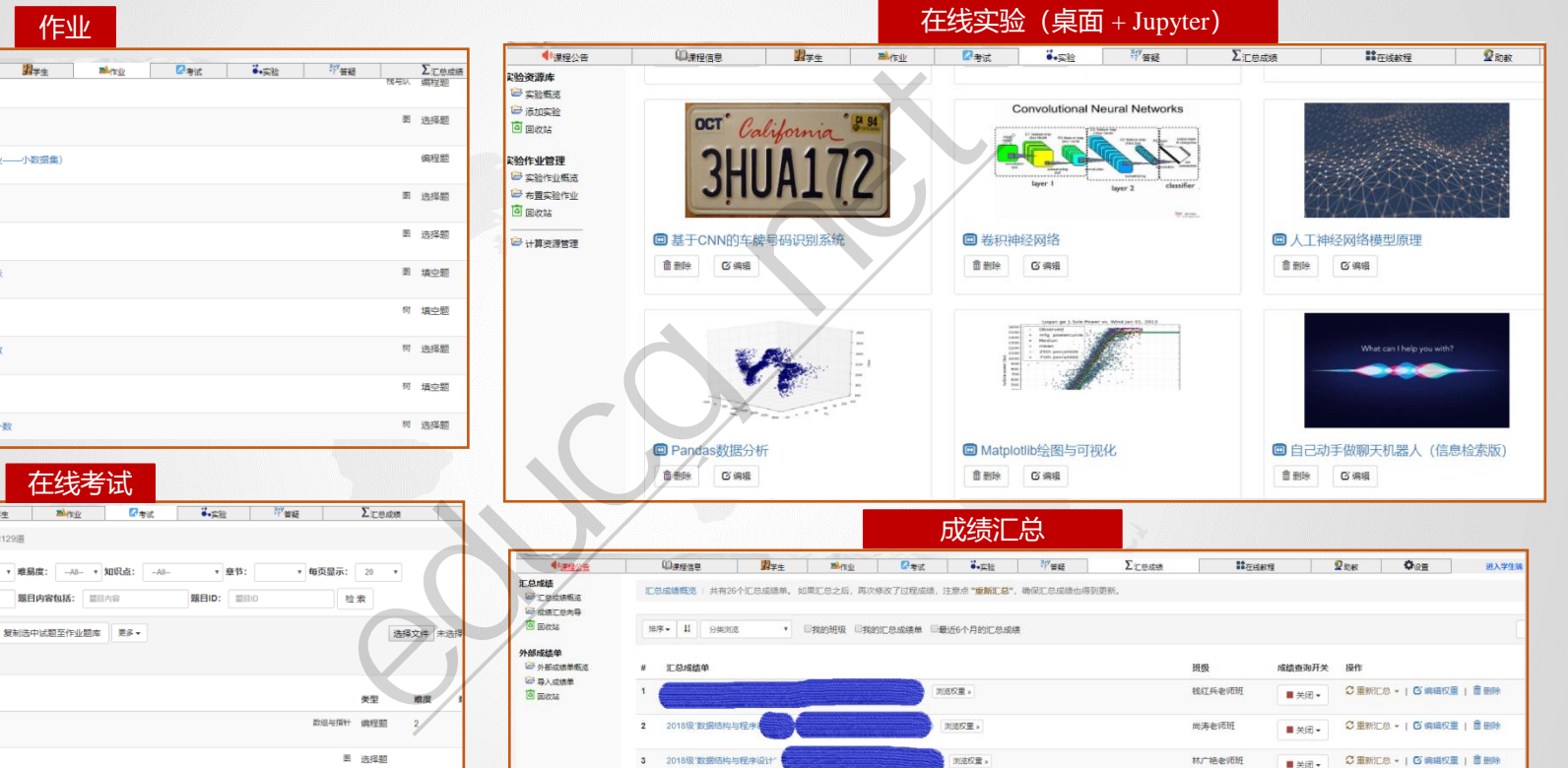

刘述权重。

刘建反重 »

刘述权量 。

4 2018级"数据结构与程序设计

5 2018级 数据结构与程序设

6 2018级 数据结构与程序设

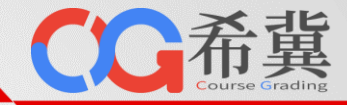

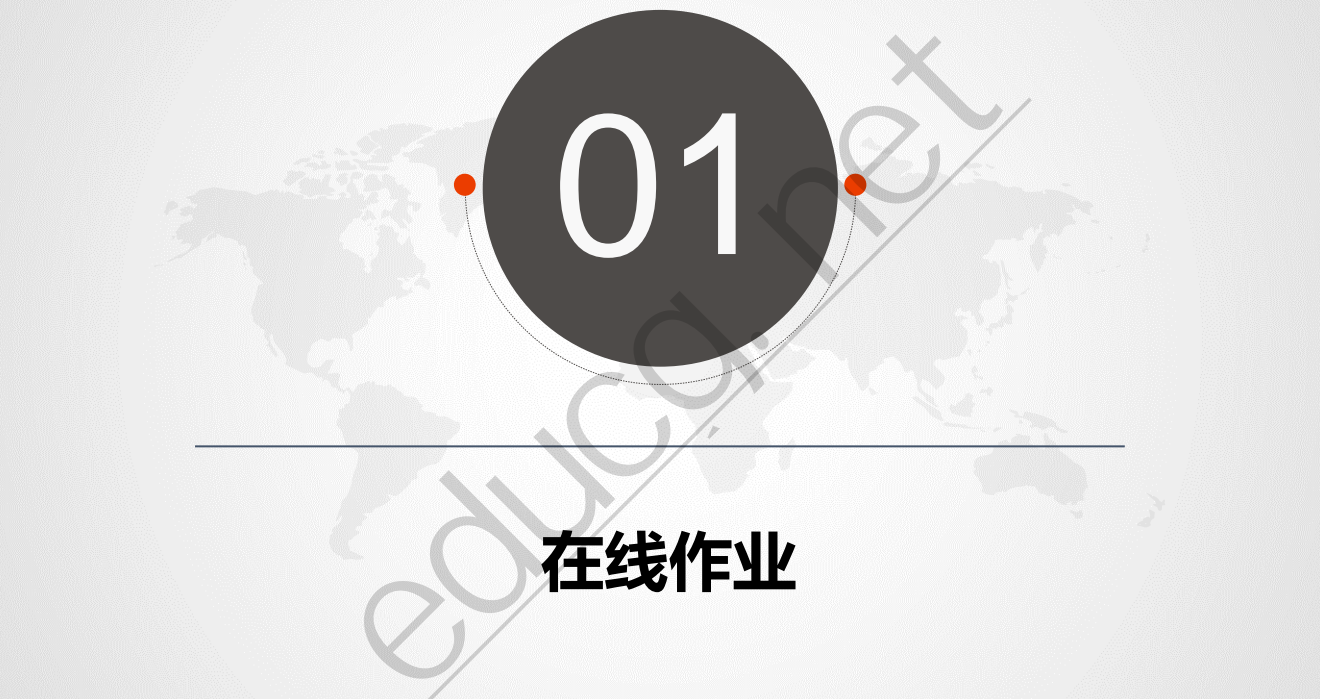

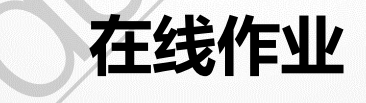

**课程管理功能:在线作业**

基本信息

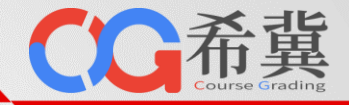

## **手工选题**

自己掌控。

## **自动出题**

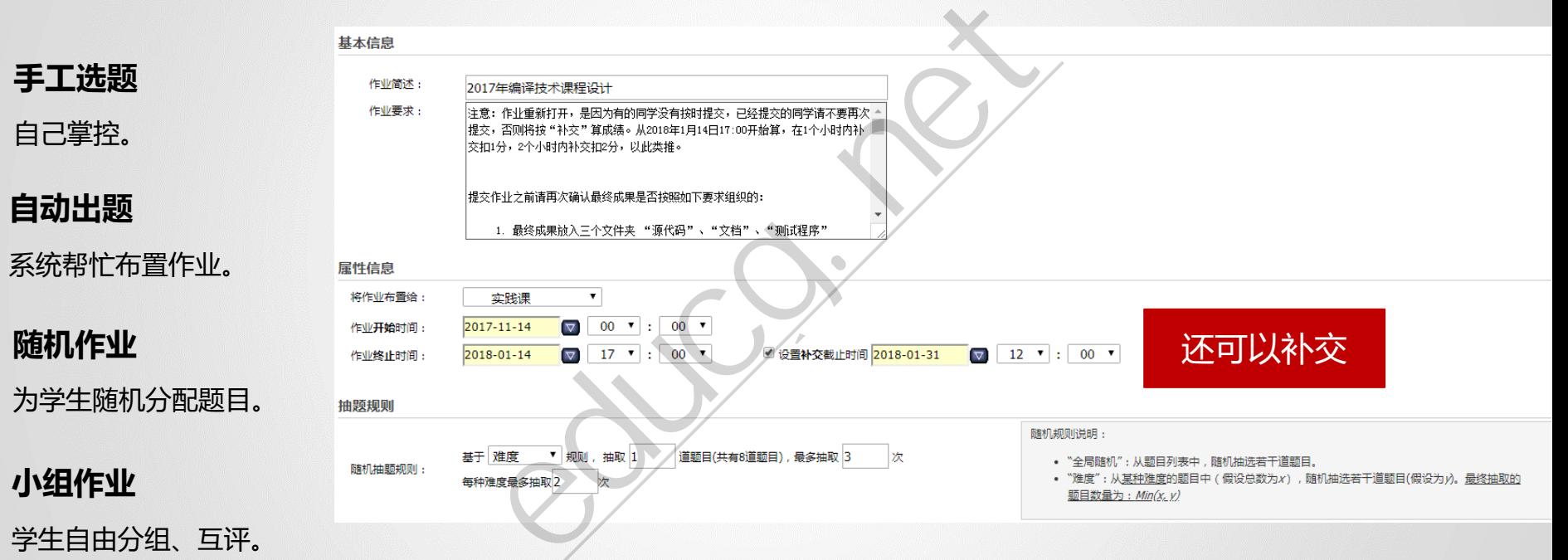

作业简述:<br>作业要求: 注意:作业重新打开,是因为有的同学没有按时提交,已经提交的同学请不要再次 ~ <br>提交:否则将按 "补交 " 算成绩。从2019年1月14日17:00开始算,在1个小时内补<br>交扣1分,2个小时内补交扣2分,以此类推。

式

学生自由分组、互评。
**课程管理功能:在线作业**

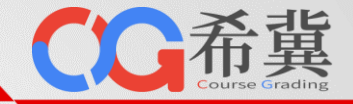

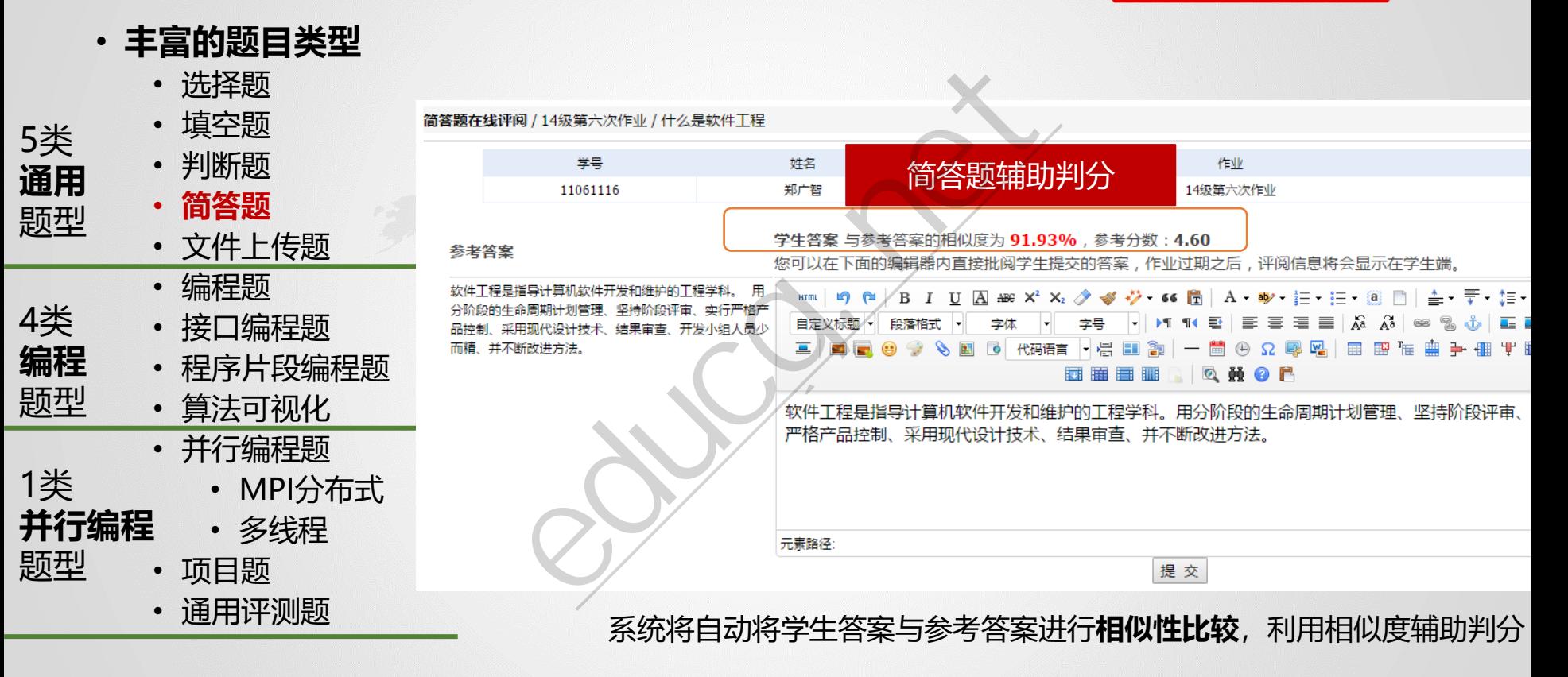

**课程管理功能:在线作业**

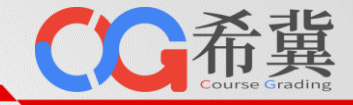

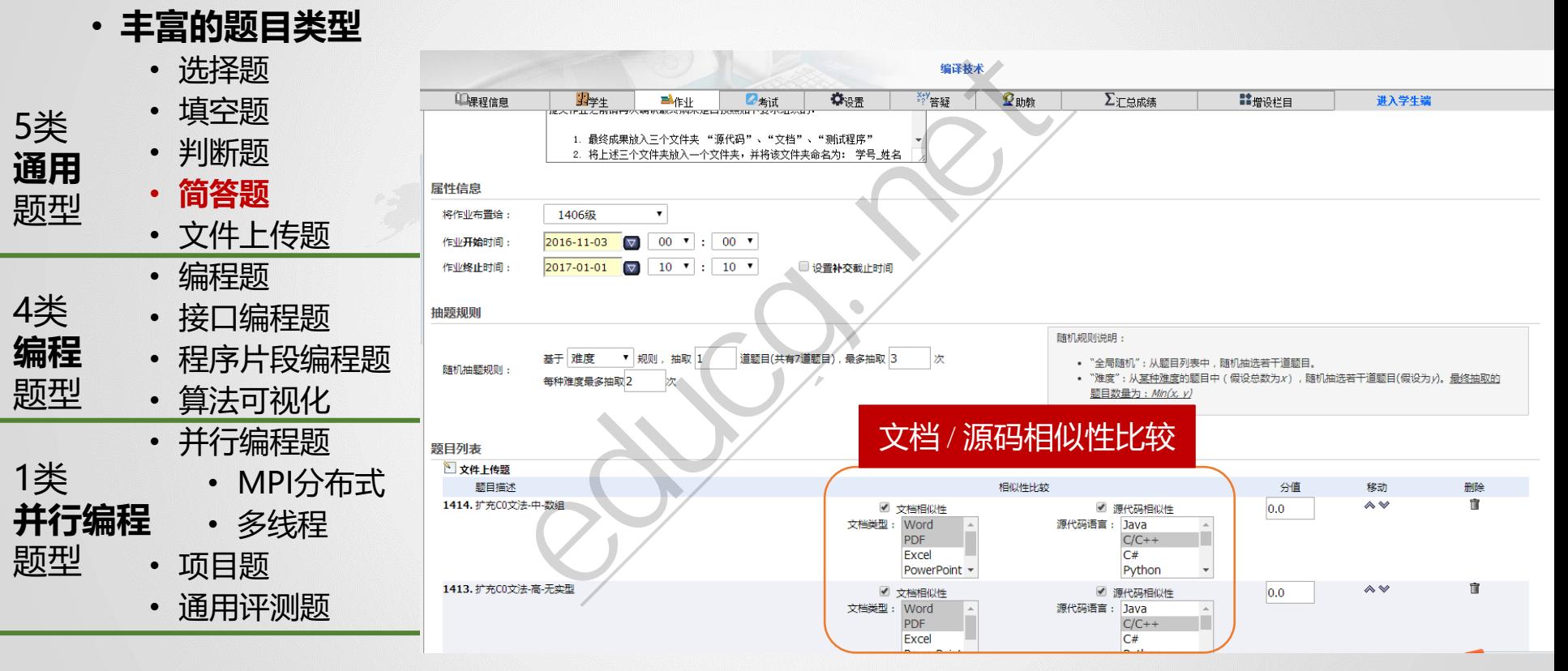

文件上传题:可以自动从压缩包内提取文档或者源代码,进行相似性比较。

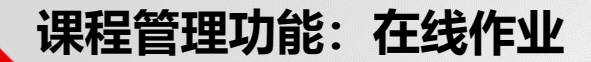

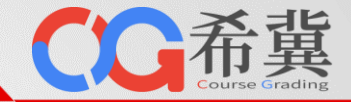

• **代码查重**

单击此处编辑母版标题样 学报》,2008年。国内相似性比较研究领域,引用率最高的文章之一。 •赵长海等,基于编译优化和反汇编的程序相似性检测方法, 《北京航空航天大学

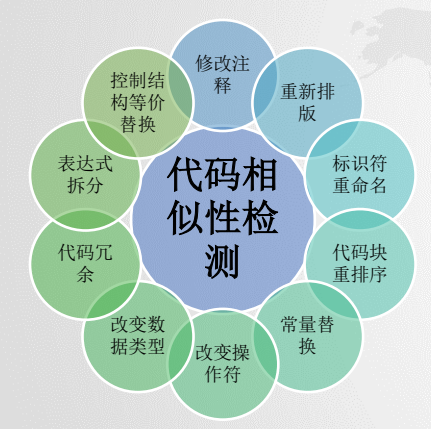

若存在任何手段能够绕开检 测算法,那么查重功能形同 虚设!

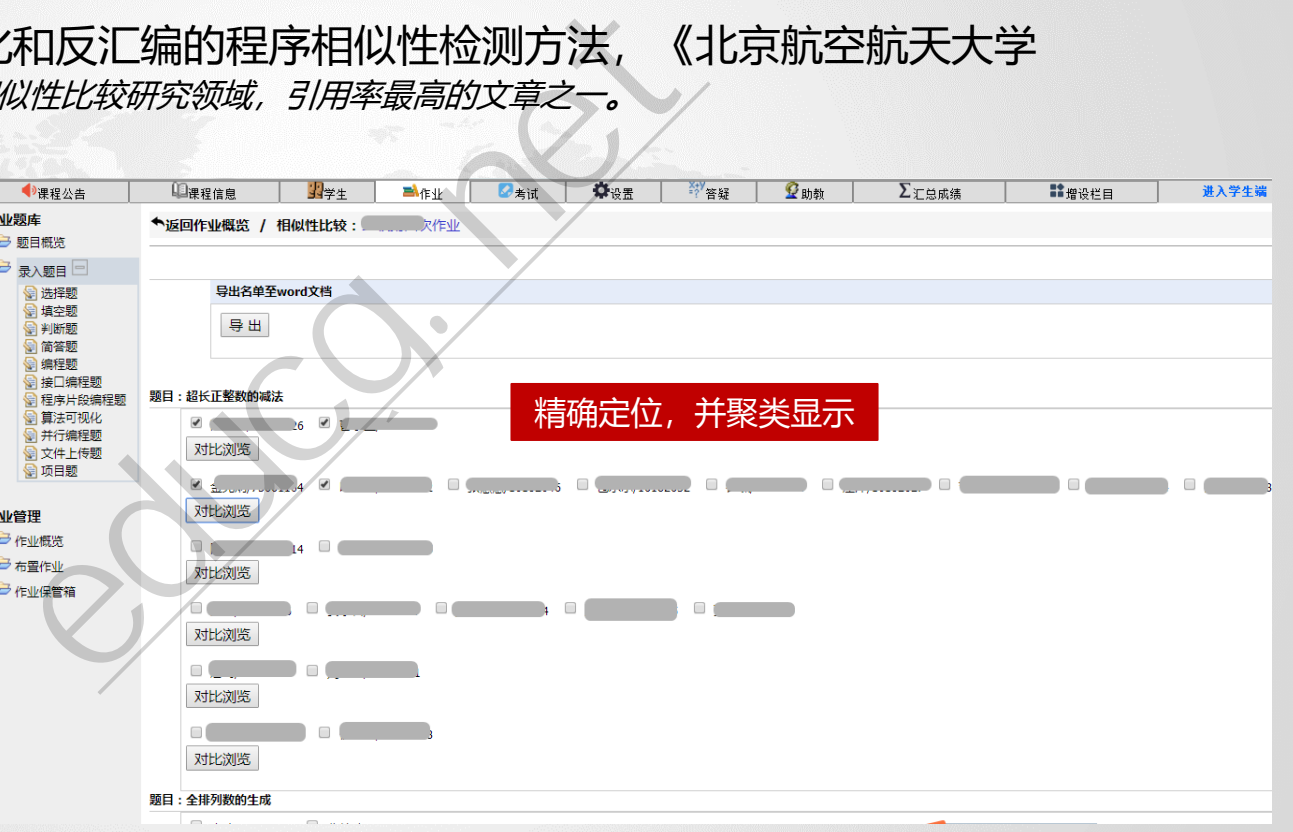

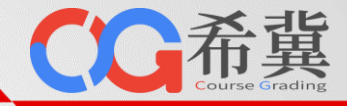

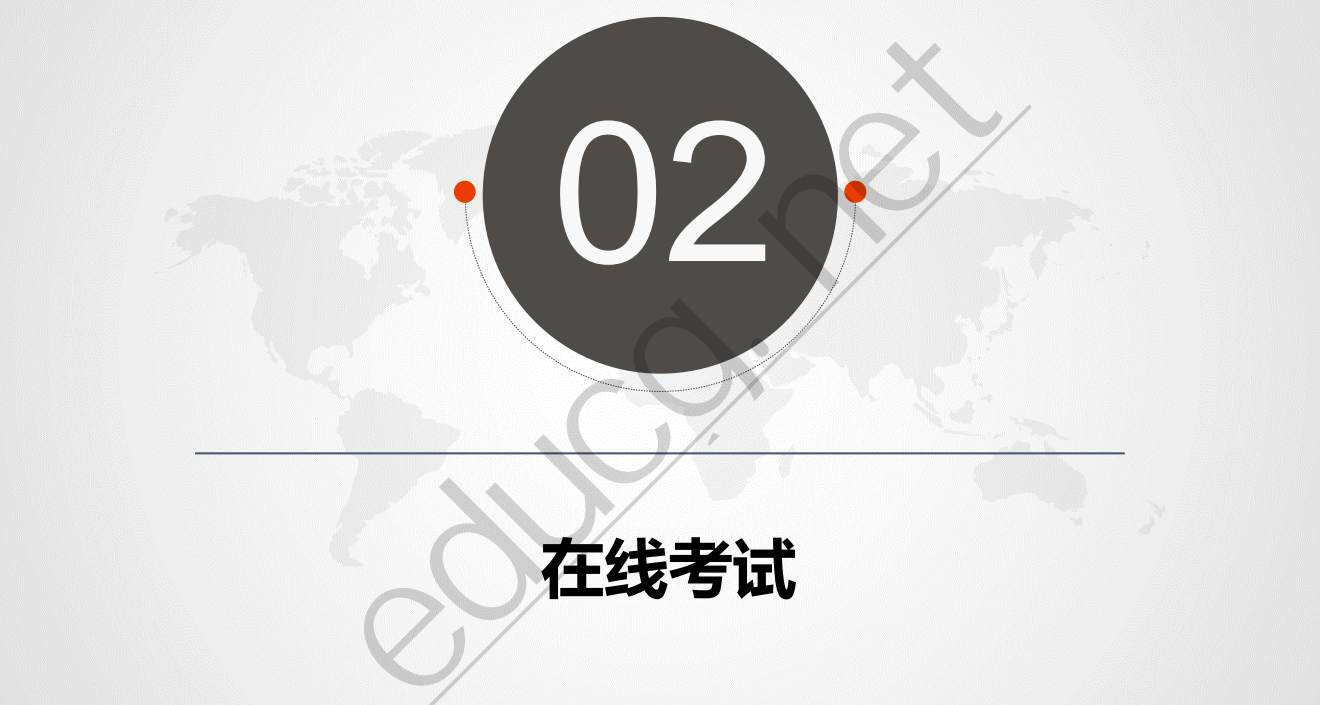

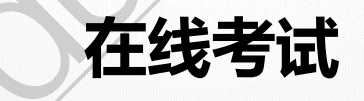

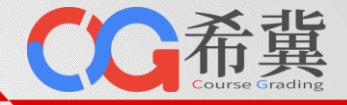

### • **全方位支持在线考试:自动组卷**

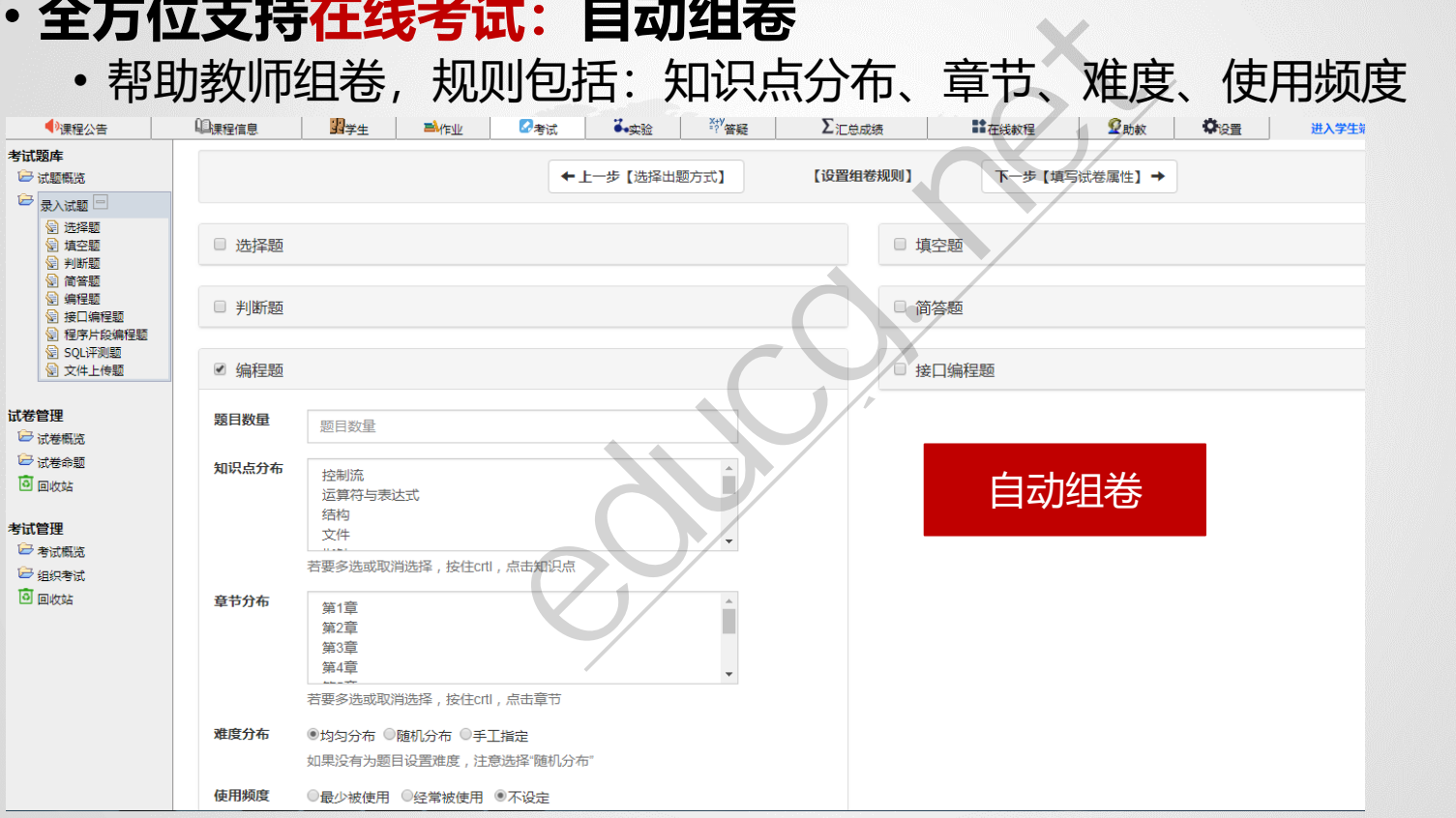

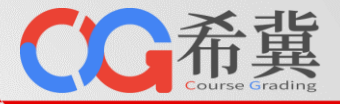

试试看

# • **全方位支持在线考试:学生端随机抽题组卷**

• **随机抽题组卷**: 题型分布、知识点分布、难度分布、题目数量<br>-

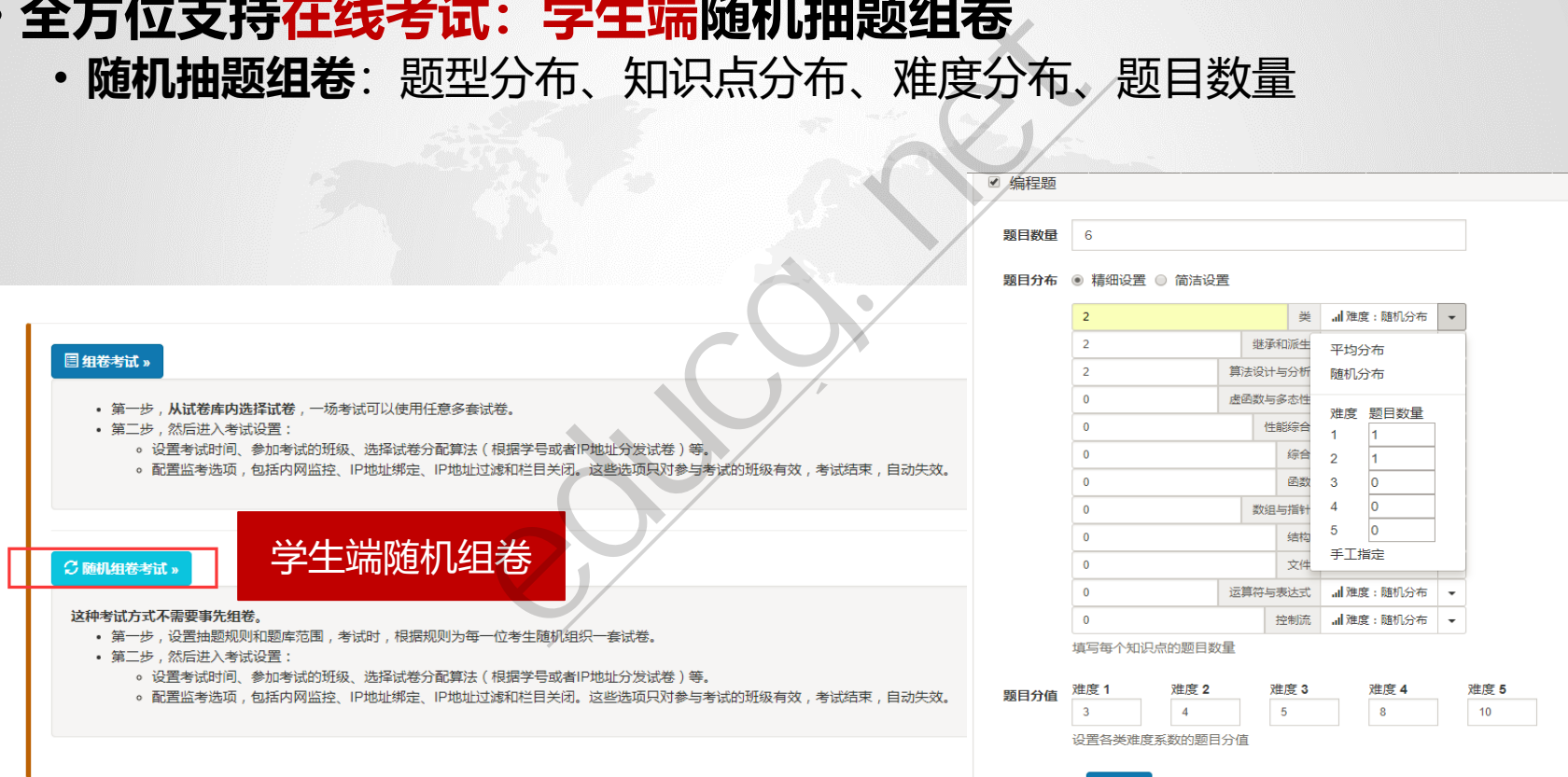

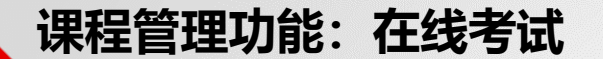

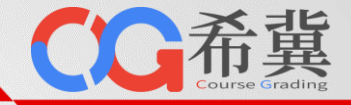

## • **全方位支持在线考试:在线监考**

图 2016级"数据结构与程序设计基础"期末考试 (计算机学院) (A卷)

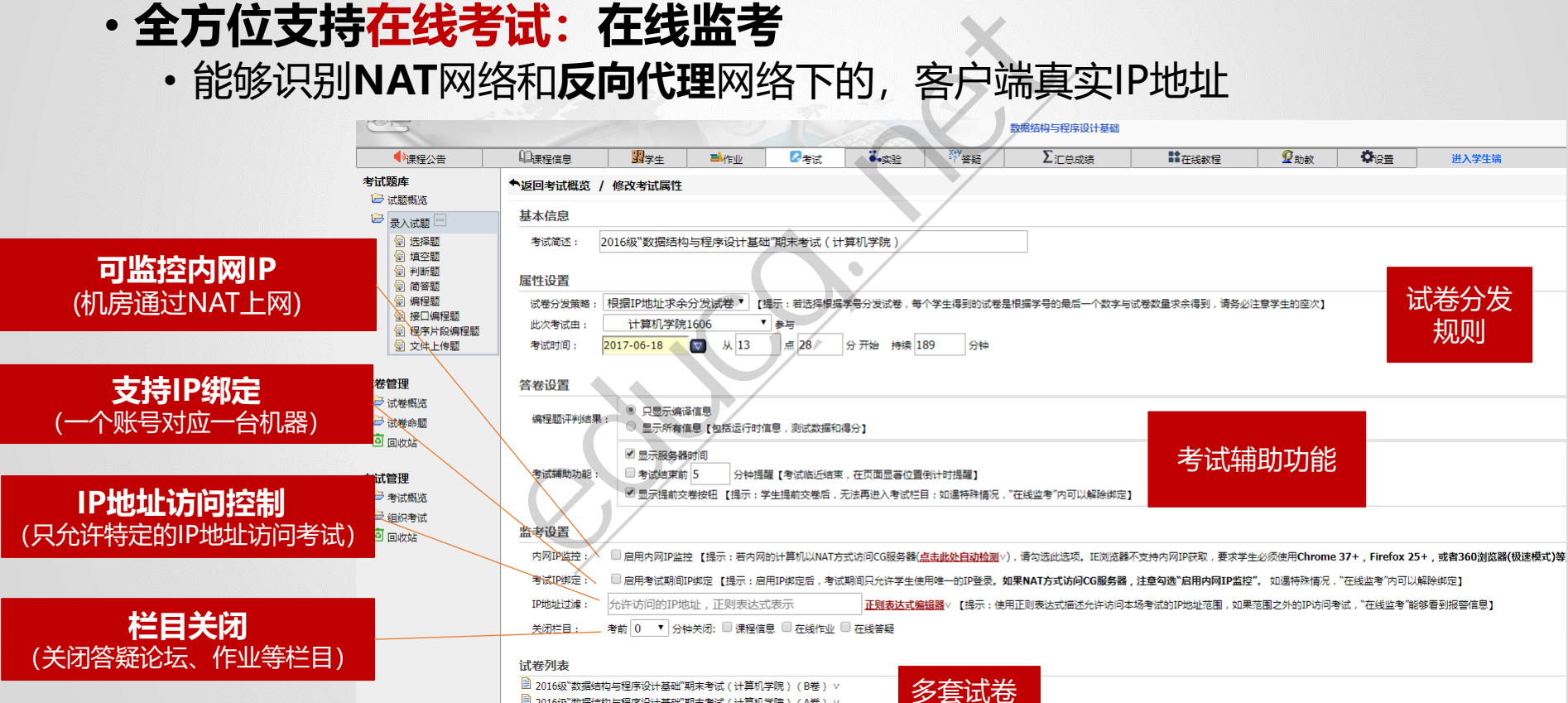

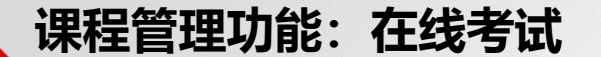

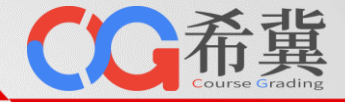

# • **全方位支持在线考试:在线监考**

• 实时监测学生交换账号互相抄袭、异地替考<br>• 实时监测学生交换账号互相抄袭、异地替考

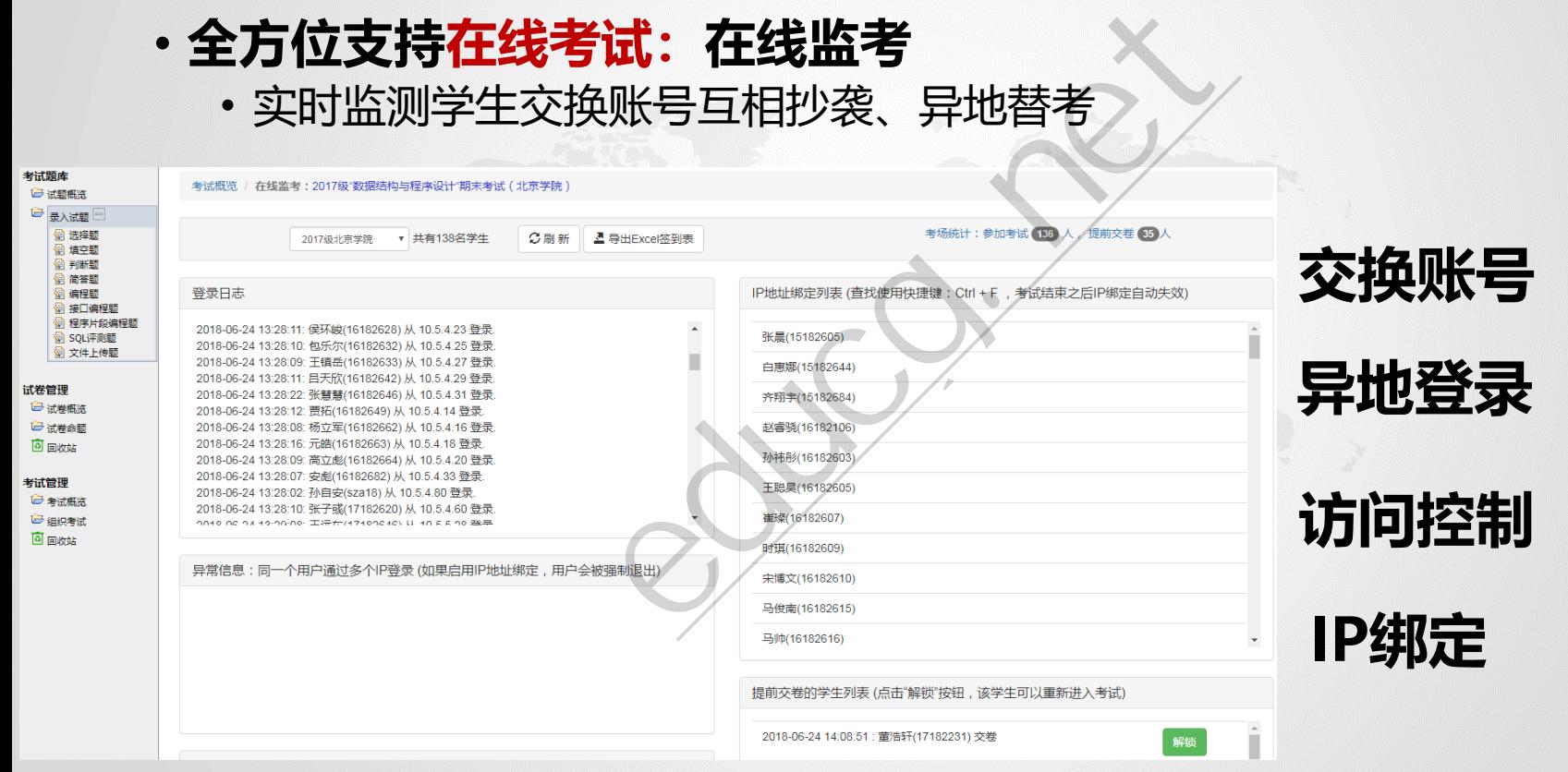

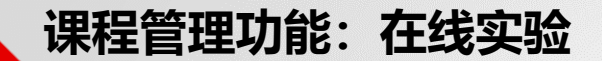

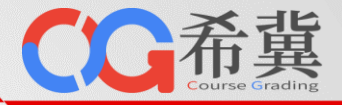

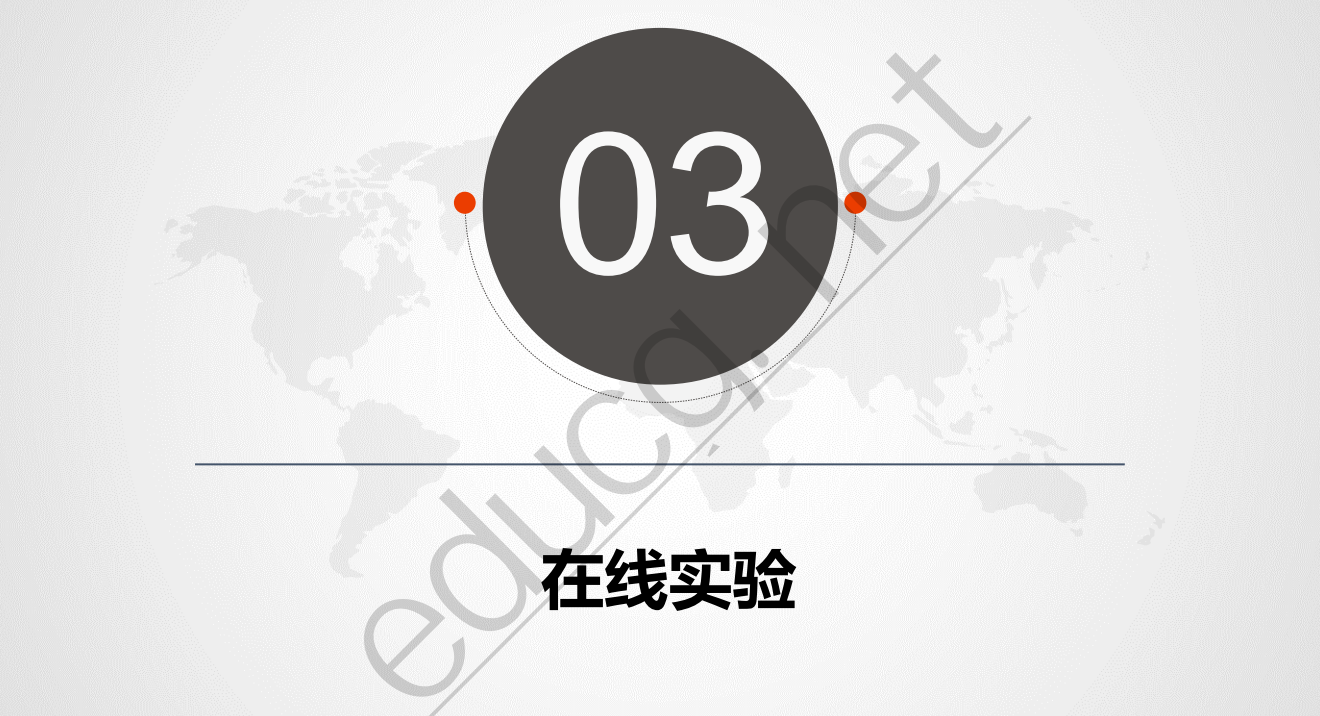

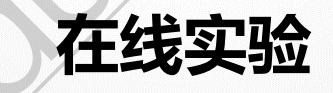

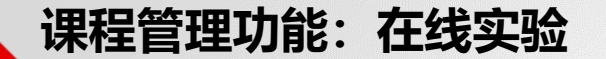

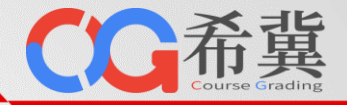

## • 符合教学过程: 教师端视图

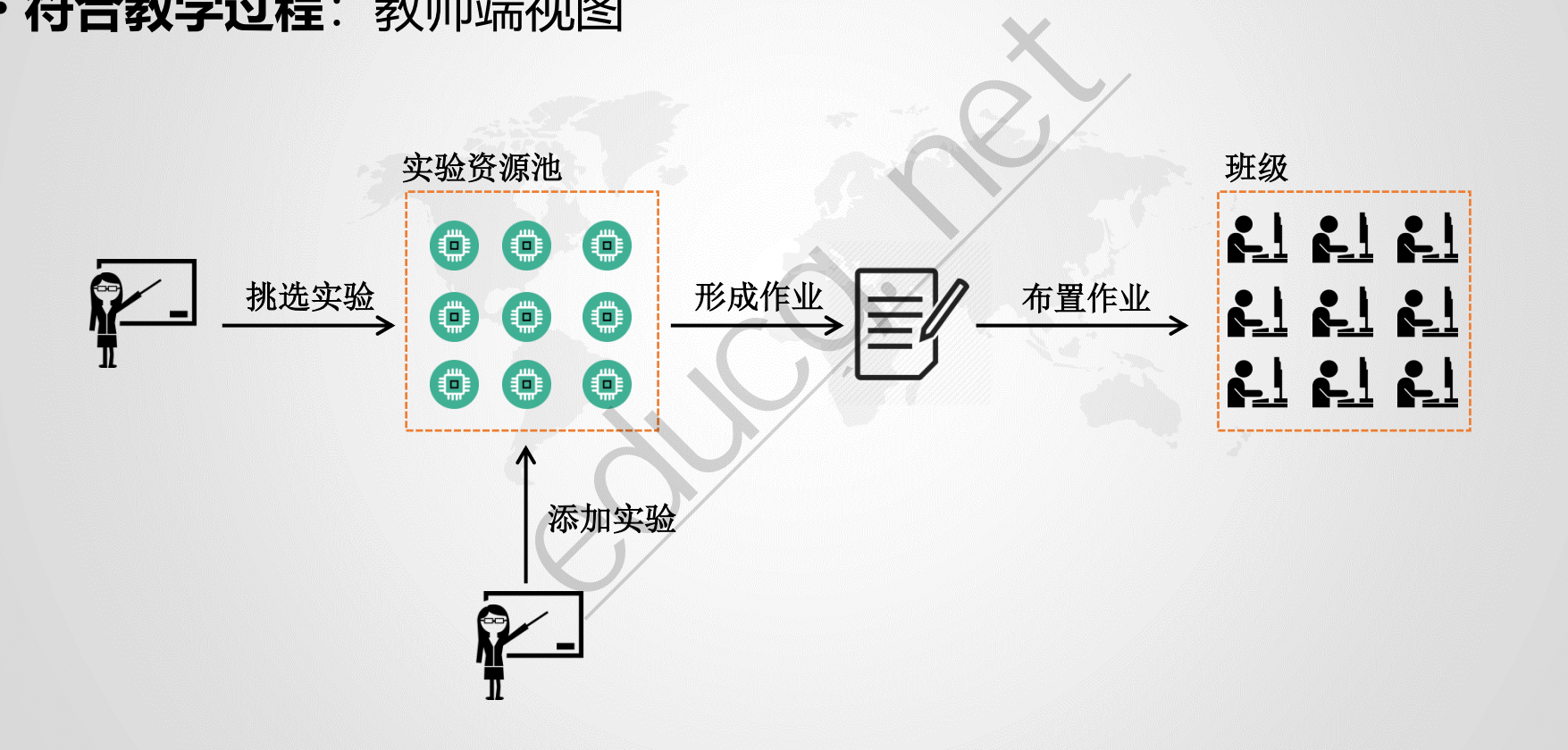

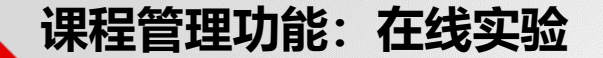

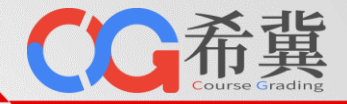

・**符合教学过程**: 学生端视图

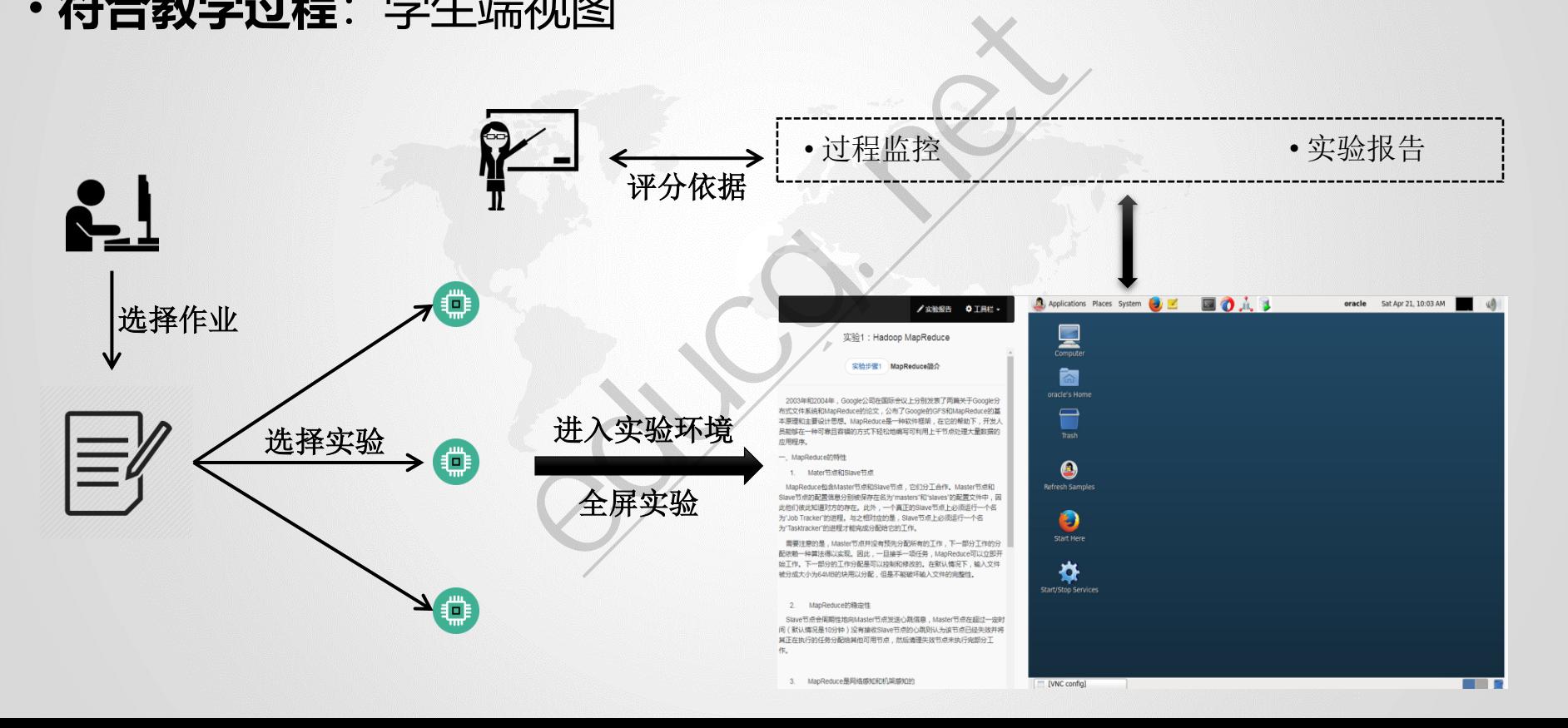

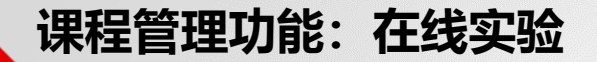

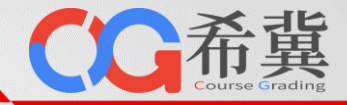

## • **实验作业评阅**:追踪实验过程信息

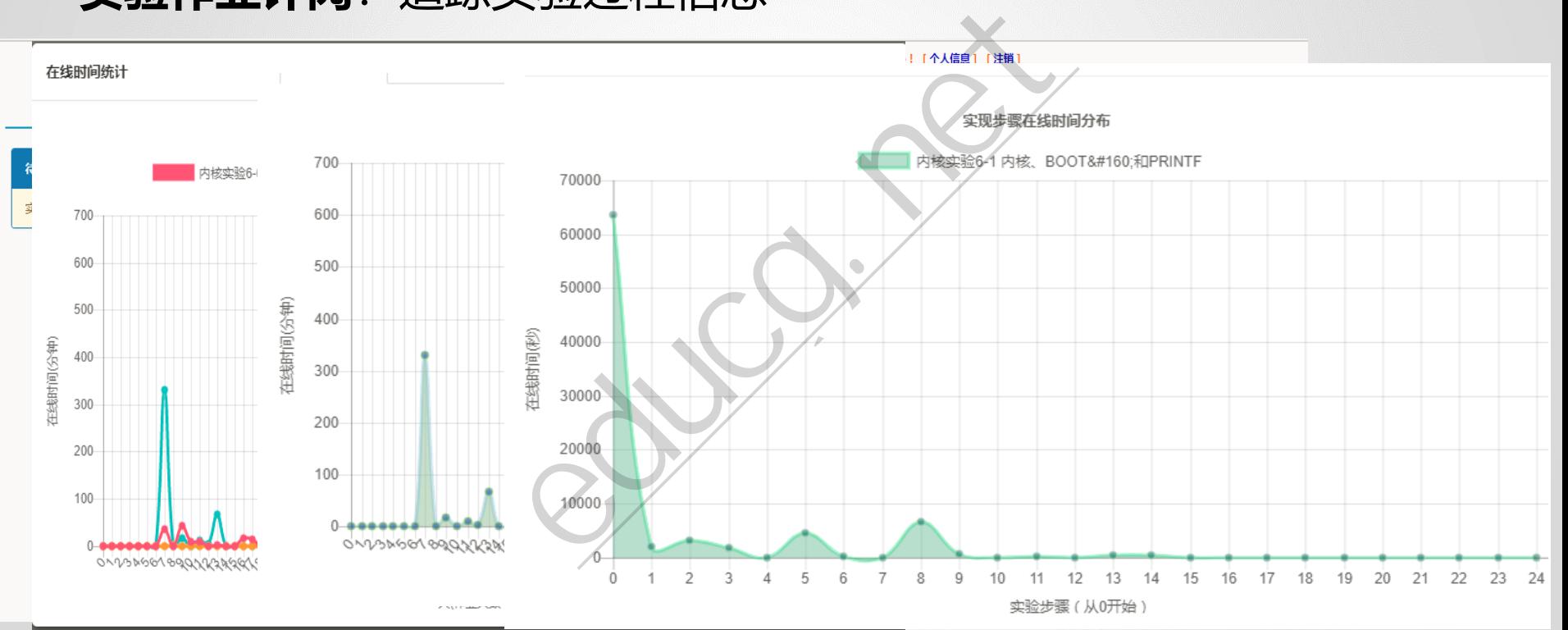

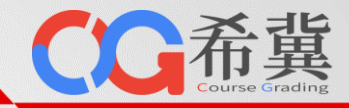

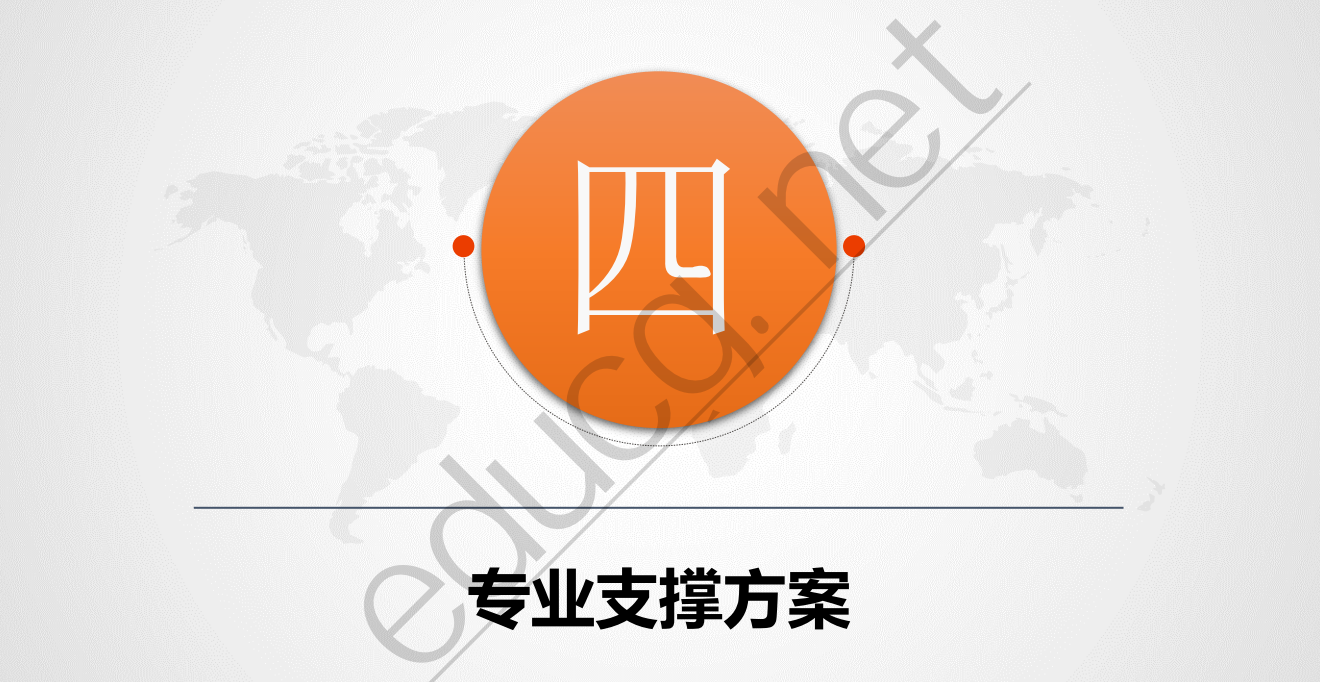

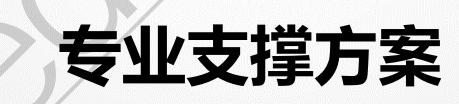

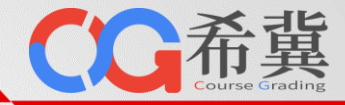

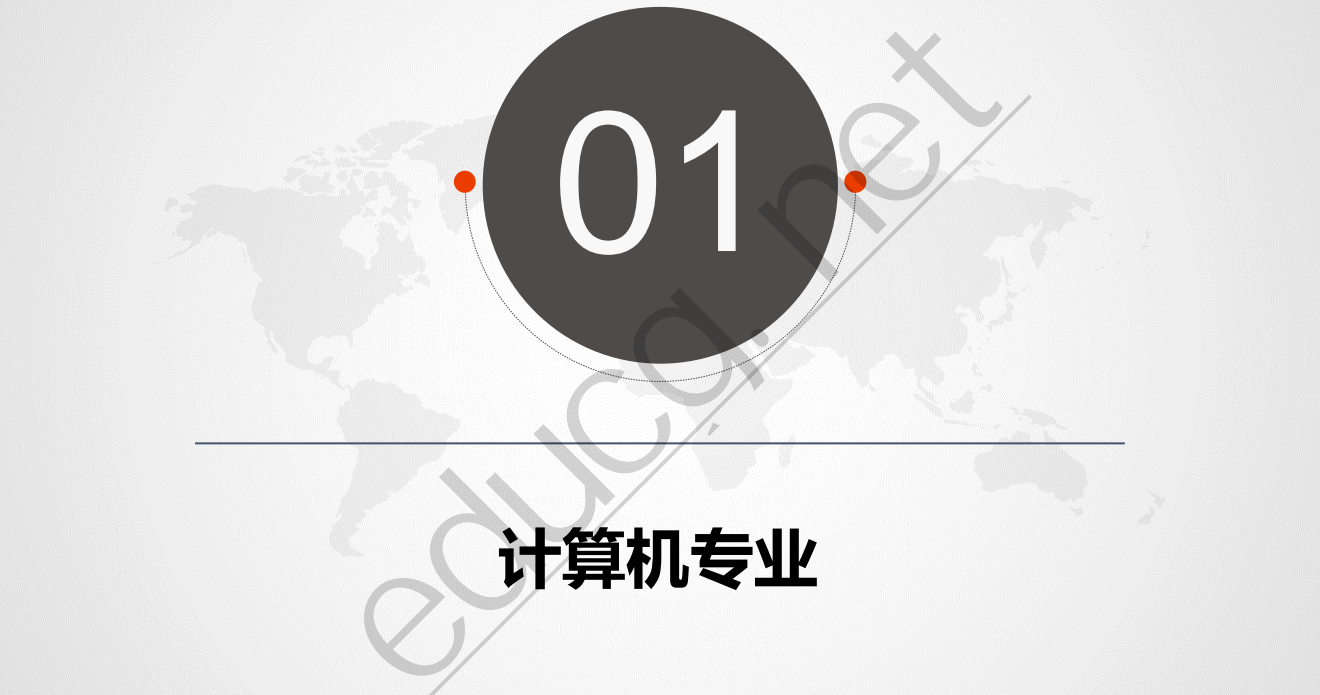

# **计算机专业**

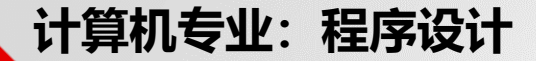

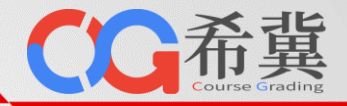

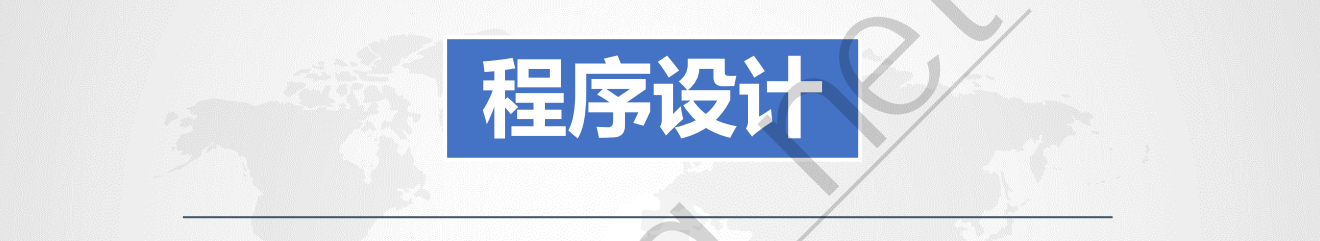

# 不仅仅告知正确与否

◎动态测试 ◎代码风格 ◎静态分析 ◎性能剖析 ◎并发评判 ◎代码查重 ◎输入输出任意组合 ◎项目级源代码评测 **不仅仅告知正确与否** 

**计算机专业:程序设计**

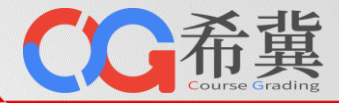

• **程序评判:**不仅仅对与错

#### **基本测评报告 基本测评报告**

#### 提交源文件:

选择文件 未选择任何文件

提交

#### 网络咖啡毛兰日吉白伯恩

example1c.c: In function 'main':

/tmp/ccaOFvdA.o: In function 'main':

#### 共有测试数据:5

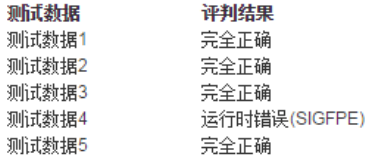

单击此处编辑母版副标题样式 测试数据中包括了正常情 况和边界等异常情况,使 学生体会到**工程**编码要求 the interaction of the used.<br>
The changerous and should not be used.<br>
The dangerous and should not be used.<br>
<br>
The coose

详细评判结果 >>>

式

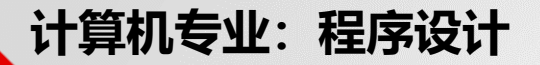

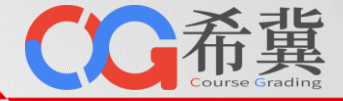

• **程序评判:**不仅仅对与错

#### • 错误分析,协助学生调试程序,降低初学者挫折感

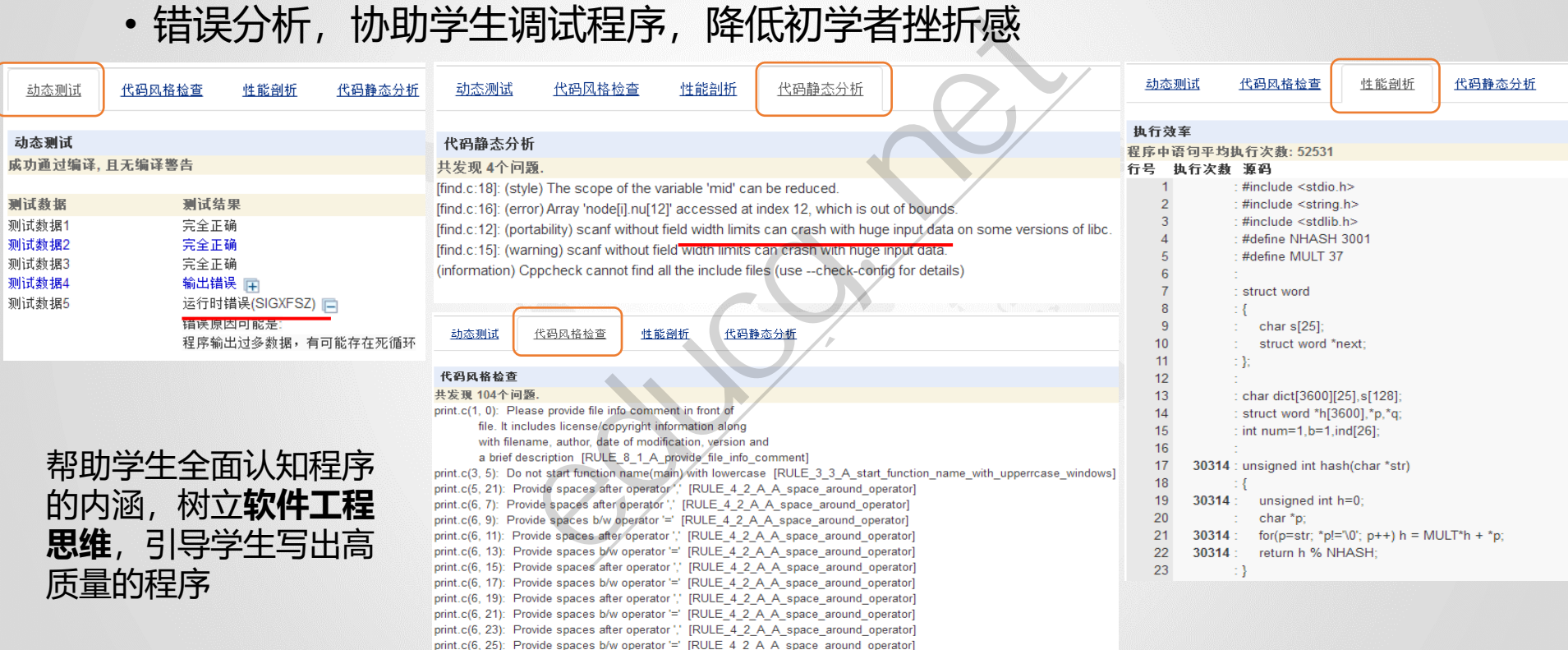

print.c(6, 27): Provide spaces after operator"," [RULE 4 2 A A space\_around\_operator] print.c(6, 30): Provide spaces b/w operator '=' [RULE\_4\_2\_A\_A\_space\_around\_operator] print.c(7, 4): Provide spaces b/w operator '=' [RULE 4 2 A A space around operator]

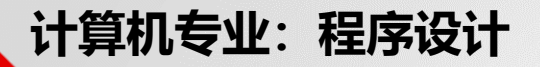

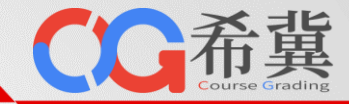

- •程**序评判:** 支持多源文件自动编译与评判
	- 复杂问题的源文件组织也是一种工程训练。特别是Java代码,一般一个类对应

单击此处编辑母版标题样 一个文件,若使用文本框就要破坏Java的编程规范。

【样例说明】

程序运行结果为按字典序输出拼写错误或字典中不存在的单词及出现位置到指定文件中, 其中问题单词"lofe"本 次。

#### 【评分标准】

本题是一个综合性能测试题,其评分标准为在所有程序中运行最快的将得满分,其它程序的得分以最快的程序运行<br>根据其运行时间计算得出。程序运行无结果或结果错误将不得分。

### 接近真实工程环境的, 源代码组织风格

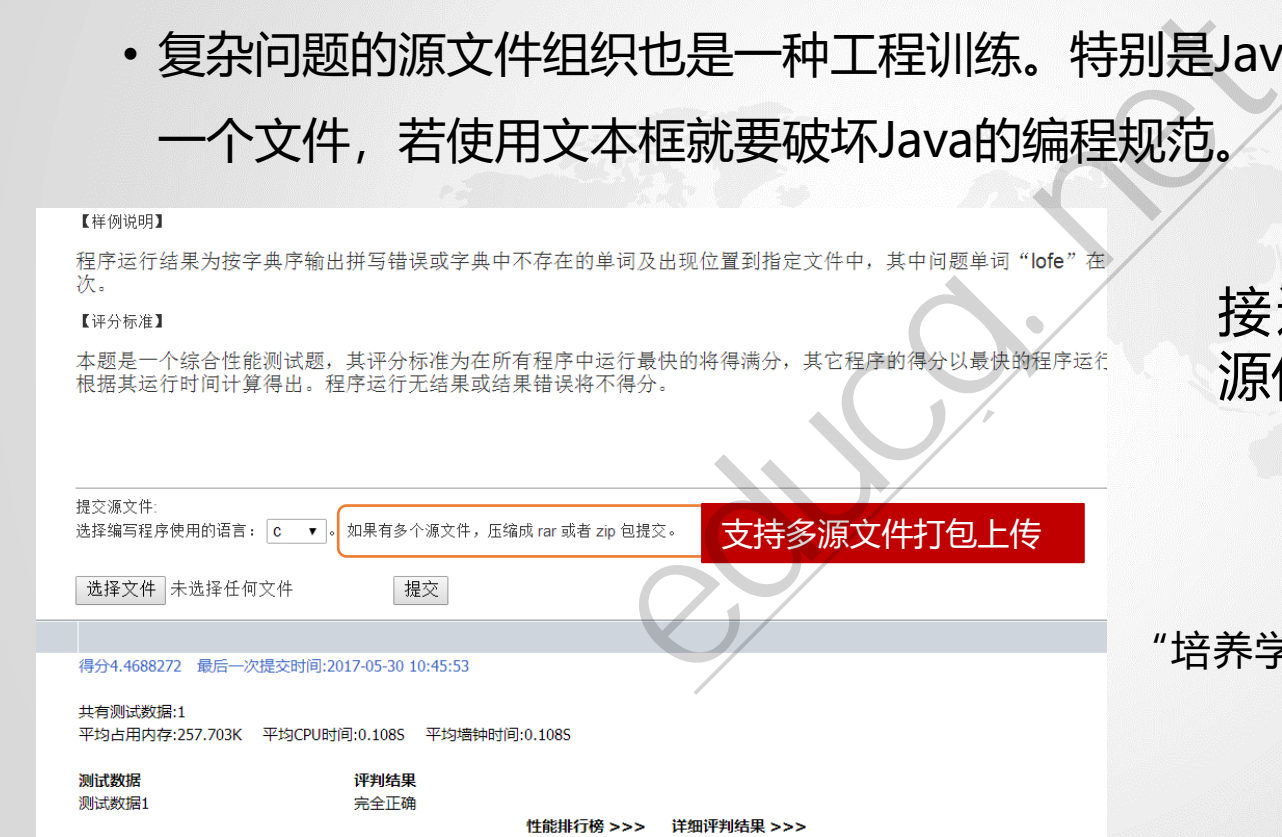

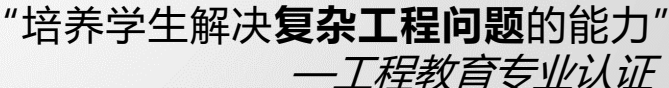

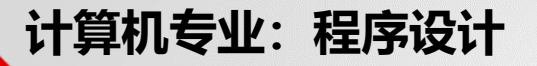

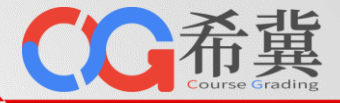

• **程序评判:**实时评判(VS. 串行排队)

• 利用CPU多核并行评判学生程序,实时出结果

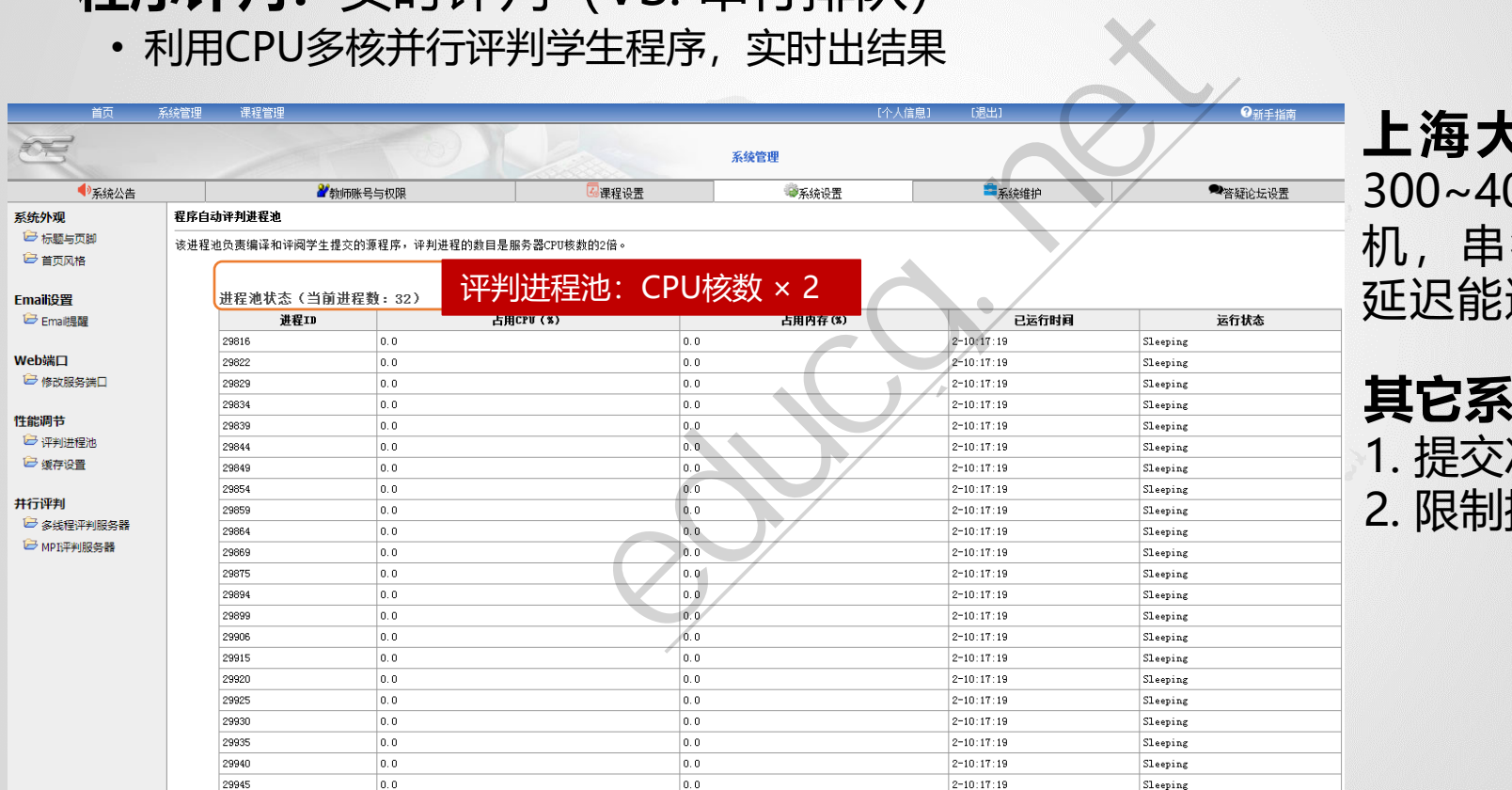

#### **上海大学实验:** 300~400人同时上 机,串行排队评判 评判进程池:CPU核数 <sup>×</sup> <sup>2</sup> 延迟能达到**40**分钟。

**其它系统如何做?** 1. 提交次数多扣分 2. 限制提交时间间隔

**计算机专业:程序设计**

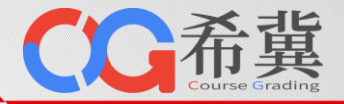

• **性能**

- 单台普通笔记本能够支撑**2000**人同时在线考试 友撑**2000人同时在线考试**<br>第**50000人同时在线考试**<br><sub>第</sub>3000人<br><sub>证人和 350人考试<br>大在线考试</sub>
- 单台晋通笔记本能够支撑**2000**人同时在线考试<br>• 单台双路服务器可支撑**50000**人同时在线考试
- 案例:
	- 上海大学
		- 单击此处编辑母版副标题样式 • 单台服务器支撑全校3000人
	- 国防科大
		- 1GB内存台式机的抗压测试
	- 北航
		- P4 CPU 1GB内存台式机 350人考试
		- 大类招生,同时800人在线考试
	- 河北地质大学
		- Windows VMWare工作站虚拟机, 2核Xeon CPU, 2GB, 600人同时在线考试

式

**计算机专业:程序设计**

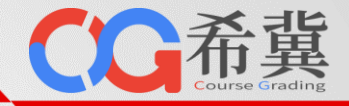

- **题目度量:**客观量化题目难度
	- 度量指标:**平均代码行、平均完成时间、正确率**

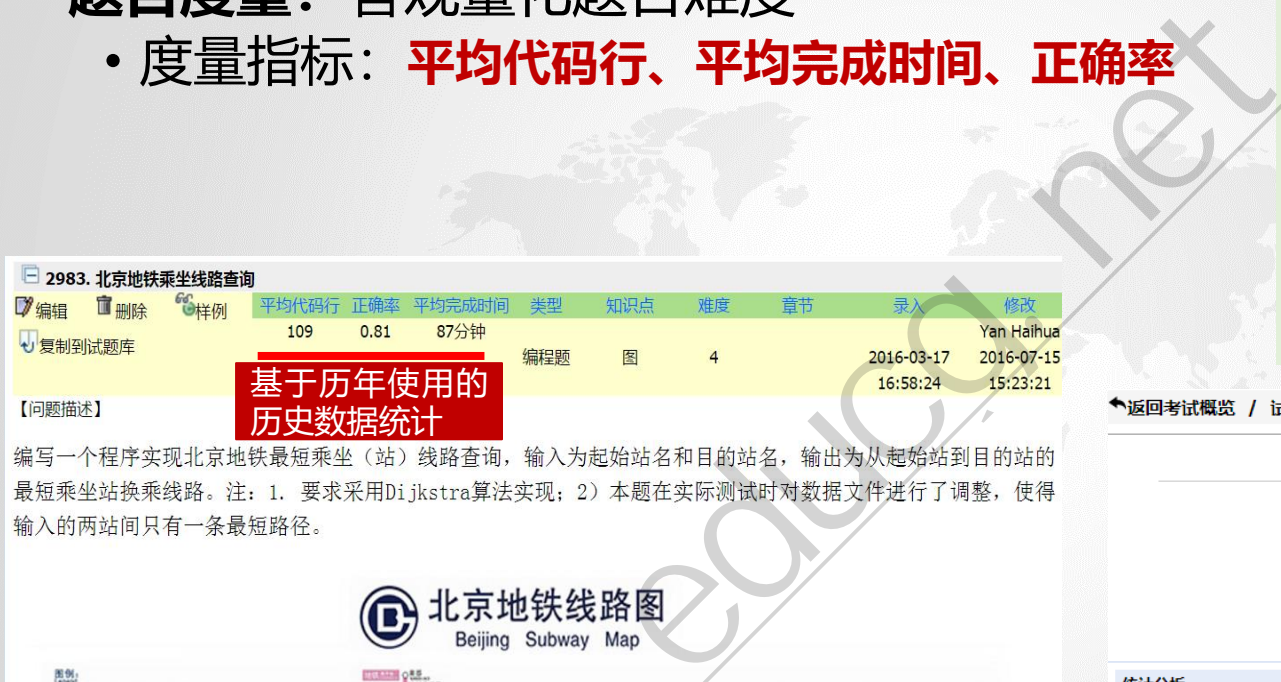

输入的两站间只有一条最短路径。

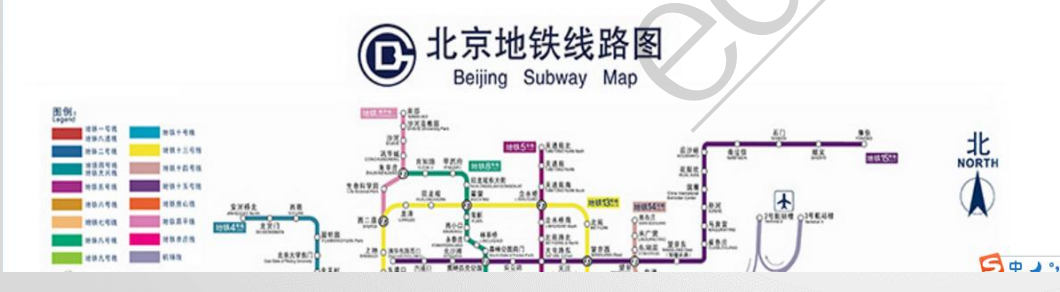

#### 北航计算机学院程序设计课程目标

单击此处编辑母版标题样 对于一般问题,具备分析问题、解 决问题的能力,在**40**~**60**分钟内编 写并调试通过、能正确运行、一般 在**40~50**行有效代码以内的程序; 通过学习让学生能够了解程序设计 思想以及初步接受到程序设计方法、 技巧、风格的训练,并逐步了解工 程化要求。

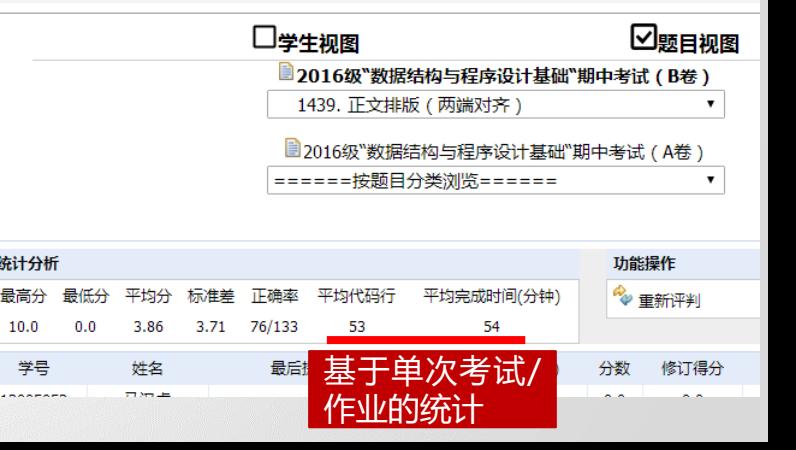

**计算机专业:程序设计**

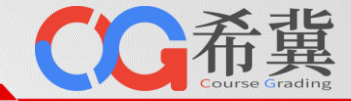

• **代码查重**

单击此处编辑母版标题样 学报》,2008年。国内相似性比较研究领域,引用率最高的文章之一。 •赵长海等,基于编译优化和反汇编的程序相似性检测方法, 《北京航空航天大学

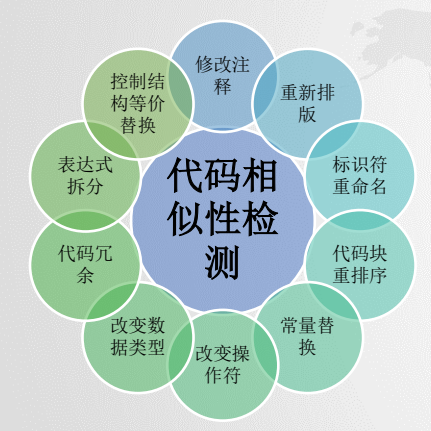

若存在任何手段能够绕开检 测算法,那么查重功能形同 虚设!

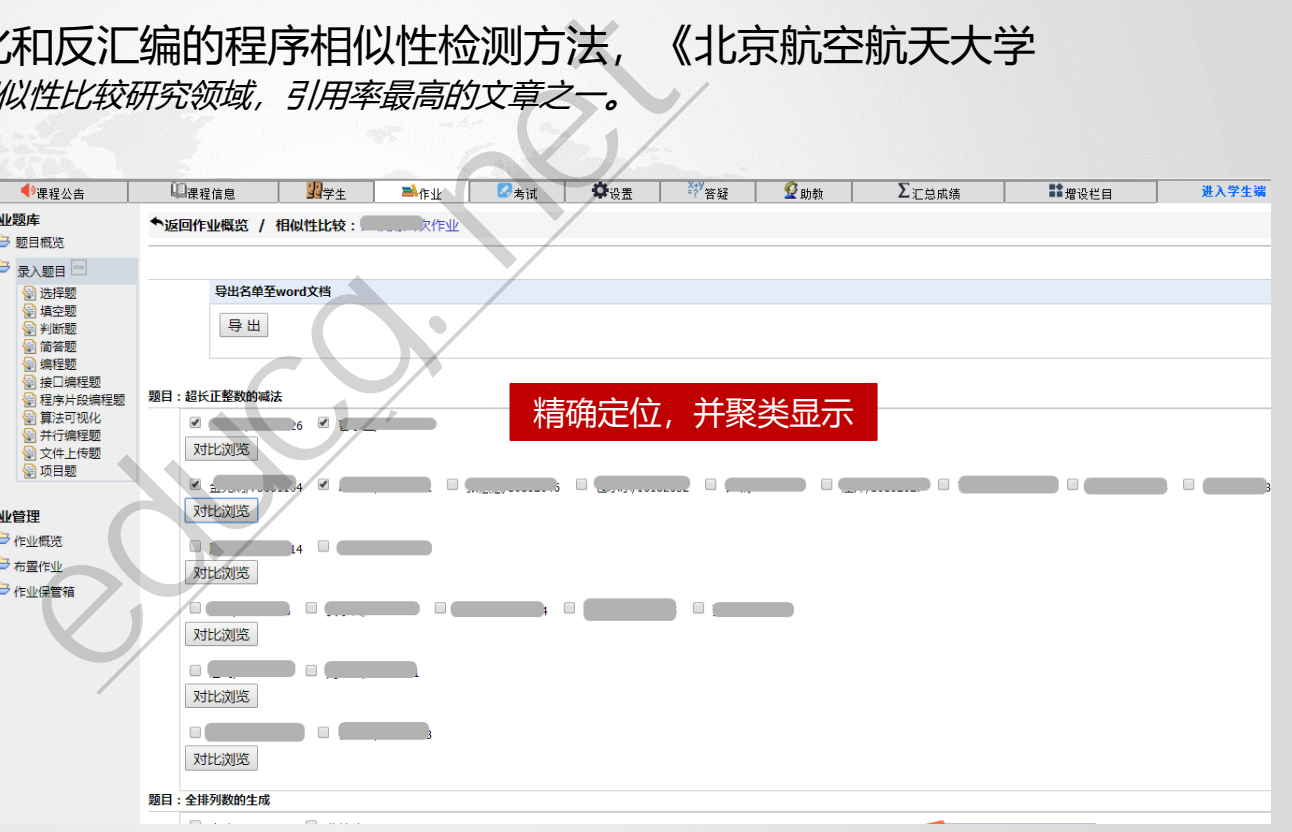

**计算机专业:程序设计**

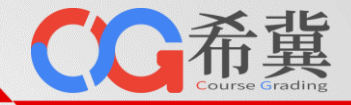

#### 代码相似性比较**示例1:**

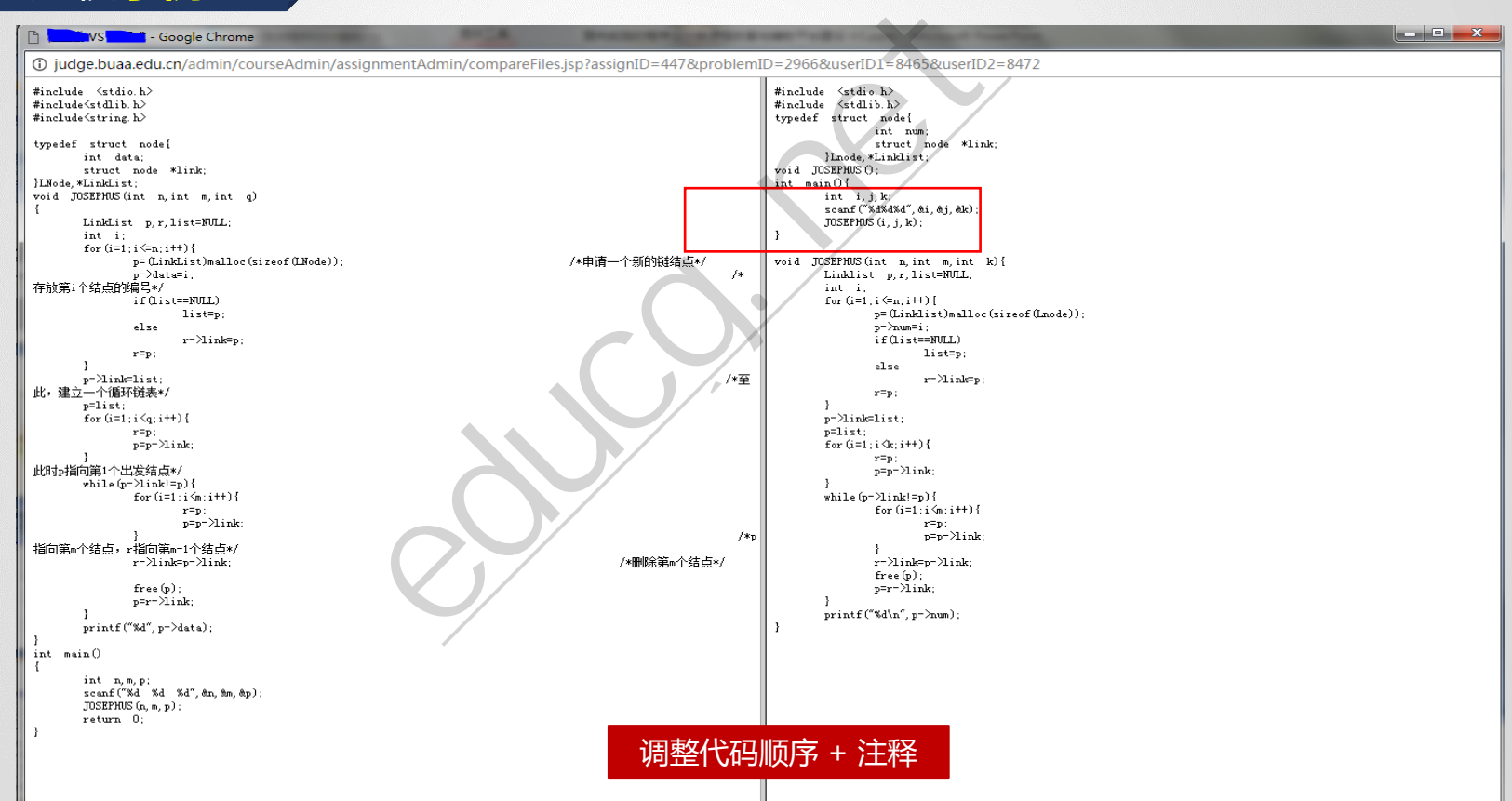

**计算机专业:程序设计**

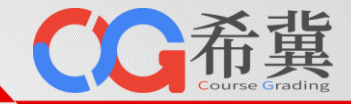

#### 代码相似性比较 **示例2:**

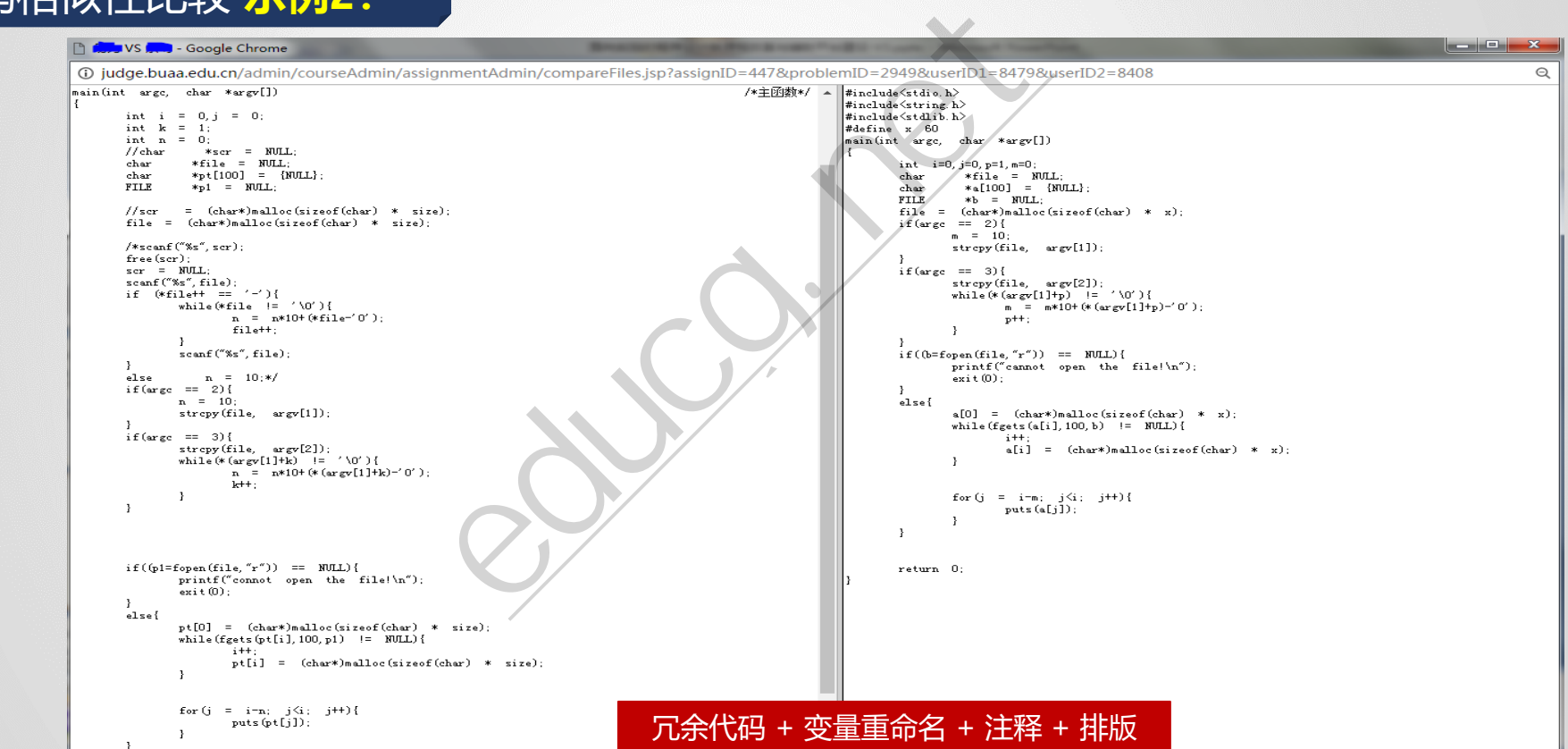

ш

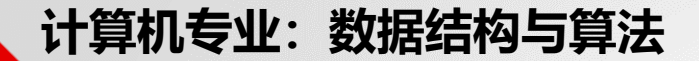

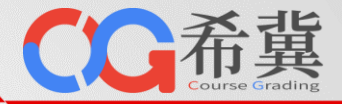

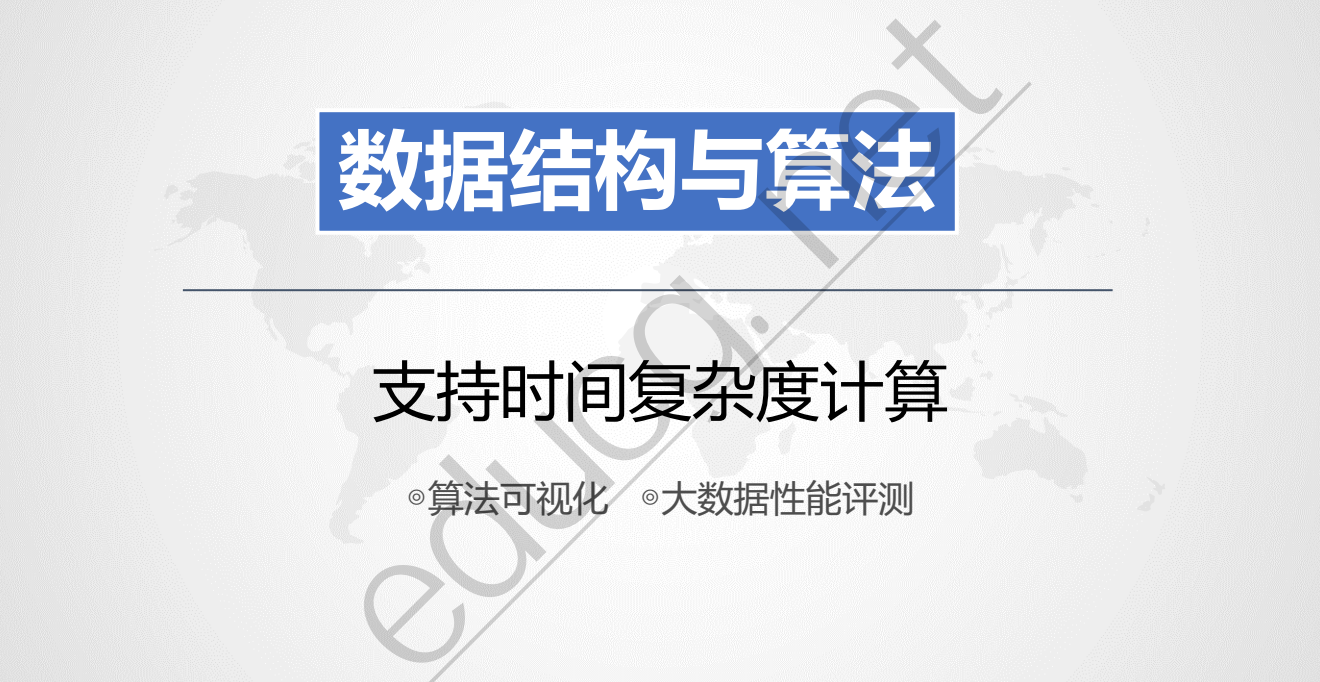

# 支持时间复杂度计算

◎算法可视化 ◎大数据性能评测

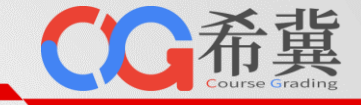

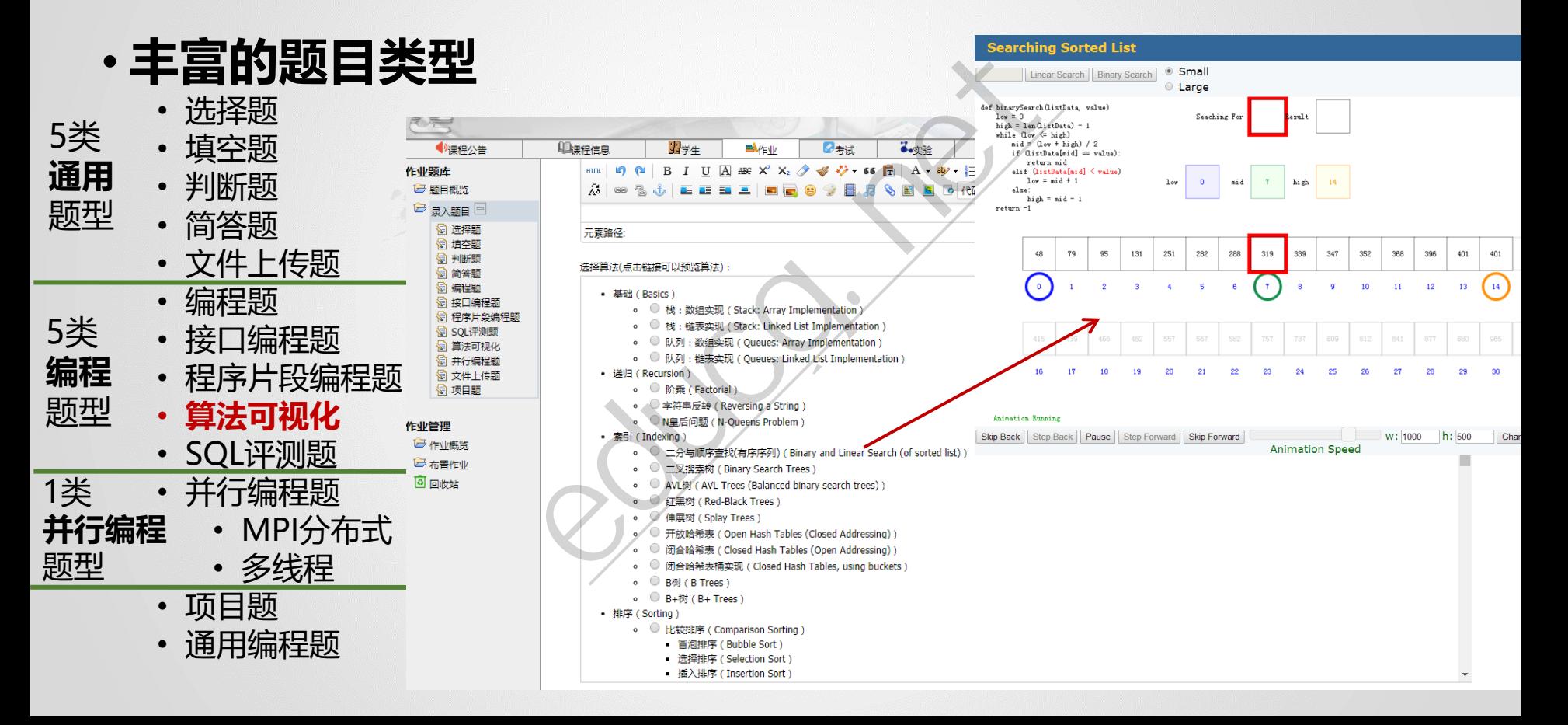

• **程序评判:**性能剖析!

# 执行次数

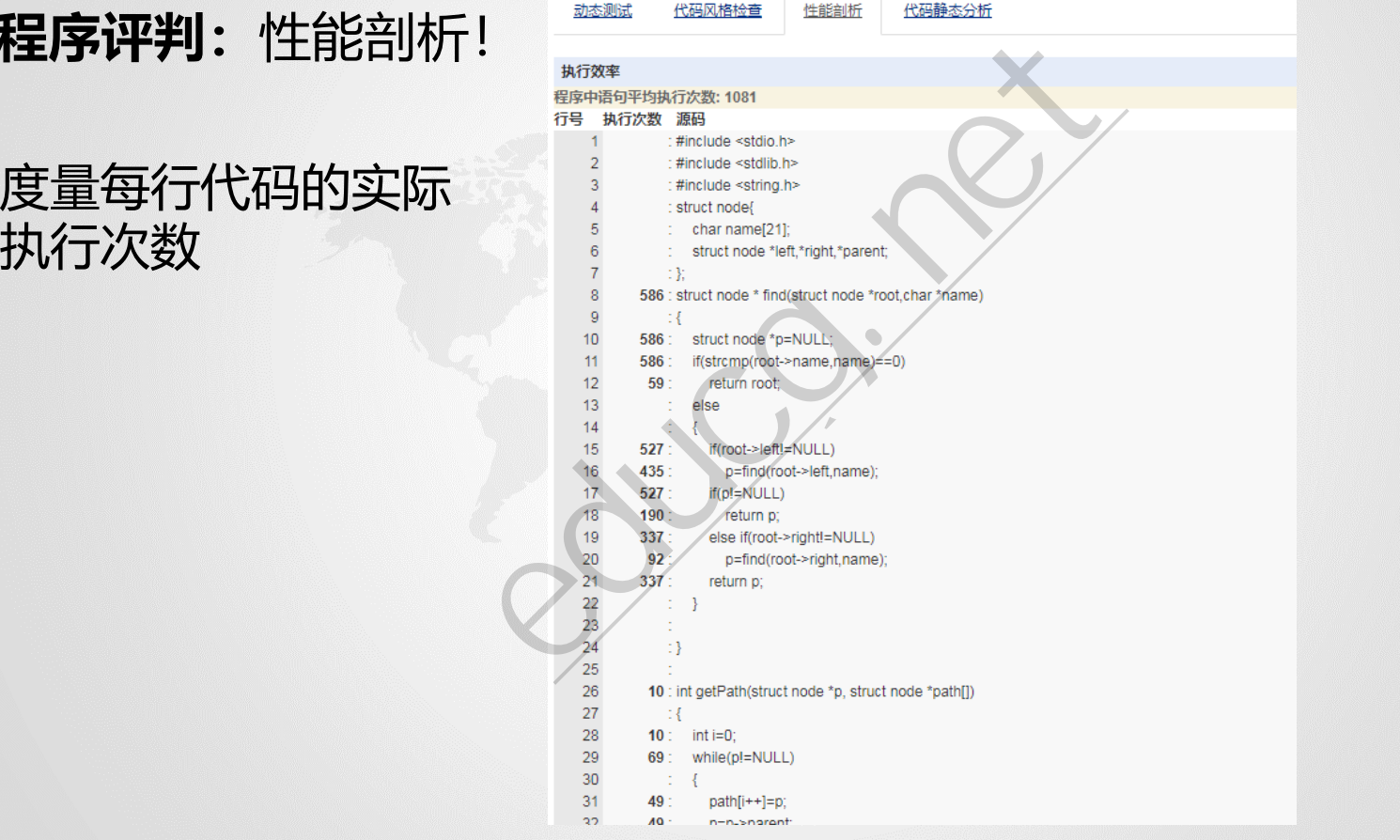

CC希冀

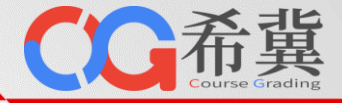

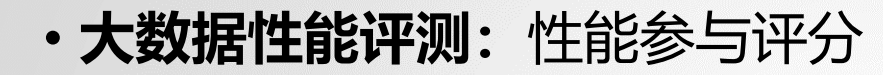

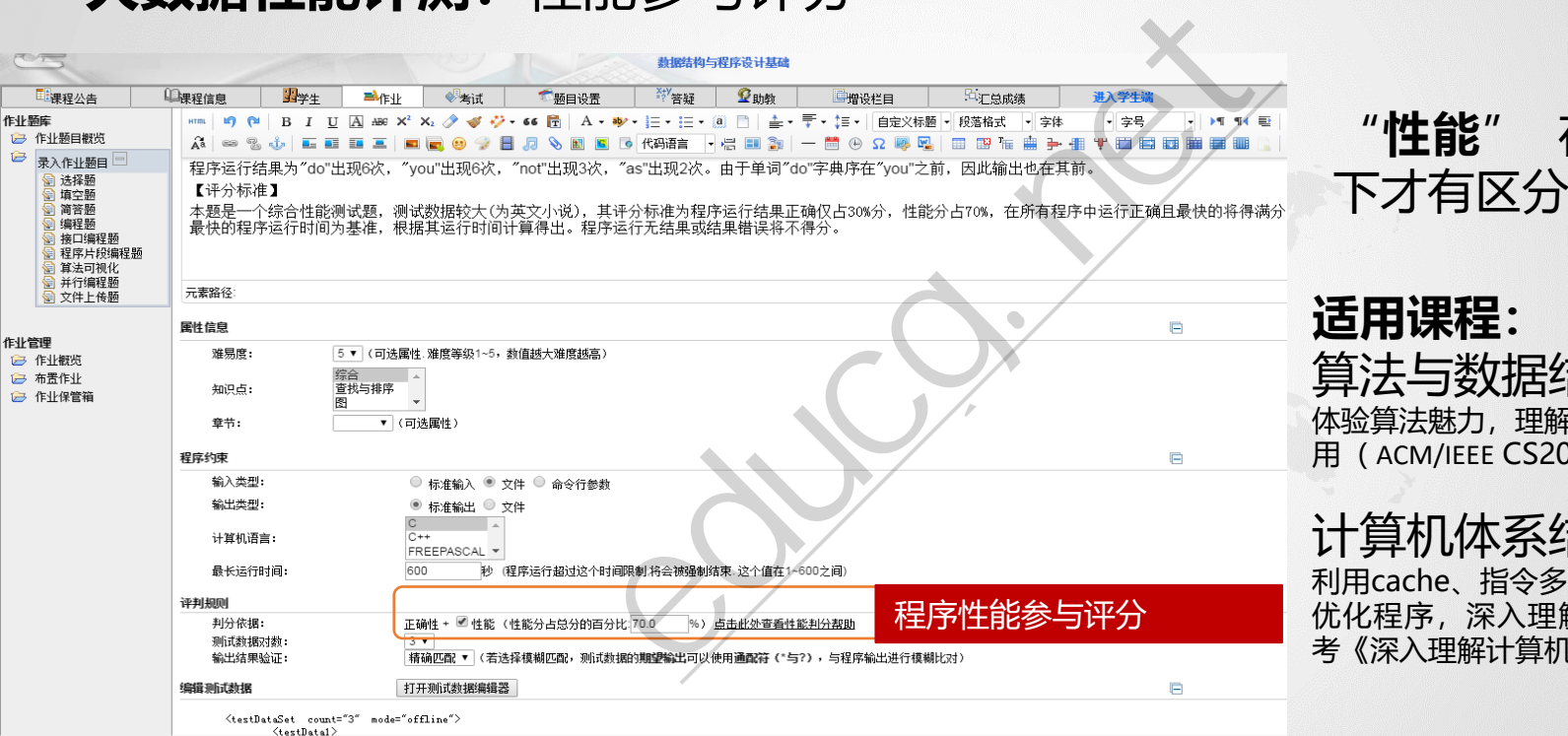

#### "**性能**" 在**大数据** 下才有区分度!

## **适用课程:**

算法与数据结构

体验算法魅力,理解理论与实践的相互作 用 (ACM/IEEE CS2013)

#### 计算机体系结构类课程

利用cache、指令多级流水、分支预测等 优化程序,深入理解CPU的微架构,参 考《深入理解计算机系统》

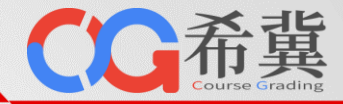

- **大数据性能评测:**性能参与评分
	- 以执行时间最短的程序为基准判分

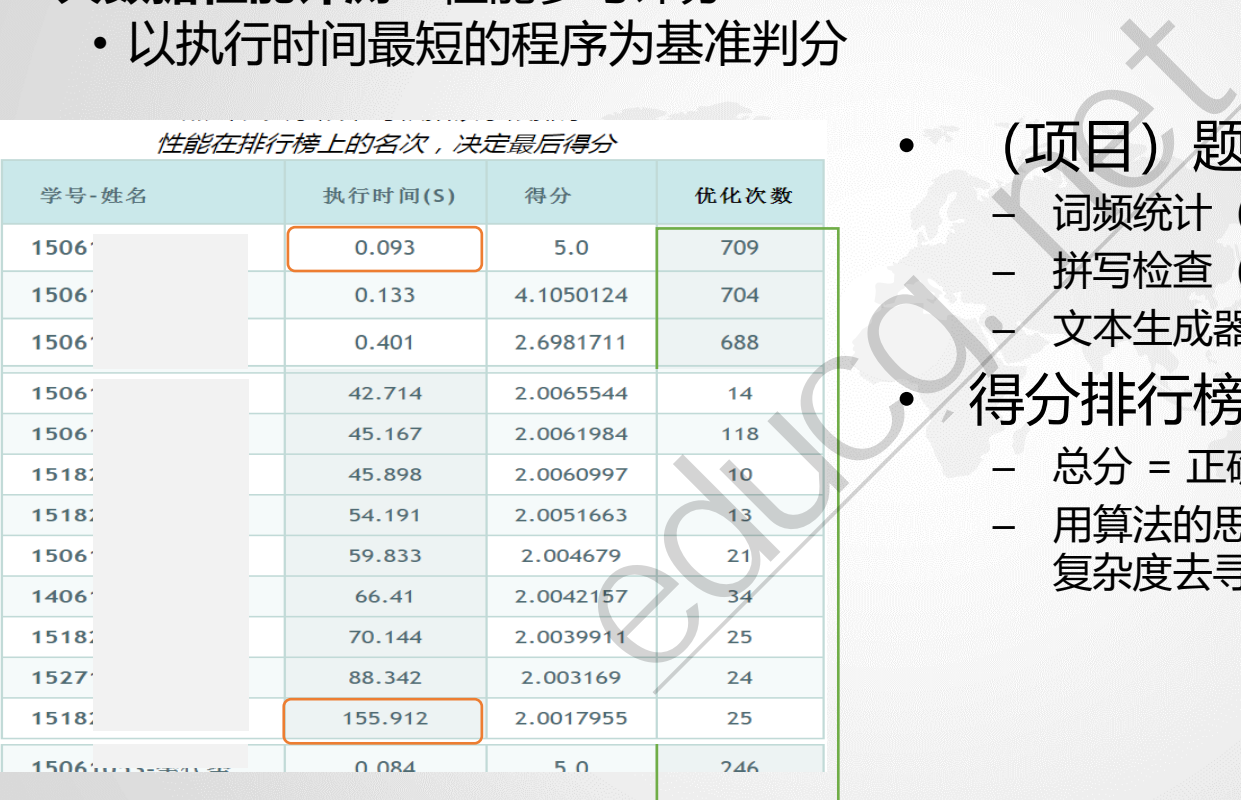

- **中行榜上的名次,决定最后得分了一个人的事件中的人物**。 (项目)题目示例
	- 词频统计(100万单词)
	- 拼写检查 (90万单词)
	- 文本生成器(120万单词)
	- **得分排行榜** 
		- 总分 = 正确分 + 性能分
		- 用算法的思维,综合考虑时间复杂度和空间 复杂度去寻找最优的方案来解决问题

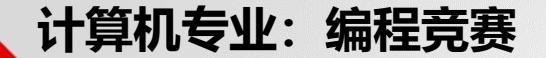

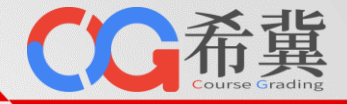

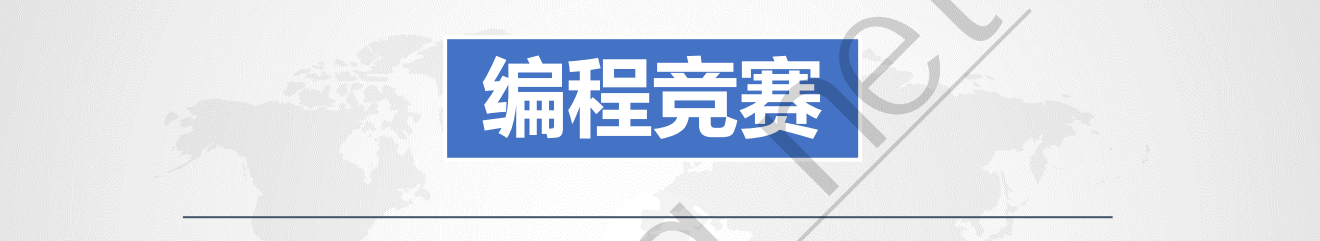

# edes 高质量的OJ模块

◎与教学系统统一账号登录 ◎支持ACM竞赛与训练 ◎竞赛代码查重 ◎3000道ACM竞赛题库 STREET SERVED TO THE TO THE TO THE TO THE TO THE TO THE TO THE TO THE TO THE TO THE TO THE TO THE TO THE TO TH<br>THE TO THE TO THE TO THE TO THE TO THE TO THE TO THE TO THE TO THE TO THE TO THE TO THE TO THE TO THE TO THE T

#### **计算机专业:编程竞赛**

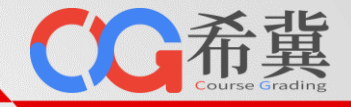

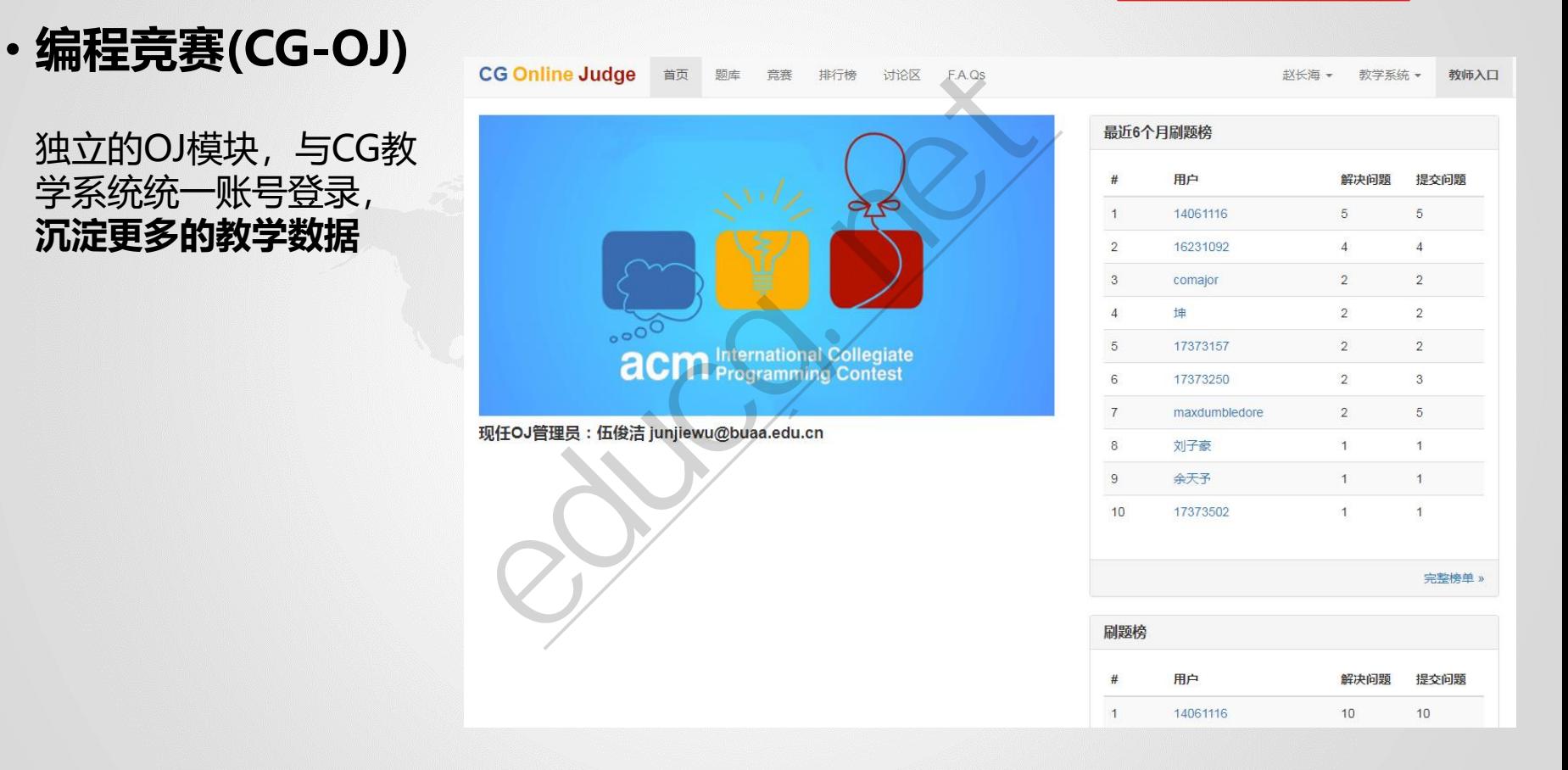

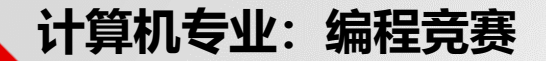

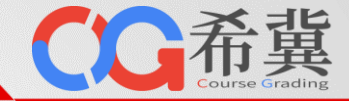

- **编程竞赛**
	- 完善的竞赛机制: 公开赛和内部赛, ACM-ICPC规则, 竞赛代码查重。

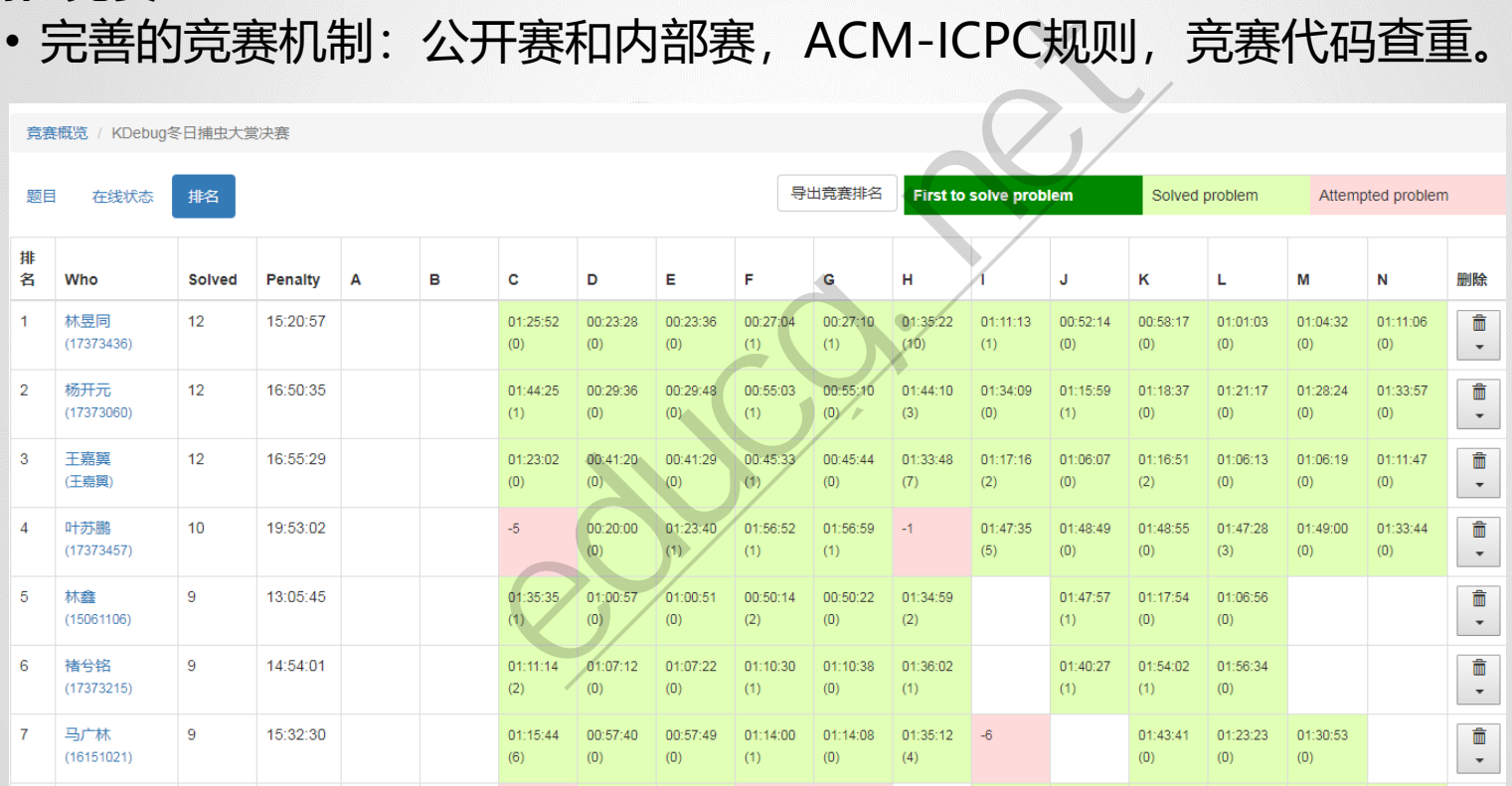

**计算机专业:编程竞赛**

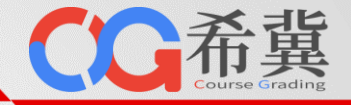

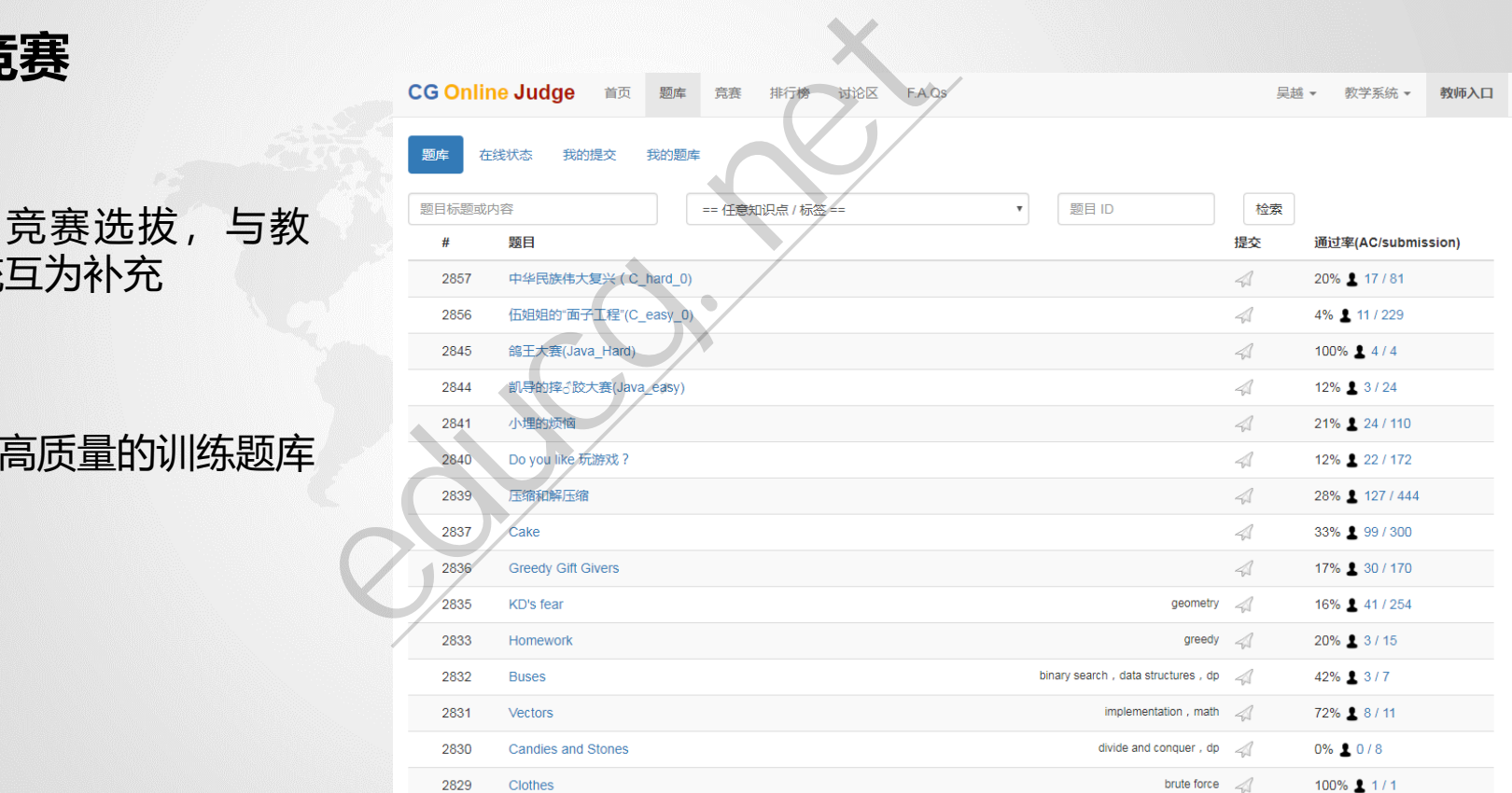

• **编程竞赛**

#### 刷题+竞赛选拔,与教 学系统互为补充

3000道高质量的训练题库

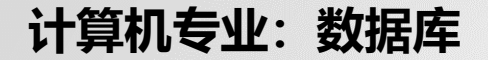

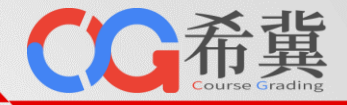

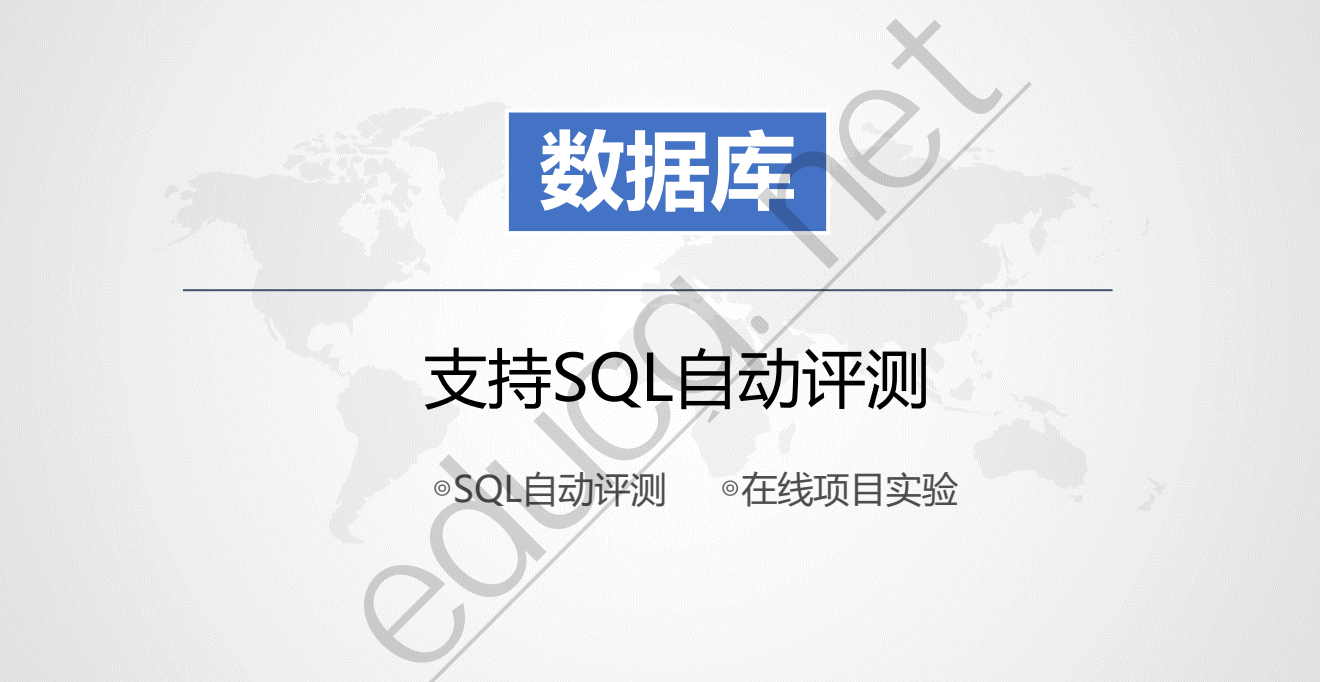

# ■ 支持SQL自动评测

◎SQL自动评测 ◎在线项目实验

**计算机专业:数据库**

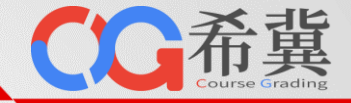

#### **SQL自动评测:**自动、准确量化实验结果

作业管理

回回收站

#### **数据定义语言**

使用SQL语句完成带有表级、列级 完整性约束的基本表的创建、修改 、删除。

#### **数据基本查询**

运用SQL语言实现数据的基本查询 ,包括带条件表达式的查询、自连 接查询、分组统计查询、多表连接 查询。

#### **数据高级查询**

支持SQL嵌套查询和集合查询。

#### **数据更新语言**

支持使用SQL语句完成基本表中数 据的插入、更新、删除。

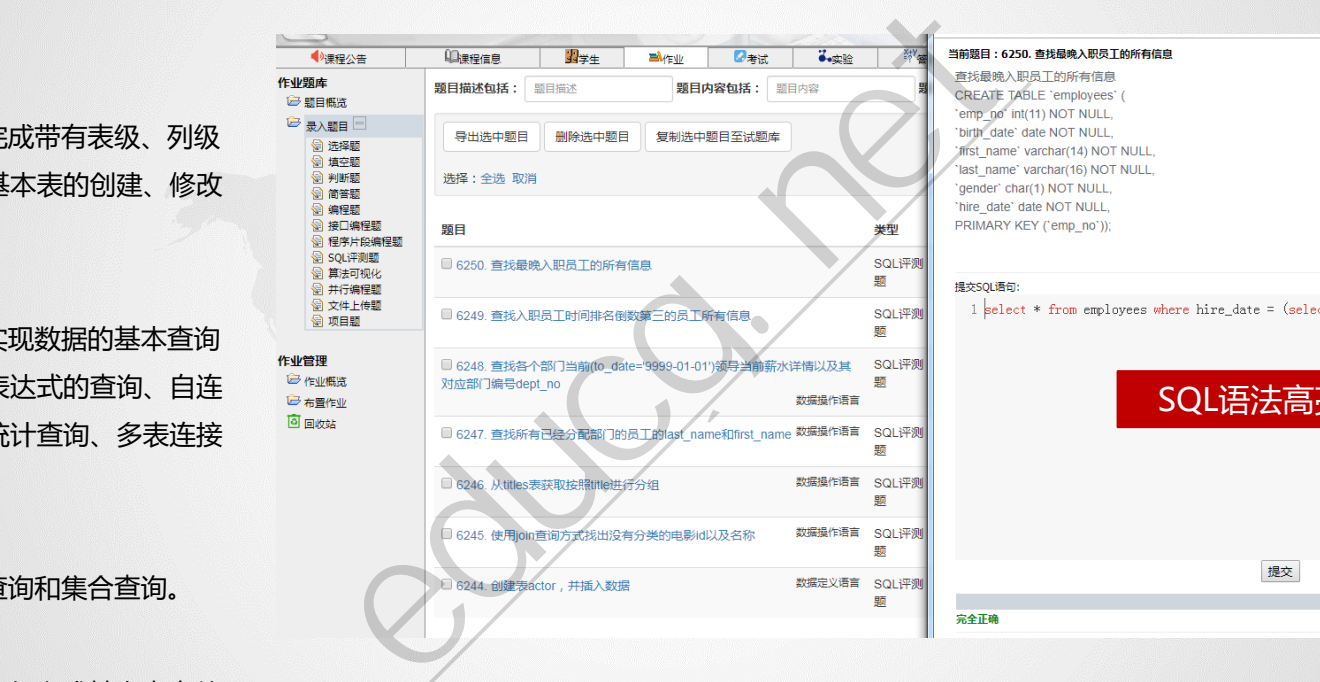

提交

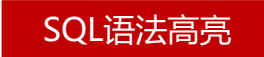

#### 支持多行SQL语句 | 给出SQL语句调试信息

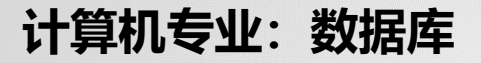

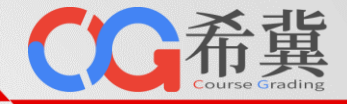

#### **在线实验:**体验真实的数据库操作环境,解决数据库安装部署难题

**进行复杂的实验**。数据库表设计、数据库 编程、撰写一个简单的数据库系统等。

**随时随地开展实验**。解决传统机房的时空 限制。

**精细化评价**。传统实验只能根据实验报告 来判分,主观性非常强,在线实验系统完 整记录学生实验过程中的操作记录。

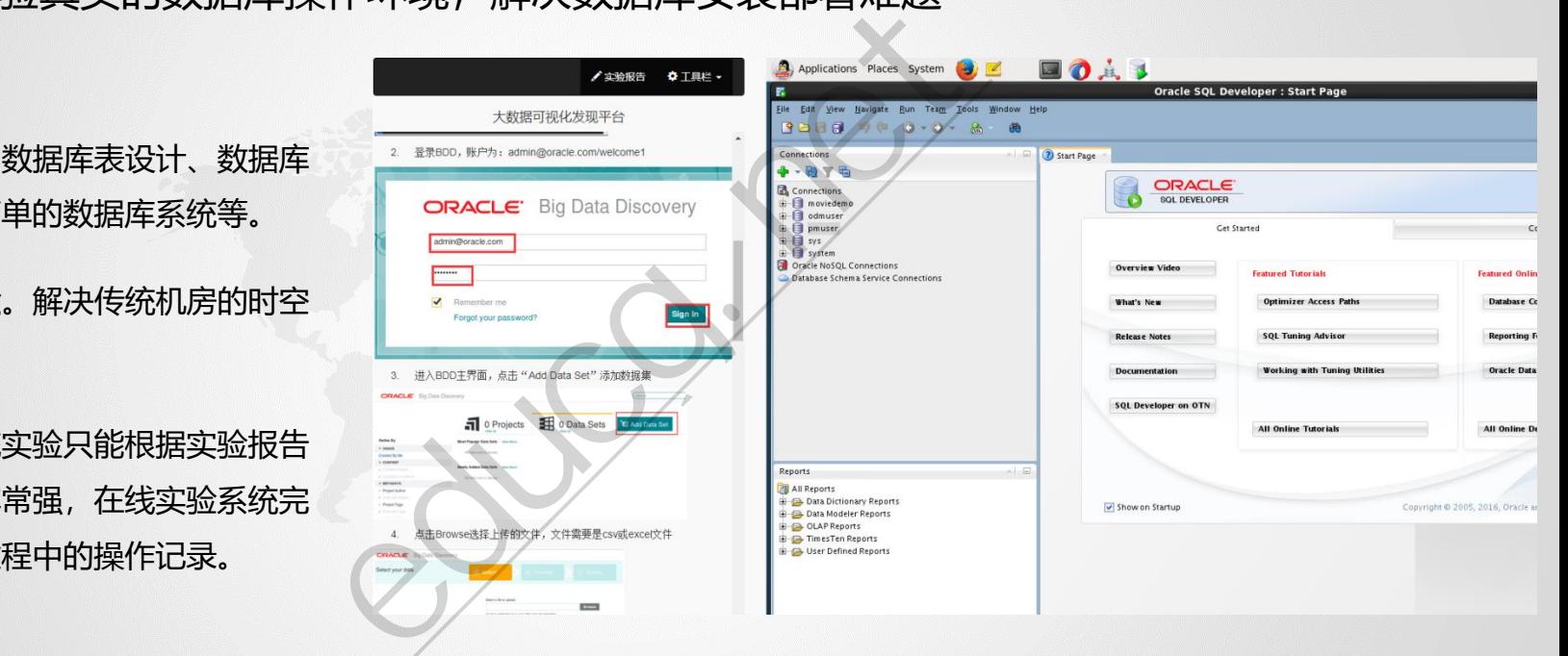
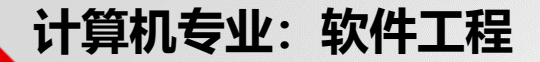

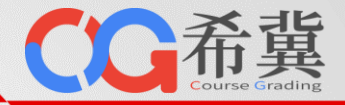

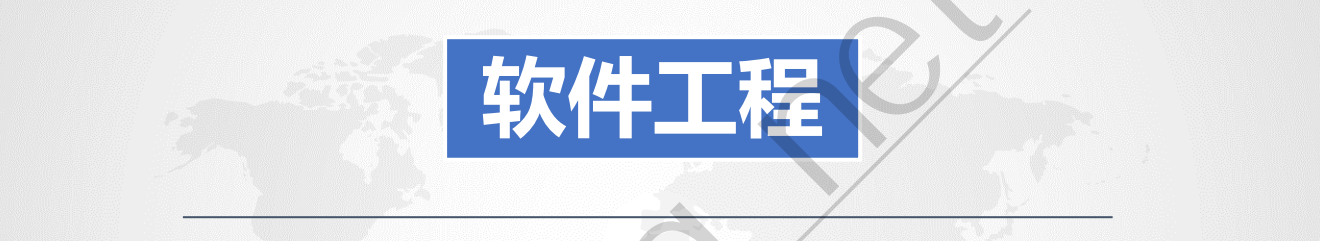

# 完整的软件工程教学和实训体系

◎小组协作 ◎小组互评 ◎文档 / 源码查重 ◎github项目管理 ◎增量式迭代开发辅助管理 educg.net

**计算机专业:软件工程**

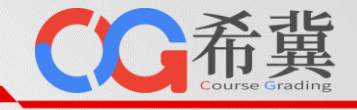

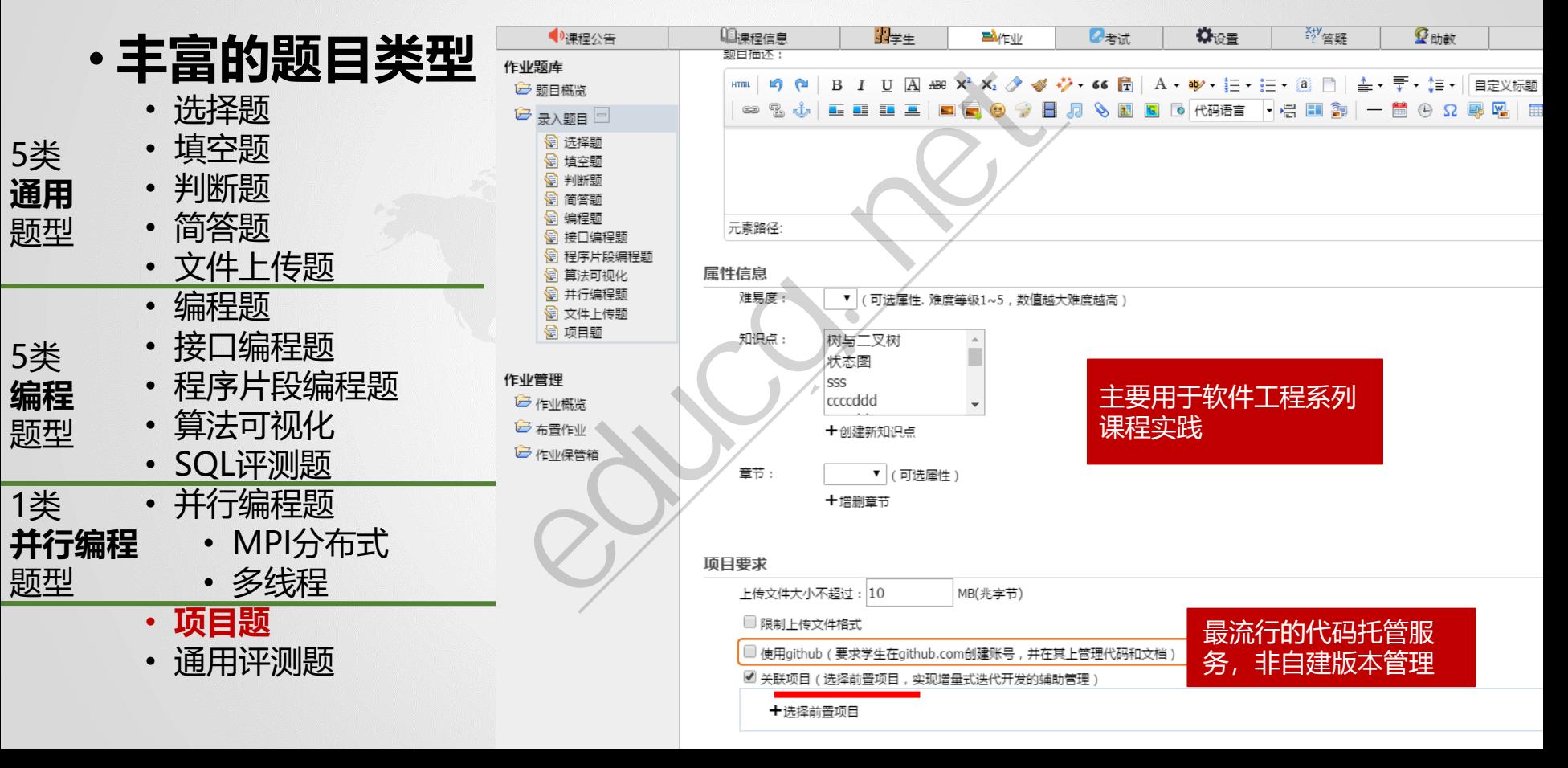

#### **计算机专业:软件工程**

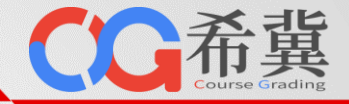

- **软工实践教学**
	- 小组作业、互评、GitHub协作

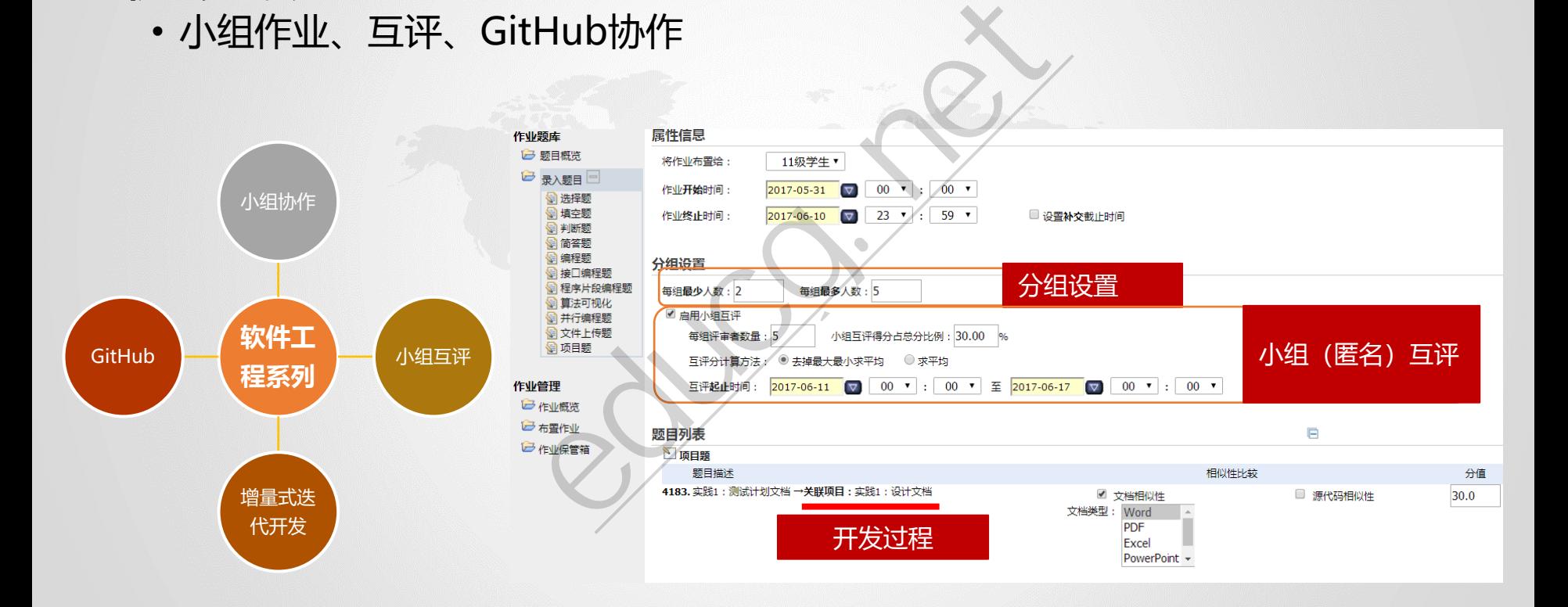

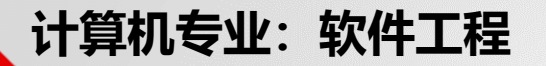

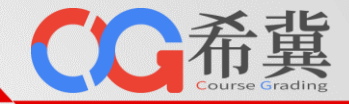

- **文档 / 源代码相似性检测**
	- 从压缩包内提取**文档**和**源代码,进行相似性**比较

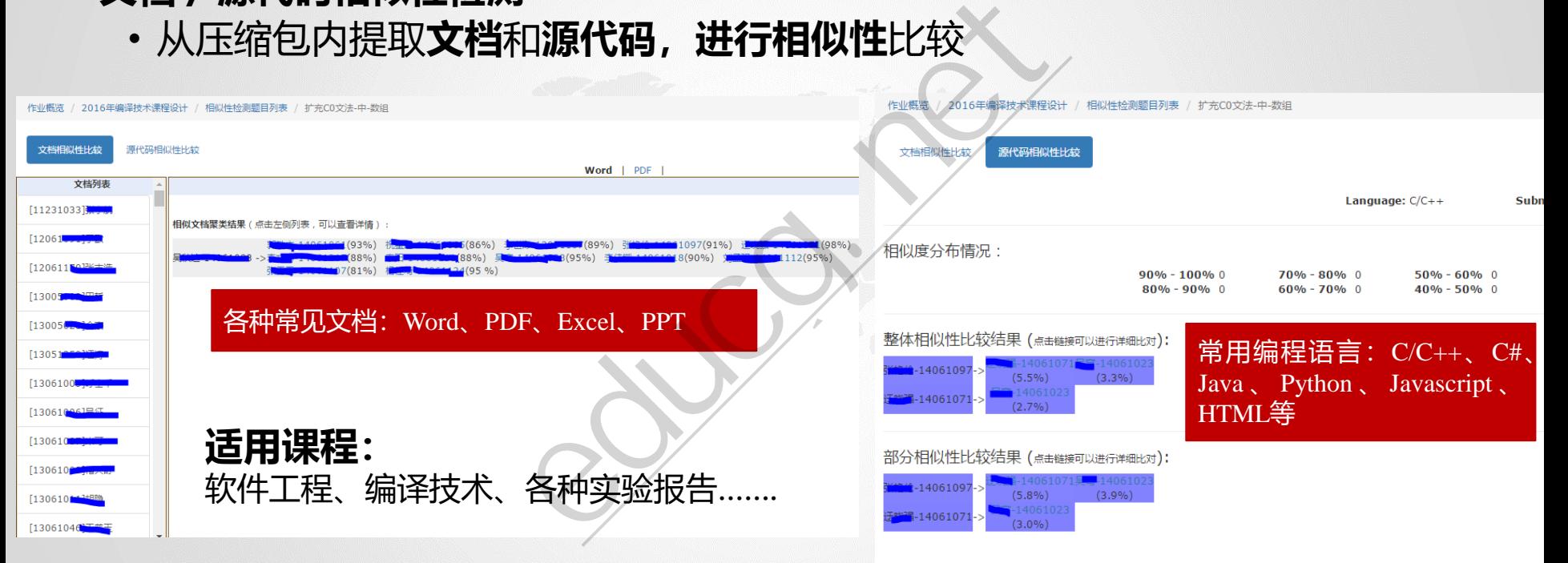

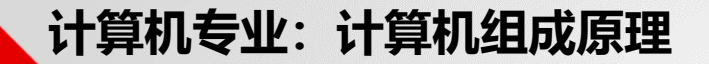

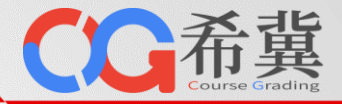

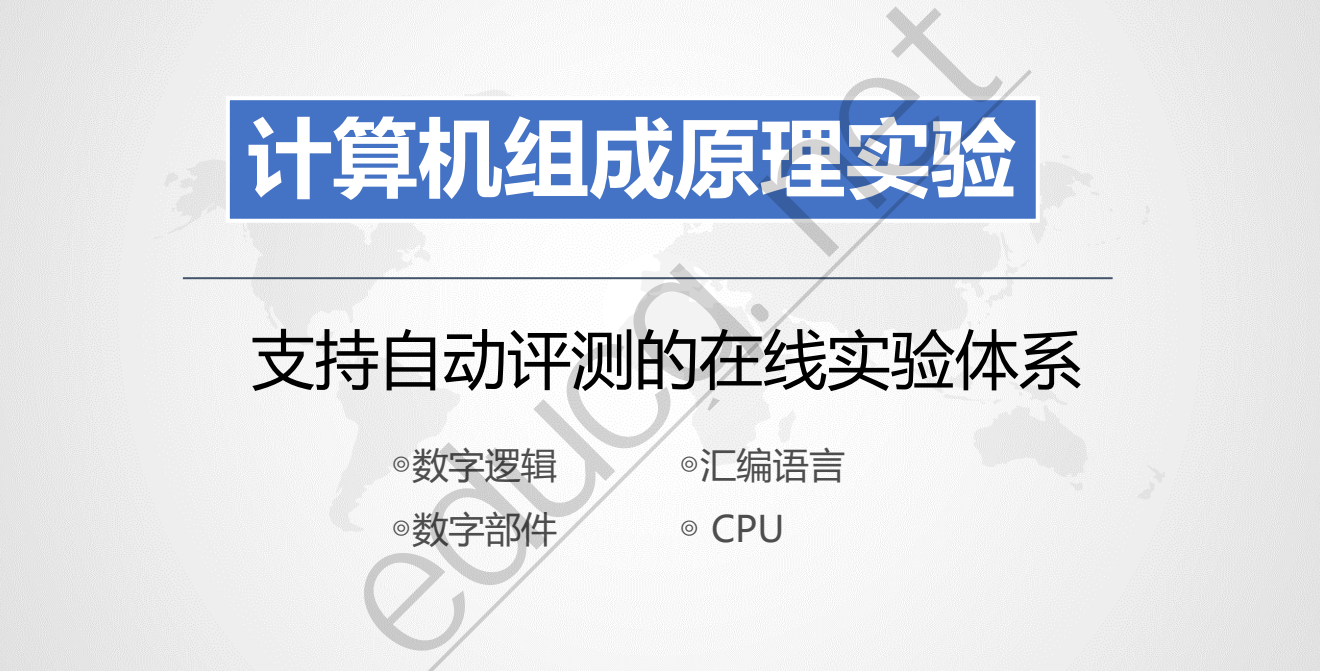

# 支持自动评测的在线实验体系

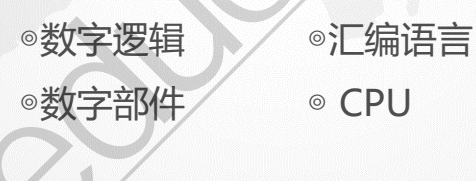

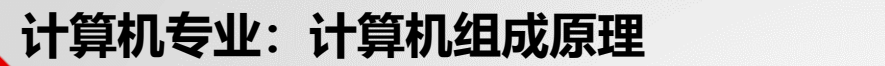

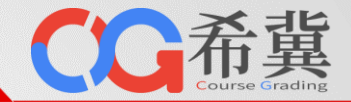

## • **基于B/S架构的自动评测系统**:自动化评价学生提交的实验代码。

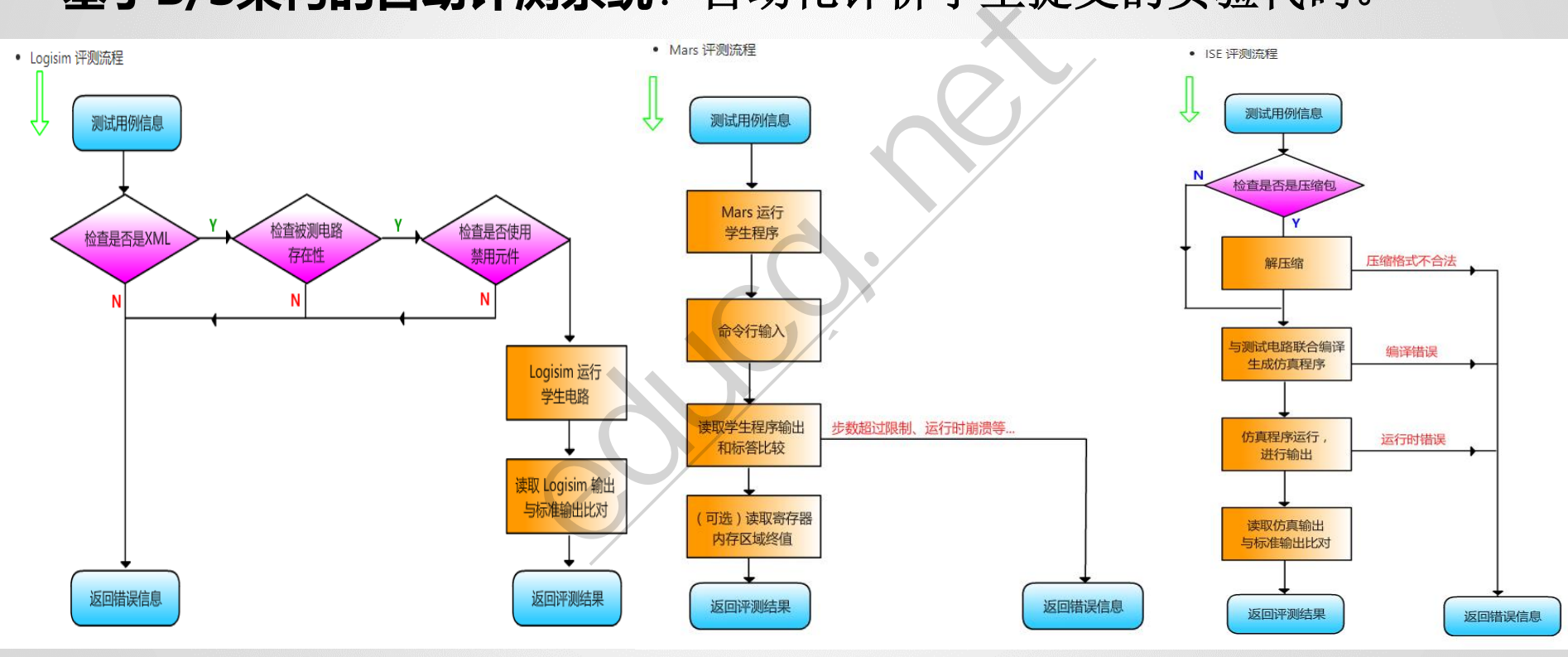

## **计算机专业:计算机组成原理**

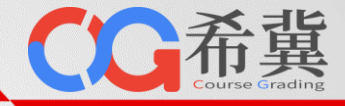

#### **基于B/S架构的自动评测系统**

自动化评价学生提交的实验代码。在线自 动化测试使得严谨完善的测试成为可能, 同时测试结果的统计分析有力支撑了教学 设计改进。

#### **计算机组成实验体系**

涵盖3大类实验:**数字逻辑**、**汇编语言**、**计算 机组成**。

语言/工具:MIPS汇编/Verilog、Logisim、 MARS、ISE。

#### **实验列表详见:**

• [http://www.educg.net/computer.ht](http://www.educg.net/computer.html) ml

• **计算机组成在线实验**:支持自动评测的在线实验体系

单击此处编辑母版标题样

- 
- 输出: Nth(32bit无符号数,表示第N个斐波那契数)<br>• 文件内模块名: main<br>• 测试电路图:
- 
- 

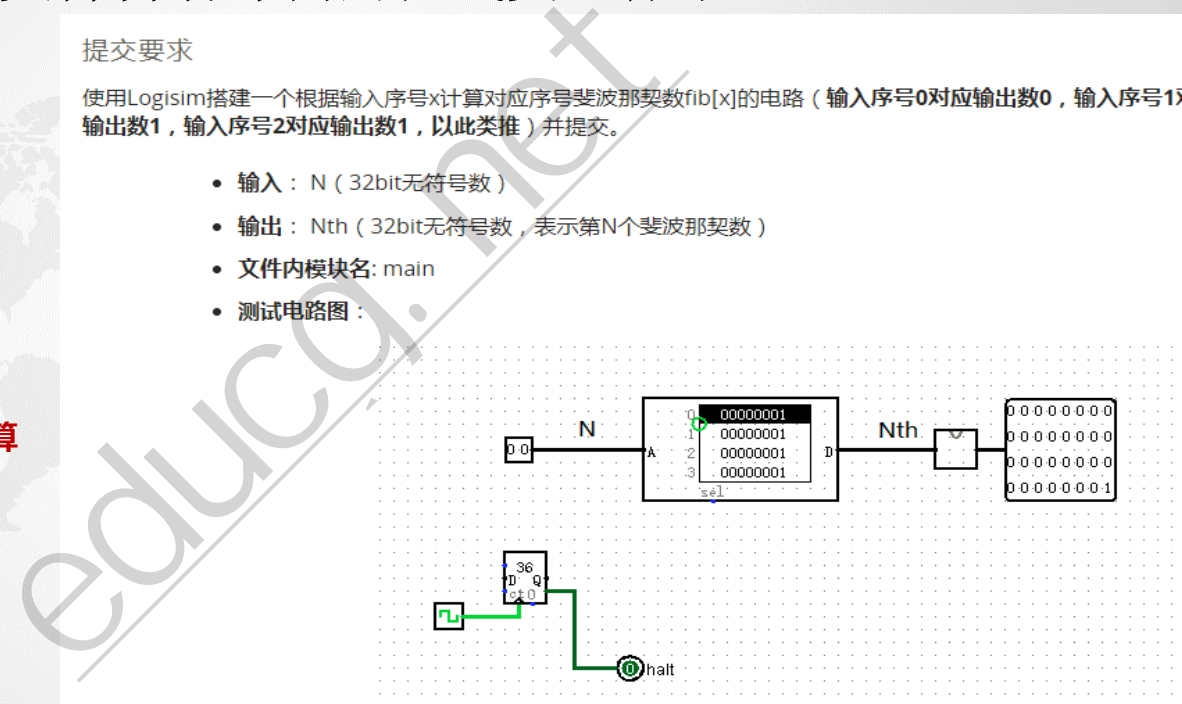

测试要求:在64个周期内计算出结果并稳定输出,在结果未计算出之前输出端口输出0。

• HINT: 矩阵乘法的快速幂

## **计算机专业:计算机组成原理**

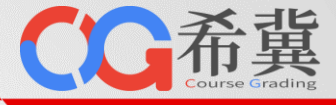

#### **基于B/S架构的自动评测系统**

自动化评价学生提交的实验代码。在线自 动化测试使得严谨完善的测试成为可能, 同时测试结果的统计分析有力支撑了教学 设计改进。

#### **计算机组成实验体系**

涵盖3大类实验:**数字逻辑**、**汇编语言**、**计算 机组成**。

语言/工具: MIPS汇编/Verilog、Logisim、 MARS、ISE。

**实验列表详见:**

• [http://www.educg.net/computer.ht](http://www.educg.net/computer.html) ml

# • **计算机组成在线实验**:支持自动评测的在线实验体系

# 提交入口<br>
<del>选择文件</del> 未选择任何文件<br>
Judger Identifier: wujunjie<br>
Test Case #1: Accepted<br>
Comment: Accepted<br>
Comment: Accepted<br>
Comment: Accepted<br>
Comment: Accepted<br>
Comment: Accepted<br>
Comment: Accepted<br>
Comment: Accepted<br>
Comment: Acce 单击此处编辑母版标题样 Test Case #1: Accepted<br>Comment: Accepted.<br>Test Case #2: Accepted. Test Case #3: Accepted 冎 保存 工作人员调试信息 提交历史

讨论 Topic: Logisim: Logisim 时序电路 / 斐波那契数列 A

显示答案

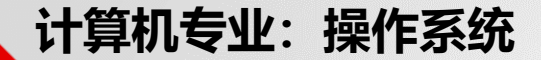

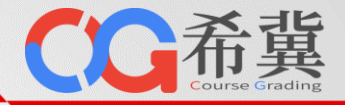

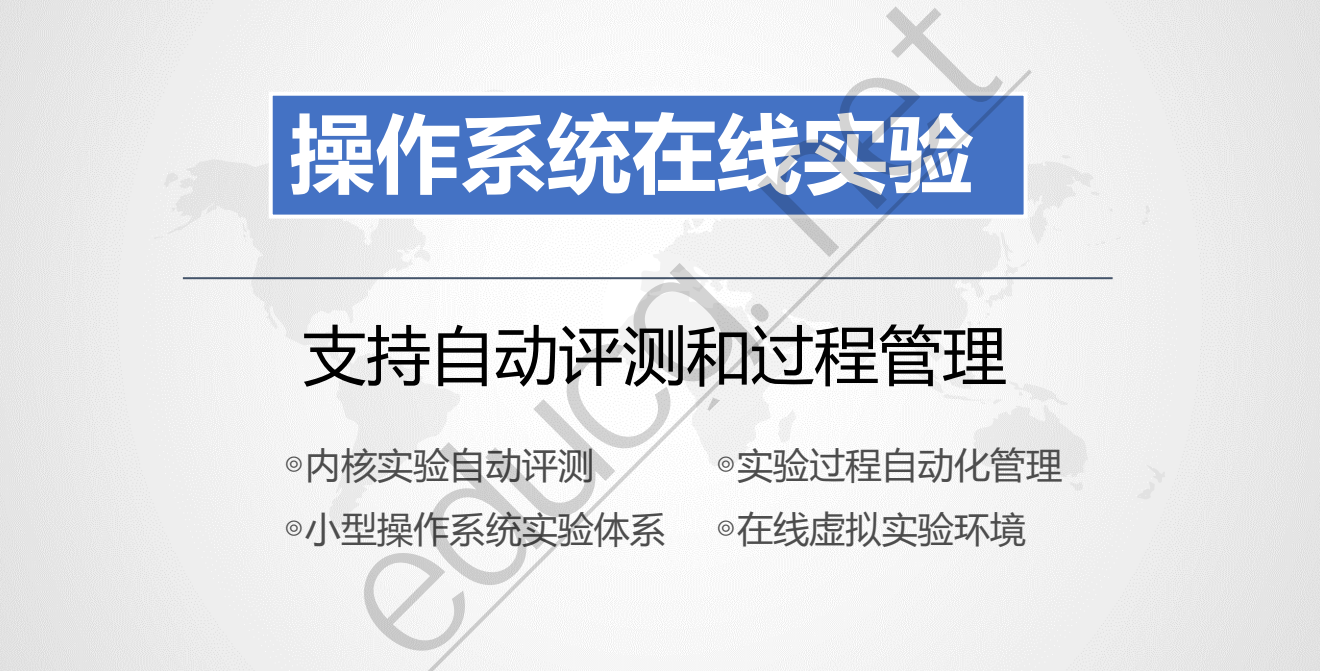

# 支持自动评测和过程管理

◎内核实验自动评测 > ◇实验过程自动化管理 ◎小型操作系统实验体系 ◎在线虚拟实验环境

**计算机专业:操作系统**

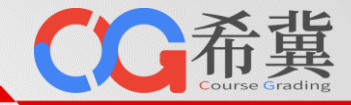

- ・**操作系统实验**: 内核实验
	- 内核实验自动评测
	- 实验过程自动化管理
	- 小型操作系统实验体系:
		- ・ 实验1: 启动和系统初始化
		- 实验2:内存管理实验
		- 实验3:进程管理
		- 实验4:系统调用
		- 实验5:文件系统
		- 实验6:命令解释程序

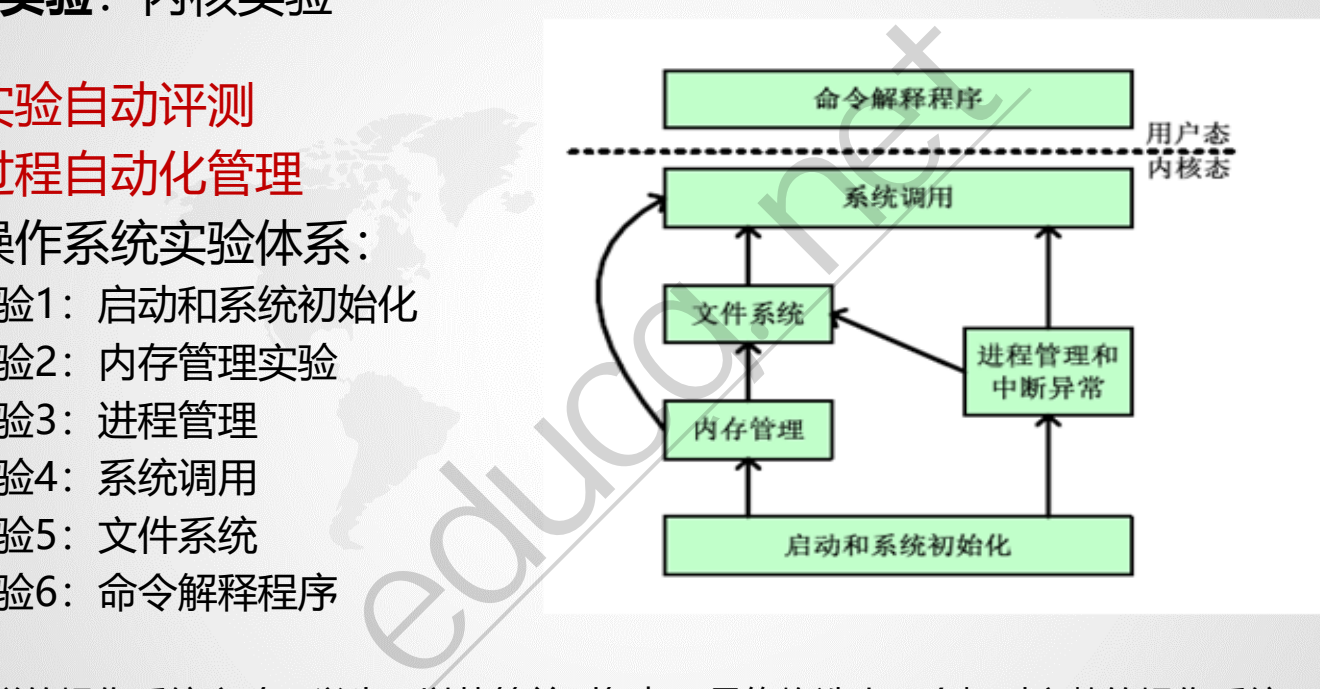

6个相互关联的操作系统实验,学生可以从简单到复杂,最终构造出一个相对完整的操作系统。

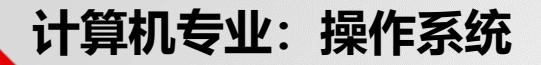

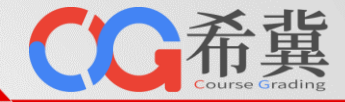

#### • **操作系统实验**:内核实验

#### 每个操作系统实验都设置多个不同难度级别的挑战性任务,并自动评测,节省教师工作量的同时,让 学生获得内核开发的成就感。

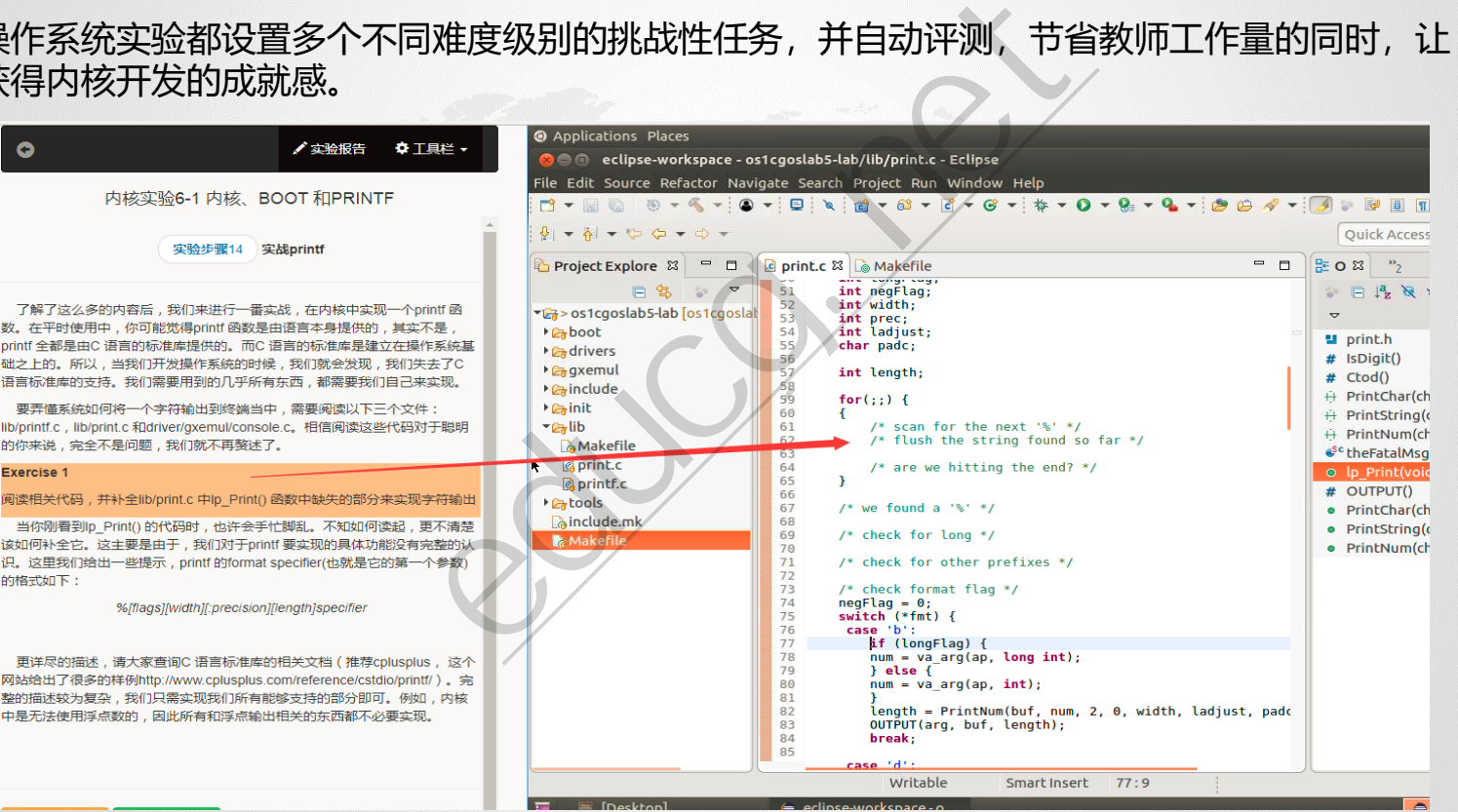

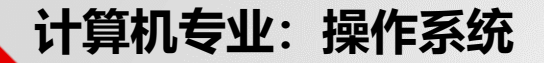

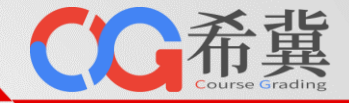

**• 操作系统实验**: 在线实验环境

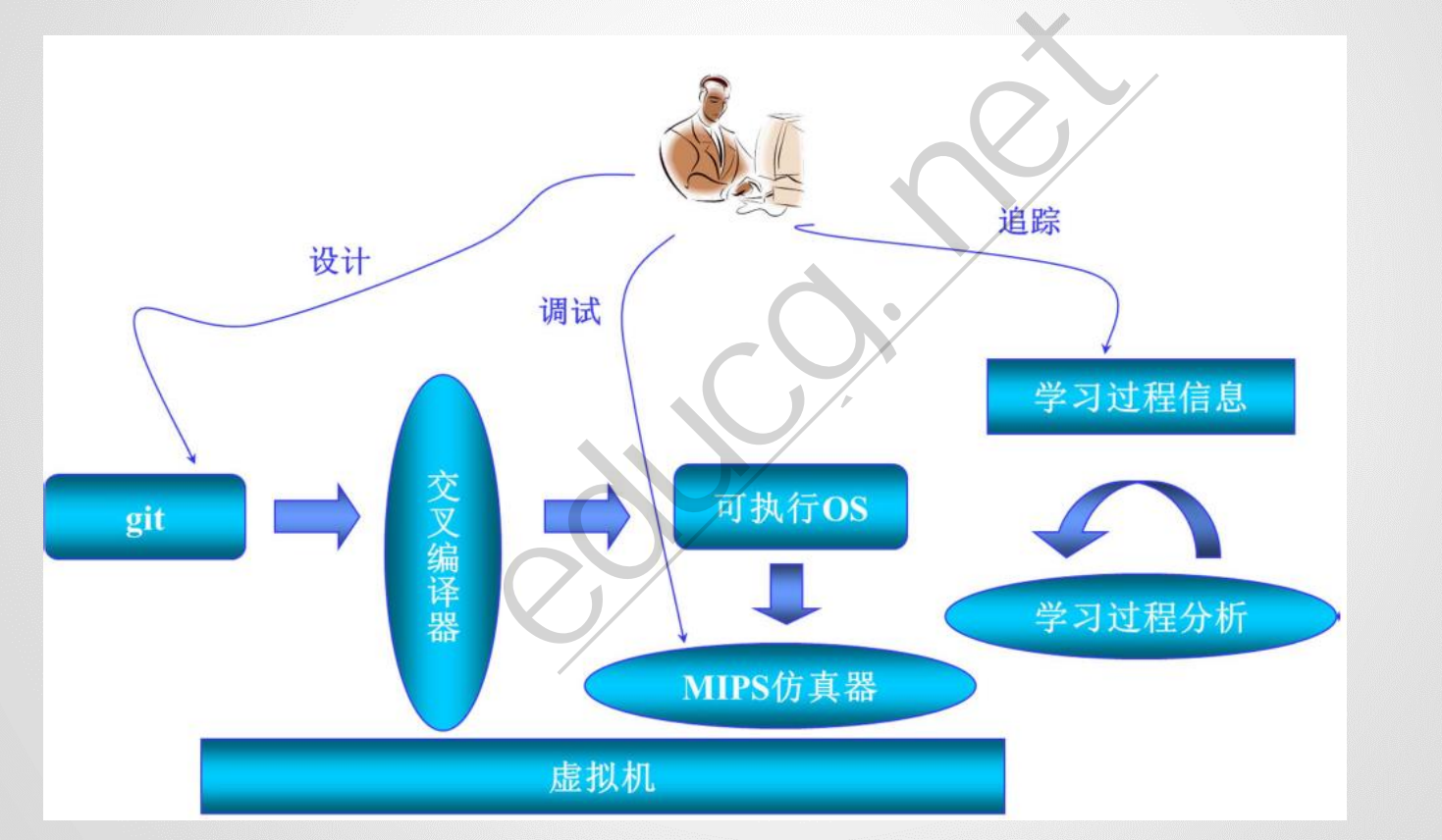

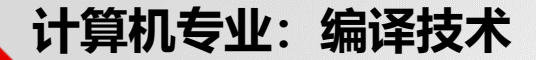

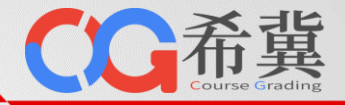

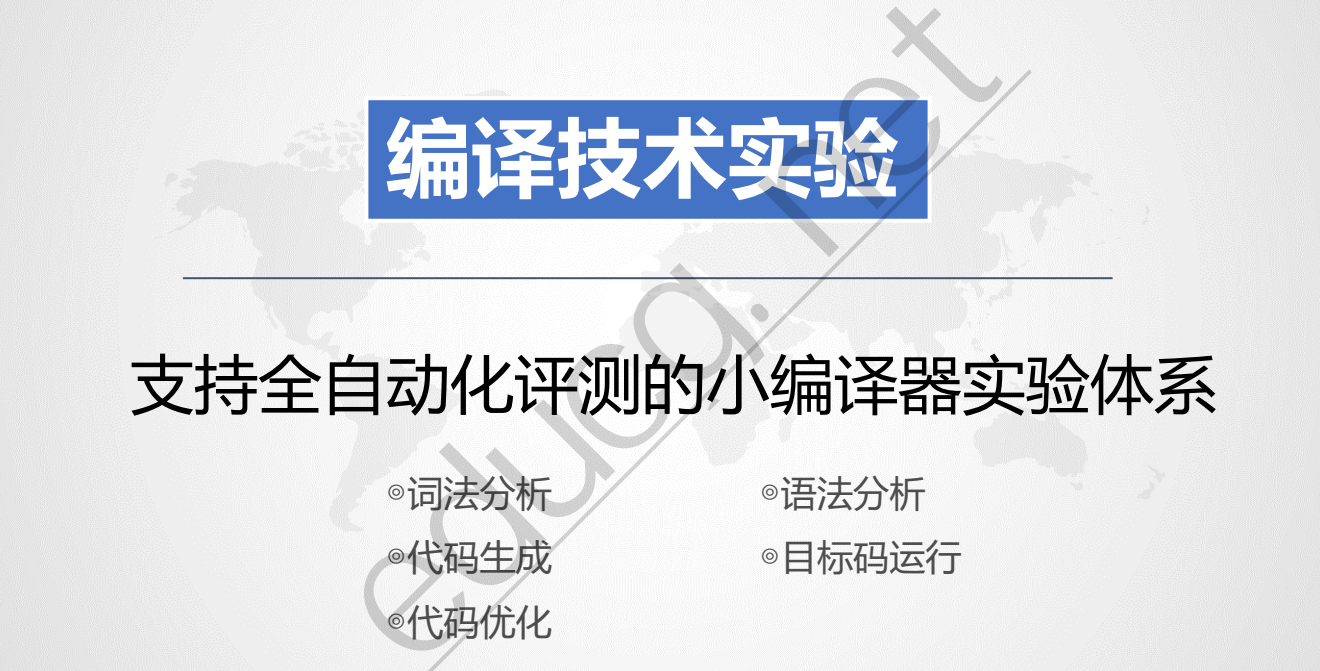

# 支持全自动化评测的小编译器实验体系

◎词法分析 / ◎语法分析 ◎代码优化

◎代码生成 ◎目标码运行

**计算机专业:编译技术**

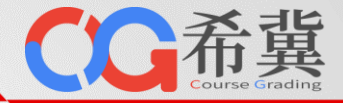

- 支持编译构建全过程分阶段自动评判的编译实验系统
	- 难度层次一,仿**Java**虚拟机,编译解释性。完 成PL/0或C0编译器的设计、编码、实现和测试 (含出错处理能力。
	- (含出错处理能力)C1增加了数据结构类型, Kathana Kathara • 难度层次二,面向特定硬件平台的代码生成。 完成C1语言编译器的设计、编码、实现和测试 如数组: 增加控制结构。
	- 难度层次三,编译优化,竞速排名。在提高层 级基础,进行编译器优化;挑战极限,竞速排

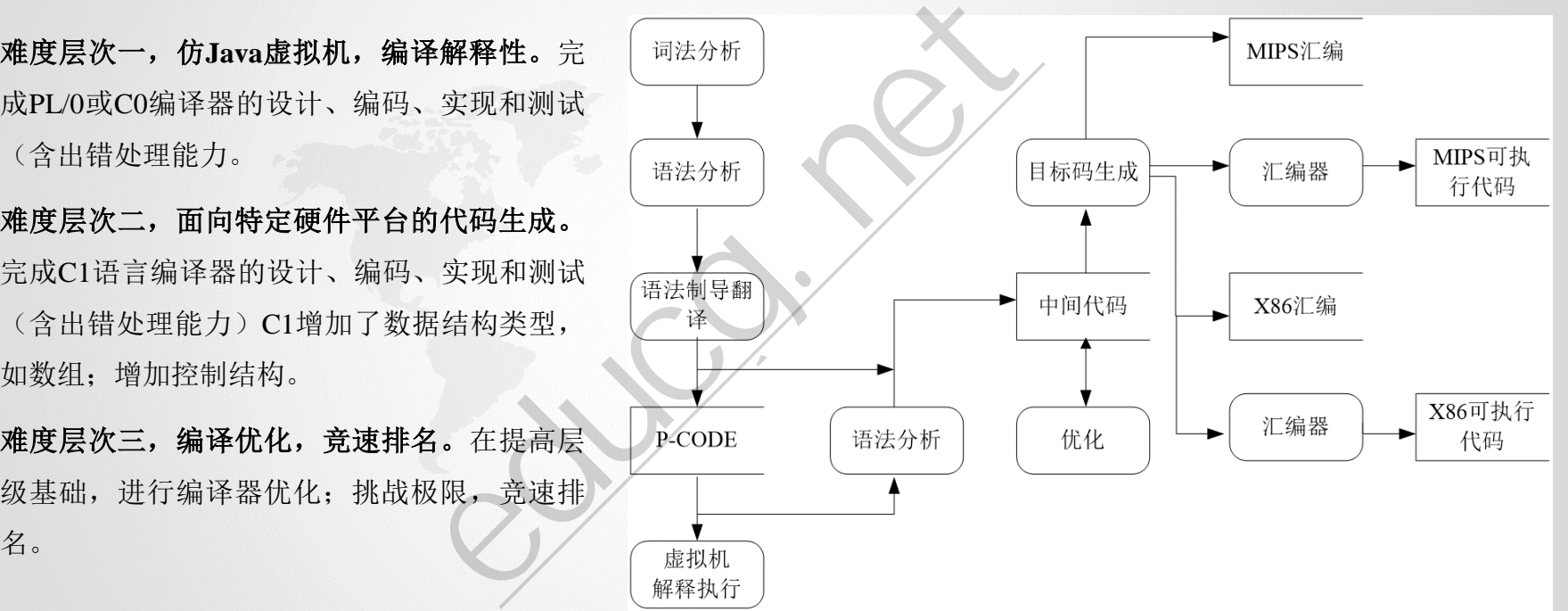

**计算机专业:编译技术**

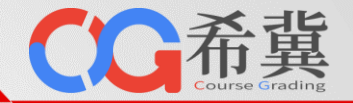

- 支持编译构建全过程分阶段自动评判的编译实验系统
	- 难度层次一,仿**Java**虚拟机, 编译解释性。完成PL/0或C0编 译器的设计、编码、实现和测 试(含出错处理能力。
	- 难度层次二,面向特定硬件平 台的代码生成。完成C1语言编 译器的设计、编码、实现和测 试(含出错处理能力)C1增加 了数据结构类型,如数组;增 加控制结构。
	- 难度层次三,编译优化,竞速 排名。在提高层级基础,进行 编译器优化;挑战极限,竞速 排名。

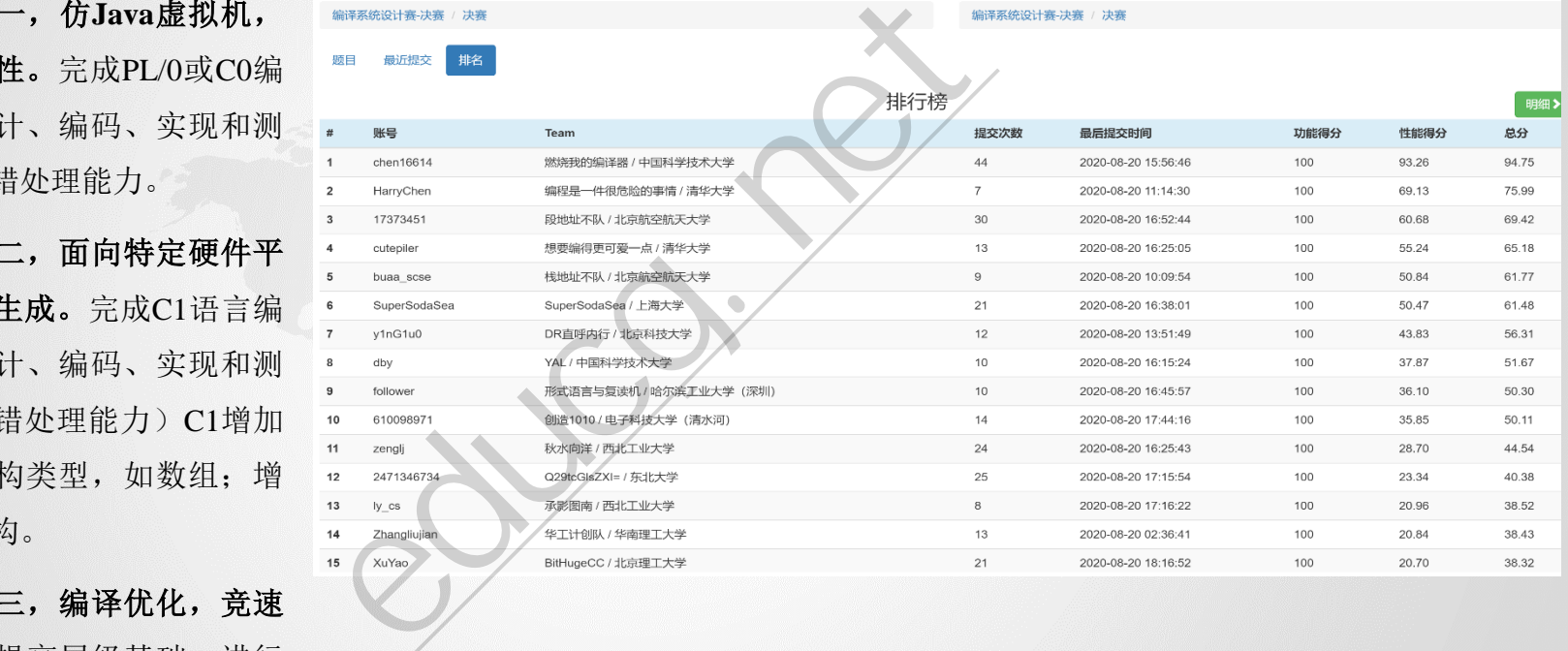

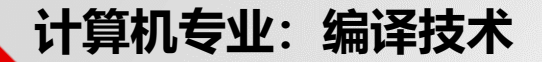

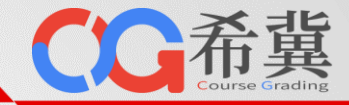

- 按照编译流程,将实验划分为词法分析、语法分析、错误处理、代码生成、代码优化五个部分。
	- 单击此处编辑母版标题样 • 实验1: 词法分析。根据给定的文法设计并实现词法分析程序。
	- 式 实验**2**:语法分析。根据给定的文法设计并实现语法分析程序,能基于词法分析程序所识别出的单词,识别出各 类语法成分。
	- 单击此处编辑母版副标题样式 • 实验**3**:错误处理。根据给定的文法设计并实现错误处理程序,能诊察出常见的语法和语义错误,进行错误局部 化处理,并输出错误信息。 法分析、语法分析、错误处理、代码生成<br>法设计并实现词法分析程序。<br>法设计并实现语法分析程序,能基于词法分析<br>法设计并实现错误处理程序,能诊察出常见的<br>法设计并实现错误处理程序,能诊察出常见的<br><br>语法分析的基础上,为编译器实现语义分析、什
	- 实验**4**:代码生成。在词法分析和语法分析的基础上,为编译器实现语义分析、代码生成功能。
	- 实验5: 代码优化。学生需要为编译器实现代码优化功能(MIPS)。

**计算机专业:编译技术**

下载源文件 **Accented** 

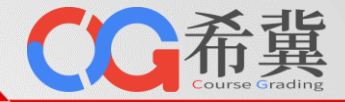

• 按照编译流程,将实验划分为词法分析、语法分析、错误处理、代码生成、代码优化五个部分。

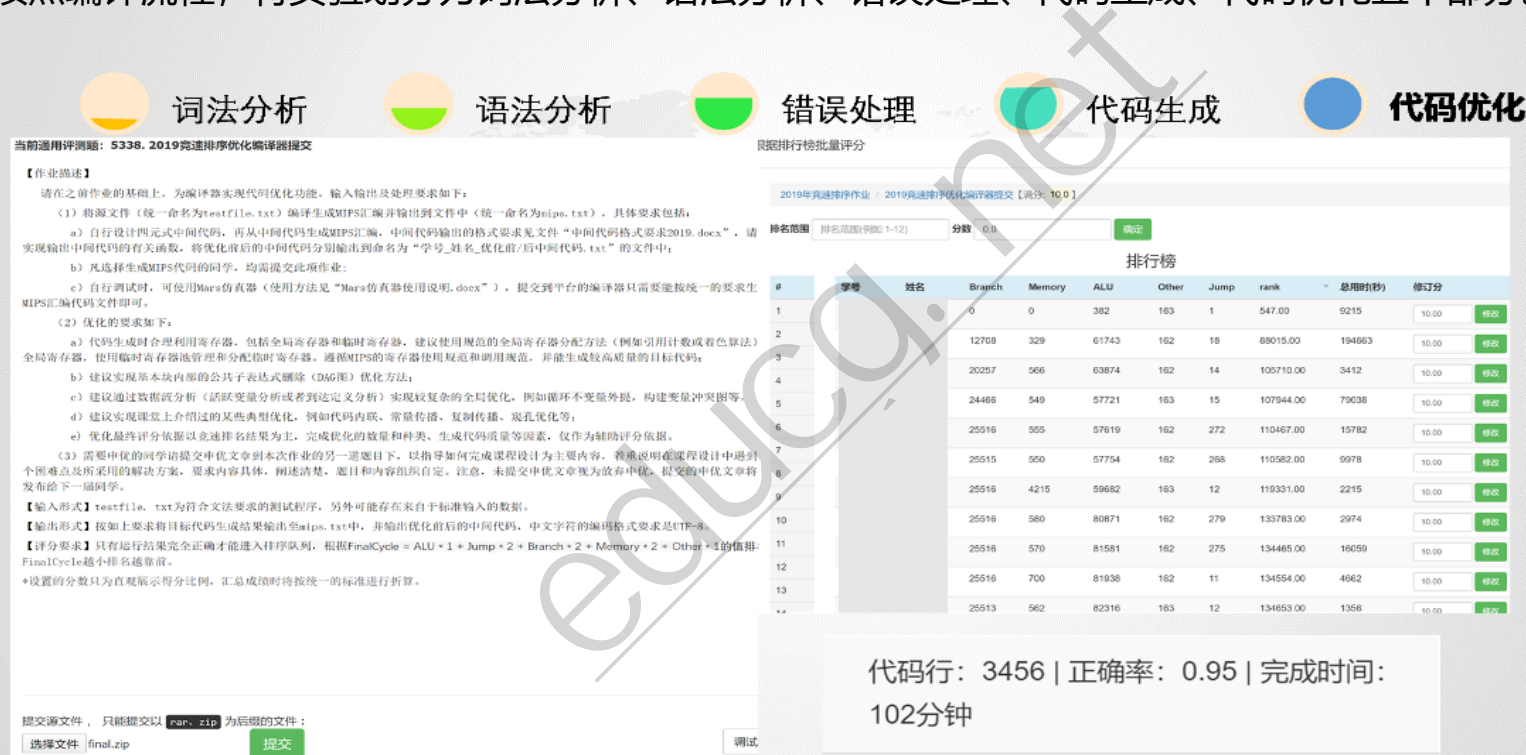

**计算机专业:编译技术**

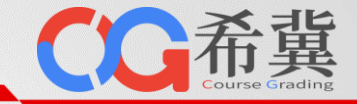

《编译技术》教材:将复杂的自动生成技术从编译过程中剥离出来,便于学生理解和掌握编译过程。

#### • 视频

• 讲义 • 习题

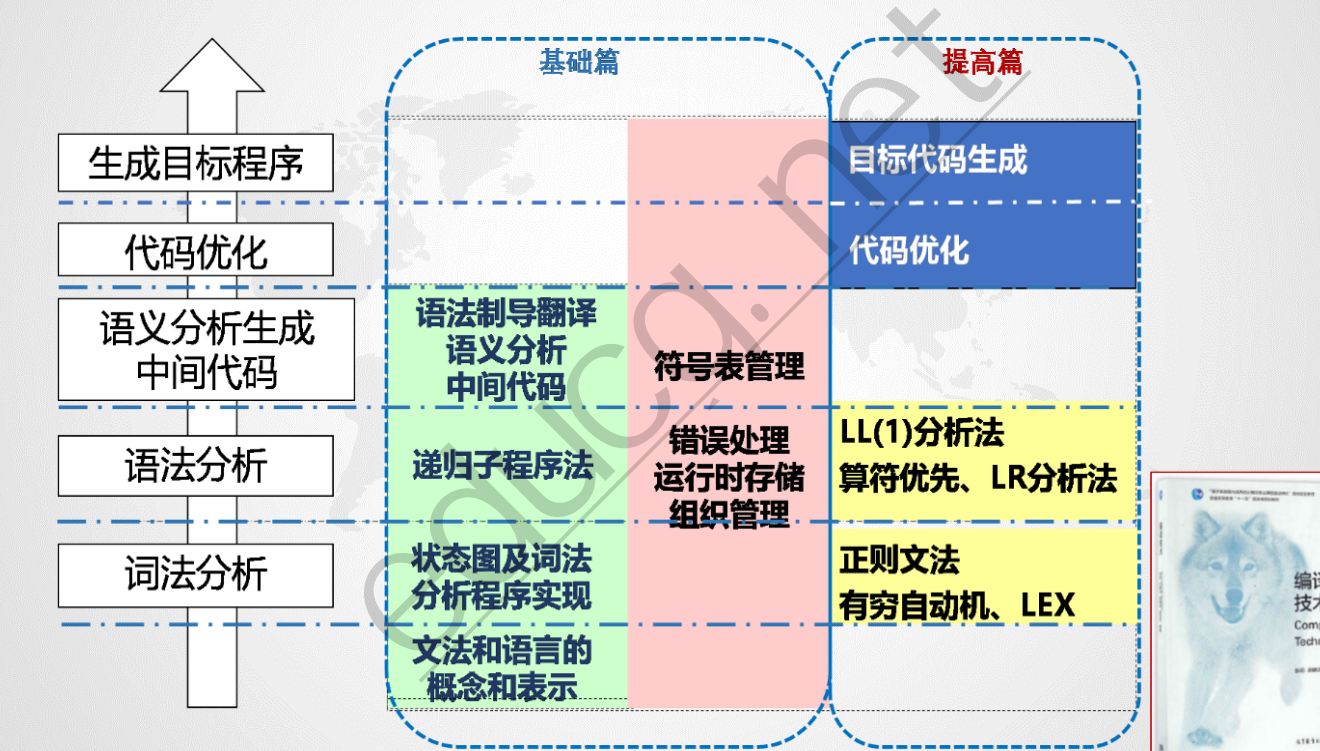

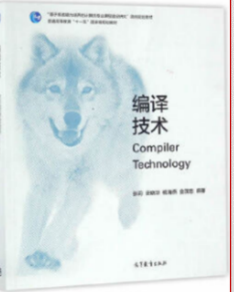

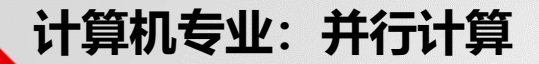

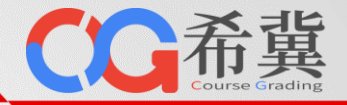

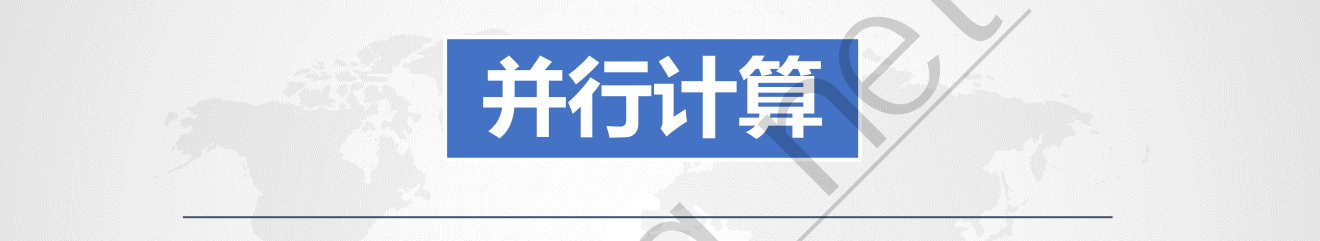

# 单击此处编辑母版副标题样式 科学全面的评判与实验体系

◎自动量化正确性、性能、可扩展性 ◎评判结果可视化 ◎支持多种并行语言和计算架构 **PAPTE SERVEY AND THE SERVEY AS A SUBSPACE OF PISCIPLE ACCEPT** 

#### **计算机专业:并行计算**

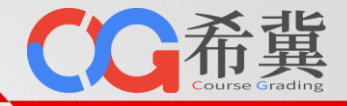

- **并行程序的自动评测**
	- 从**正确性、可扩展性、性能**三个角度全面评测并行程序
		-

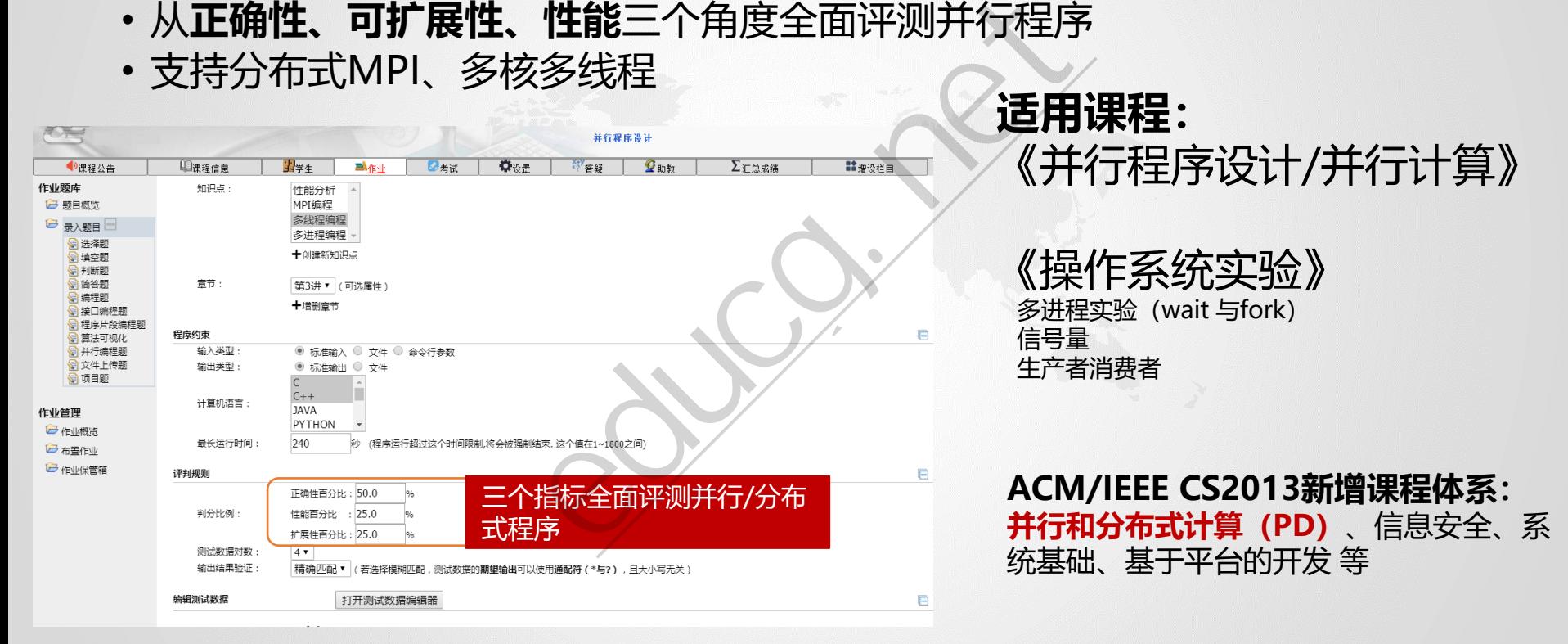

## **计算机专业:并行计算**

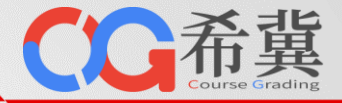

### • 并行程序的自动评测: 评判报告可视化

程序通过正确性测试!<br>**说明:最后得分综合并行程序的"正确性","性能"与"可扩展性"三项得到,性能和可扩展性分别由执行时间和加速**<br>此来衡量。占用内存不作为判分依据<br>此来衡量。占用内存不作为判分依据

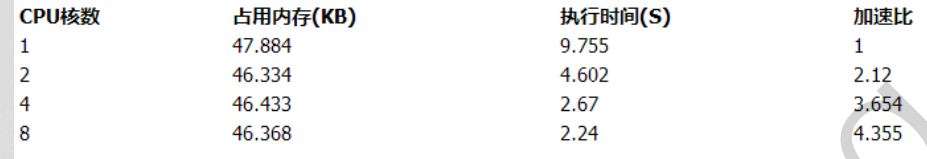

执行时间

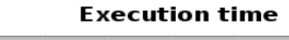

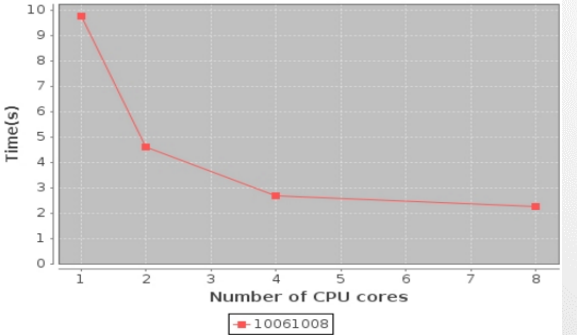

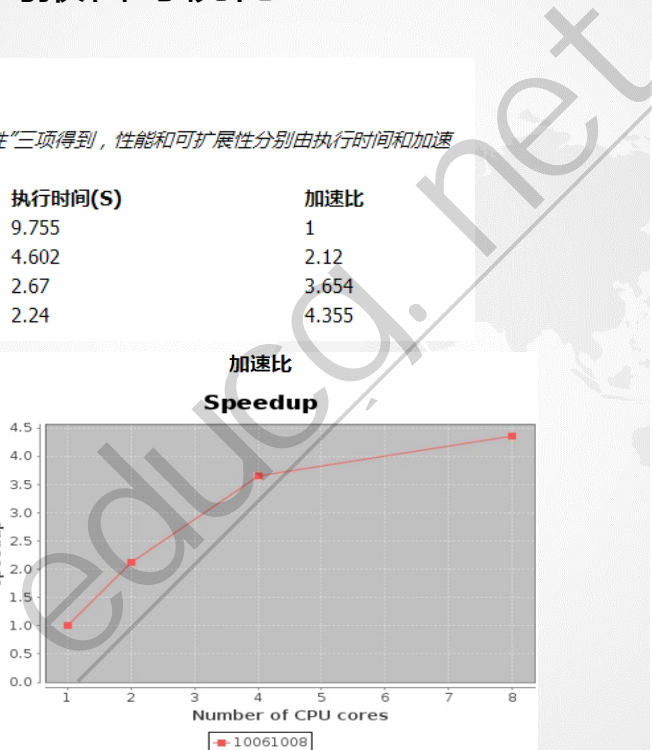

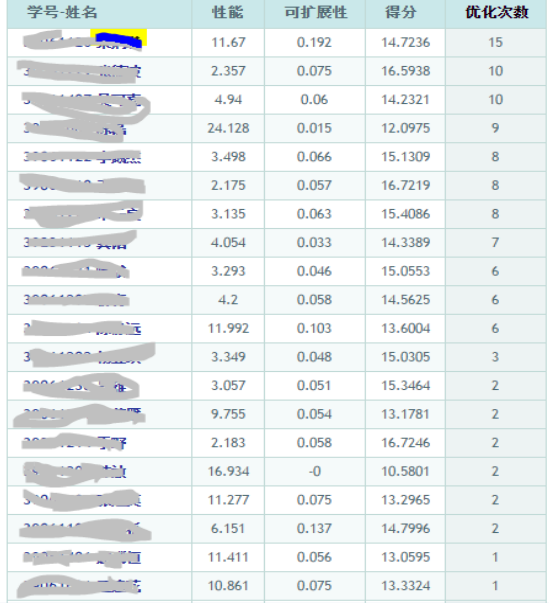

## **计算机专业:并行计算**

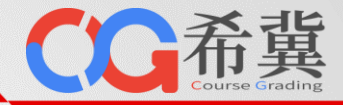

• 并行程序的自动评测: 虚实结合的自动评测环境

## 既可以使用单台服务器虚拟出多线程和分布式集群环境,也可以直接使用<br>现有高性能计算系统。 现有高性能计算系统。

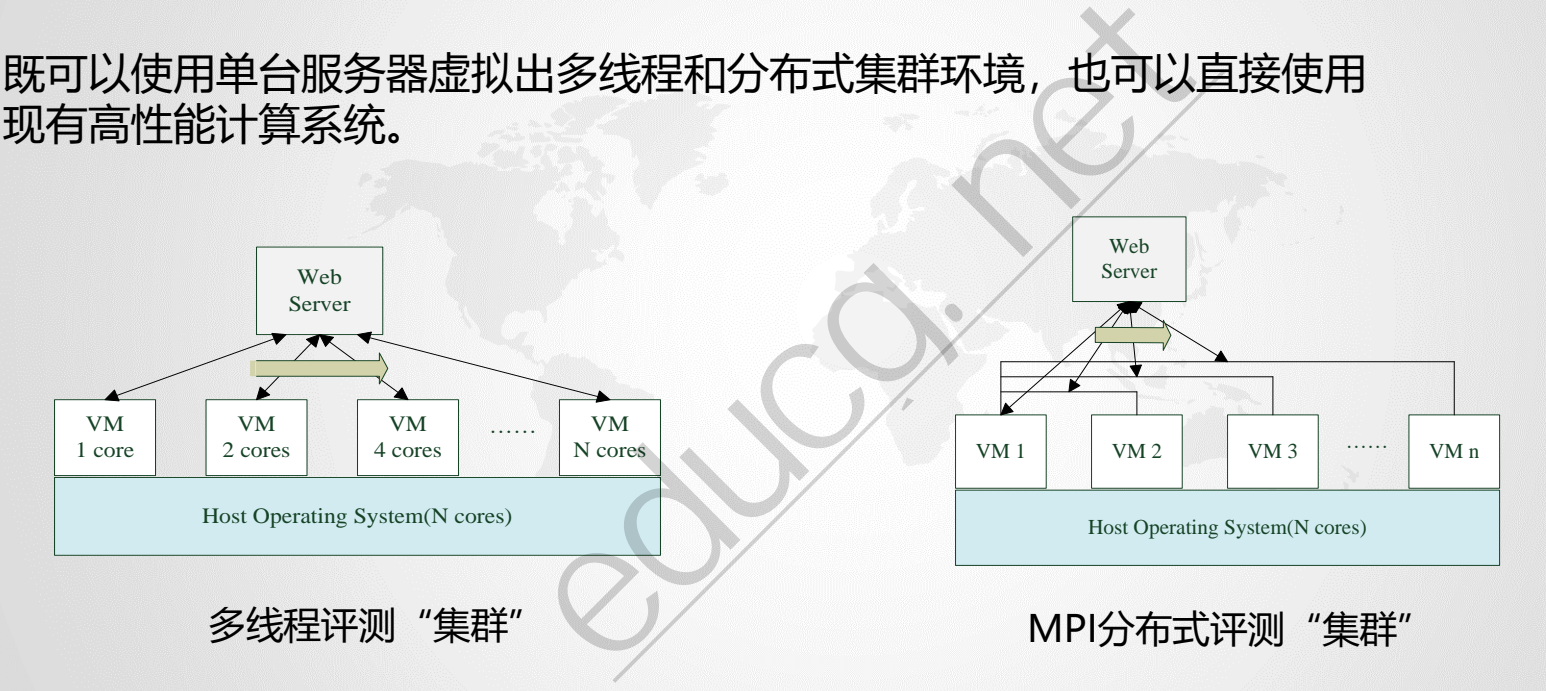

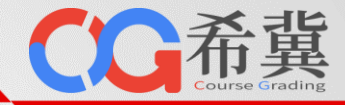

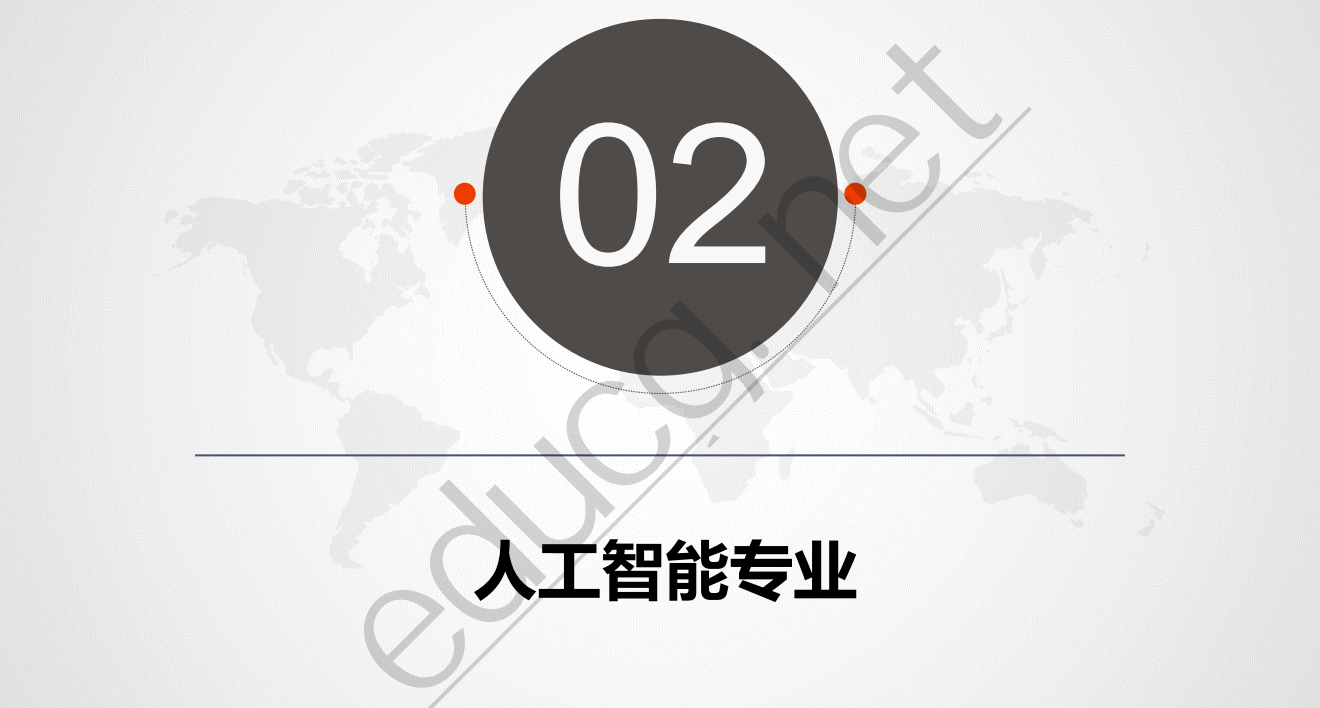

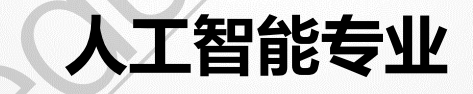

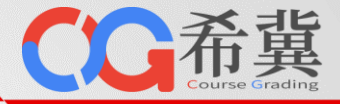

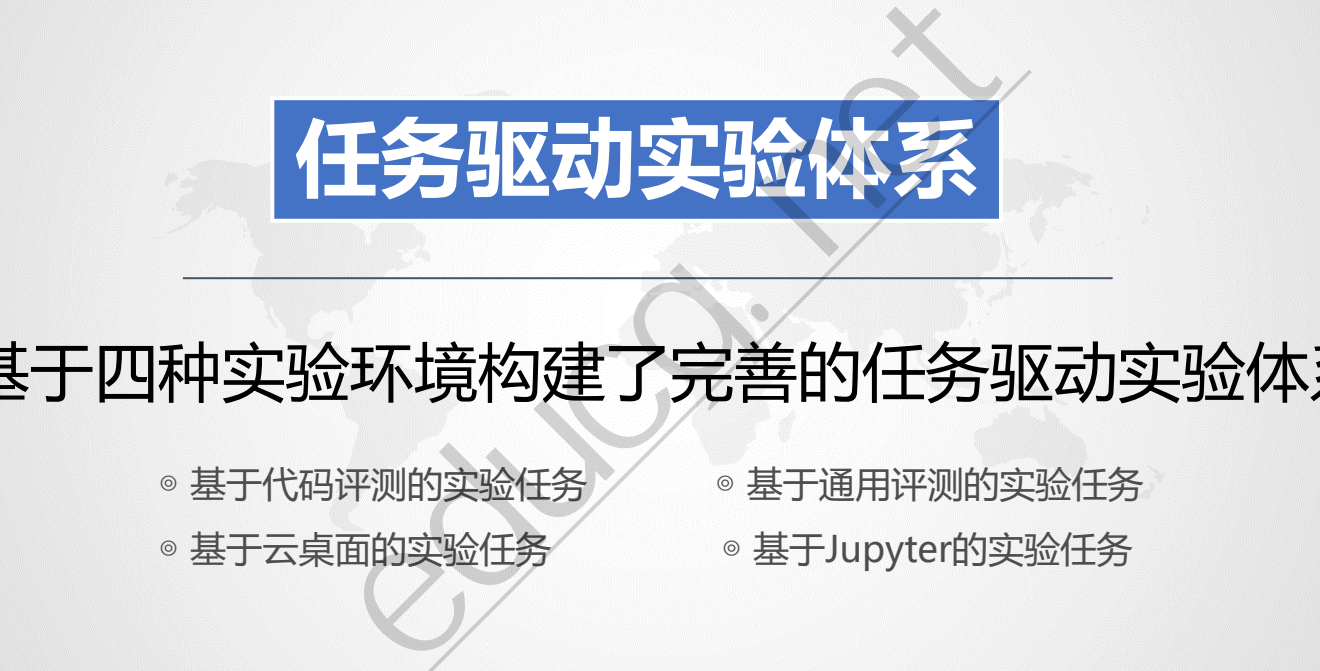

# 基于四种实验环境构建了完善的任务驱动实验体系

- 
- 
- ◎基于代码评测的实验任务 ◎ 基于通用评测的实验任务
- ◎ 基于云桌面的实验任务 ◎ 基于Jupyter的实验任务

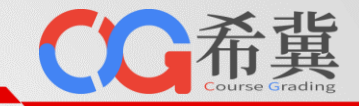

基于希冀平台的代码评测、通用评测、云桌面、Jupyter四种不同的实验环境分别构建了不同的任 务驱动实验体系。每个任务型实验均提供参考答案。

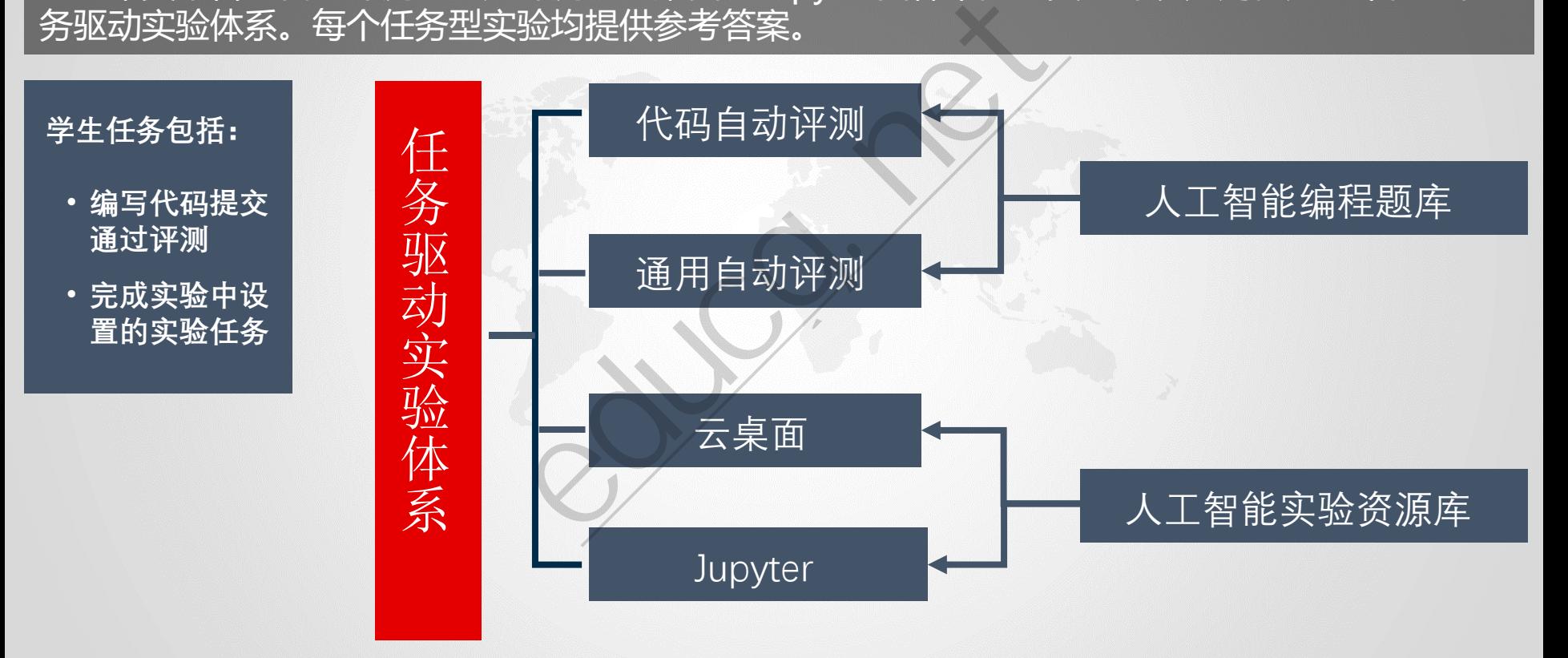

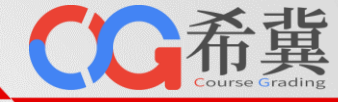

**基于代码评测实 验环境的《机器 学习》算法编程 实验样例。**

**学生需要补全代 码,提交评测。**

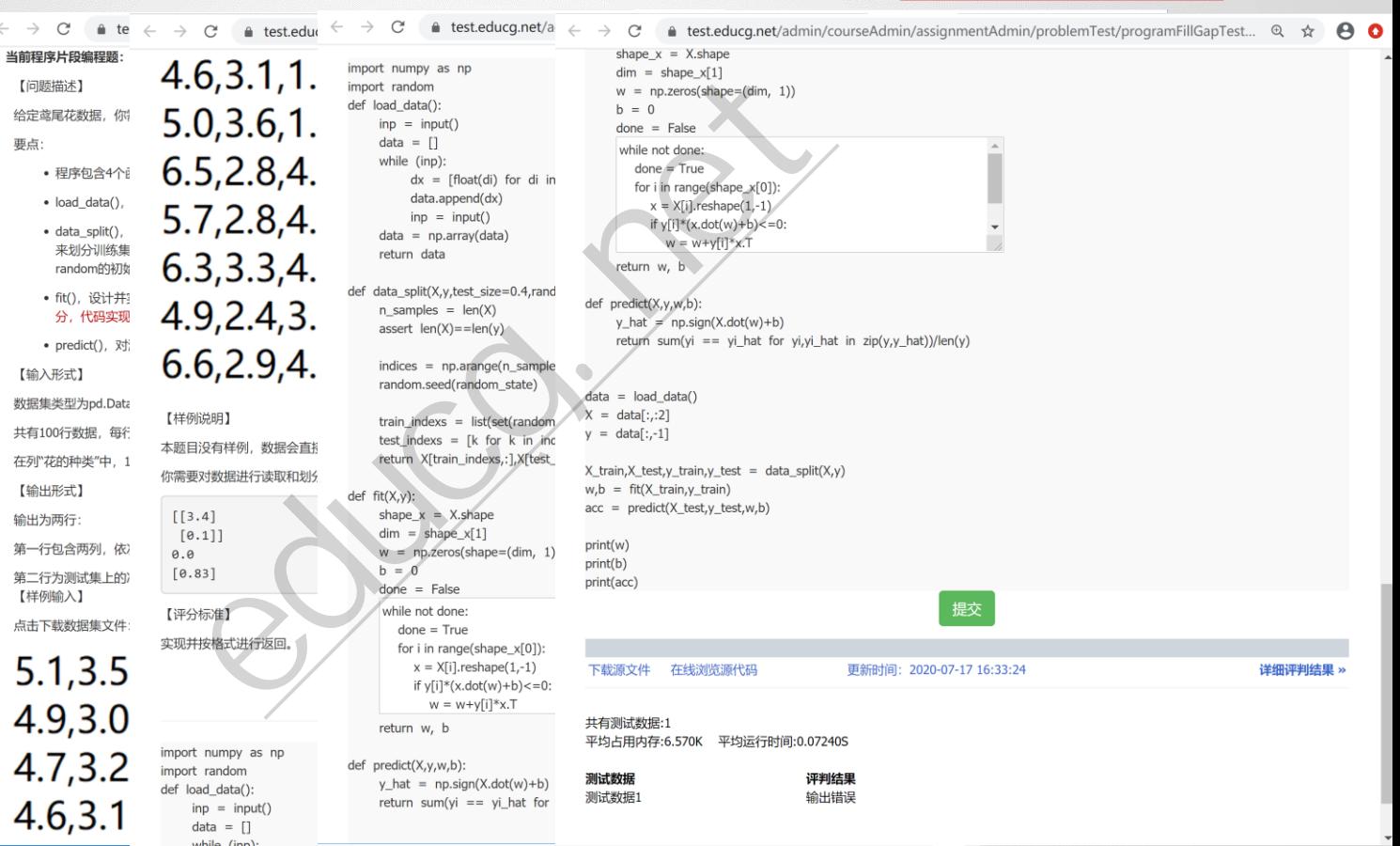

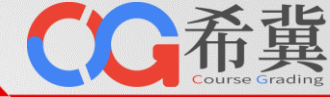

#### **基于代码评测实 验环境的《图像 处理》算法编程 实验样例。**

**学生需要补全代 码,提交评测。**

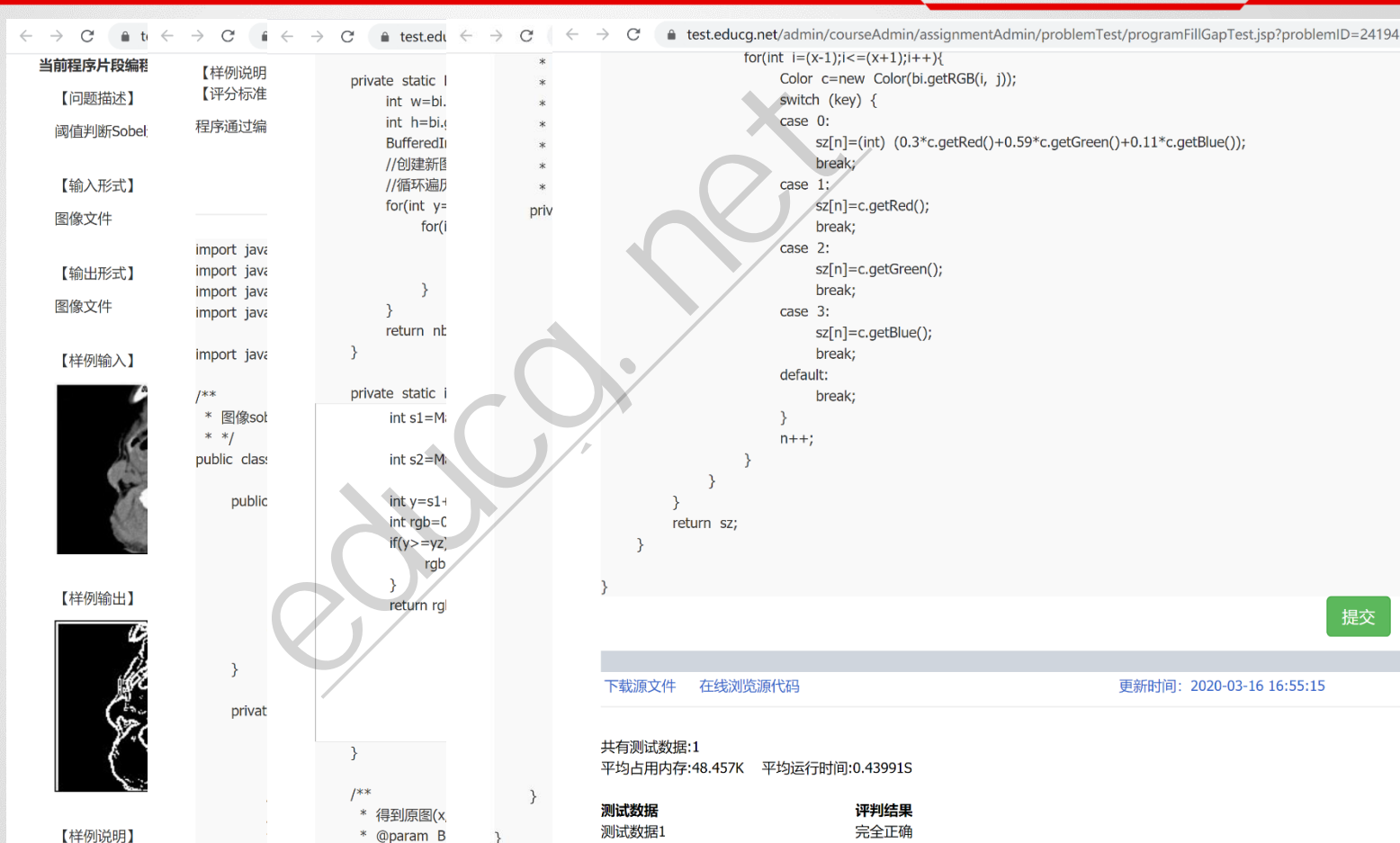

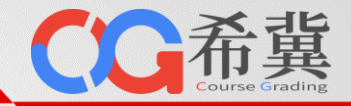

0.97

0.91

**基于通用评测实 验环境的监督式 机器学习编程实 验样例。**

**学生提交代码后, 平台按照代码在 测试集上的准确 度动态排名。**

深度学习第一次作业 / 通用评测题 / 1. MNIST手写数字识别

【题目描述】

4

- 如果你提交了多个Python文件, 那么其中必须有一个文件命名为main.py作为程序的入口。
- 可以采用GPU训练模型,但需要注意训练时间,程序的最长运行时间为180秒 (3分钟), 超
- 
- 

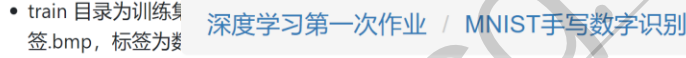

- test 目录为测试集
	- $p_{\circ}$

片讲行分类。 【程序输出】

注意:

KAGGLE\_002

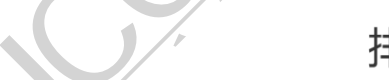

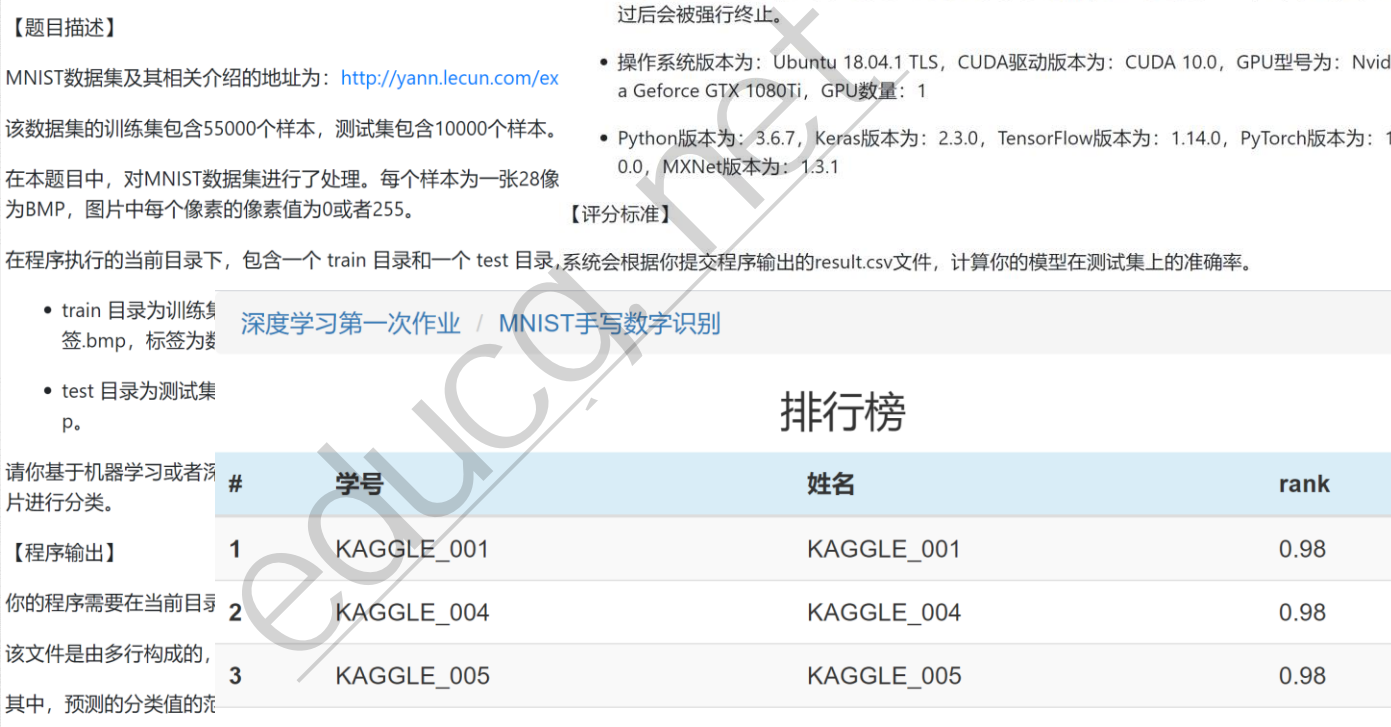

KAGGLE\_002

KAGGLE 003 KAGGLE 003 • 如果你提交了多个 5

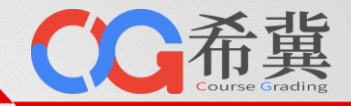

rank

**基于通用评测实 验环境的监督式 机器学习编程实 验样例。**

**学生提交代码后, 平台按照代码在 测试集上的准确 度动态排名。**

深度学习第一次作业 / 通用评测题 / 1. MNIST手写数字识别

【题目描述】

- 如果你提交了多个Python文件, 那么其中必须有一个文件命名为main.py作为程序的入口。
- 可以采用GPU训练模型,但需要注意训练时间,程序的最长运行时间为180秒 (3分钟), 超
- 
- 

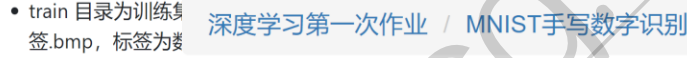

- test 目录为测试集
	- $p_{\circ}$

片讲行分类。

江后会被强行终止。<br>
は一会被强行终止。<br>
3000个样本,测试集包含10000个样本。<br>
#実践持行了处理。每个样本为一张28像 0.0、MXNet版本为:5.6.7、Keras版<br>
据集进行了处理。每个样本为一张28像 0.0、MXNet版本为:1.3.1<br>
前像素值为0或者255。 【评分标准】<br>
7. 包含一个 train 目录和一个 test 目录,系统会根据你提交程序输出的result.<br>
深度学

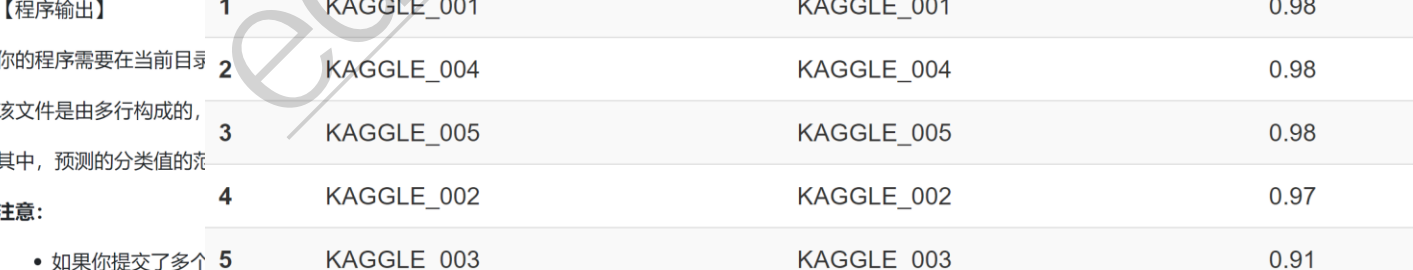

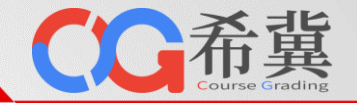

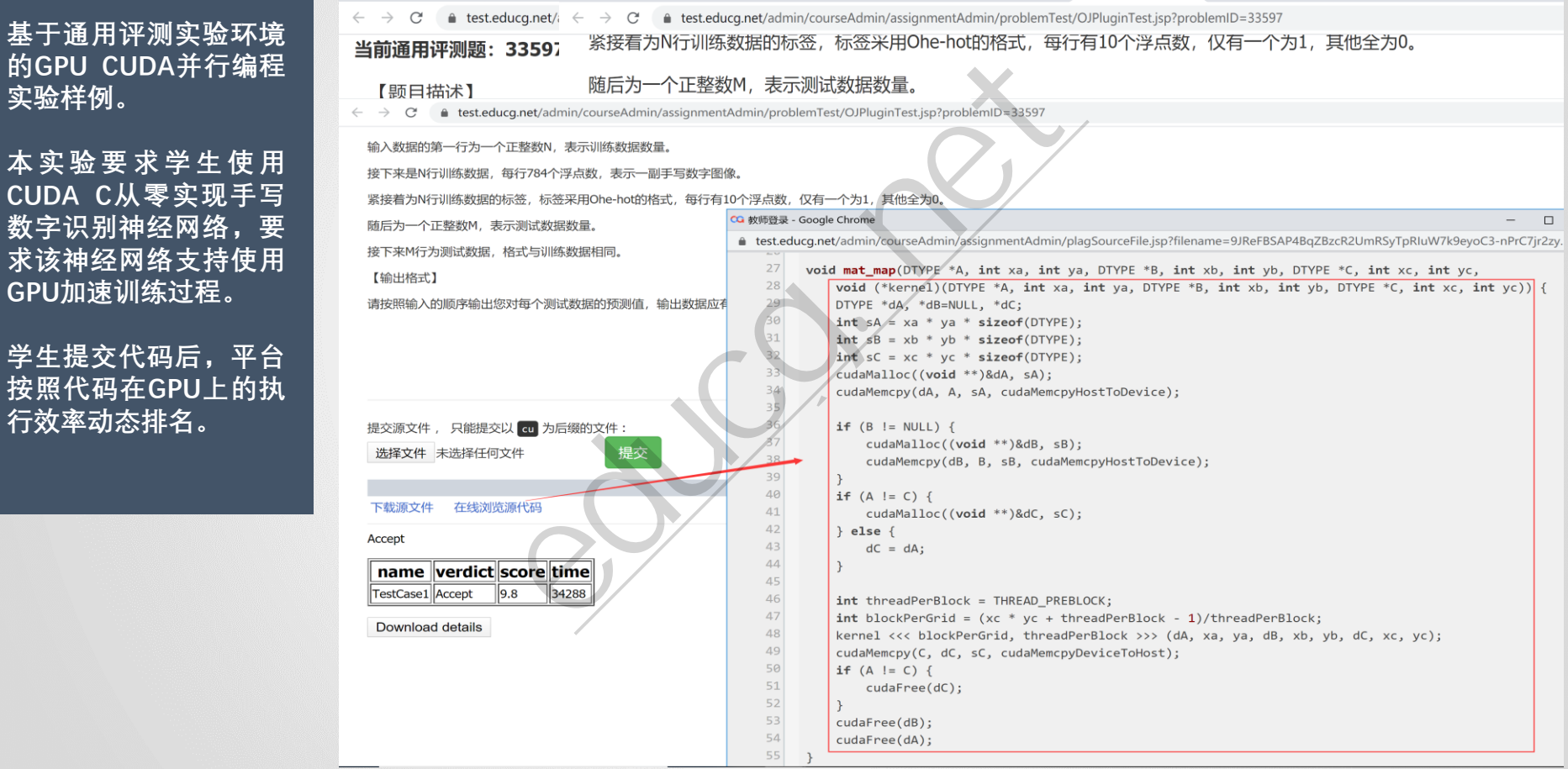

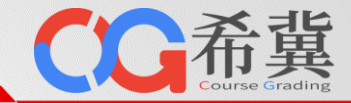

**基于通用评测实验环境的 " 寒武纪 " 智 能 处 理 器 (MLU)编程实验样例。**

**本实验要求学生使用智能 编程语言(BANGC)进行算 子开发,并最终将算子集 成 到 编 程 框 架 (TensorFlow)中。算子在 MLU上执行推理计算时, 要求功能正确、性能高效、 错误率低。**

**学生提交代码后,平台按 照代码在CPU和MLU上 的误差和延时动态排名。**

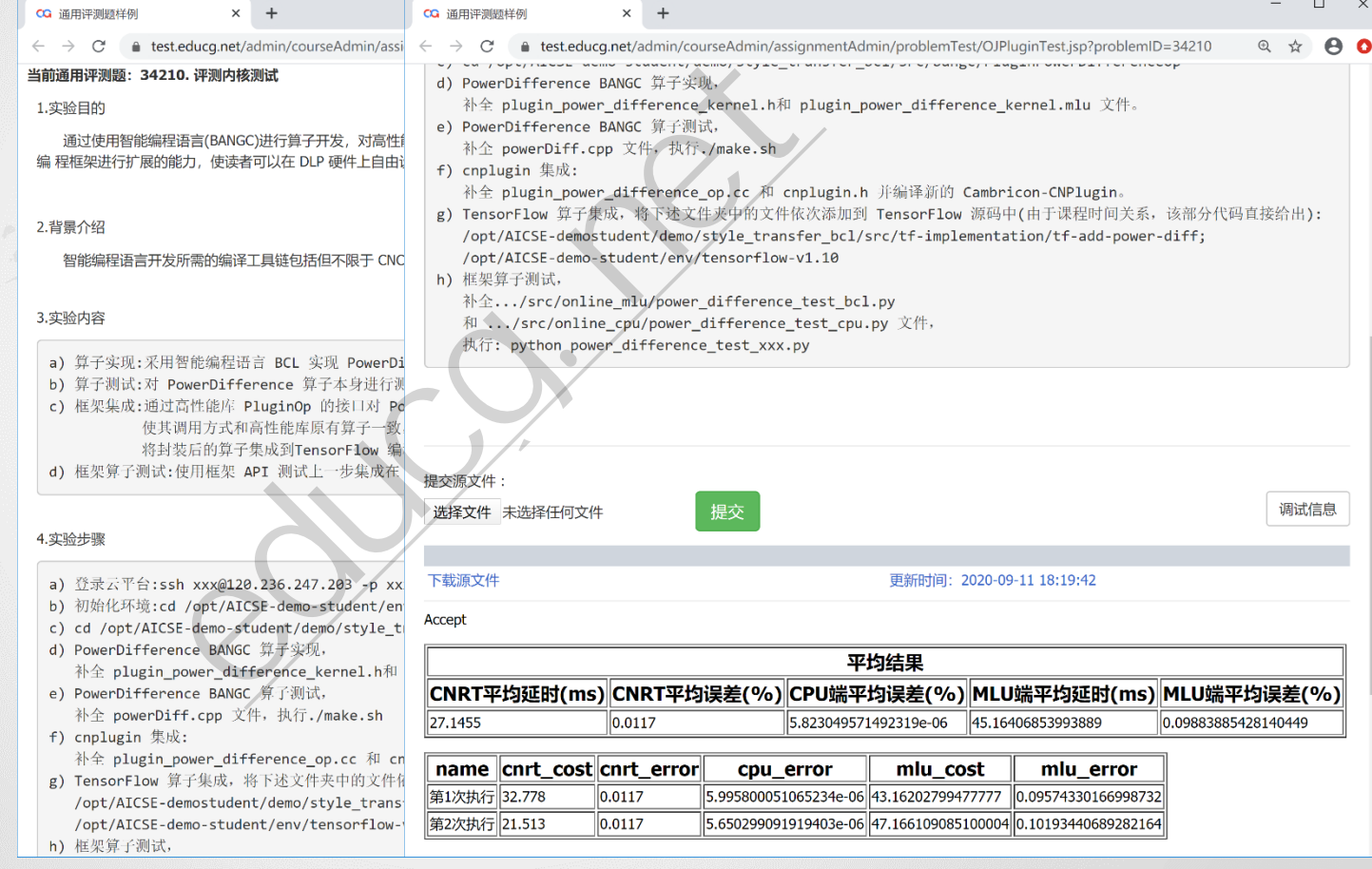

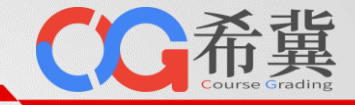

**基于云桌面在线实验环境 的 《 强 化 学 习 》 课 程 DQN算法实验样例。**

**本 实 验 要 求 学 生 基 于 DQN算法训练可以自动 玩俄罗斯方块游戏的模型。**

**本实验为分析型实验,学 生需要阅读已经实现的代 码,分析实现原理并尝试 优化改进。**

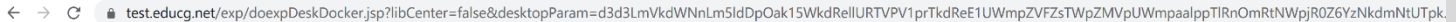

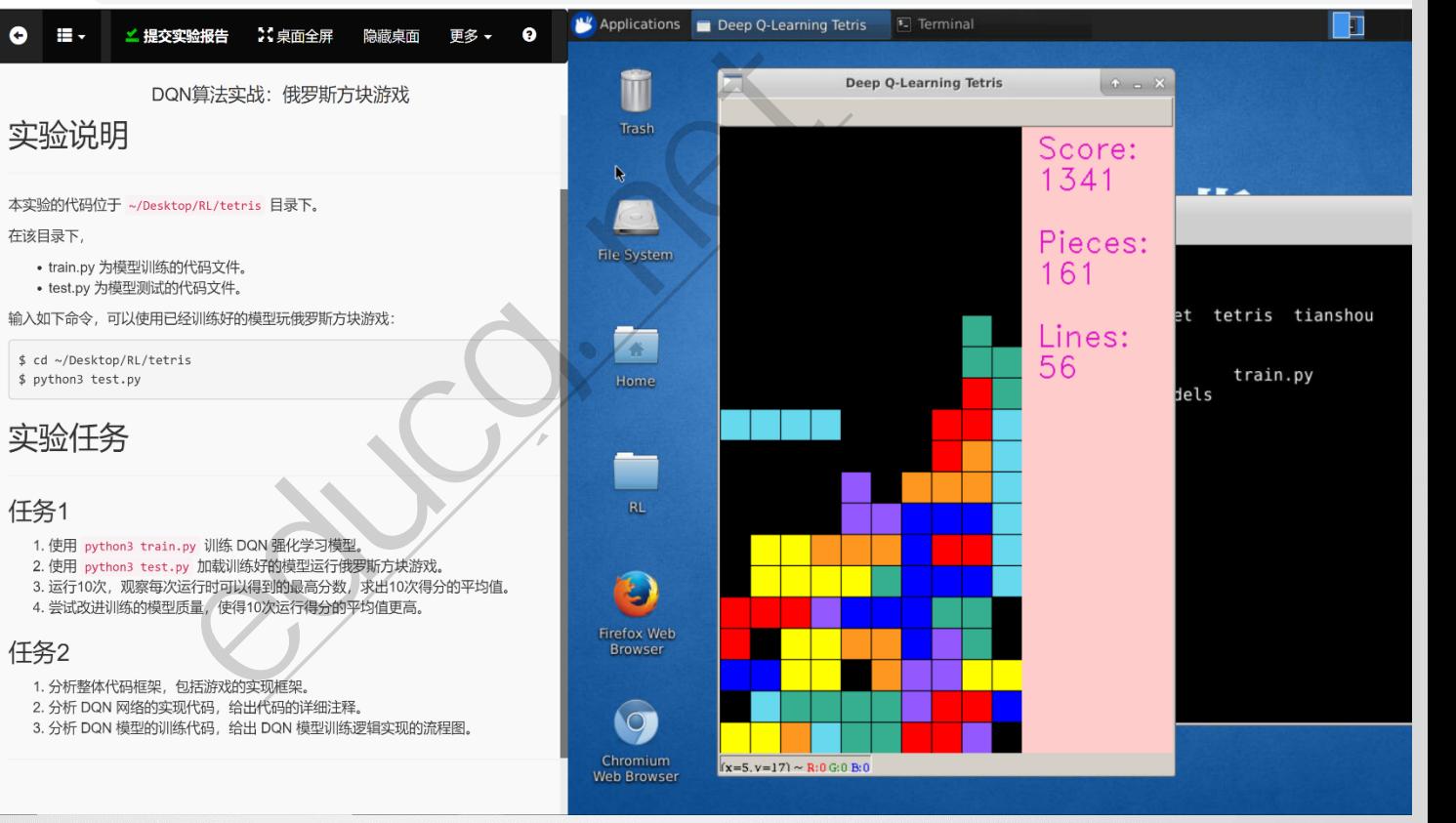

**基于云桌面在线实验环境 的《人脸识别》课程表情 识别实验样例。**

**本实验要求学生在云桌面 实验环境中实时识别手机 摄像头拍摄的视频中的人 脸及人脸的表情。**

**学生最终实现的代码可以 对云桌面中捕获的手机摄 像头画面进行实时人脸识 别和表情识别。**

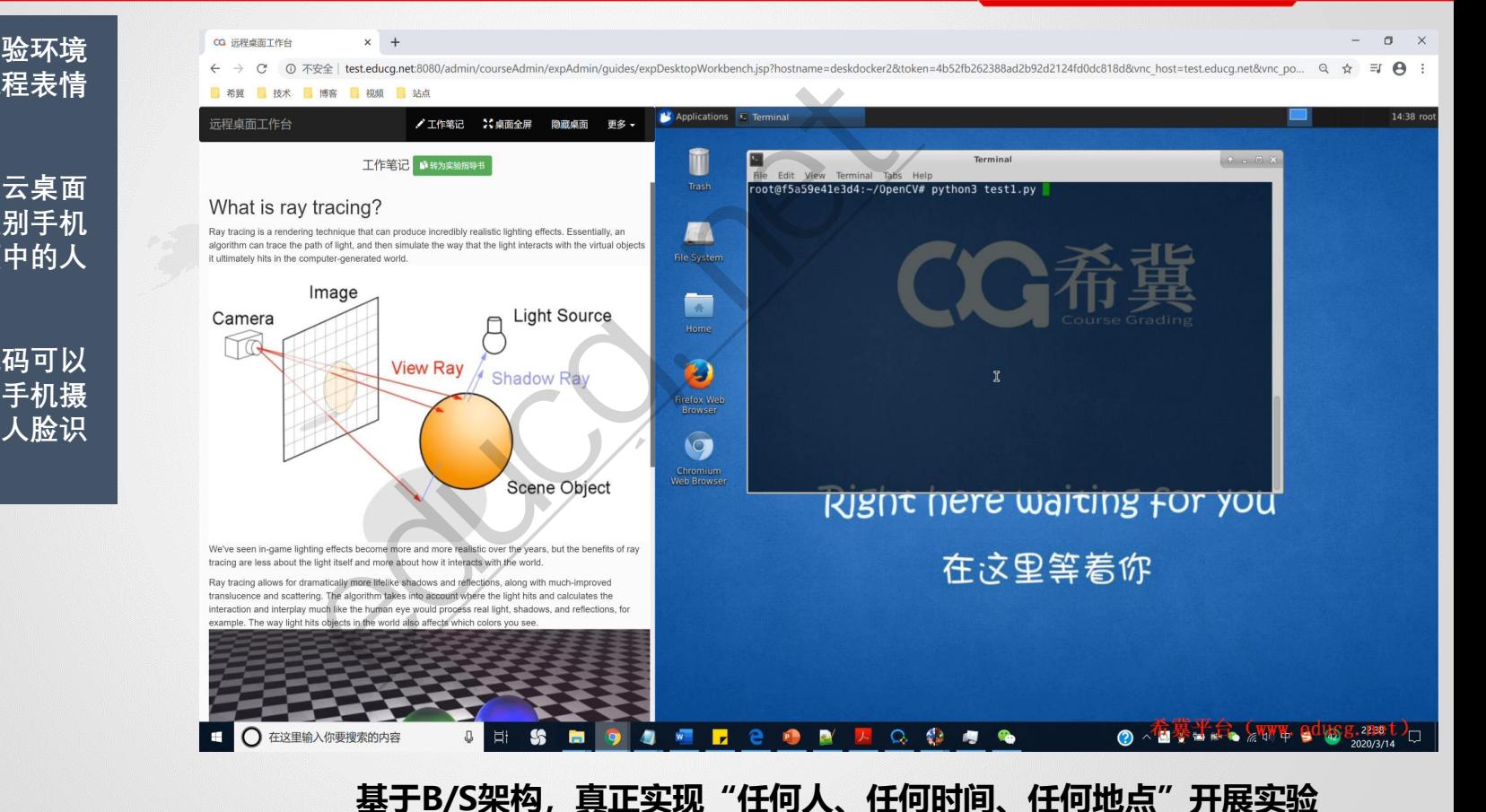

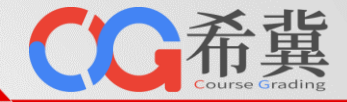

**基于Jupyter在线实验环 境的《Python数据分析》 课程的综合测验实验样例。**

**本实验要求学生根据提示 编写代码完成测验。**

**该实验包含一系列实验练 习任务。每个练习任务对 应一定的得分。**

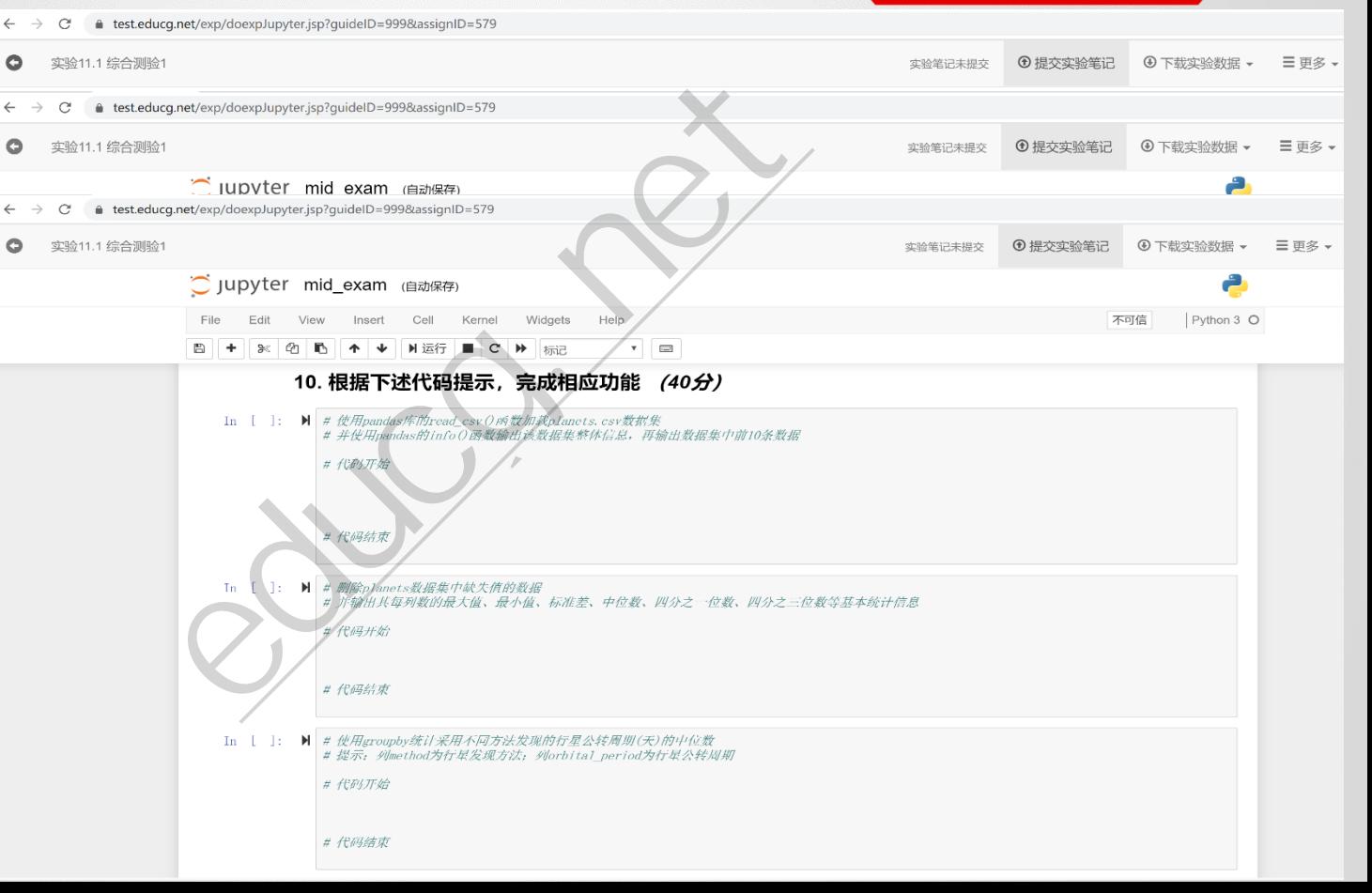

 $\bullet$ 

 $\circ$ 

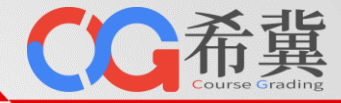

**基于Jupyter在线实验环 境的《机器学习》课程线 性回归算法实验样例。**

**本实验要求学生基于提供 的数据集自己动手实现线 性回归算法。**

**该实验包含6个实验练习 任务。每个练习任务对应 一定的得分。**

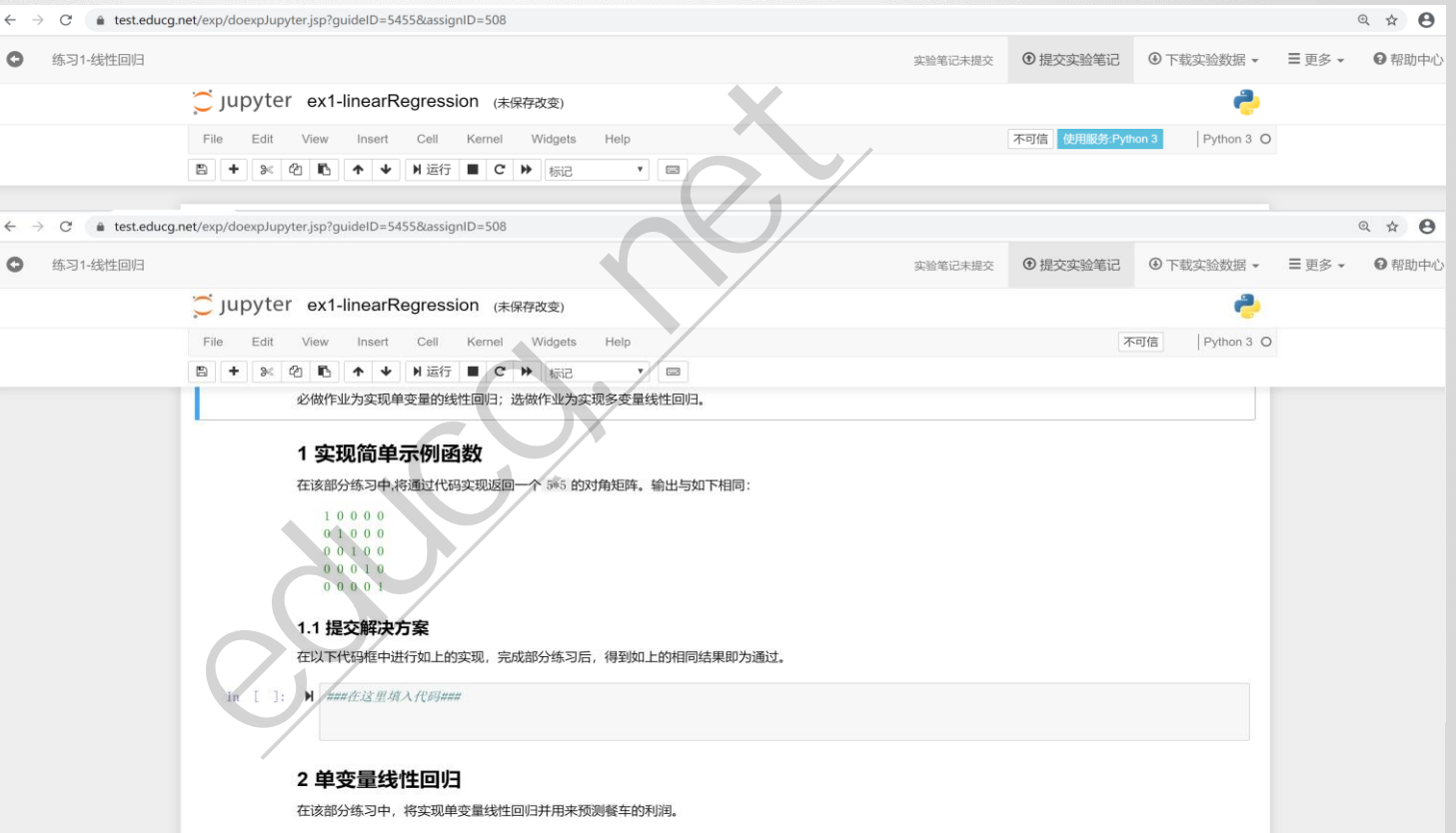

假设你是一家餐厅的领导,正在考虑在不同的城市开设新的分店。该连锁店已经在不同的城市有了餐车,并且你能够获得每个城市的人口和利润数据,

现在需要使用这些数据来帮助你选择下一个被扩展的城市。

文件 ex1data1.txt 包含线性回归问题的数据集。第一列数据对应城市人口,第二列数据对应那座城市的餐车的利润。利润为负时表示亏损。

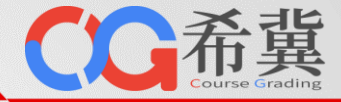

**基于Jupyter在线实验环 境的《深度学习》课程线 性回归算法实验样例。**

**本实验通过让学生学习如 何从零开始实现CNN的 批量归一化进而加深对 CNN的原理理解。**

**该实验包含6个实验练习 任务。每个练习任务对应 一定的得分。**

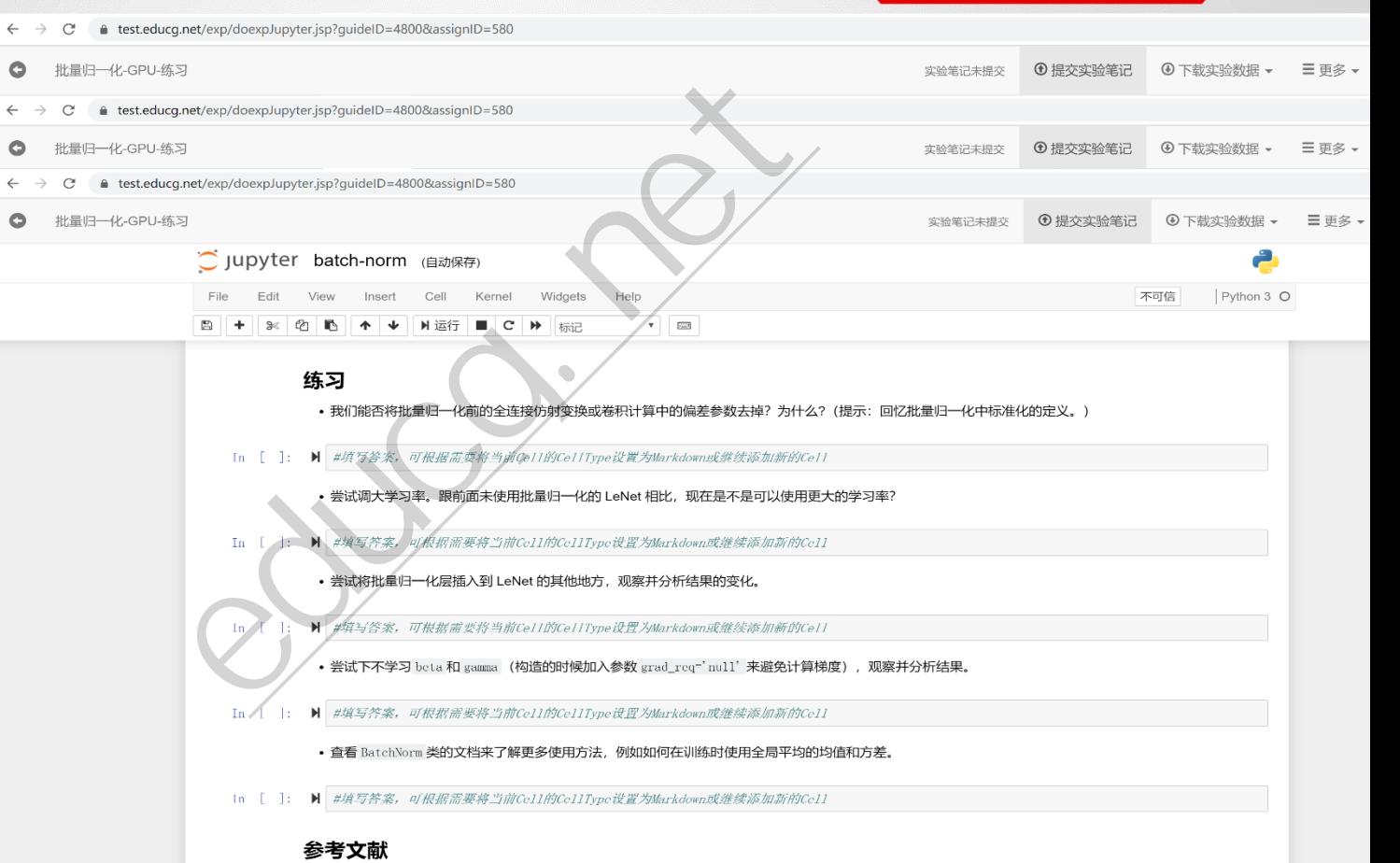
## 人工智能专业: 任务驱动实验体系

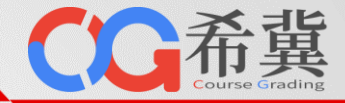

**基于Jupyter在线实验环 境的《语音识别》课程根 据语音判断性别实验样例。**

**本实验要求学生基于提供 的数据集训练一个可以根 据语音区分性别的模型。**

**除了3个练习任务外,本 实验还包含了4个思考题。**

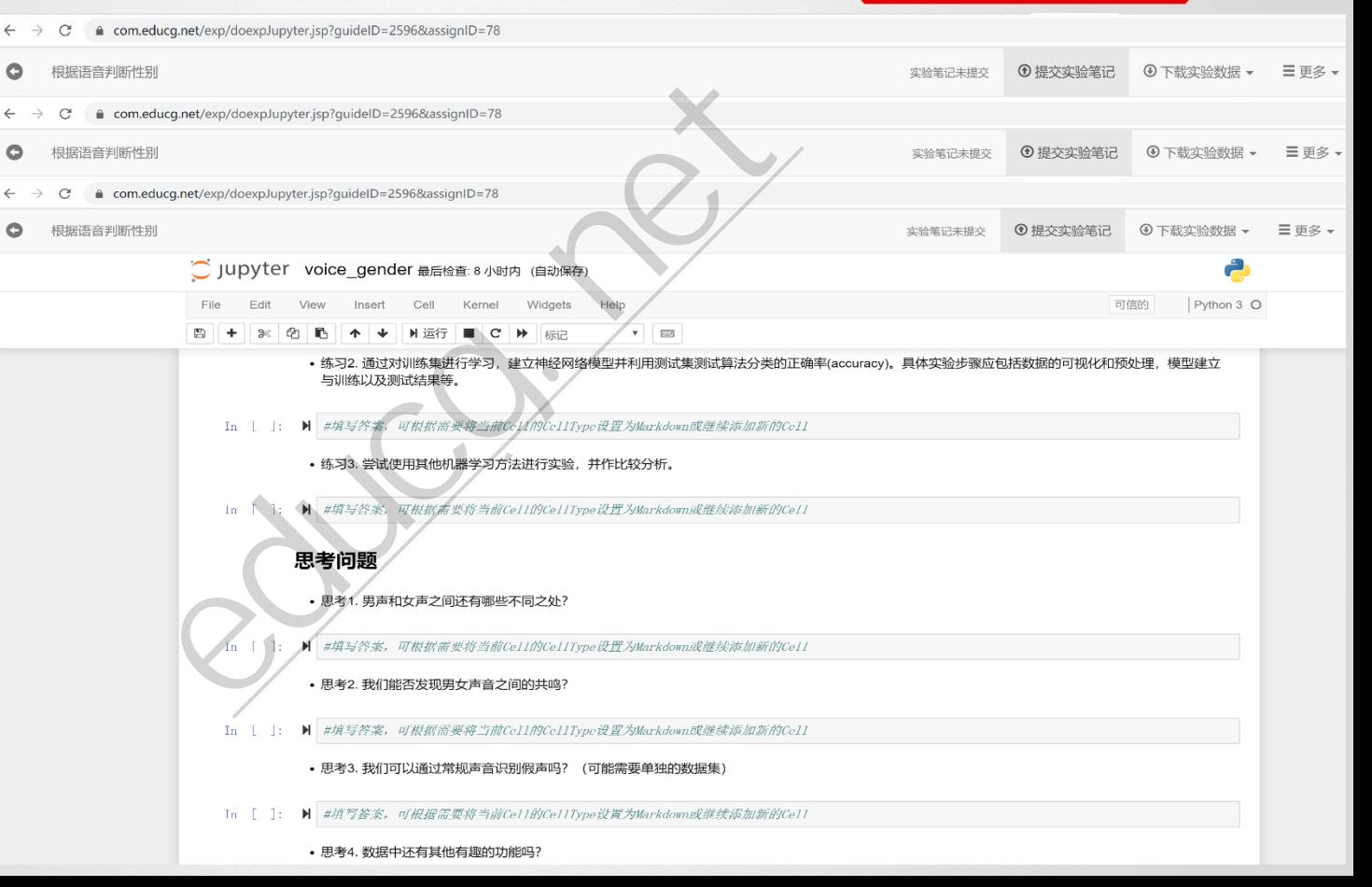

#### **人工智能专业:人工智能课程体系**

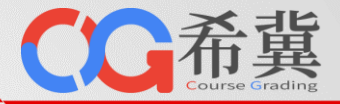

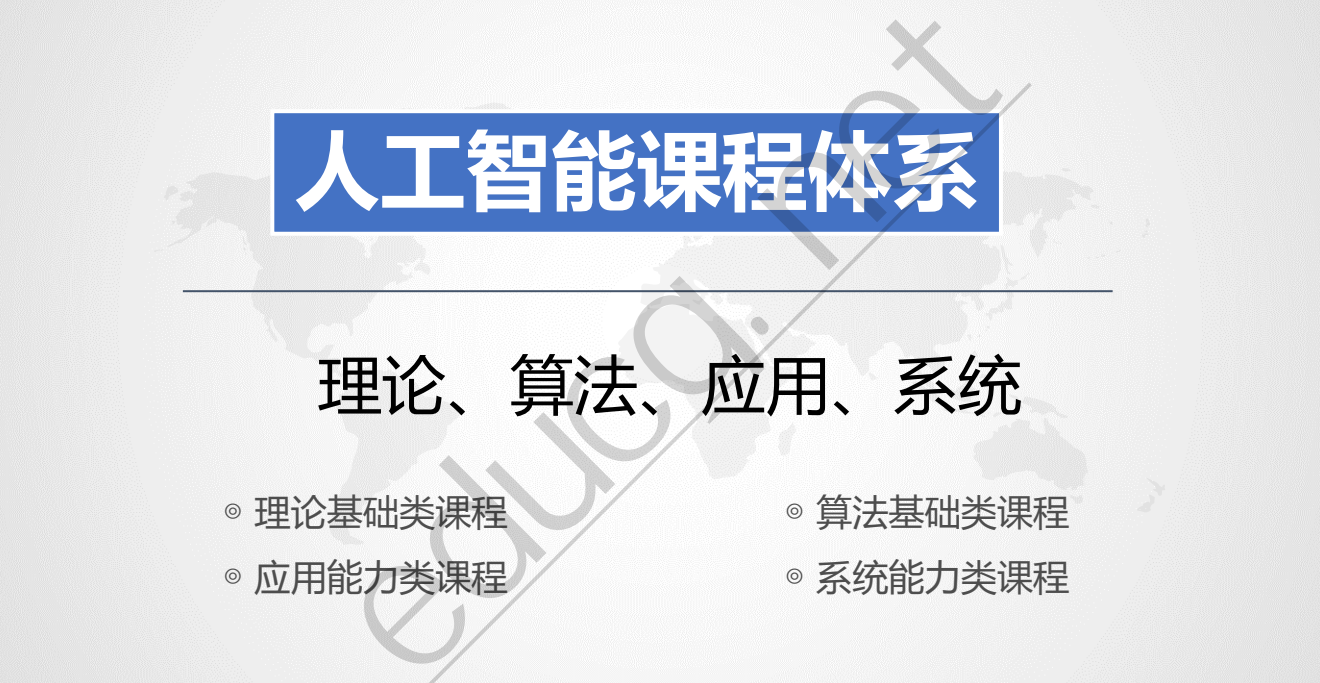

# 理论、算法、应用、系统

◎理论基础类课程 ◎ 算法基础类课程 ◎ 应用能力类课程 ◇ ● 系统能力类课程

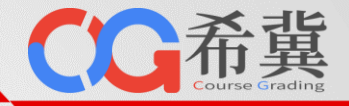

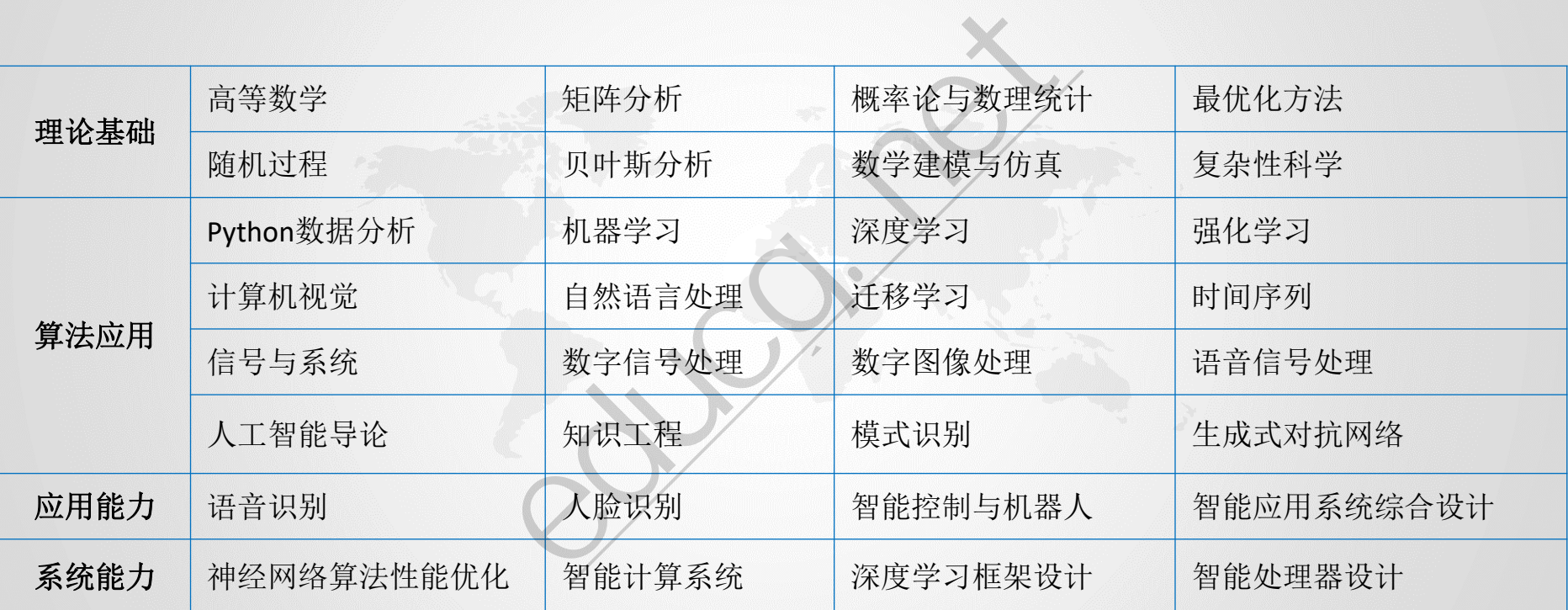

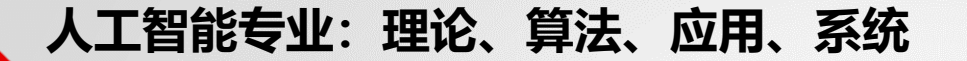

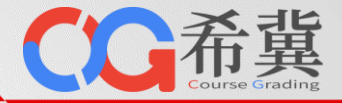

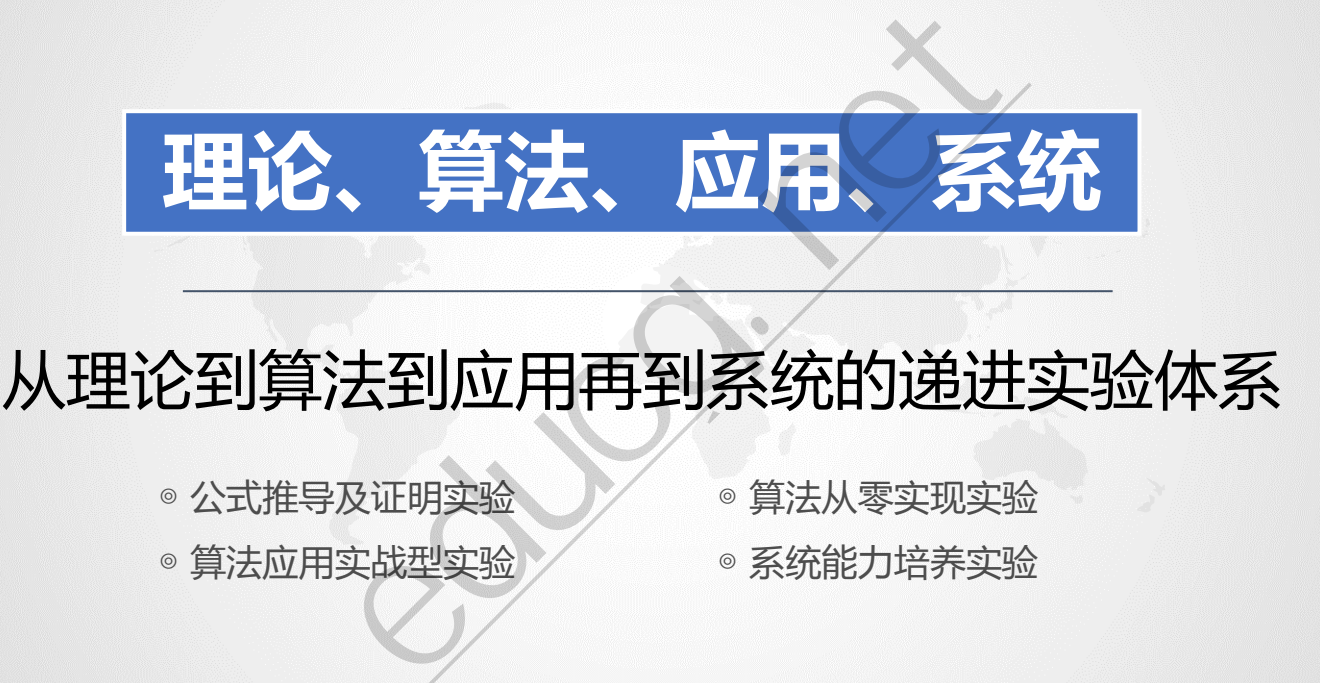

# 从理论到算法到应用再到系统的递进实验体系

- ◎ 公式推导及证明实验 ◎ / ◎ 算法从零实现实验
- ◎ 算法应用实战型实验 ◇ ۞ ◎ 系统能力培养实验
- -

## **人工智能专业:任务驱动实验体系**

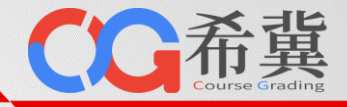

#### 由理论到算法到应用再到系统逐步递进的课程实验体系。

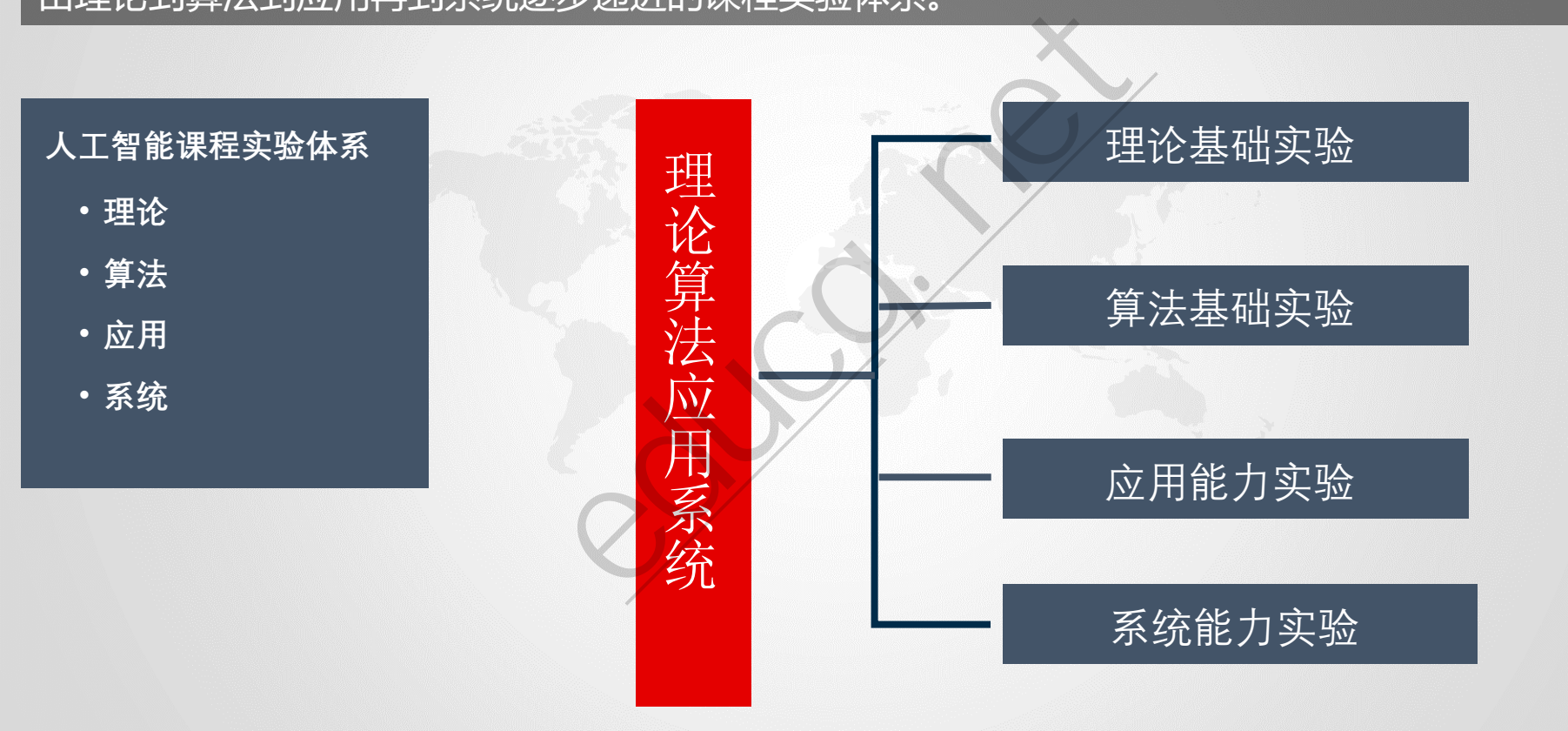

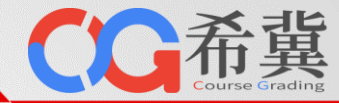

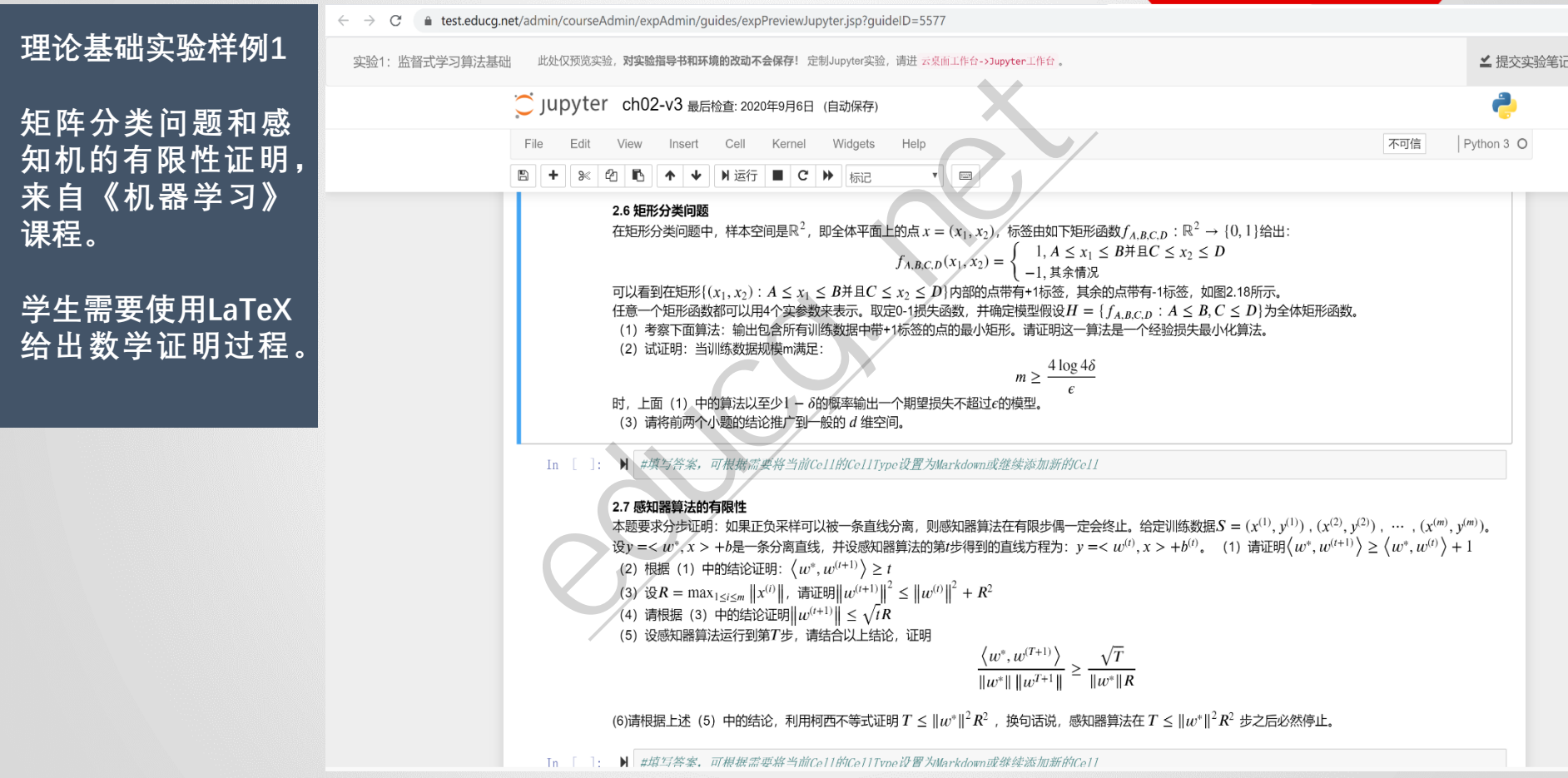

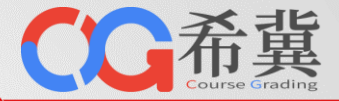

#### **理论基础实验样例2**

**卷积神经网络批量 归一化的理论证明 及习题,来自《深 度学习》课程。**

**学生需要使用LaTeX 给出相关习题的证 明过程。**

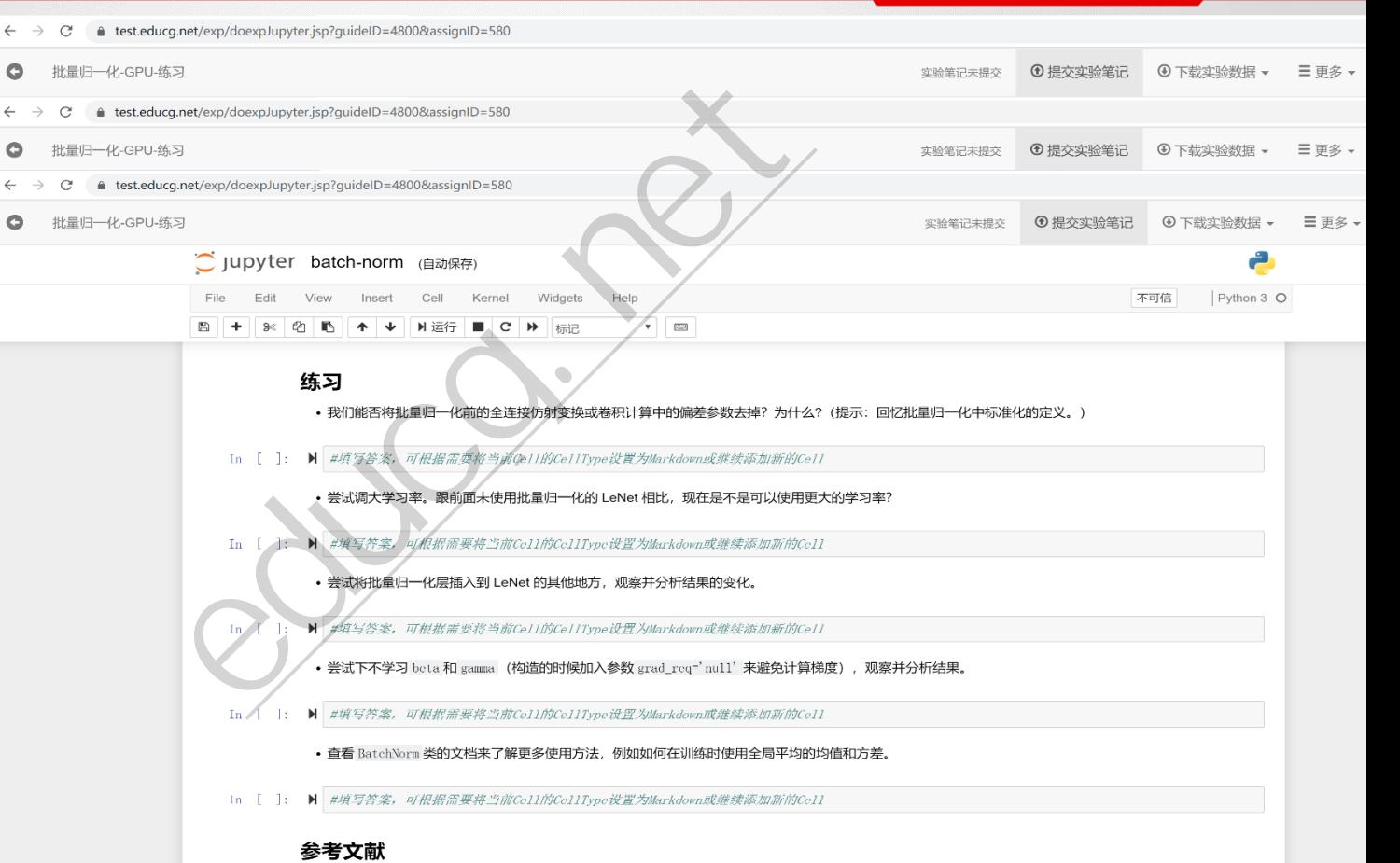

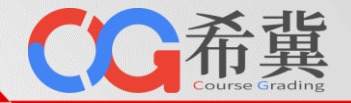

#### ● test.educg.net/exp/doexpJupyter.jsp?guideID=5406&assignID=508  $\leftarrow$   $\rightarrow$ C **算法基础实验样例1**  $\bullet$ 练习01-KNN算法及实现 实验笔记未提交 4 提交实验笔记 4 下载实验数据 、  $\begin{aligned} &\text{Pexp/doexplupyterjsp?quidelD=5406&RassignID=508}\\ &\text{Pexp/doexplupyterjsp?quidelD=5406&RassignID=508}\\ \text{File: } &\text{Vewv} &\text{Inset: } &\text{Cell: } &\text{Vewv} &\text{Inset: } &\text{Cell: } &\text{Vewv} &\text{Inset: } &\text{Cell: } &\text{Vewv} &\text{Inset: } &\text{Cell: } &\text{Vewv} &\text{Inset: } &\text{Cell: } &\text{Vewv} &\text{Inset: } &\text{Cell$  $\leftarrow$  $\mathcal{C}$  $\rightarrow$ **KNN算法实现实验,**  $\circ$ 练习01-KNN算法及实现 **1** 提交实验笔记 4 下载实验数据 、 实验笔记未提交 **来自《机器学习》**  $\leftarrow$   $\rightarrow$  $\mathcal{C}^*$ **课程。**  $\circ$ 练习01-KNN算法及实现 **① 提交实验笔记** 4 下载实验数据 、 本贴笔记未提交 ĉ **学生需要按照算法** 不可信 Python 3 O **原理和代码注释给 出实现算法。** #取出第近的元素对应的类别 #对类别次数进行累加 #根据字典的值从大到小排序 #返回次数最多的类别, 即所要分类的类别 ### End Code Here ###

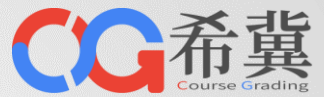

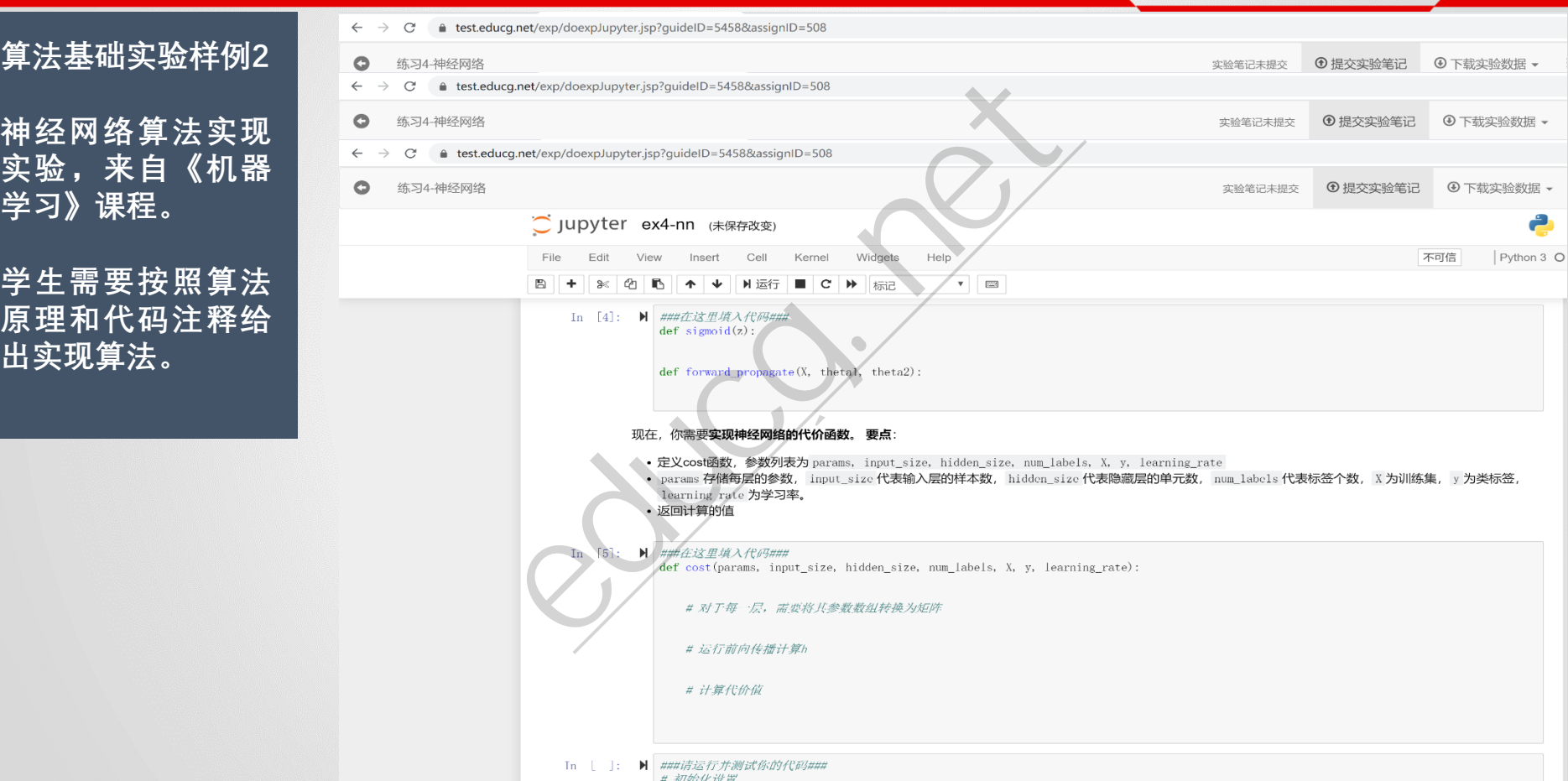

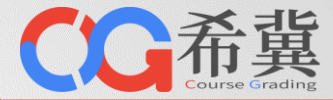

#### $\leftarrow$   $\rightarrow$  $\mathcal{C}$ ● test.educg.net/exp/doexpJupyter.jsp?guideID=5414&assignID=508 **应用能力实验样例1** はつな 甘工evisifili千官令泊则  $\bigcirc$  text and  $\bigcirc$   $\bigcirc$   $\$  $\mathcal{C}$ educg.net**4 提交实验笔记** 4 下载实验数据 - $\circ$ 实验笔记未提交 **SVM算法应用实验,**  $\leftarrow$  $\mathcal{C}^*$ **来自《机器学习》 4 提交实验笔记** ⊙下载实验数据 ▼  $\bullet$ 实验第记未提交 **课程。** å 可信的 Python 3 O **学生需要按照实验 要求和代码注释编 写SVM手写数字识 别的实现代码。** ### Start Code Here ### # 实现这个函数 ### End Code Here ###  $def selectJ(i, oS, Ei):$ 内循环启发方式2 Parameters:

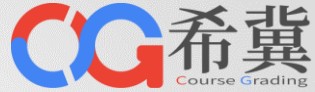

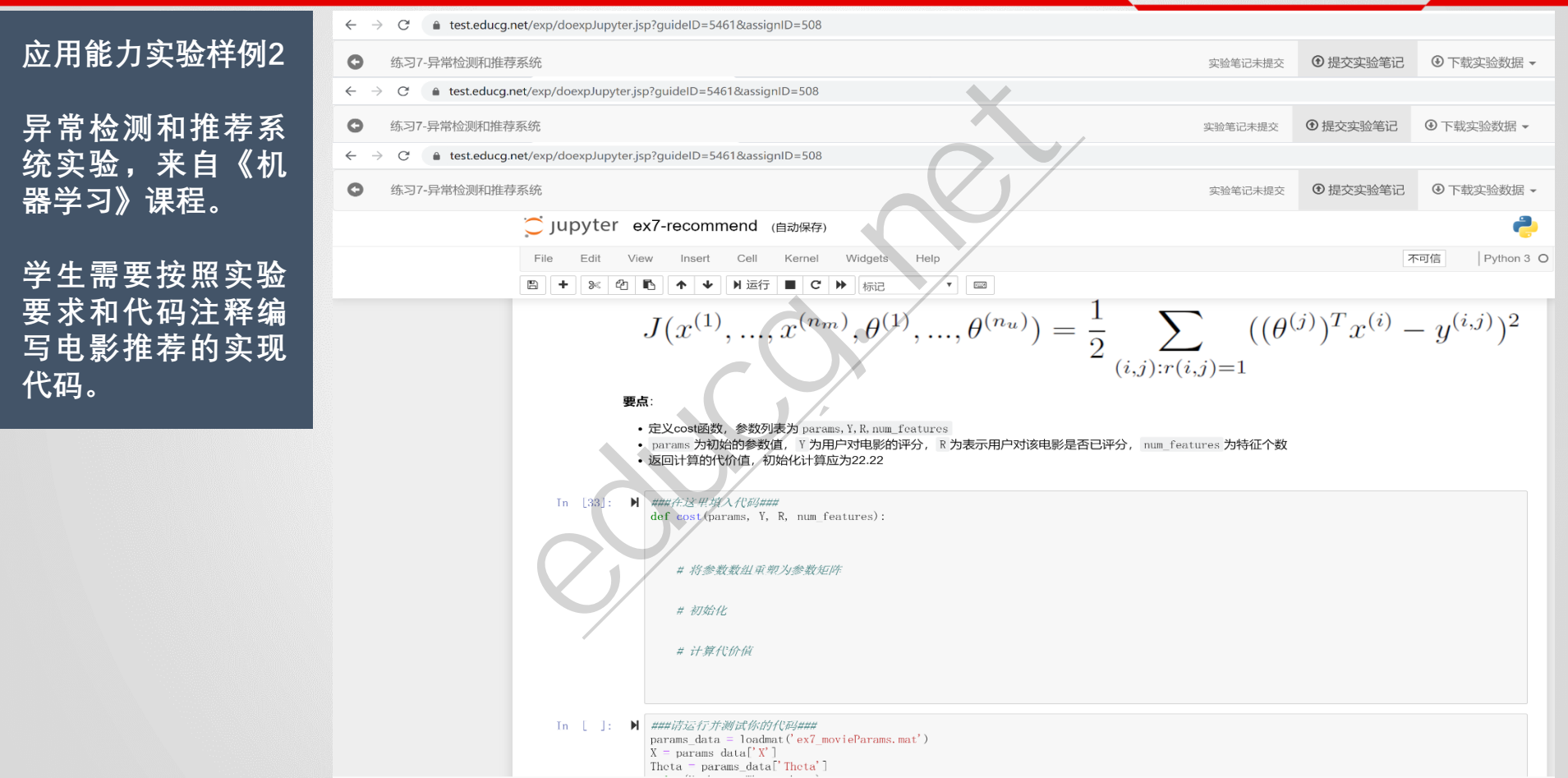

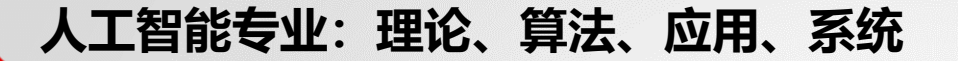

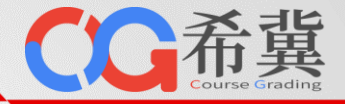

**应用能力实验样例3**

**人脸识别及表情识 别实验,来自《人 脸识别》课程。**

**在本实验中,学生 学习如何使用电脑 摄像头进行人脸识 别和表情识别。**

**本实验要求学生编 写代码使得能够采 用电脑摄像头实时 识别更多的表情。**

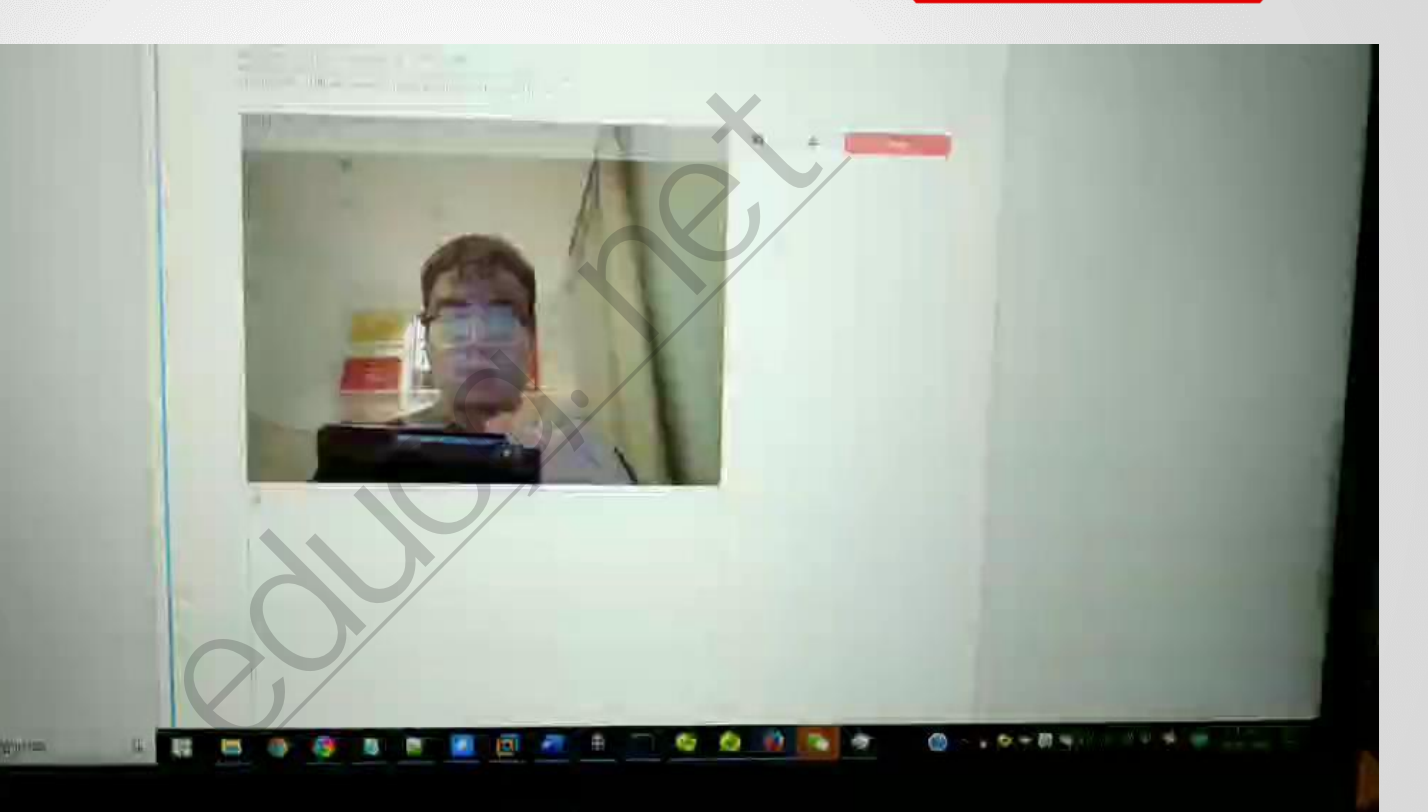

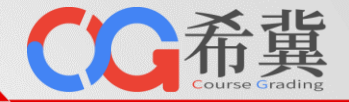

# **应用能力实验样例4**

**Yes/No单词语音识 别实验,来自《语 音识别》课程。**

**在本实验中,学生 学习如何使用深度 神经网络基于语音 识别Yes/No两个单 词。**

**本实验要求学生基 于实验中给出的理 论和代码,编写代 码能够实现数字 0~10的语音识别。**

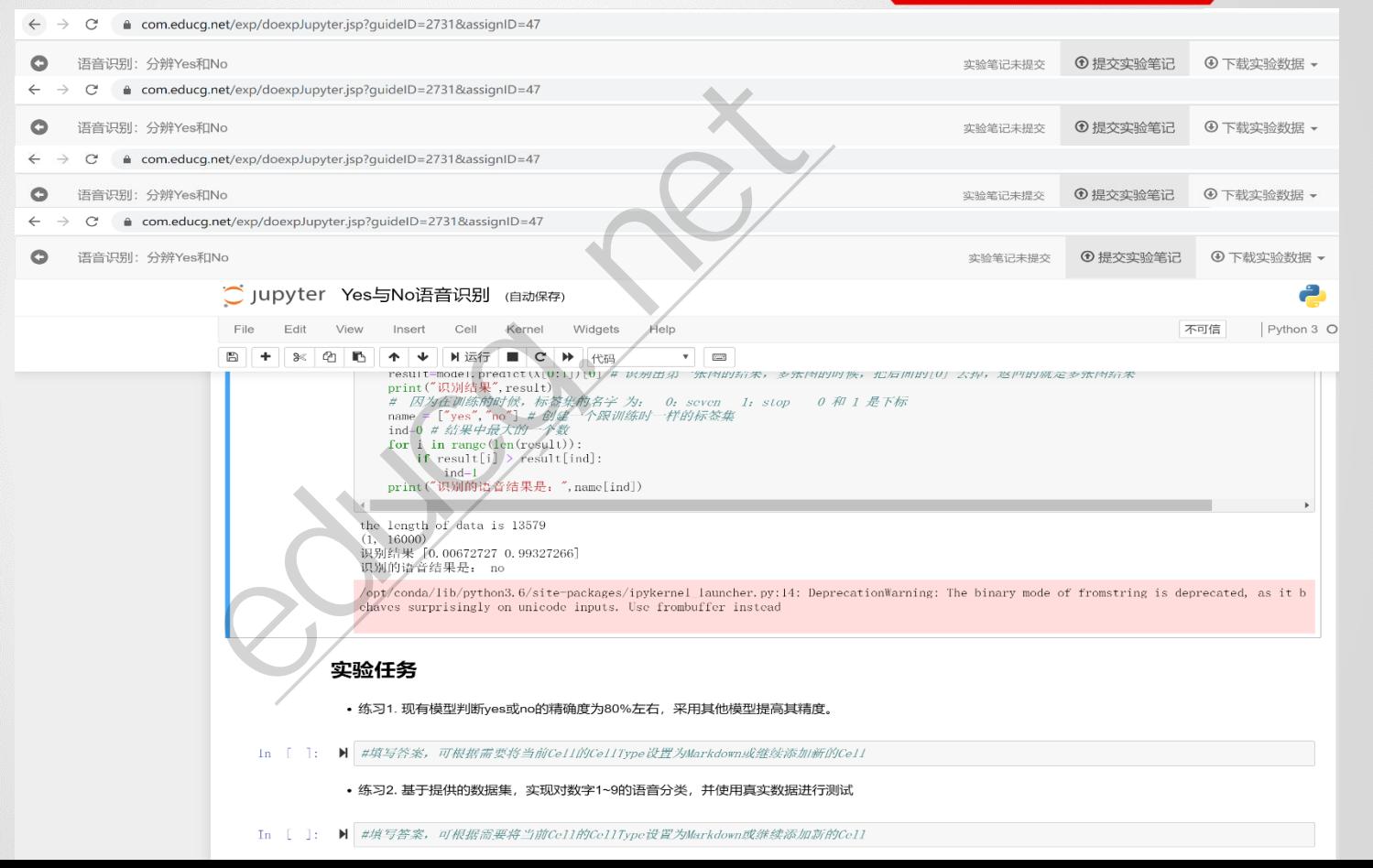

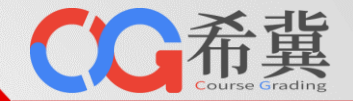

**应用能力实验样例5 机械臂智能抓取实**

**验,来自《智能控**

**制与机器人》课程。 在本实验中,学生 学习如何使用YOLO v3计算机视觉模型 完成桌面不同型号 螺丝钉的智能分拣。**

**本实验要求学生在 桌面上按颜色随机 和尺寸随机生成不 同的立方体。使用 机械臂将不同型号 的立方体分拣到不 同的盒子中。**

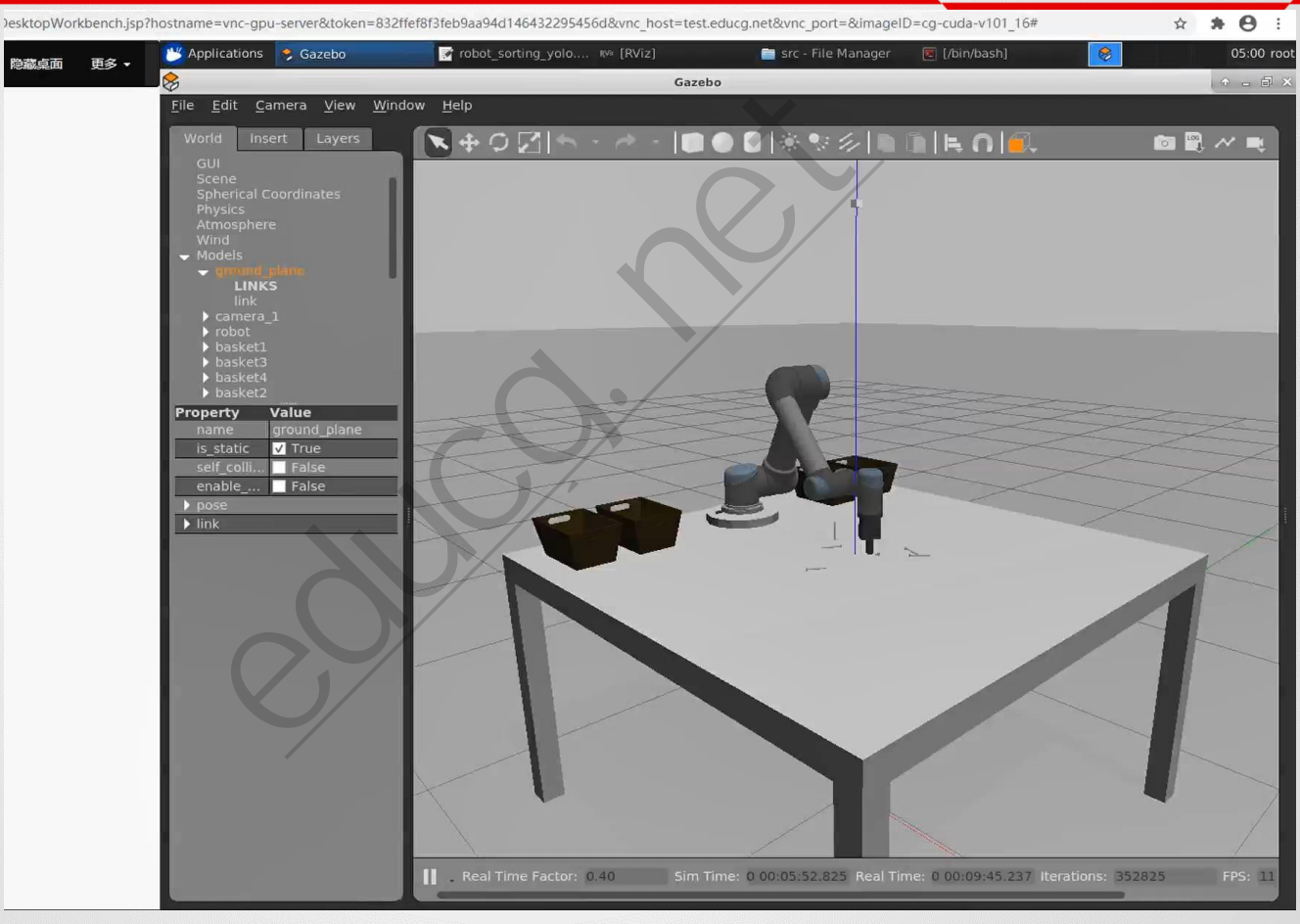

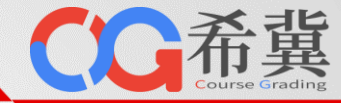

#### **应用能力实验样例6**

**移动机器人SLAM导 航实验,来自《智 能控制与机器人》 课程。**

**在本实验中,学生 学习如何基于SLAM 算法使用远程移动 机器人开展SLAM建 图和导航实验。**

**本实验要求学生实 现能够控制机器人 自动巡游建图的程 序。建立完毕的地 图可正确地用于机 器人导航。**

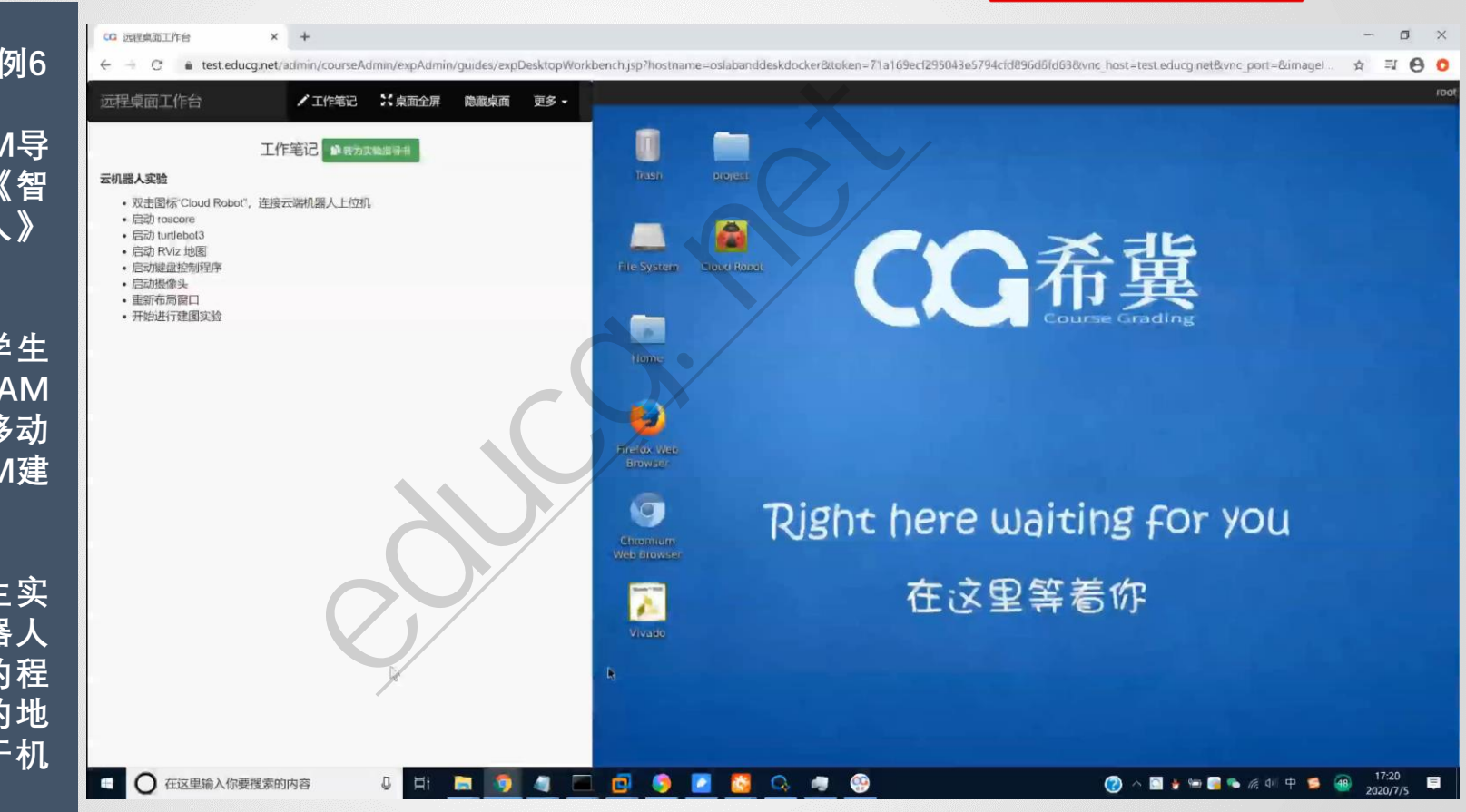

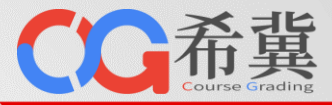

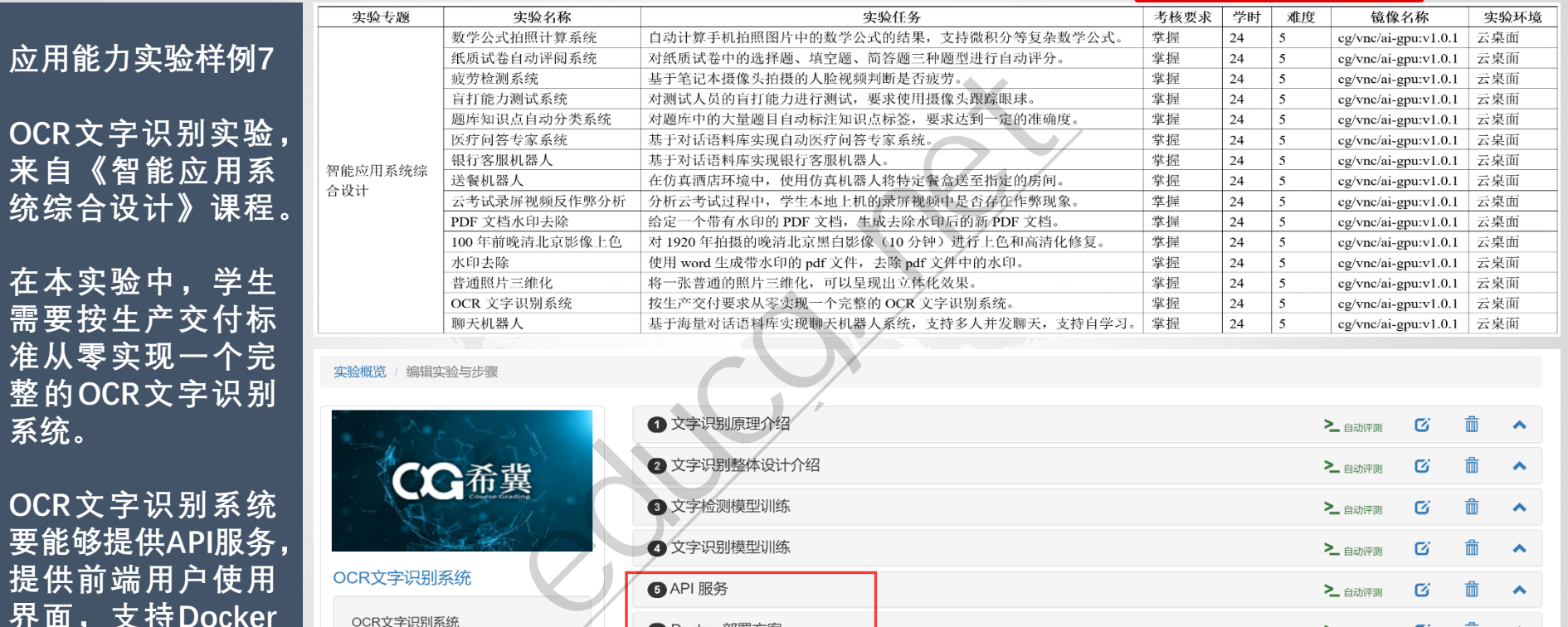

**OCR文字识别系统 要能够提供API服务, 提供前端用户使用 界面,支持Docker 一键部署方案,支 持基于K8S的弹性 扩展。**

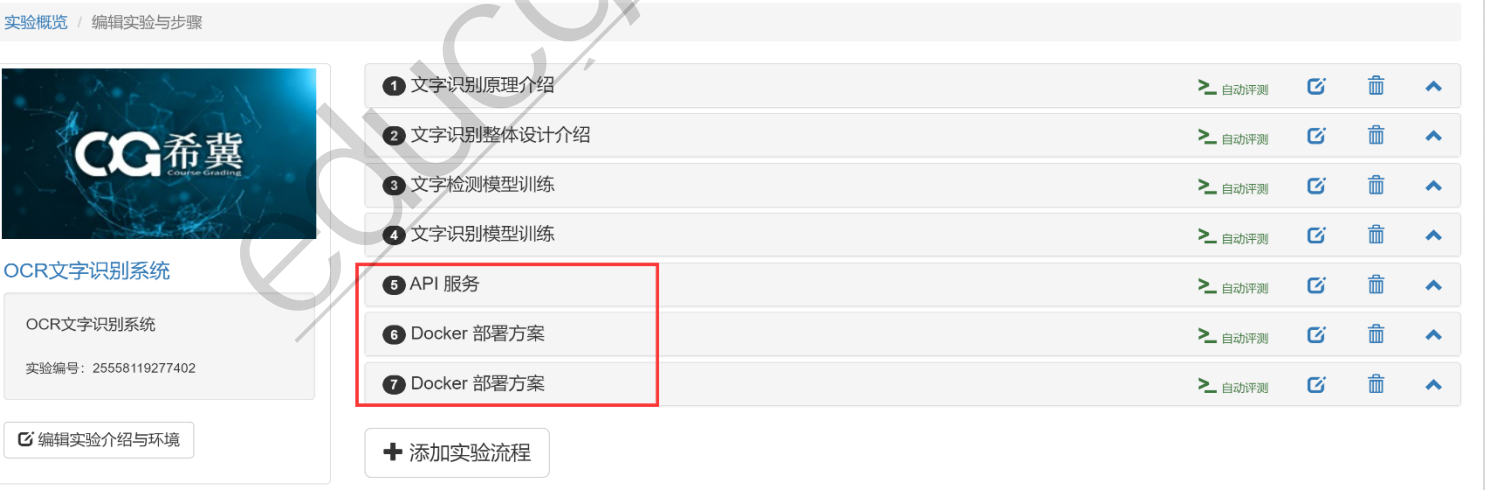

# **人工智能专业:任务驱动实验体系**

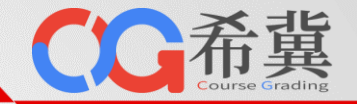

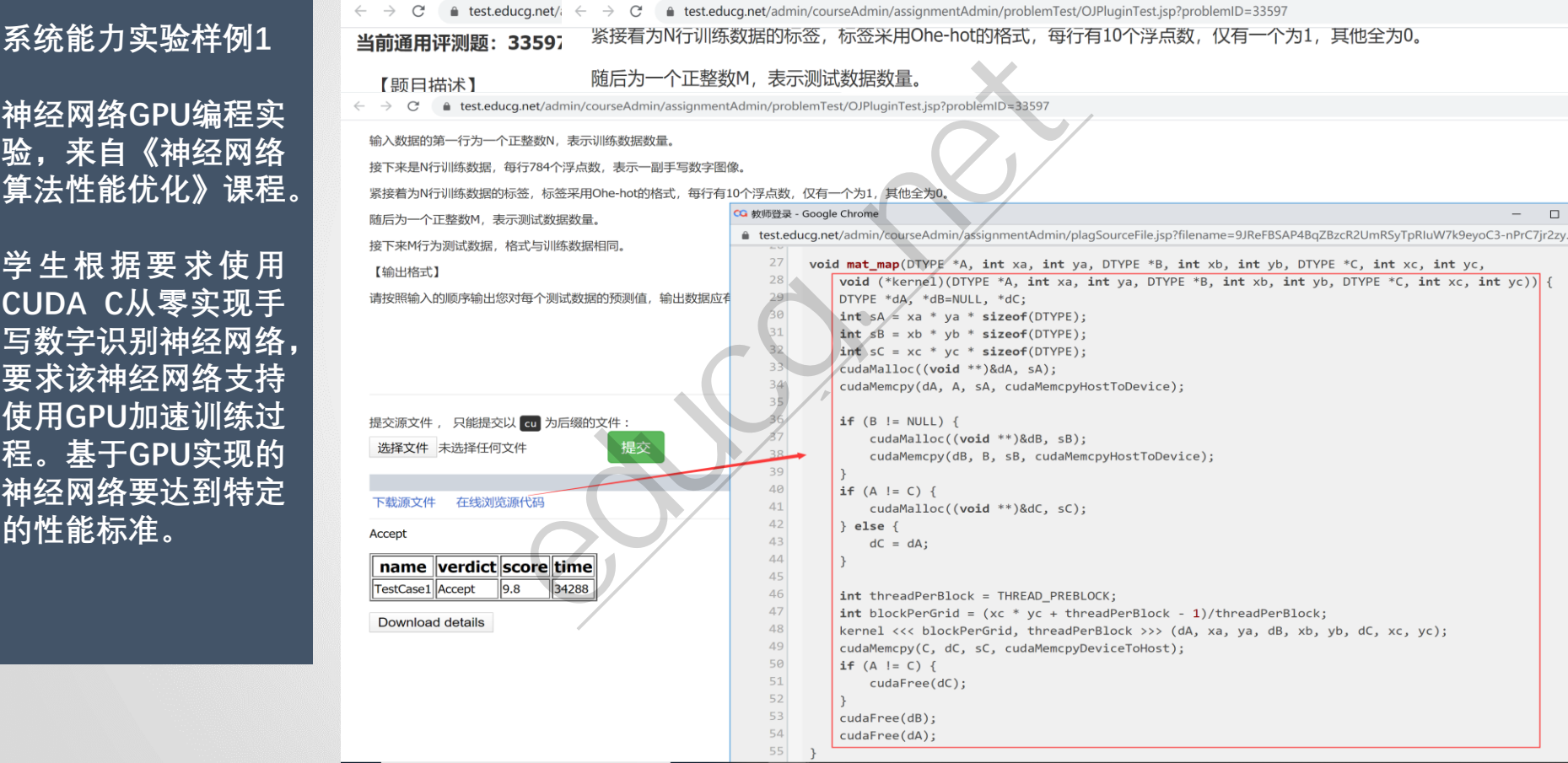

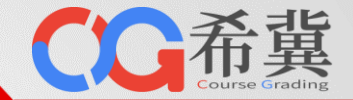

**系统能力实验样例2**

**神经网络算子编程 实验,来自《智能 计算系统》课程。 该课程由希冀和寒 武纪联合开发。**

**学生根据要求实现 PowerDifference算 子,然后将该算子 与TensorFlow集成, 重新编译TF框架。 新框架在 CPU 和 MLU上运行时要达 到特定的误差率和 时延要求。**

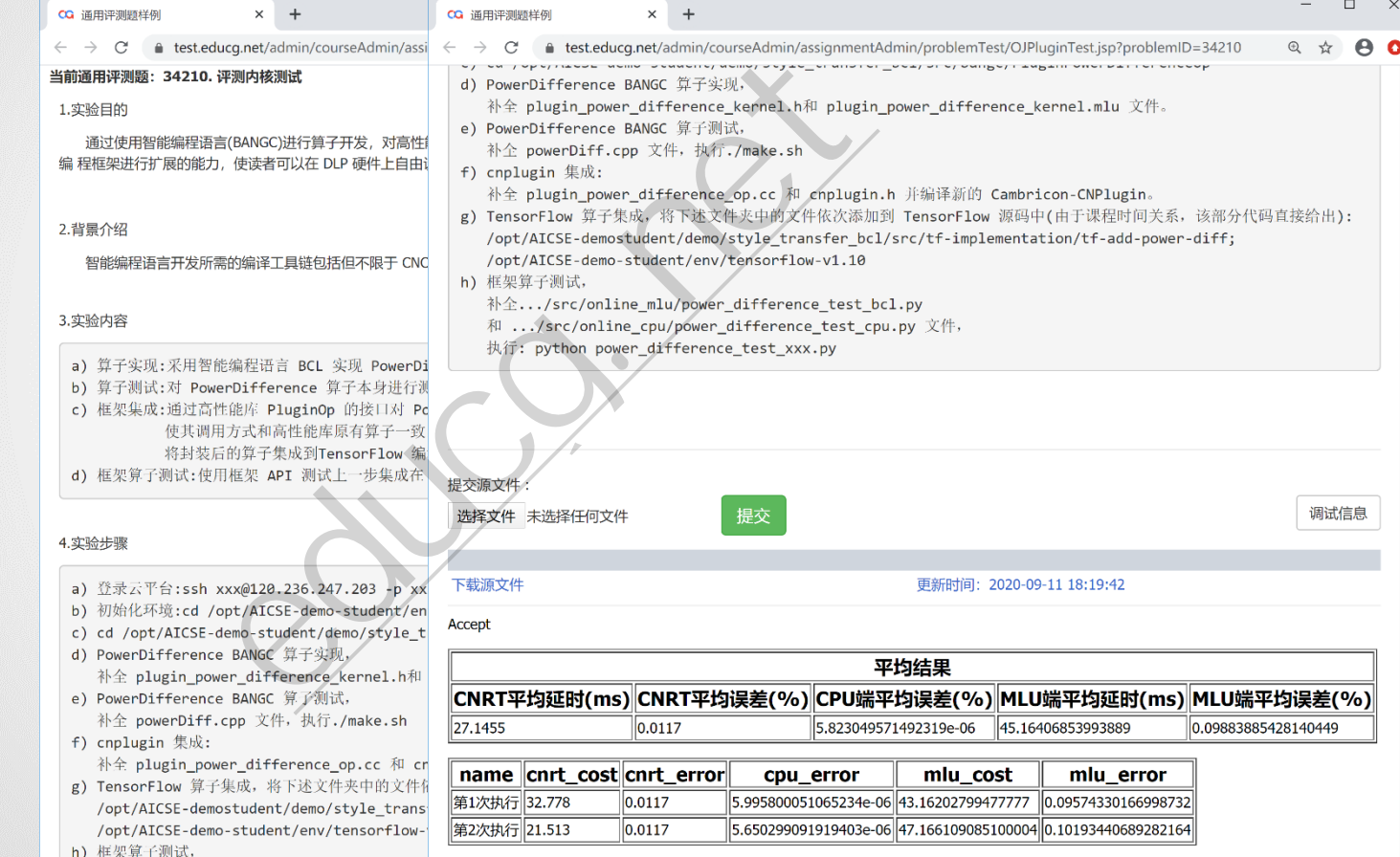

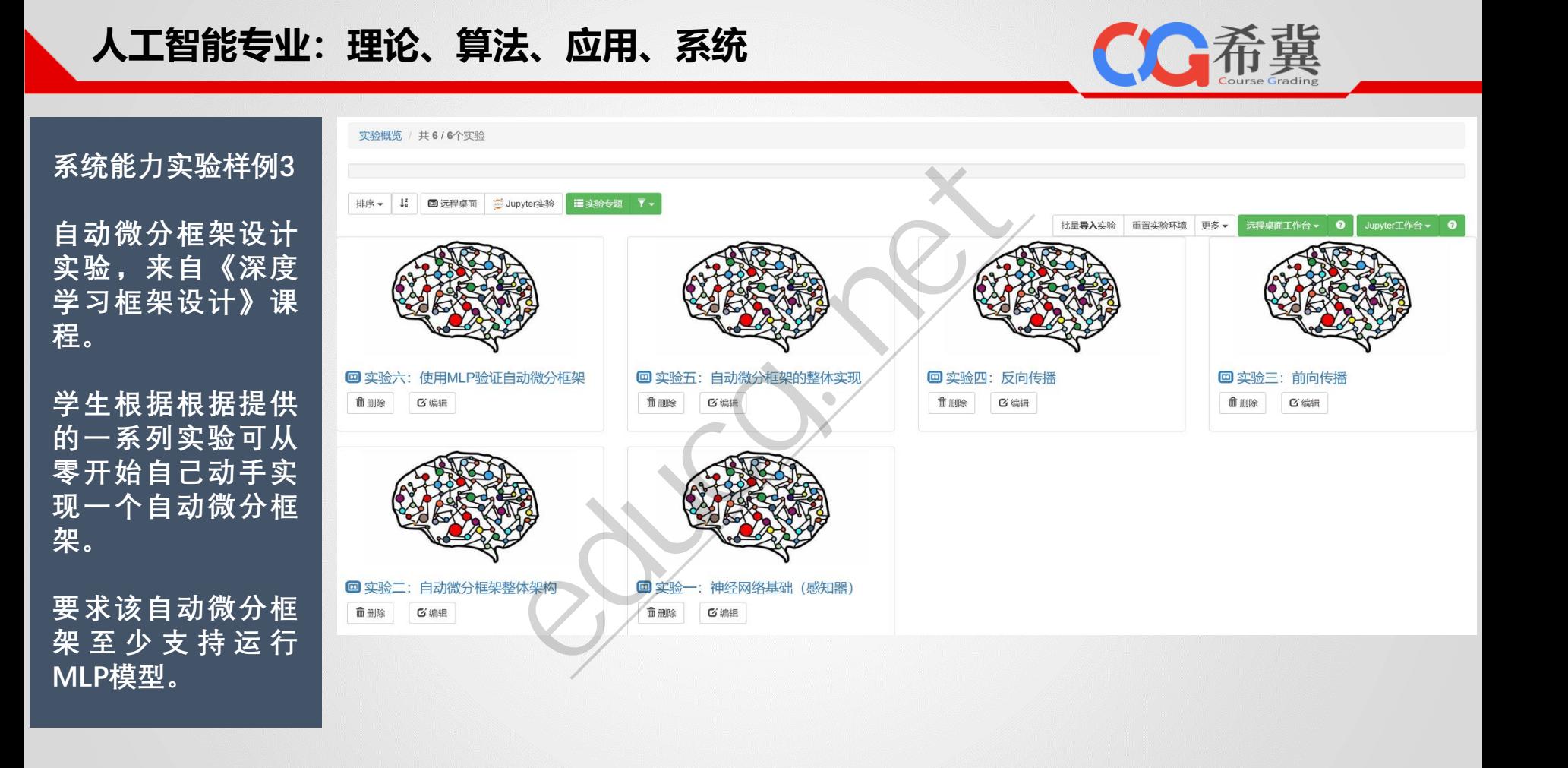

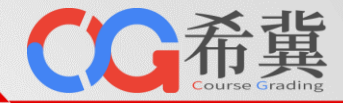

#### **系统能力实验样例4**

**智能处理器设计实 验,来自《智能处 理器》课程。**

**学生根据根据提供 的一系列实验从零 开始自己动手使用 HLS或Verilog实现 一 个 智 能 处 理 器 MyTPU。**

**要求该智能处理器 仿真结果正确,综 合后可远程在FPGA 开发板上正确运行。 要求至少支持运行 MLP模型。**

#### 实验概览 / 共5/5个实验

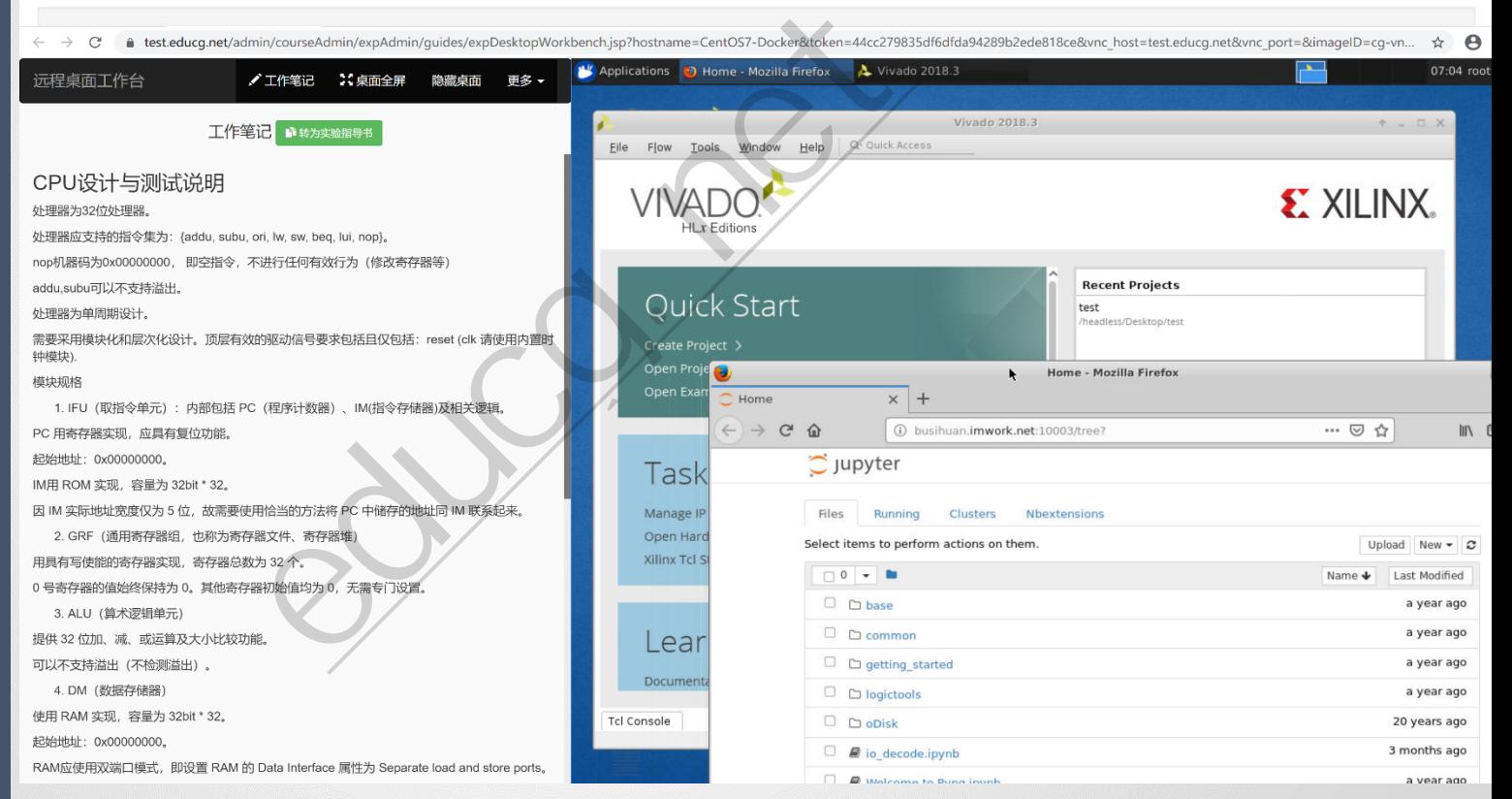

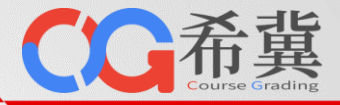

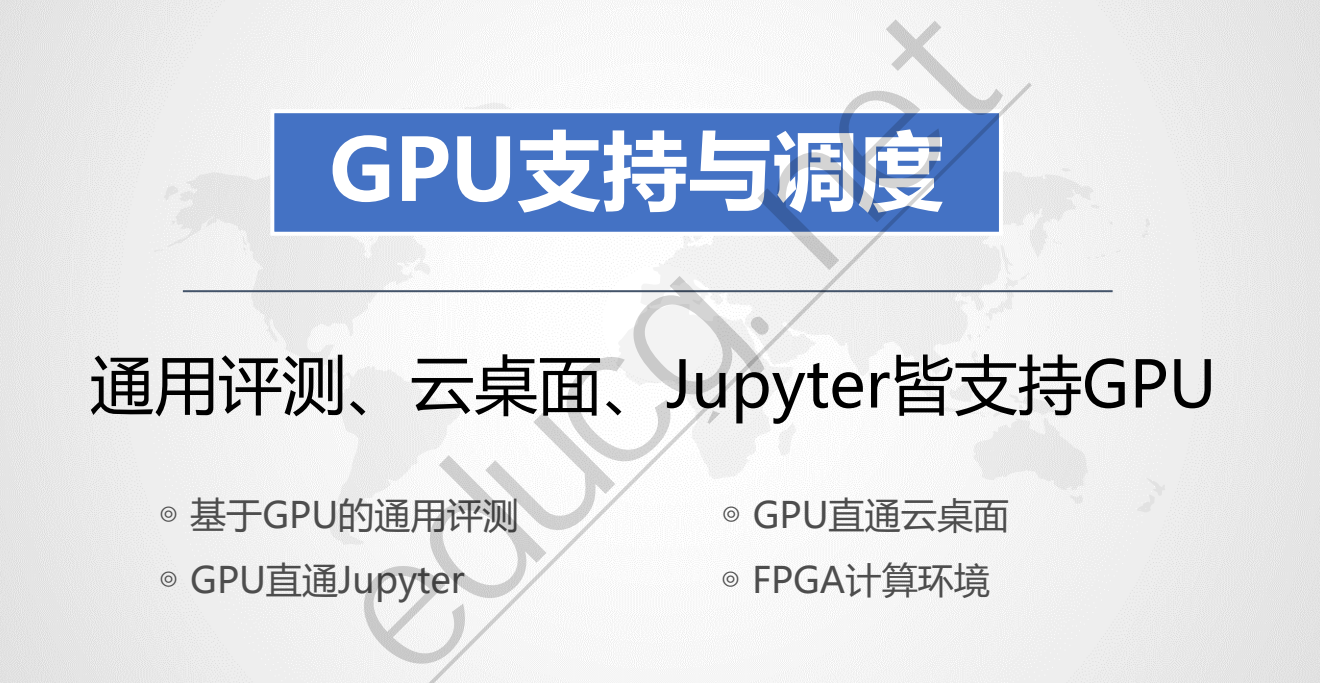

# 通用评测、云桌面、Jupyter皆支持GPU

◎基于GPU的通用评测 ◎ △ GPU直通云桌面

◎ GPU直通Jupyter 》 / ◎ FPGA计算环境

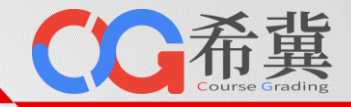

**基于通用评测实 验环境的监督式 机器学习编程实 验样例。**

**学生提交代码后, 平台按照代码在 测试集上的准确 度动态排名。**

深度学习第一次作业 / 通用评测题 / 1. MNIST手写数字识别

【题目描述】

- 如果你提交了多个Python文件, 那么其中必须有一个文件命名为main.py作为程序的入口。
- 
- 
- 

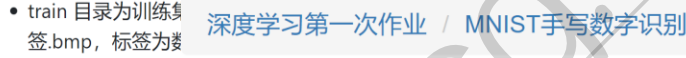

- test 目录为测试集
	- $p_{\alpha}$

片讲行分类。 【程序输出】

注意:

KAGGLE\_002

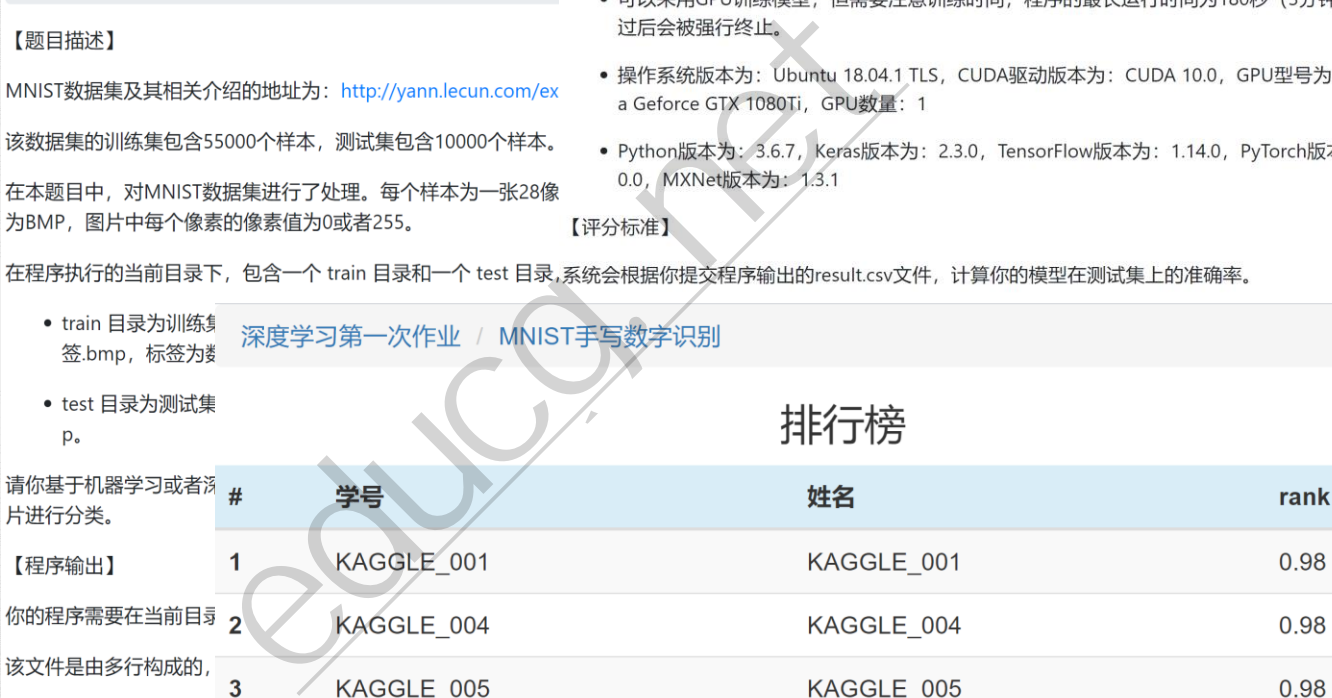

KAGGLE 002

KAGGLE 003

其中, 预测的分类值的剂

4

• 如果你提交了多个 5

KAGGLE 003

0.97

0.91

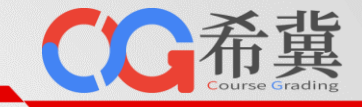

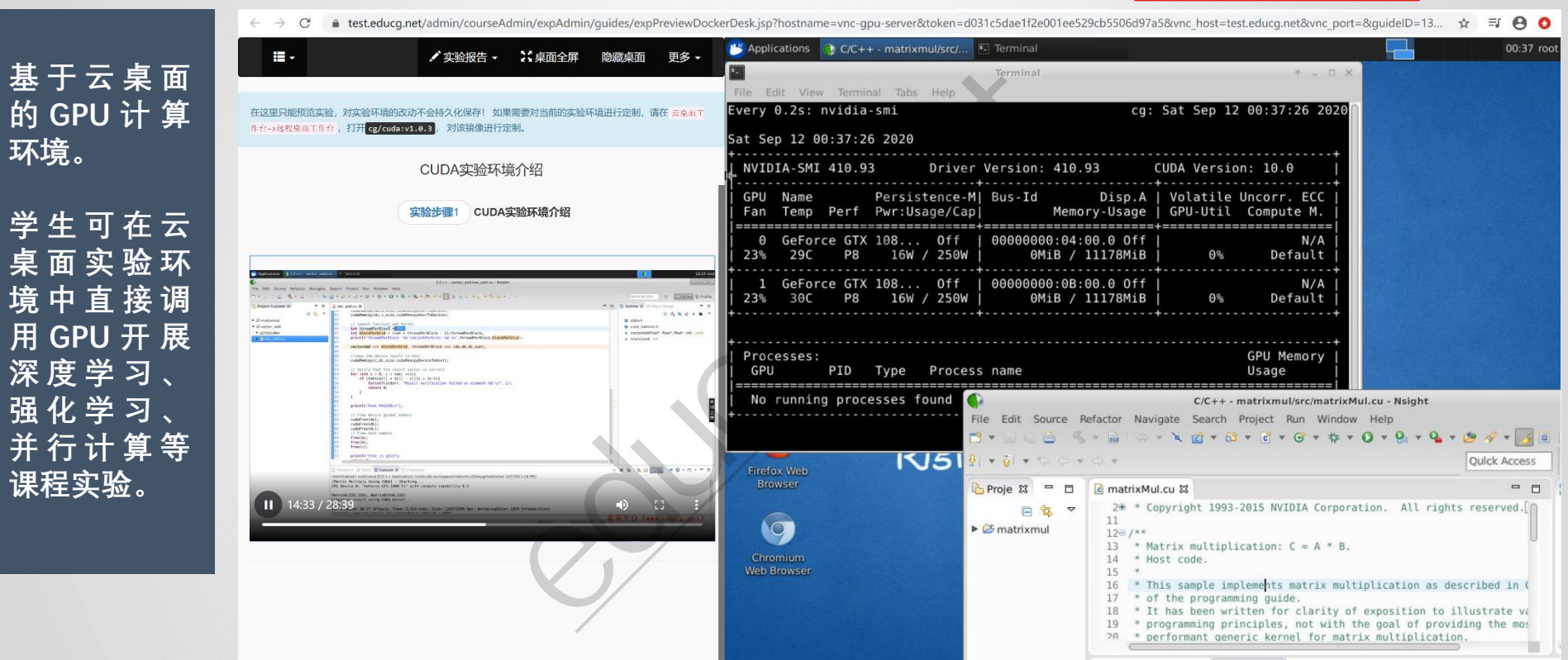

Problems a Tasks Q Console & The Properties

**环境。**

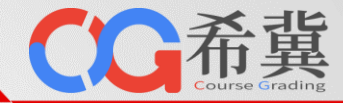

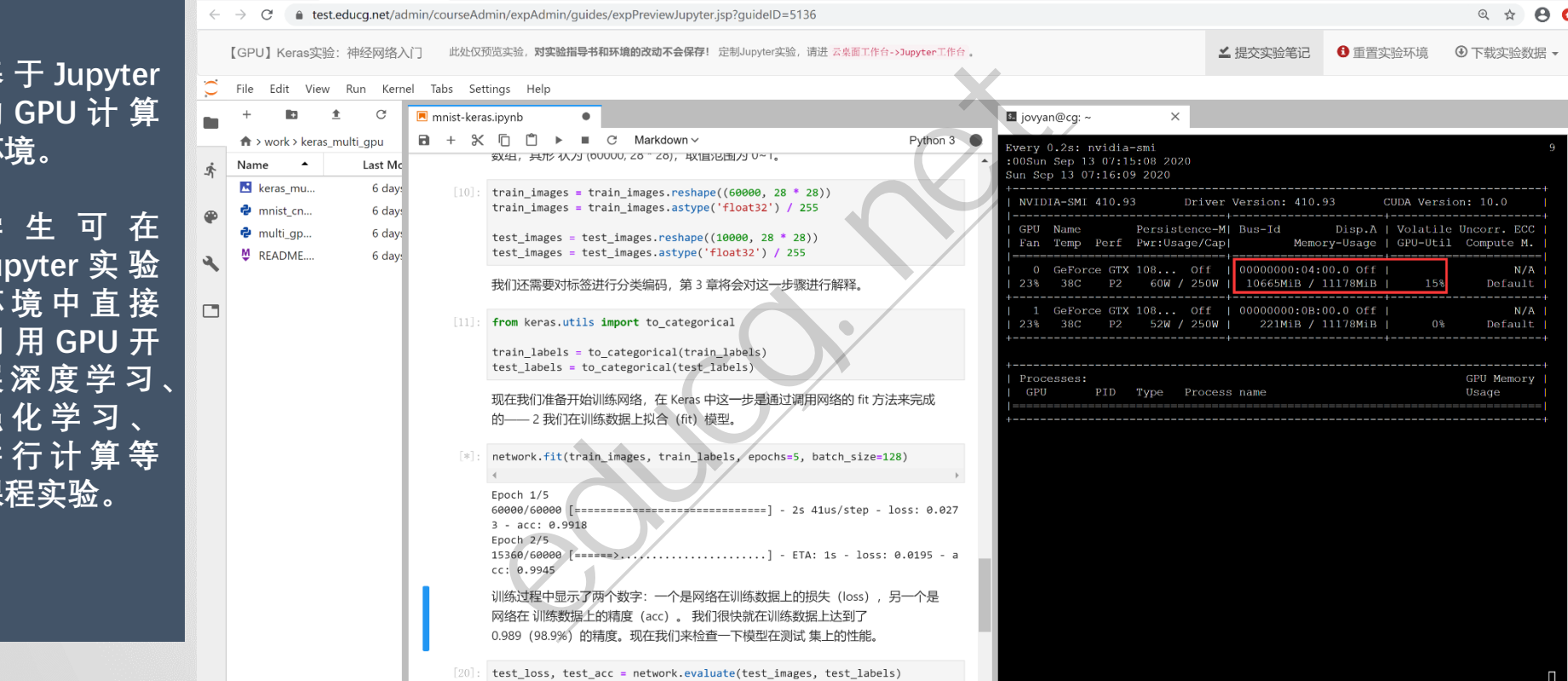

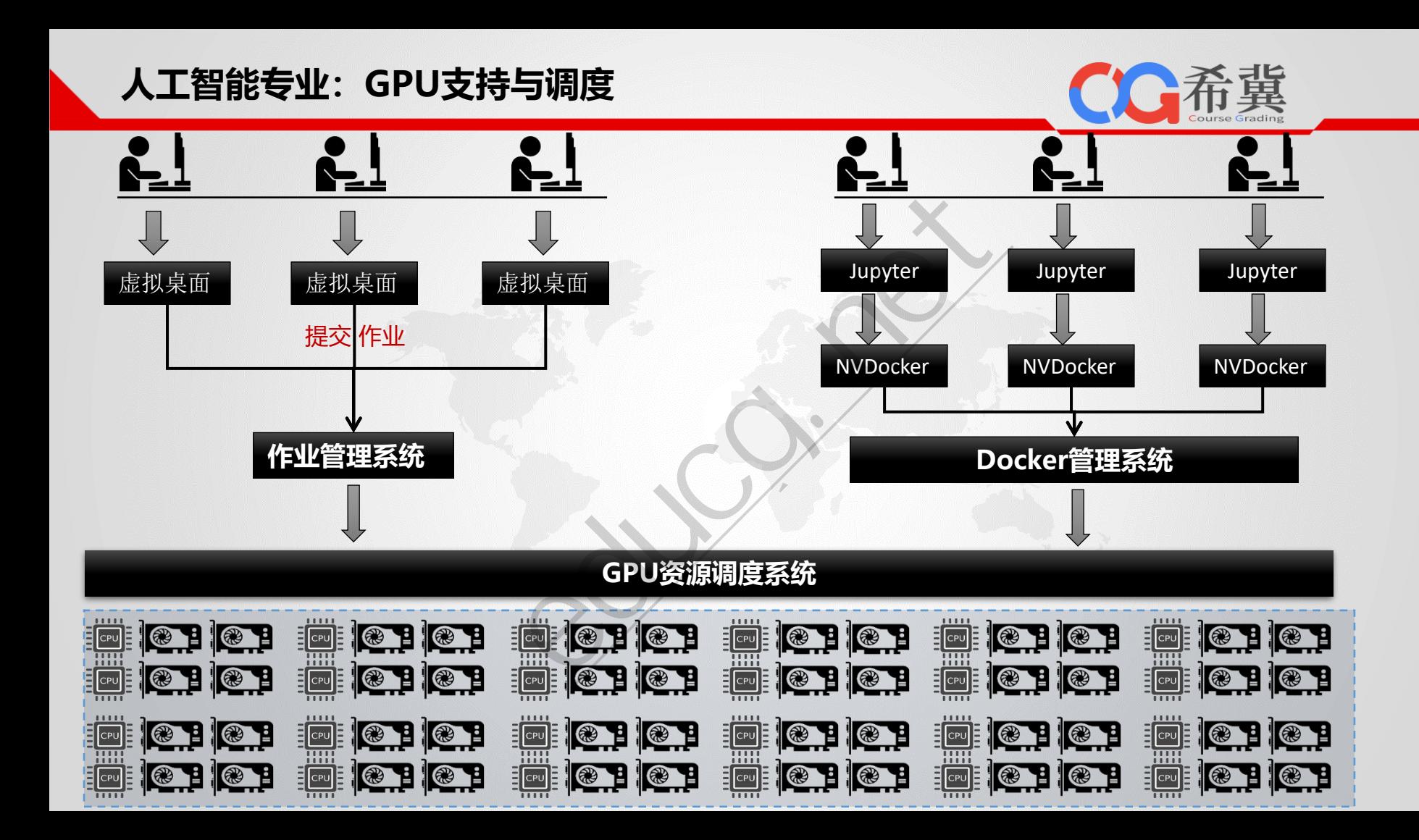

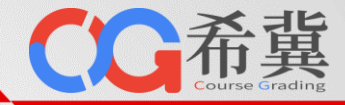

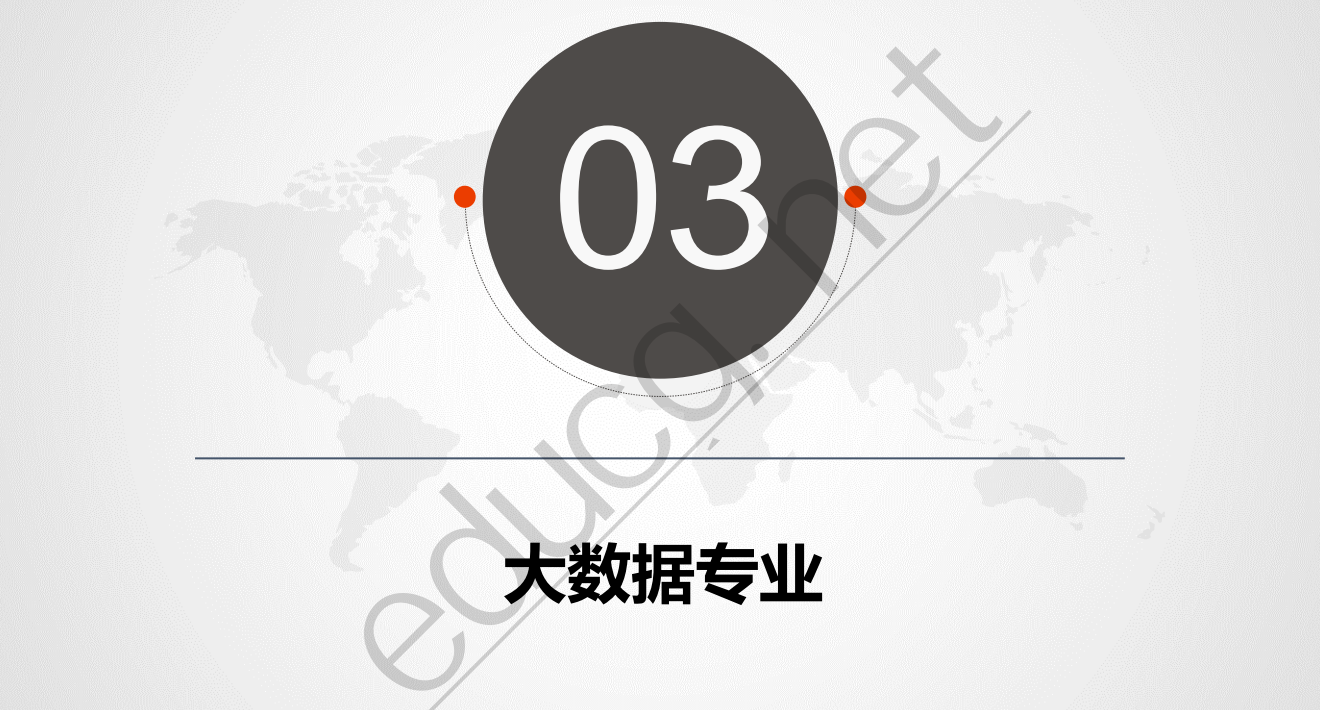

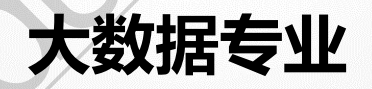

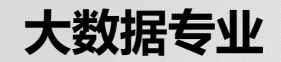

CC希冀

#### • **大数据专业一站式解决方案**

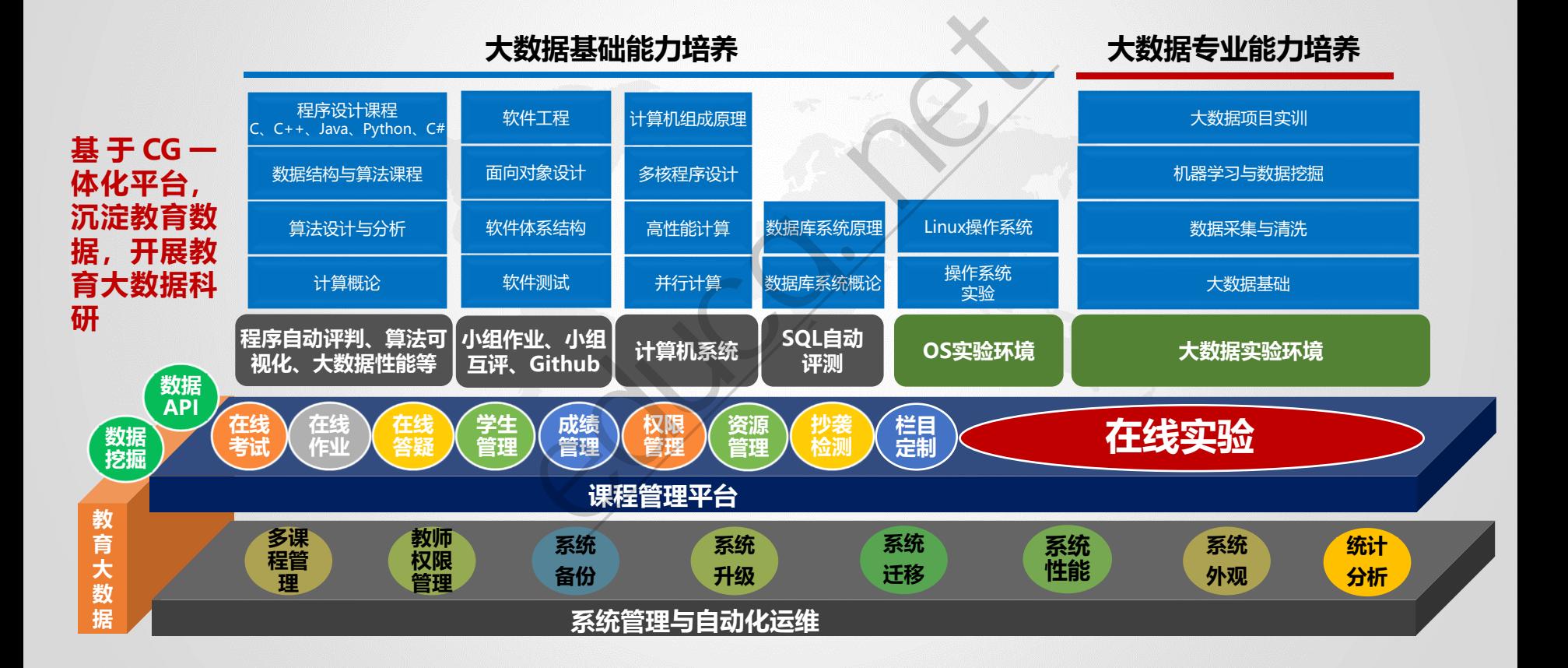

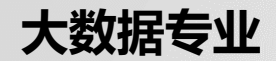

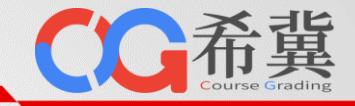

• **大数据类课程实验体系**

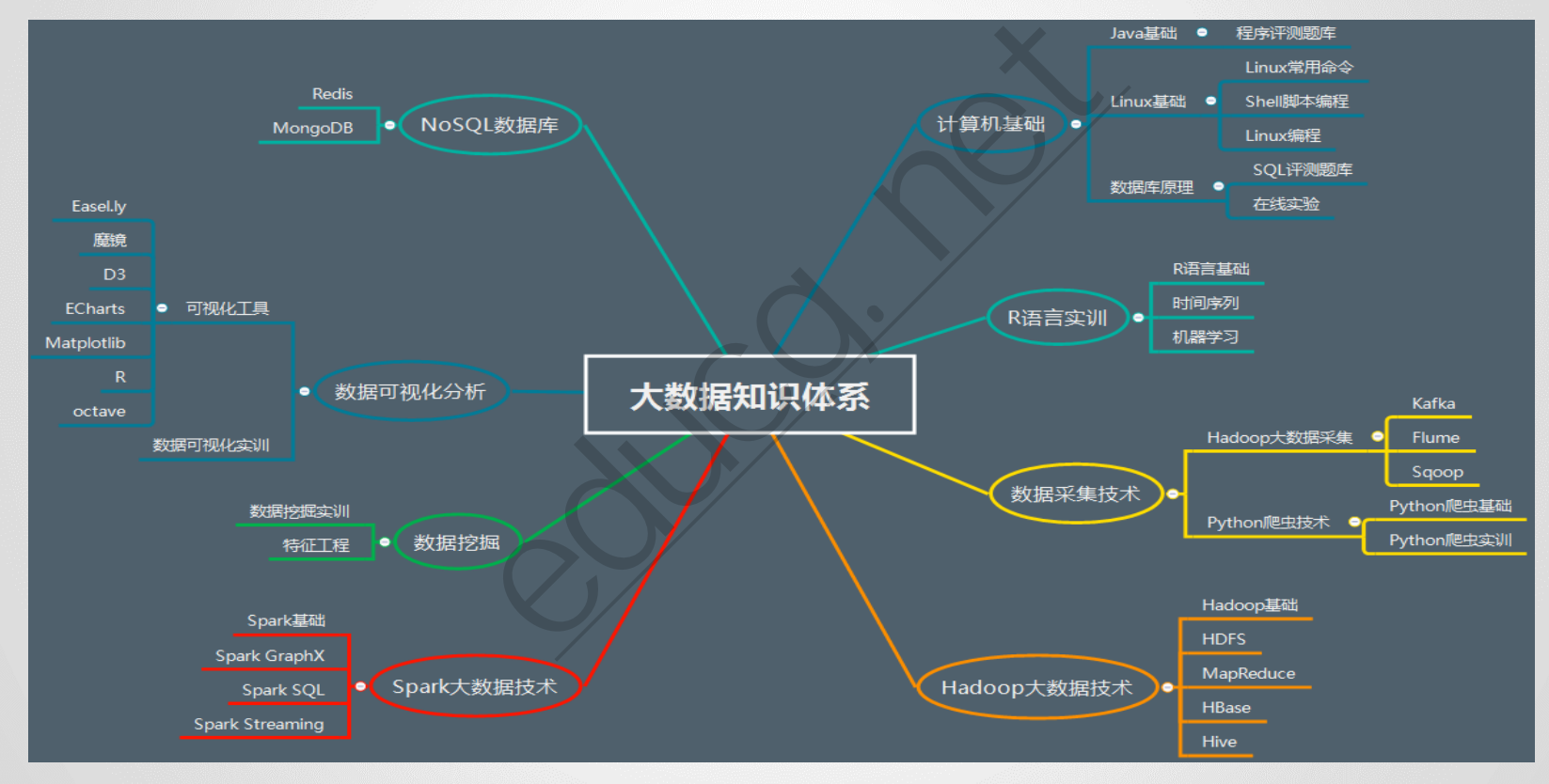

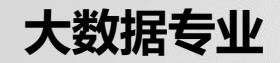

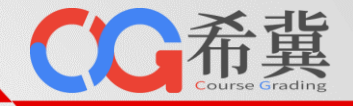

• **大数据解决方案特点**

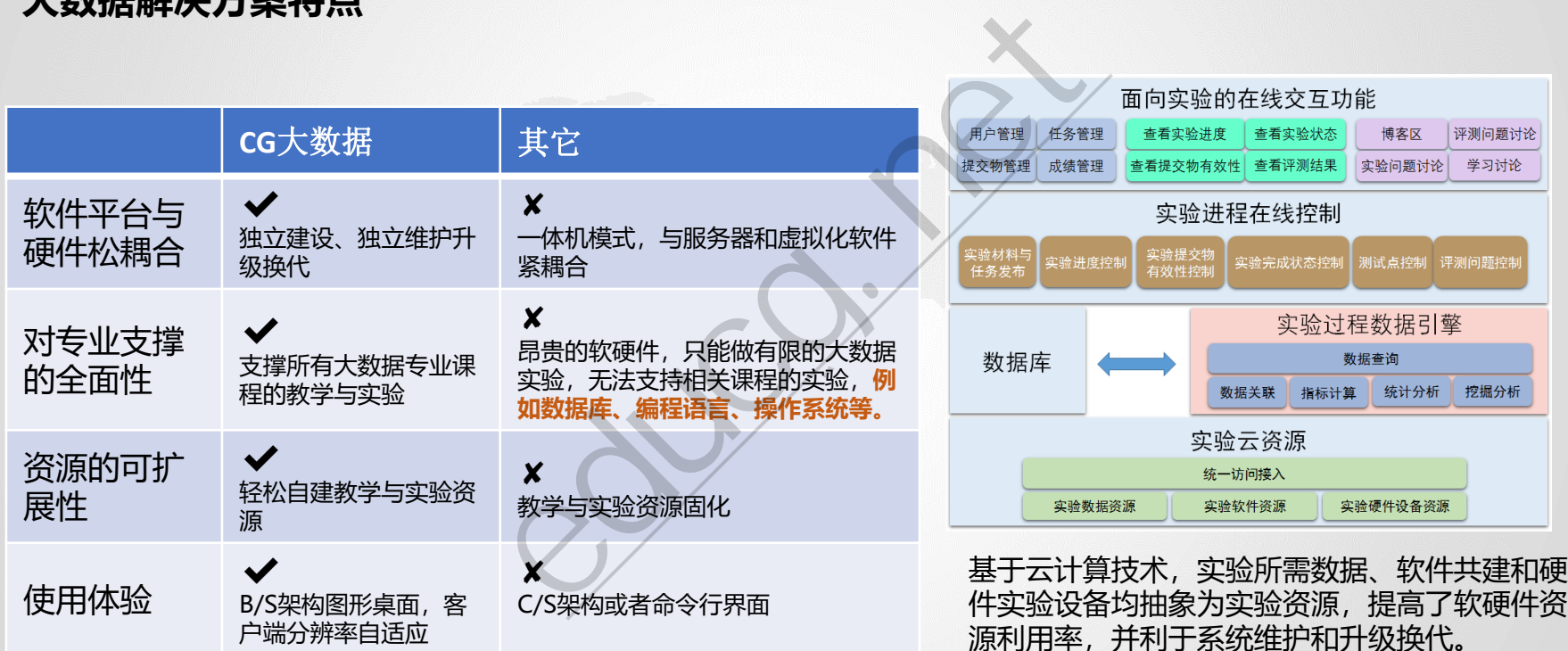

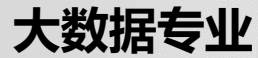

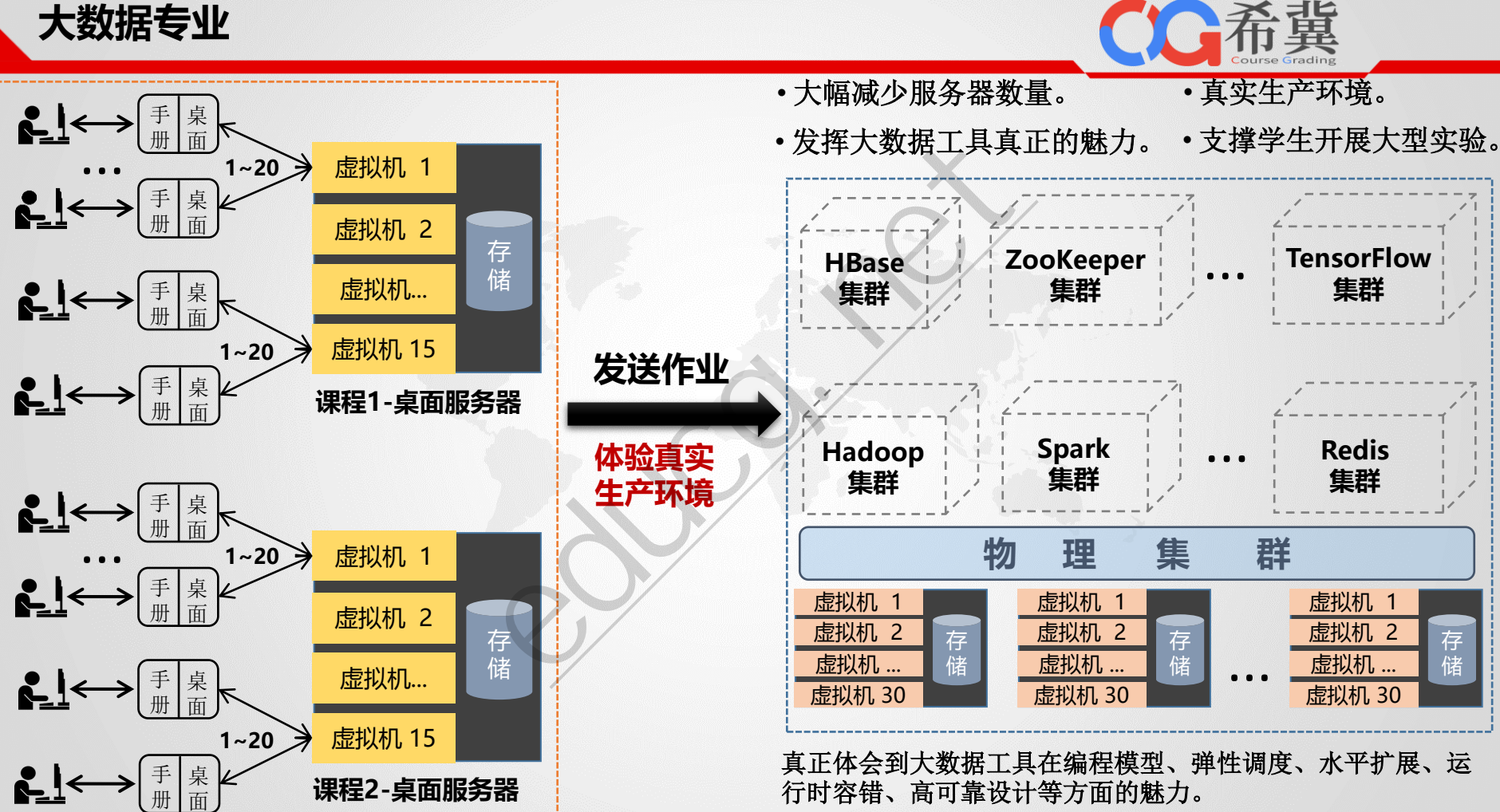

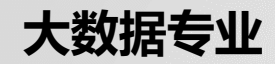

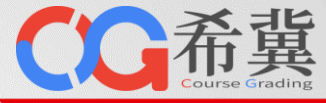

说明

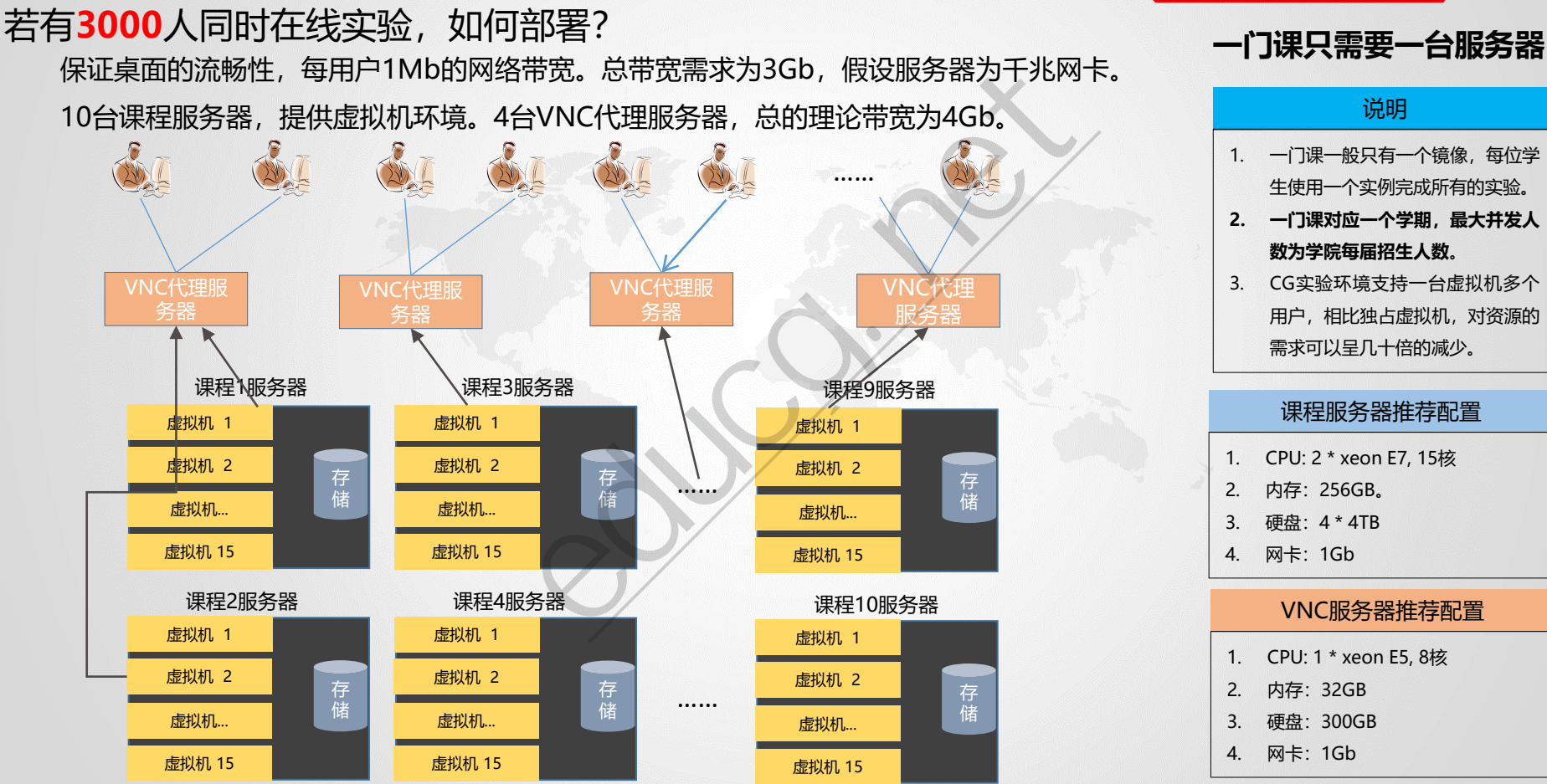

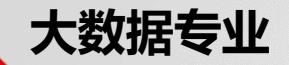

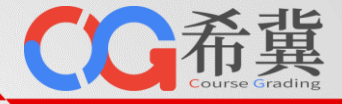

4. 网卡:1Gb

#### 若有**3000**人同时在线实验,如何部署? educg.net保证桌面的流畅性,每用户1Mb的网络带宽。总带宽需求为3Gb,假设服务器为千兆网卡。 10台课程服务器,提供虚拟机环境。4台VNC代理服务器,总的理论带宽为4Gb。<br>
C ® democjudge.net:8081/admin/index.jsp<br>
C ® democjudge.net:8081/admin/index.jsp 1. 一门课一般只有一个镜像,每位学 生使用一个实例完成所有的实验。 **2. 一门课对应一个学期,最大并发人 ■ [个人信息]**<br>■<br>■ 答疑论坛 首页 系统管理 课程管理 **数为学院每届招生人数**。 3. CG实验环境支持一台虚拟机多个 **2**教师账号与权限 ■支体性 ● 系统公告 马课程设置 用户,相比独占虚拟机,对资源的 在线实验环境 需求可以呈几十倍的减少。 □ 镜像管理 单击此处编辑母版副标题样式 课程服务器推荐配置 **D** vNC代理 有两种情况需要设置VNC代理: □ 立例管理 SQL评测环境 1. CPU: 2 \* xeon E7, 15核 □ 评测数据库 2. 内存:256GB。 3. 硬盘:4 \* 4TB 串行程序评测环境 **□** C/C++编译洗项 4. 网卡:1Gb 主机ID IP地址或域名 root密码 删除 Python运行环境  $\overline{C}$  C#编译环境 CGVNCProxyServer 演示版隐藏IP  $\overline{\mathbb{m}}$ VNC服务器推荐配置 并行程序评判环境 1. CPU: 1 \* xeon E5, 8核 ← 添加VNC代理服务器 □ 多线程评判 2. 内存:32GB B MPI评判 3. 硬盘:300GB

#### **一门课只需要一台服务器**

说明

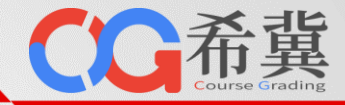

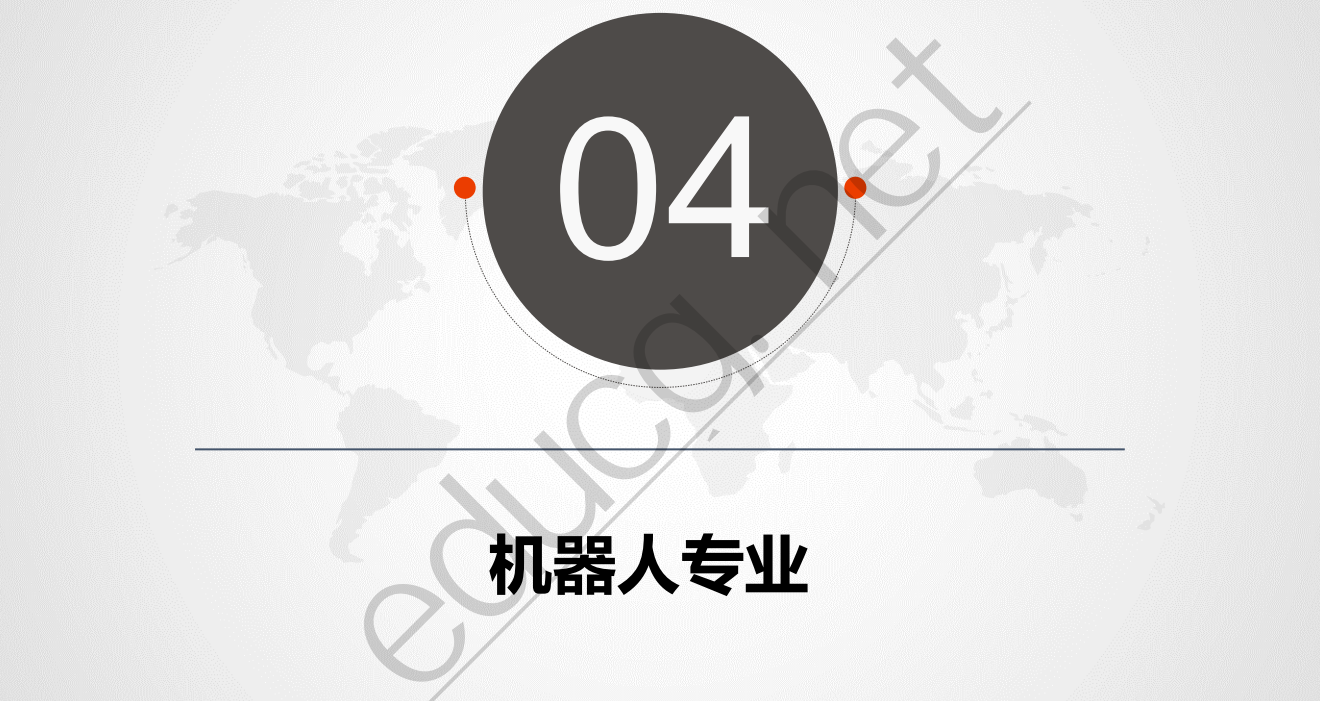

# **机器人专业**

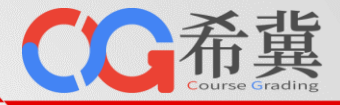

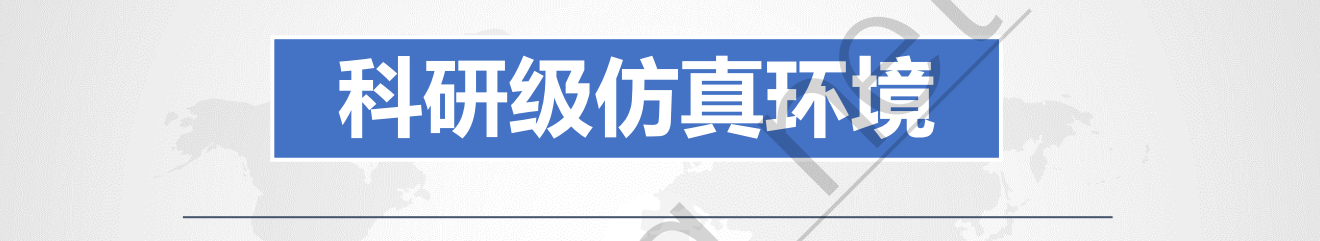

# 科研领域广泛认可的仿真环境

- ◎ ROS ◎ Gazebo ◎ MoveIt! ◎ RViz ◎ OpenAI Gym ◎ 机械臂 ◎ 无人机 ② ◎ 双臂机器人 ◎ 无人驾驶 ◎ GPU **科研级仿真环境**<br>F领域广泛认可的仿真环
	-
	-
	-
	-
	-

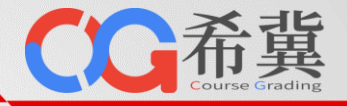

#### • **提供科研级仿真实验环境**

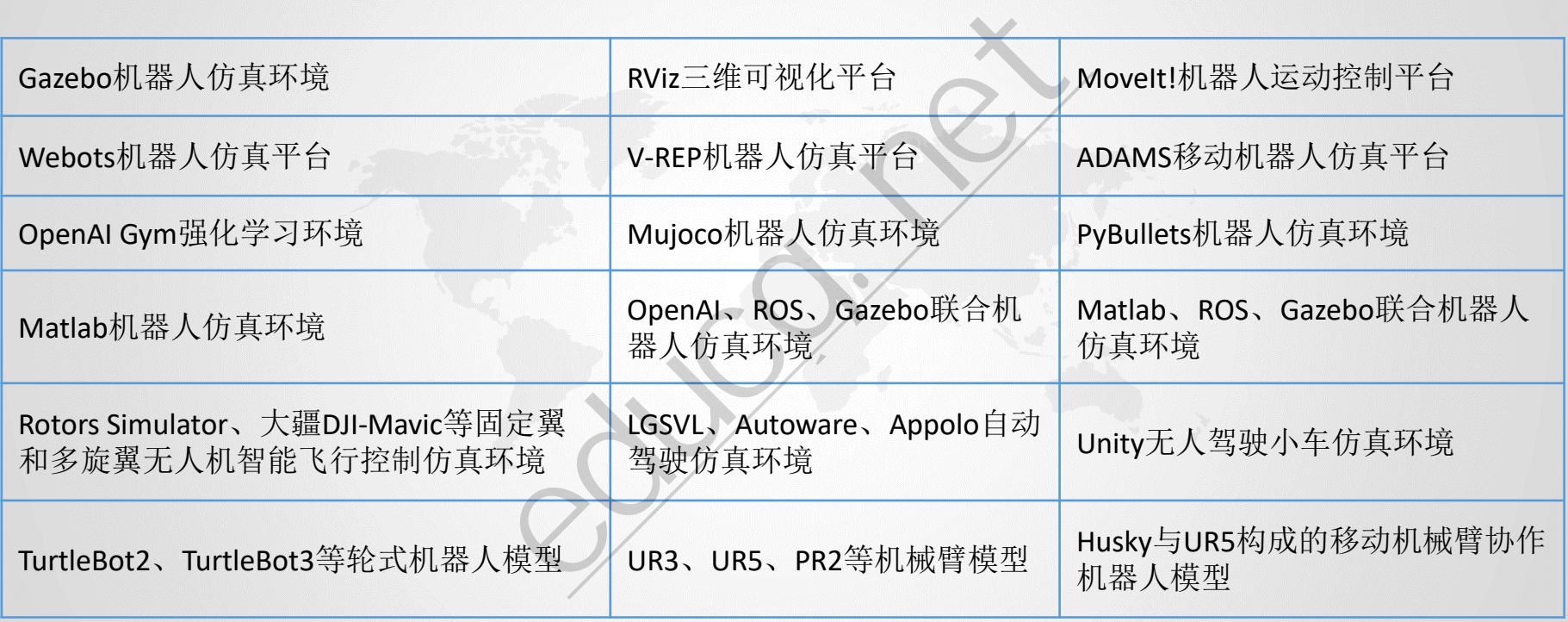

机器人仿真环境可快速、低成本、高安全性地验证机器人在结构设计、运动控制、轨迹规划、智能控制、复杂逻辑、高层AI算法等方面的工作在原理层面的 有效性。

# **机器人专业:科研级仿真环境**

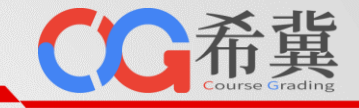

#### • **随时随地在线实验** 隐藏卓面 在希冀云桌面实验环境内,安装

了实验所需的各类仿真软件,集 成了各实验所需的实验支撑材料。

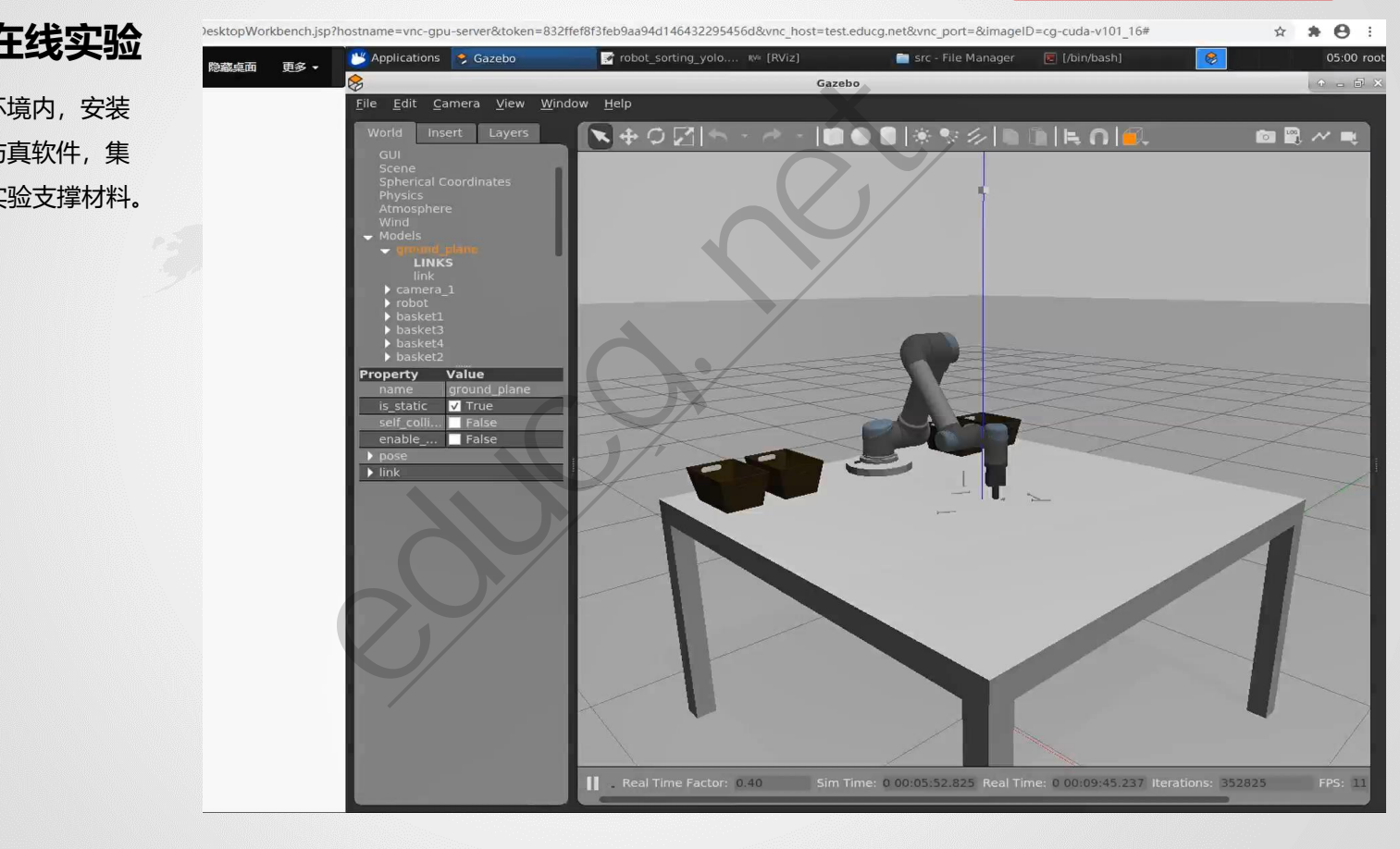
**机器人专业:科研级仿真环境**

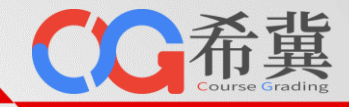

## • **提供科研级仿真实验环境**

在云桌面实验环境内,提 供智能控制与机器人科 研领域相关期刊和会议 所广泛采用与认可的仿 真环境**。**

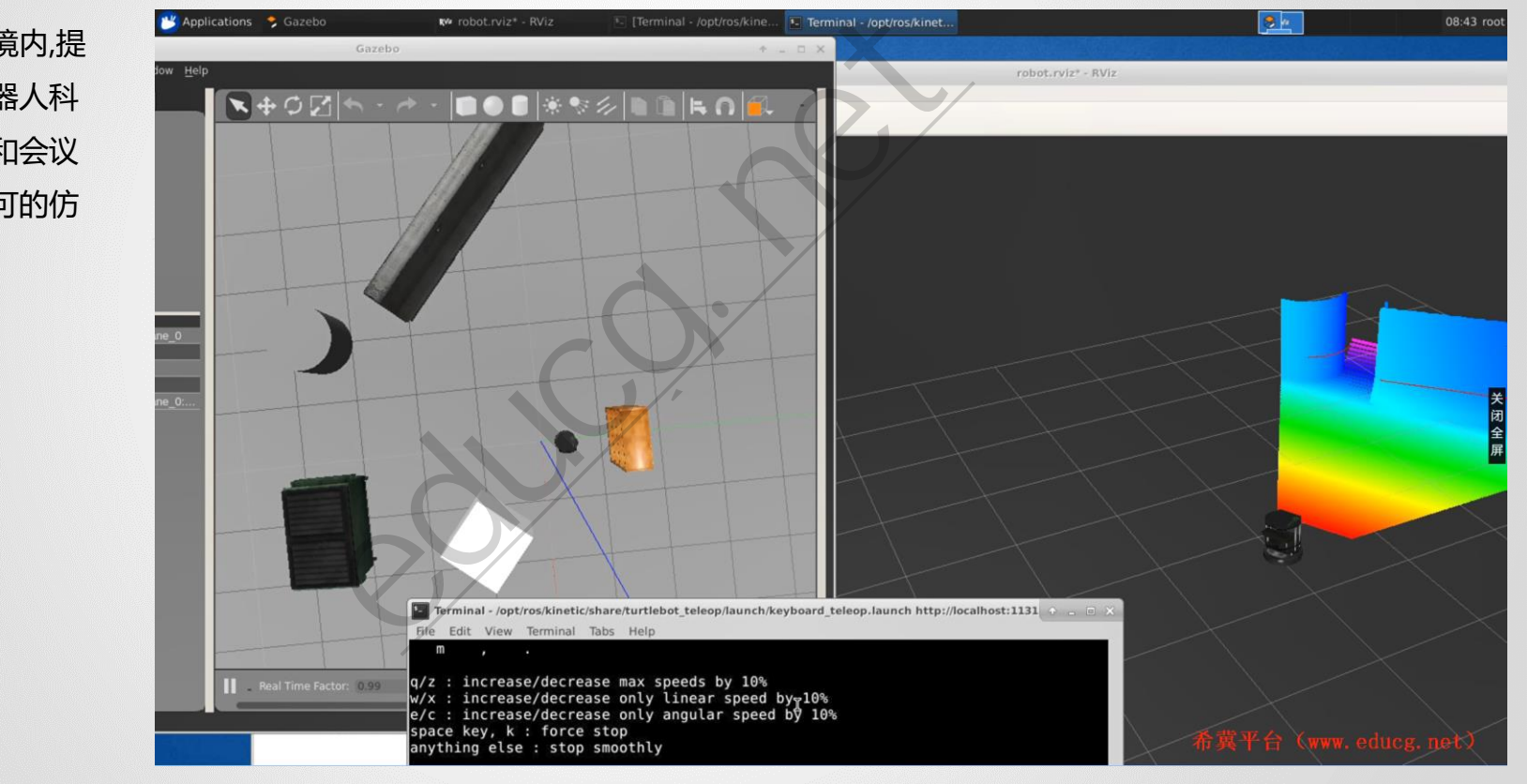

# **机器人专业:科研级仿真环境**

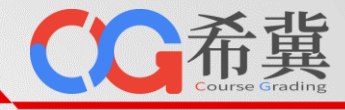

# • **支持多种类型机器人**

在科研级仿真实验环境内, 提供了轮式机器人、机械 臂、双足机器人、固定翼 无人机、多旋翼无人机、 自动驾驶汽车、无人驾驶 小车等机器人模型。

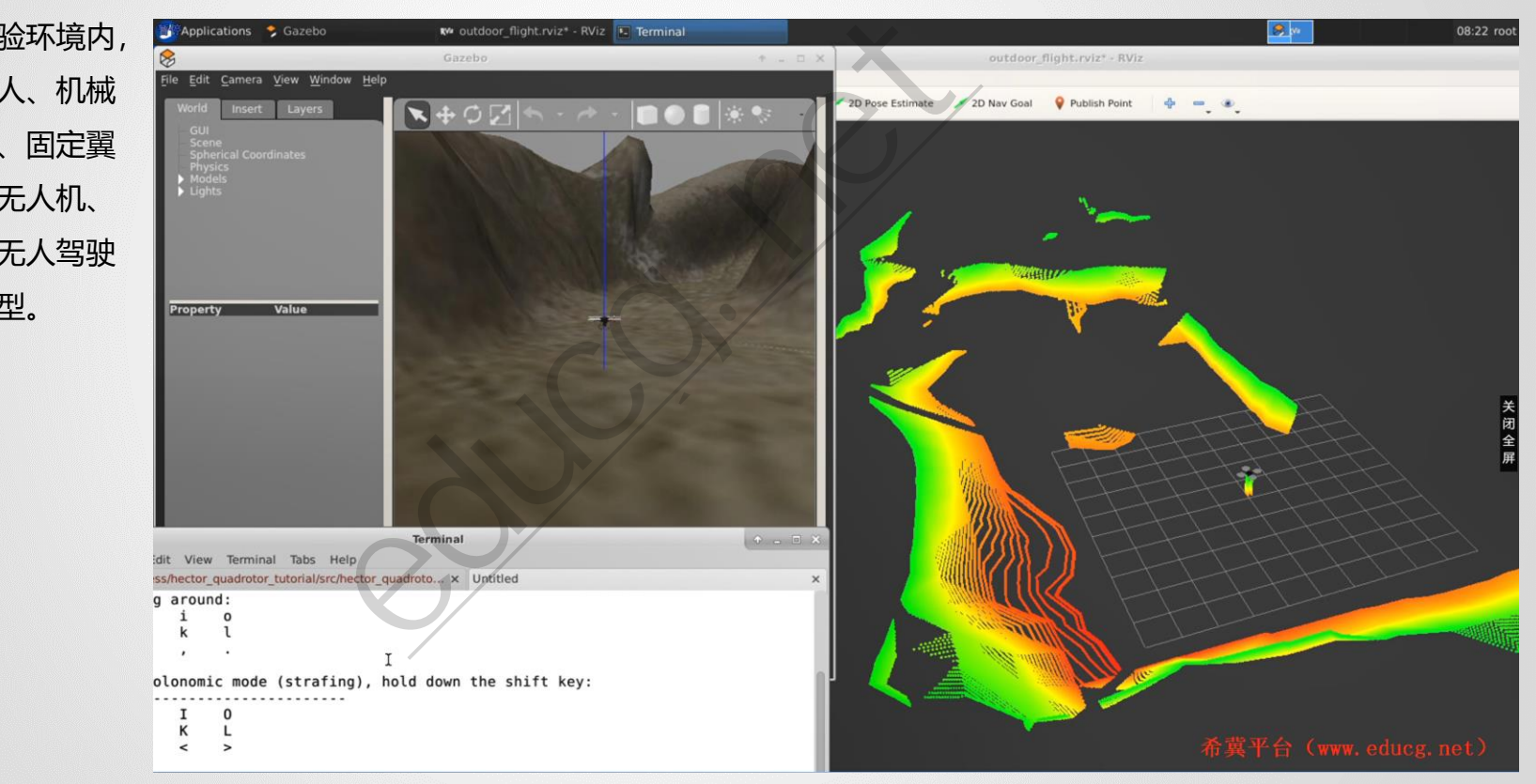

# **机器人专业:科研级仿真环境**

• **支持多种类型机器人**

在科研级仿真实验环境内, 提供了轮式机器人、机械 臂、双足机器人、固定翼 无人机、多旋翼无人机、 自动驾驶汽车、无人驾驶 小车等机器人模型。

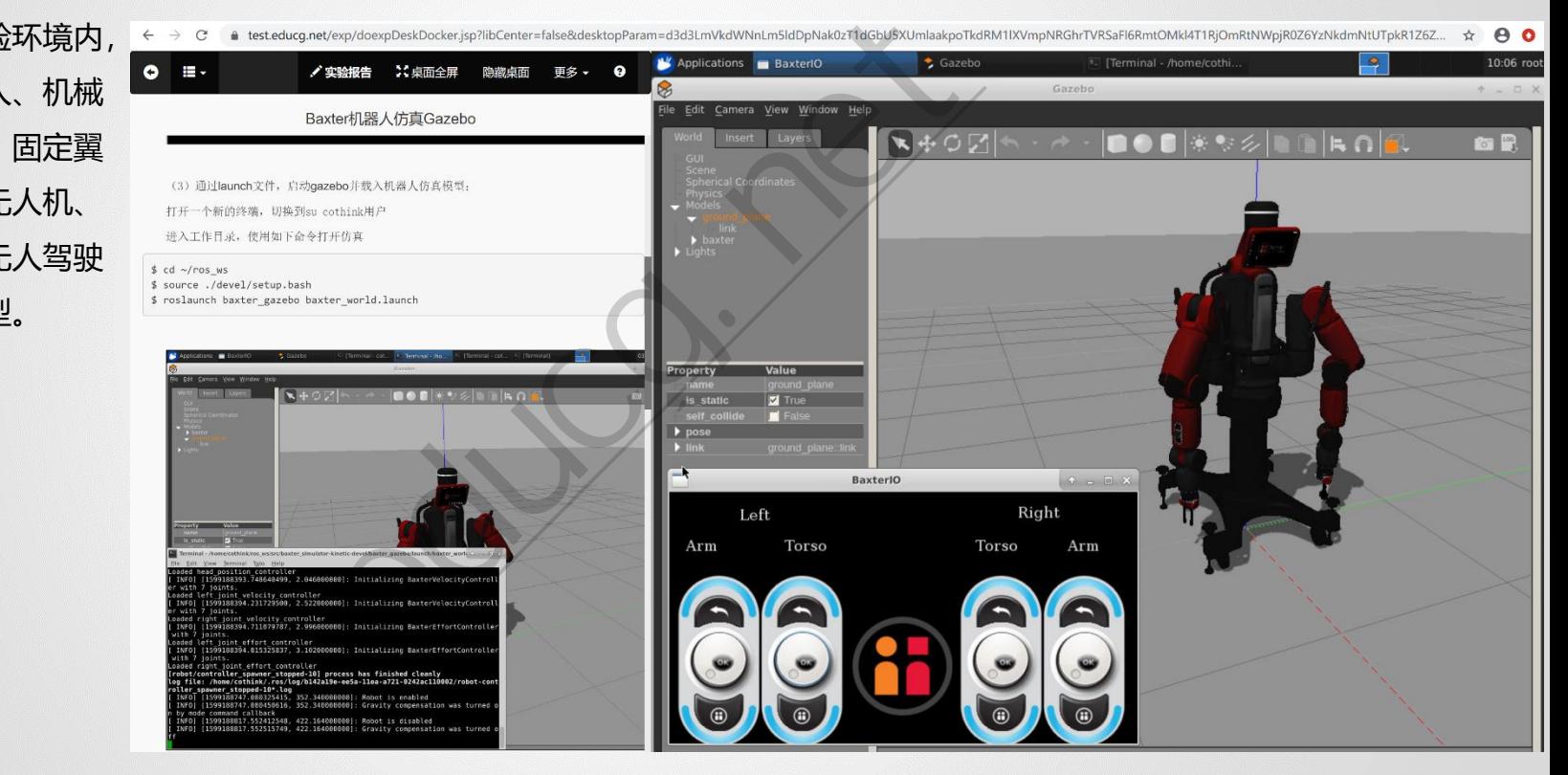

○○希冀

**机器人专业:科研级仿真环境**

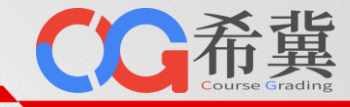

## • **支持多种类型机器人**

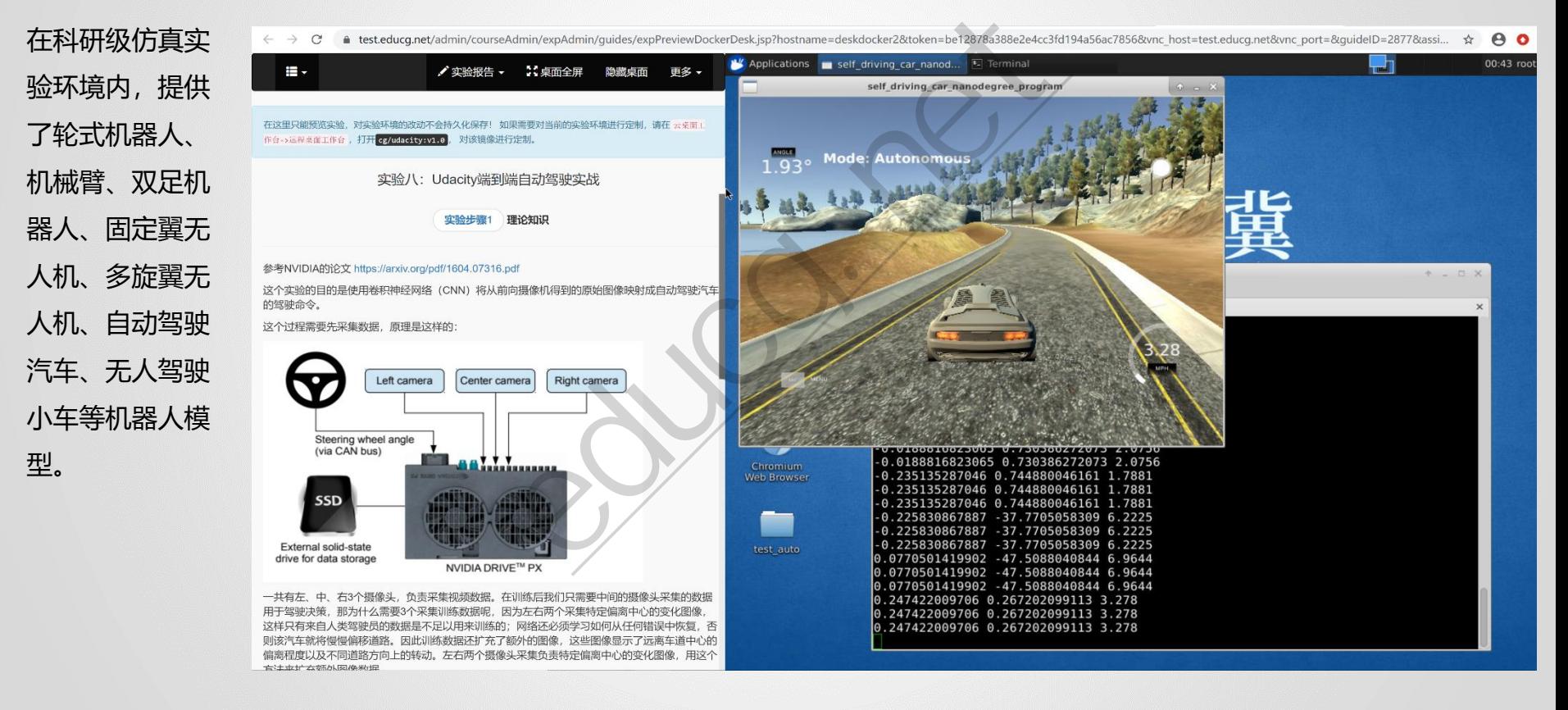

**机器人专业:科研级仿真环境**

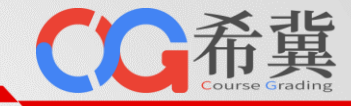

10:25 root

+ - 0 X

 $ed \theta - re$ 

10.00, n/s  $10.00. n/s$  $10.00, n/s$ 

 $.00$ ,  $n/st$ 

 $+ - X$ 

#### • **支持多种类型机器人**

education and the state of the state of the state of the state of the state of the state of the state of the state of the state of the state of the state of the state of the state of the state of the state of the state of 在科研级仿真实  $\mathcal{C}$ 单击此处编辑母版标题样 验环境内,提供 了轮式机器人、 The Syste 机械臂、双足机 器人、固定翼无 Tianshou 人机、多旋翼无 nested classes, unfriendly API, or slow-speed, Tianshou provides a fast-speed modularized framework and pythonic API for building the deep reinforcement learning agent with  $\ell$  the extra  $\ell$  the least number of lines of 人机、自动驾驶 · Policy Gradient (PG) 汽车、无人驾驶 · Deep Q-Network (DQN) • Double DQN • Dueling DQN 小车等机器人模 • Advantage Actor-Critic (A2C) · Proximal Policy Optimization (PPO) • Twin Delayed DDPG (TD3) 型。 · Soft Actor-Critic (SAC) · Vanilla Imitation Learning · Prioritized Experience Replay (PER) Here is Tianshou's other features:  $\bullet$ • Support parallel environment simulation (synchronous or asynchronous) for all alg orithms Usage • Support recurrent state representation in actor network and critic network (RNN-st Chromium yle training for POMDP) Usage . Support any type of environment state/action (e.g. a dict, a self-defined class, ...)

**机器人专业:科研级仿真环境**

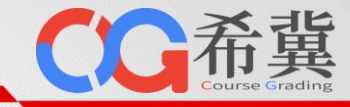

## • **自定义仿真环境**

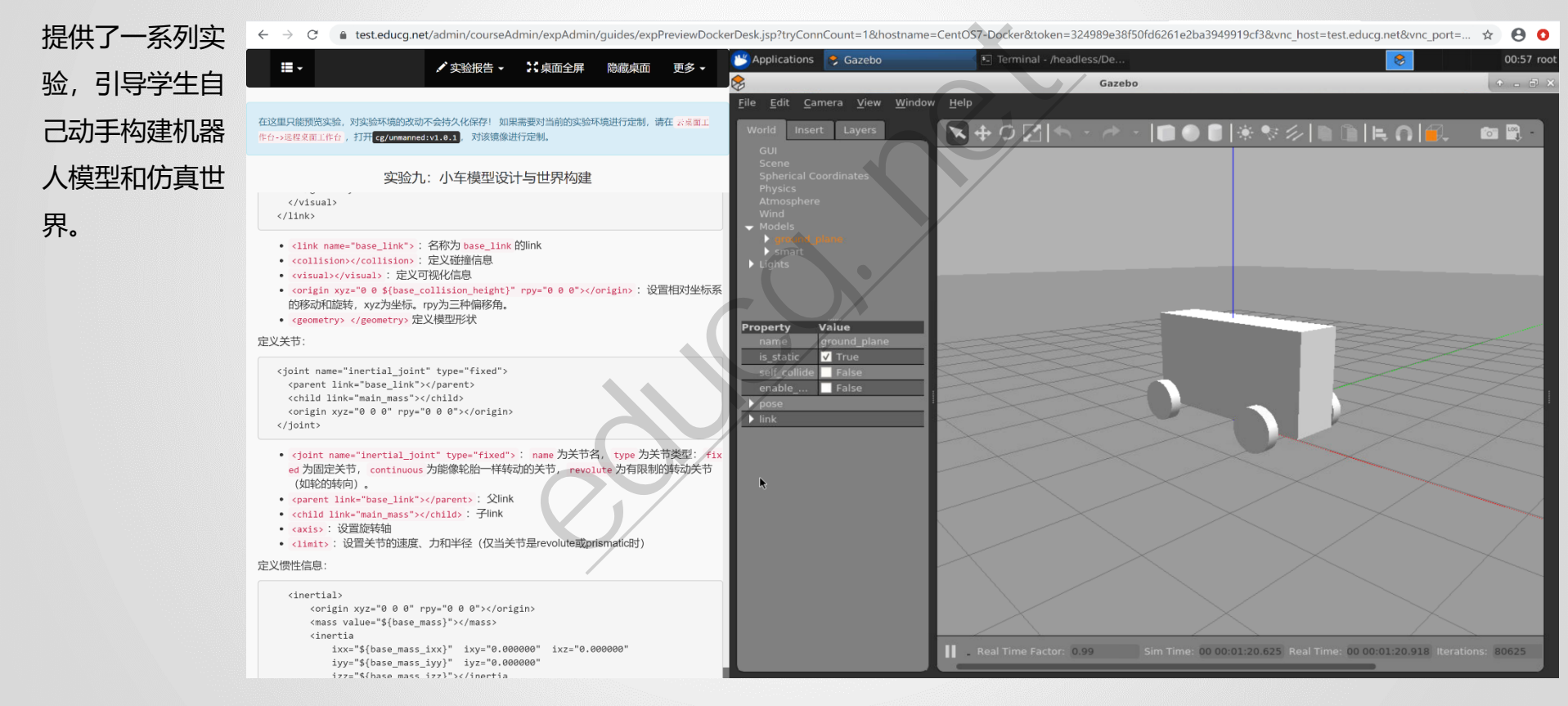

# **机器人专业:科研级仿真环境**

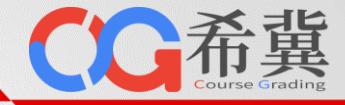

## • **仿真环境支持GPU加速**

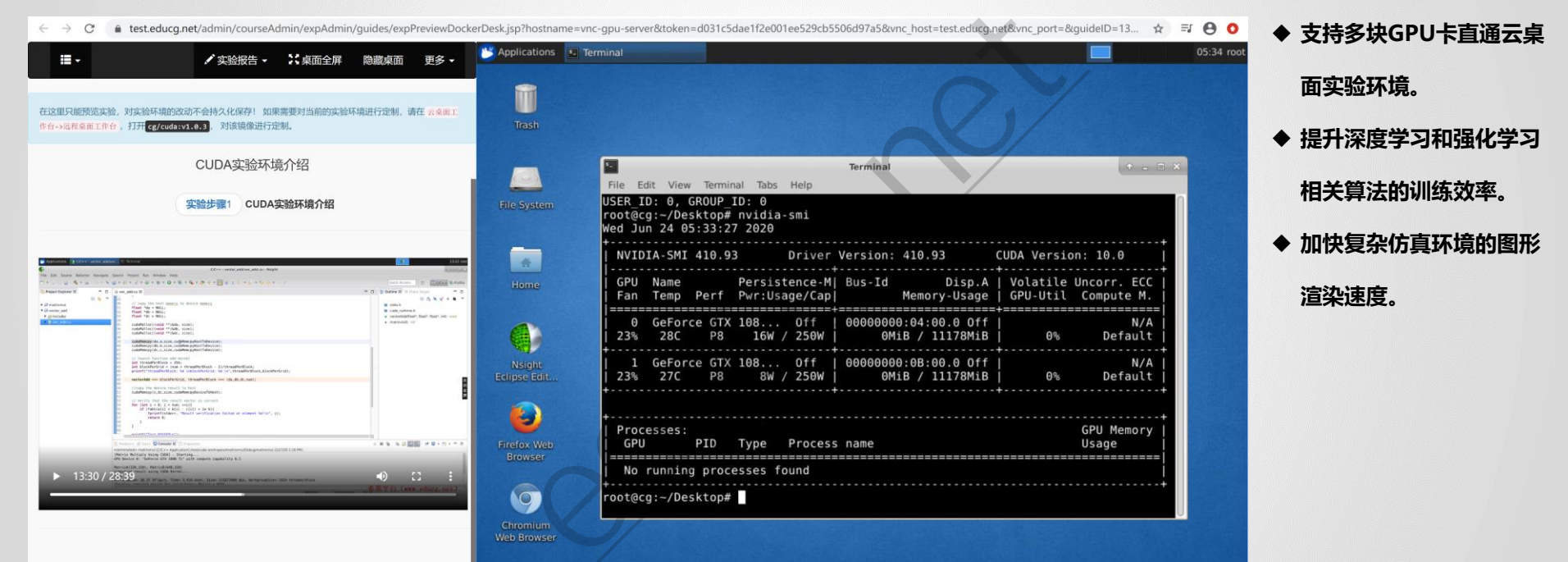

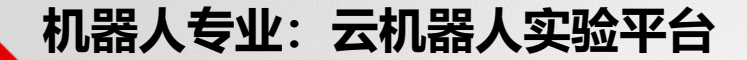

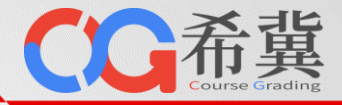

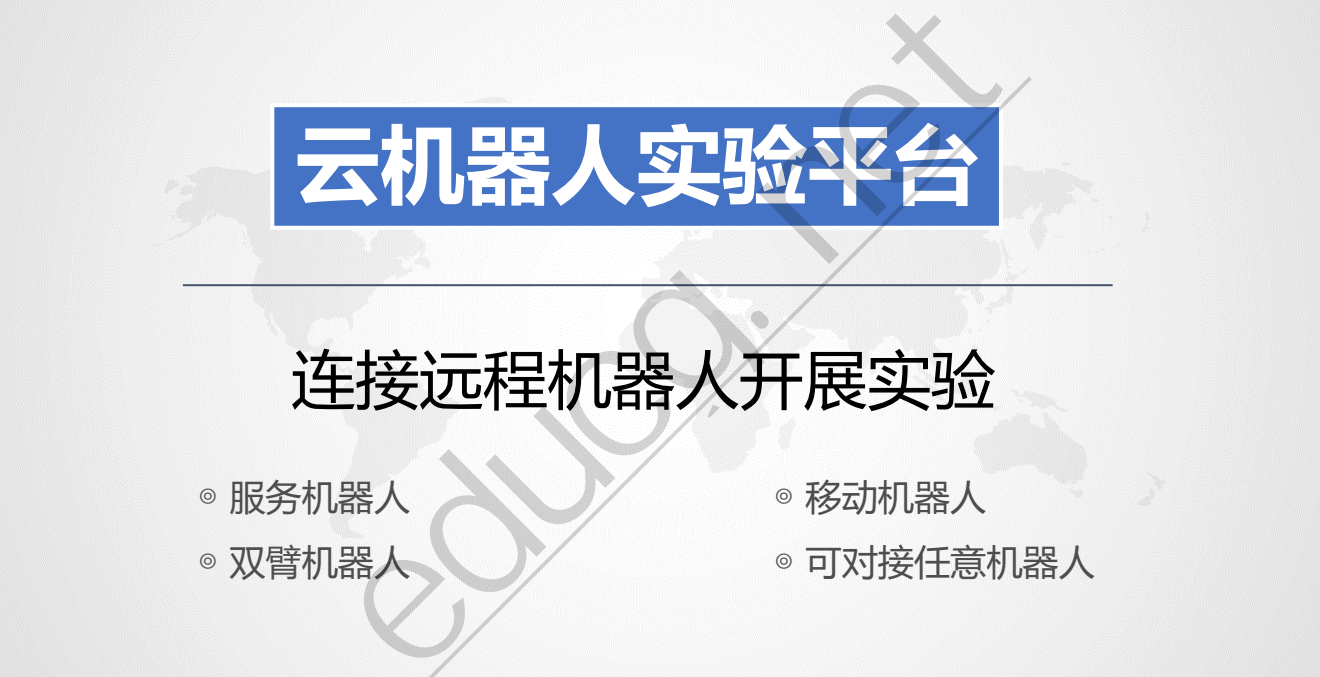

# 连接远程机器人开展实验

◎ 服务机器人 ● ● ◇ ◎ 移动机器人

◎ 双臂机器人 ● ● 可对接任意机器人

**人工智能专业:云机器人实验平台**

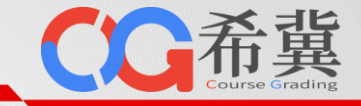

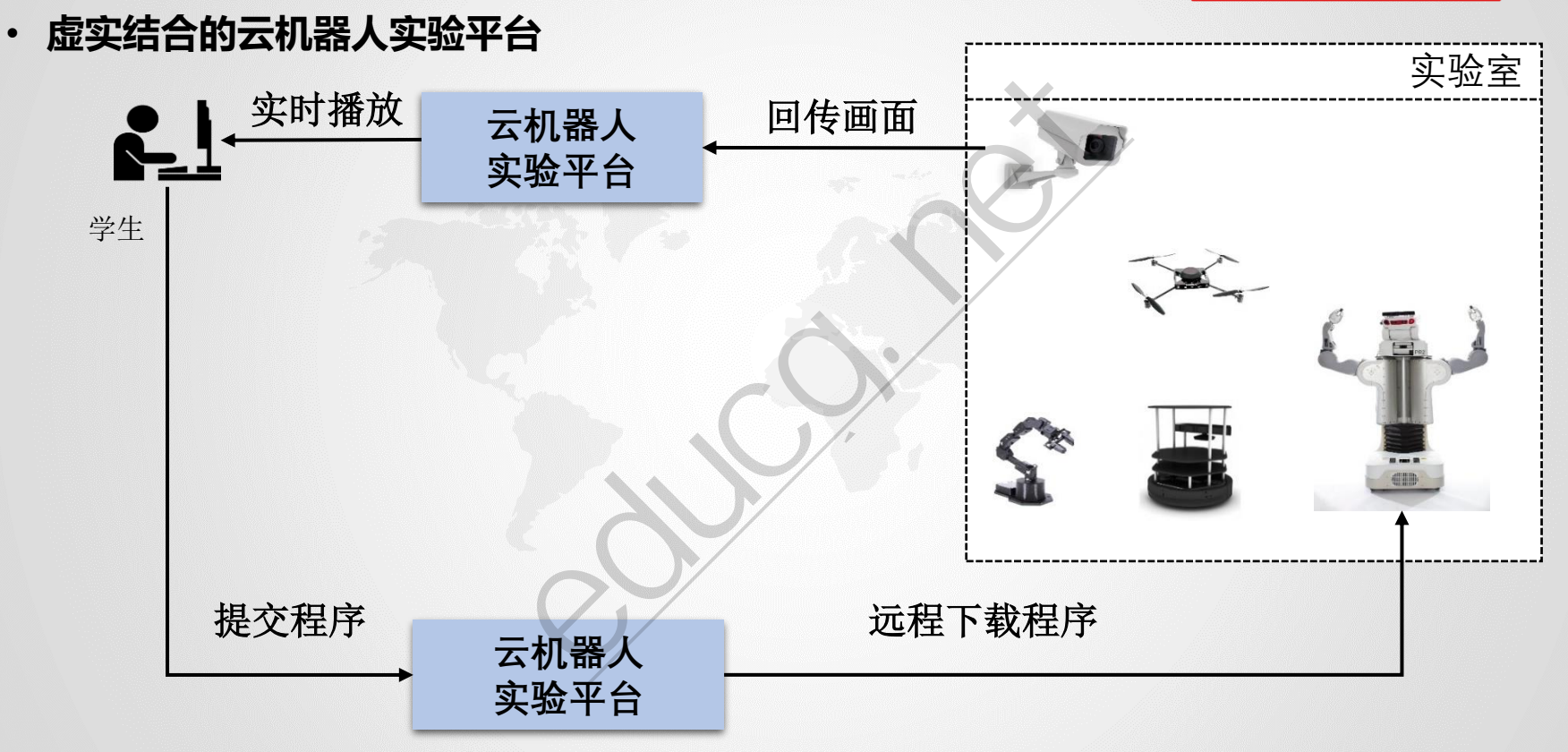

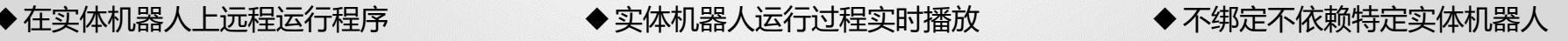

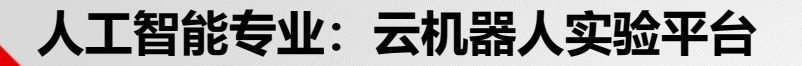

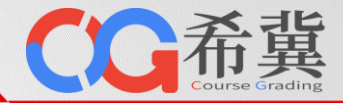

• **实验实验室场景布局**

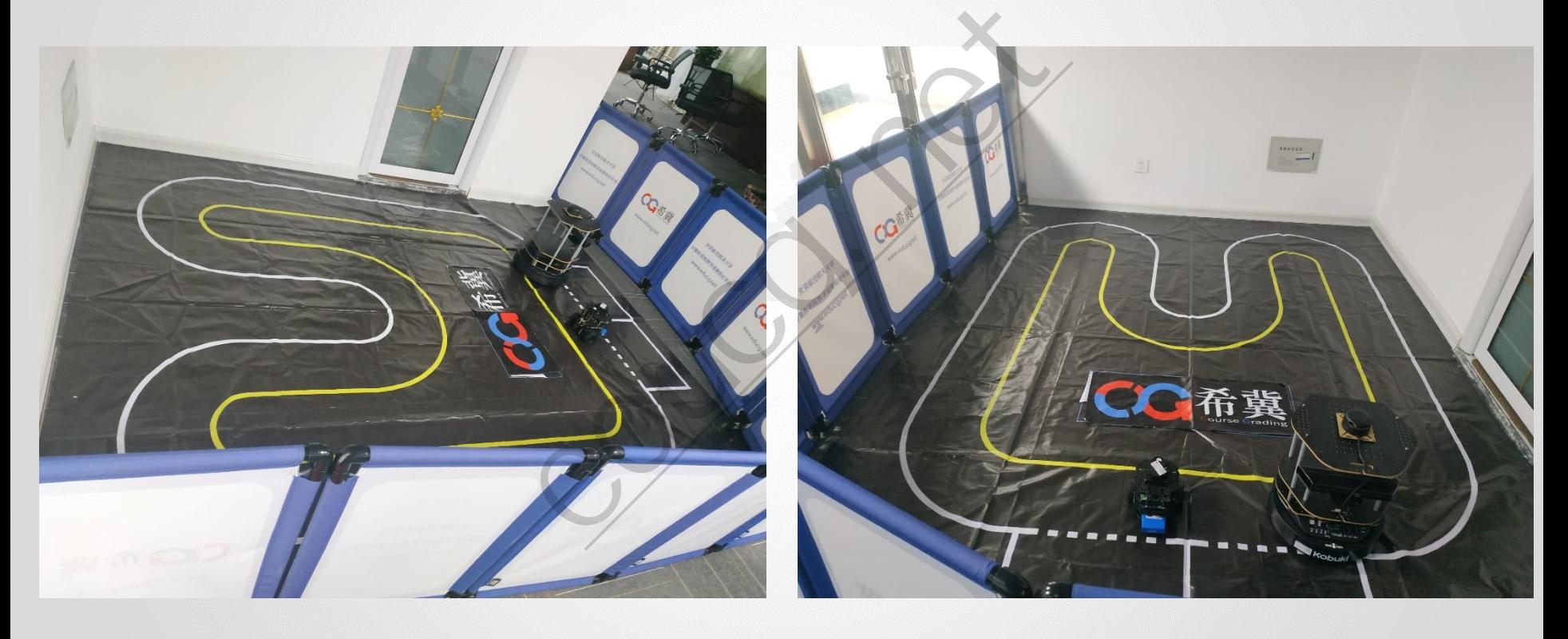

# **人工智能专业:云机器人实验平台**

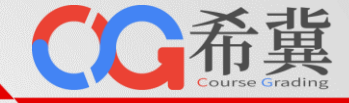

• **移动机器人SLAM导航实验**

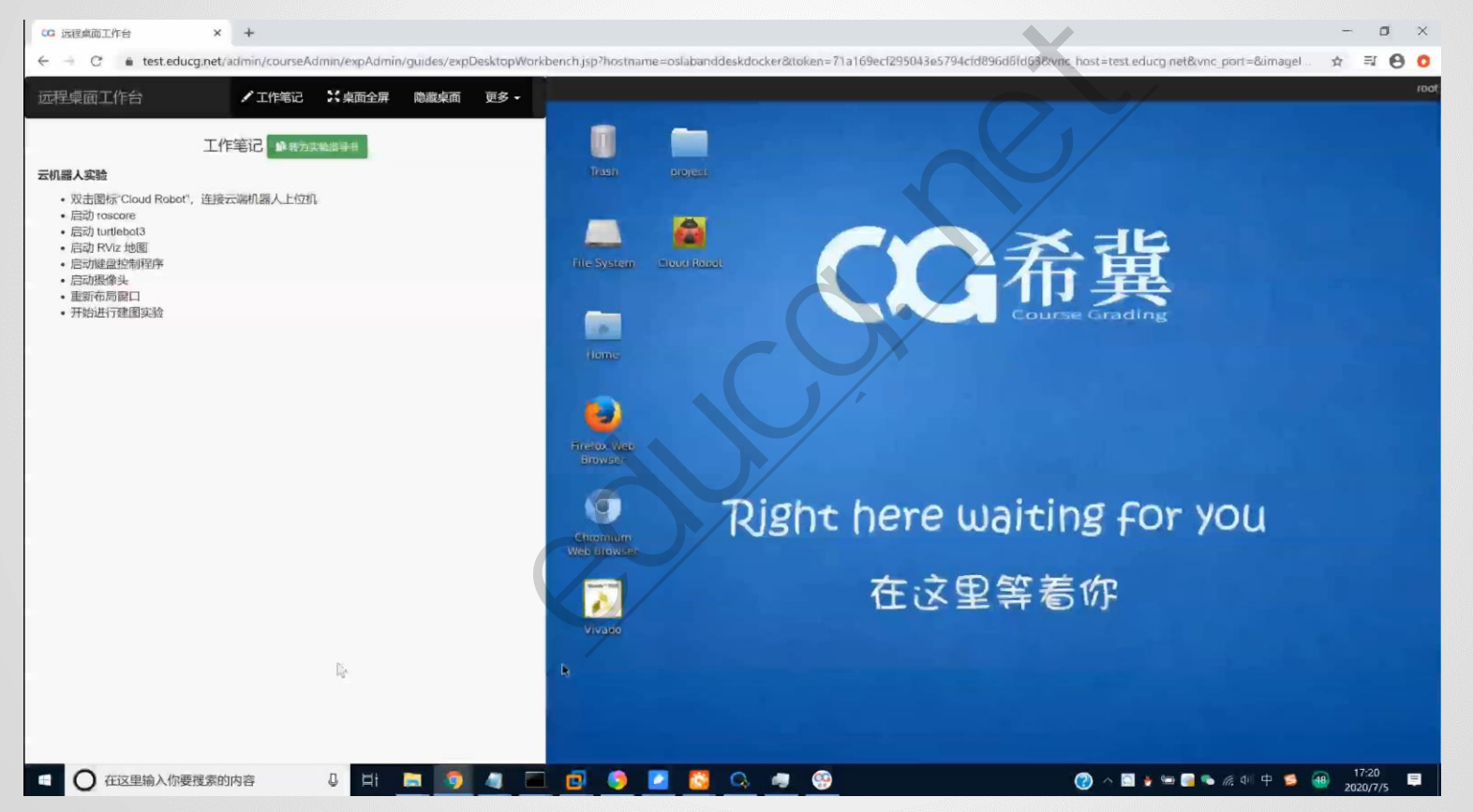

**人工智能专业:云机器人实验平台**

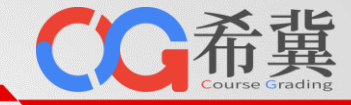

## • **双臂机器人抓取实验**

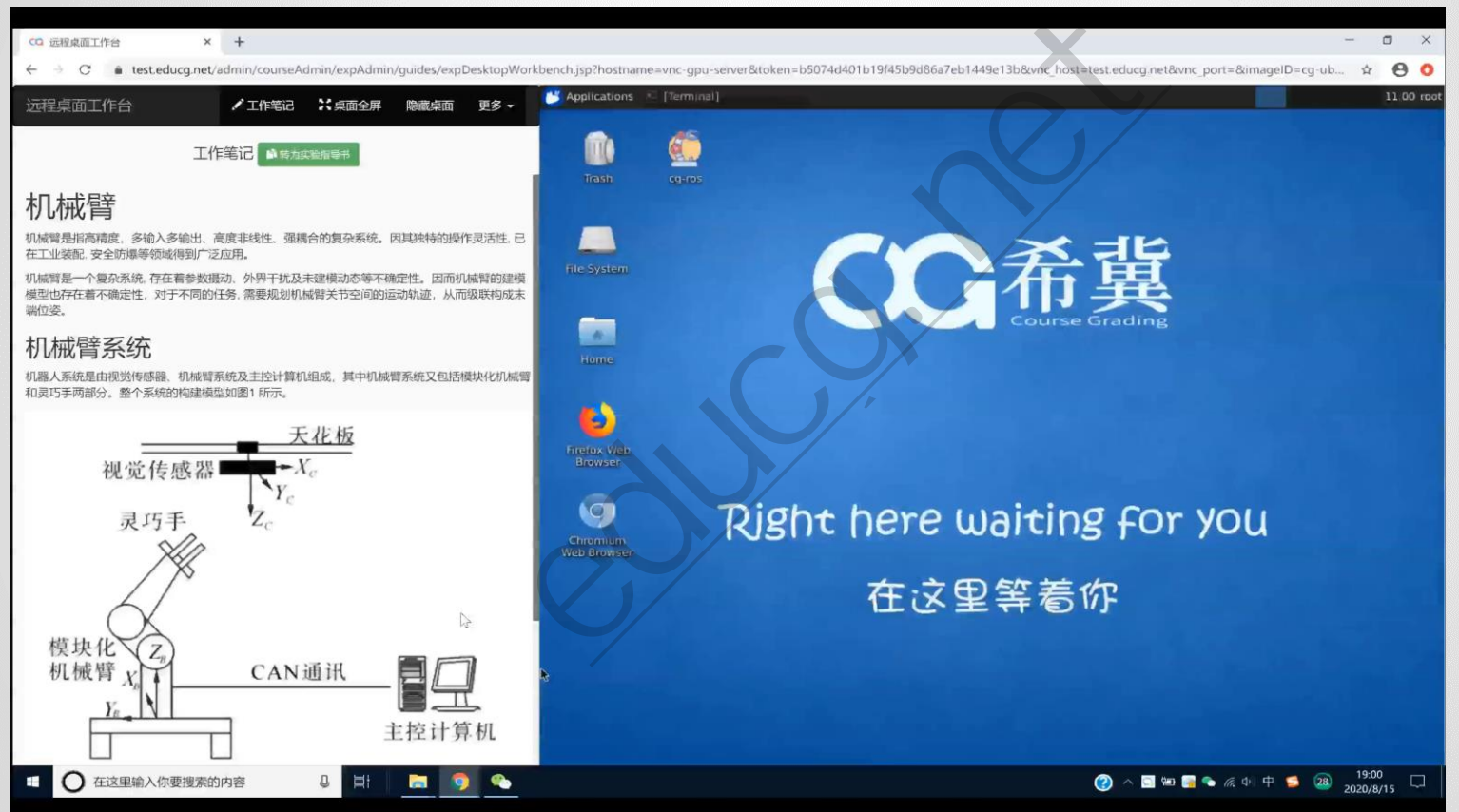

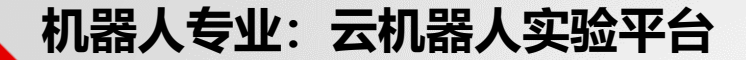

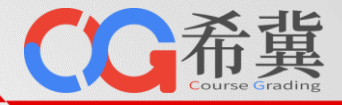

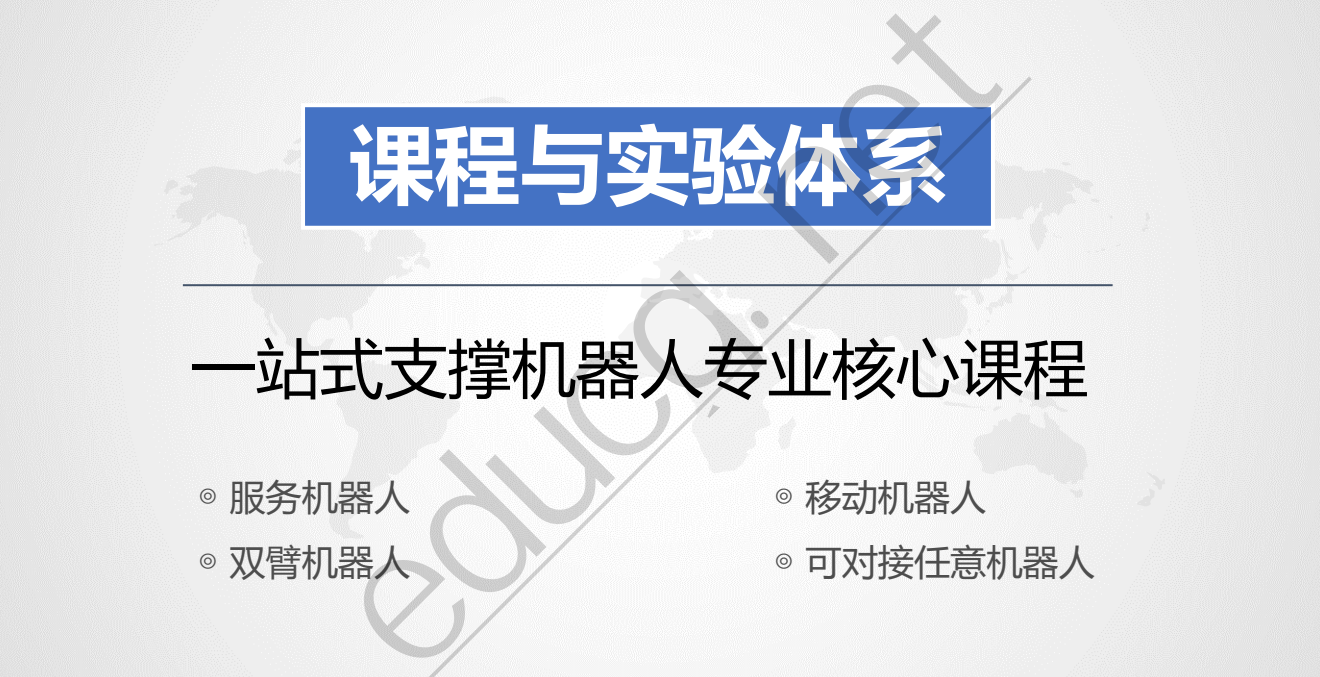

# 一站式支撑机器人专业核心课程

◎ 服务机器人 ● ● ◇ ◎ 移动机器人

◎ 双臂机器人 ● ● 可对接任意机器人

**人工智能专业:云机器人实验平台**

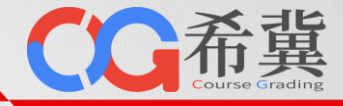

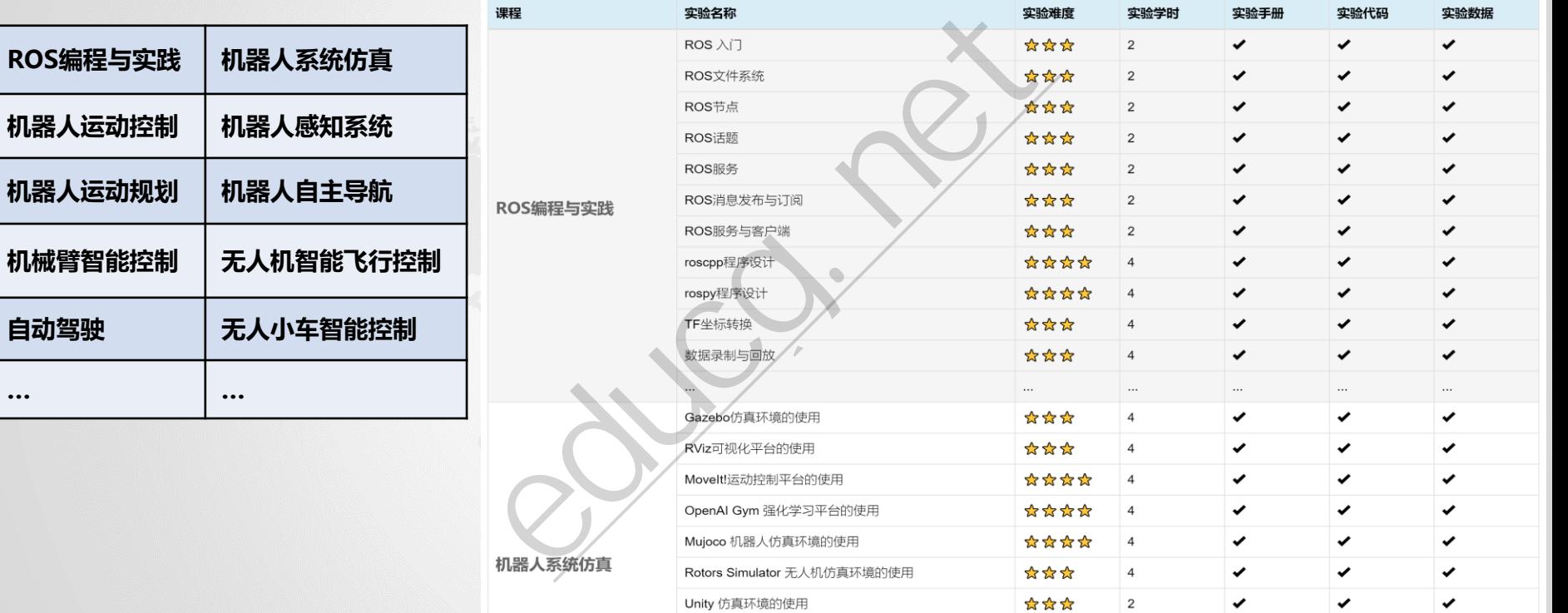

更多信息, 访问: [www.educg.net/robot.html](http://www.educg.net/robot.html)

**人工智能专业:云机器人实验平台**

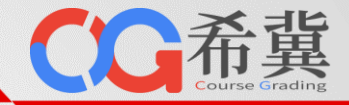

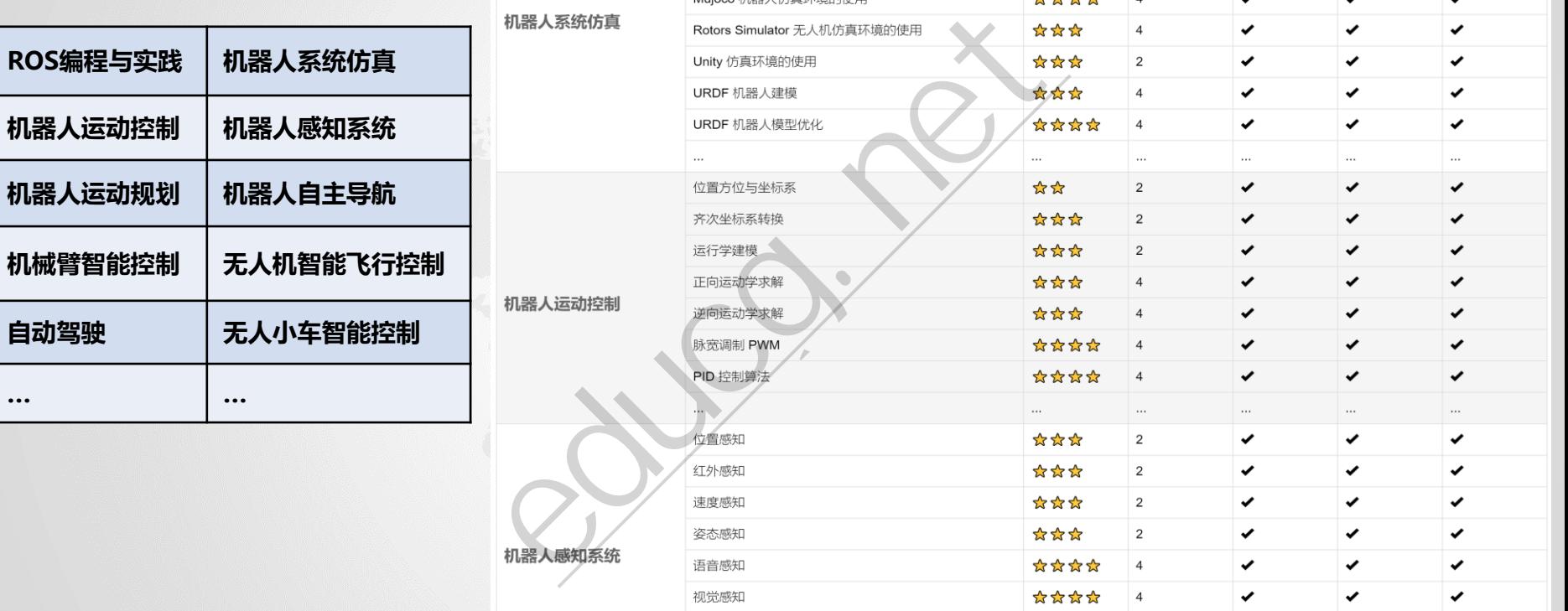

更多信息, 访问: [www.educg.net/robot.html](http://www.educg.net/robot.html)

**人工智能专业:云机器人实验平台**

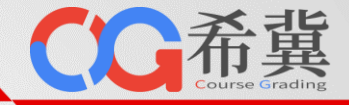

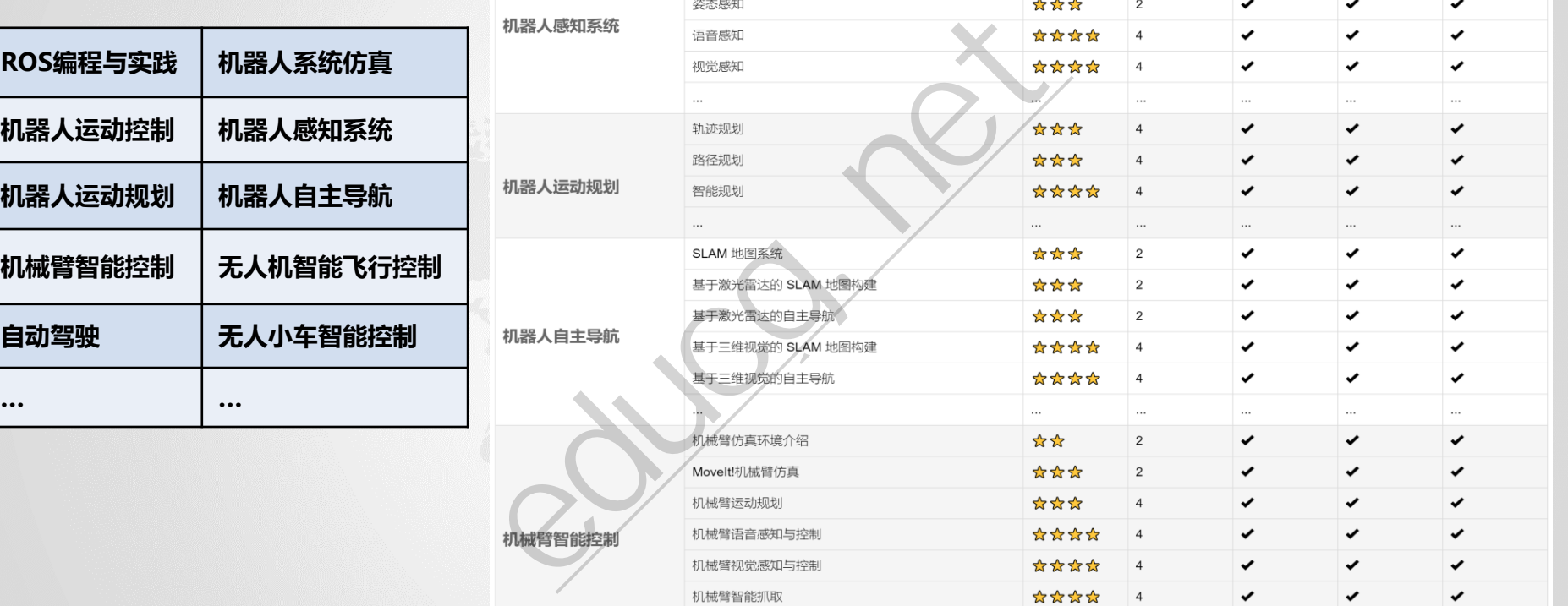

更多信息, 访问: [www.educg.net/robot.html](http://www.educg.net/robot.html)

**人工智能专业:云机器人实验平台**

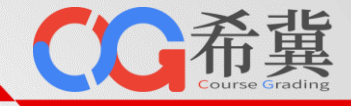

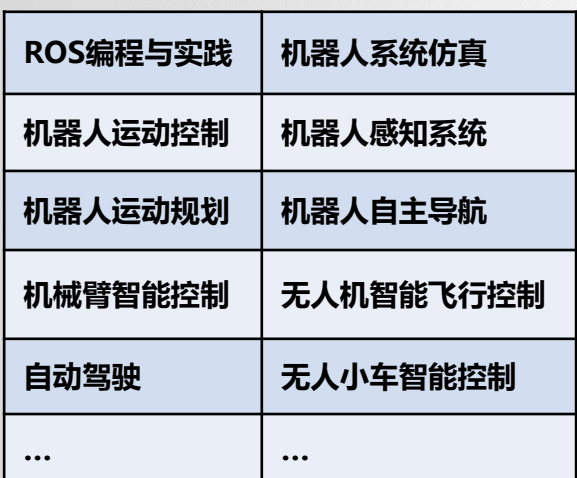

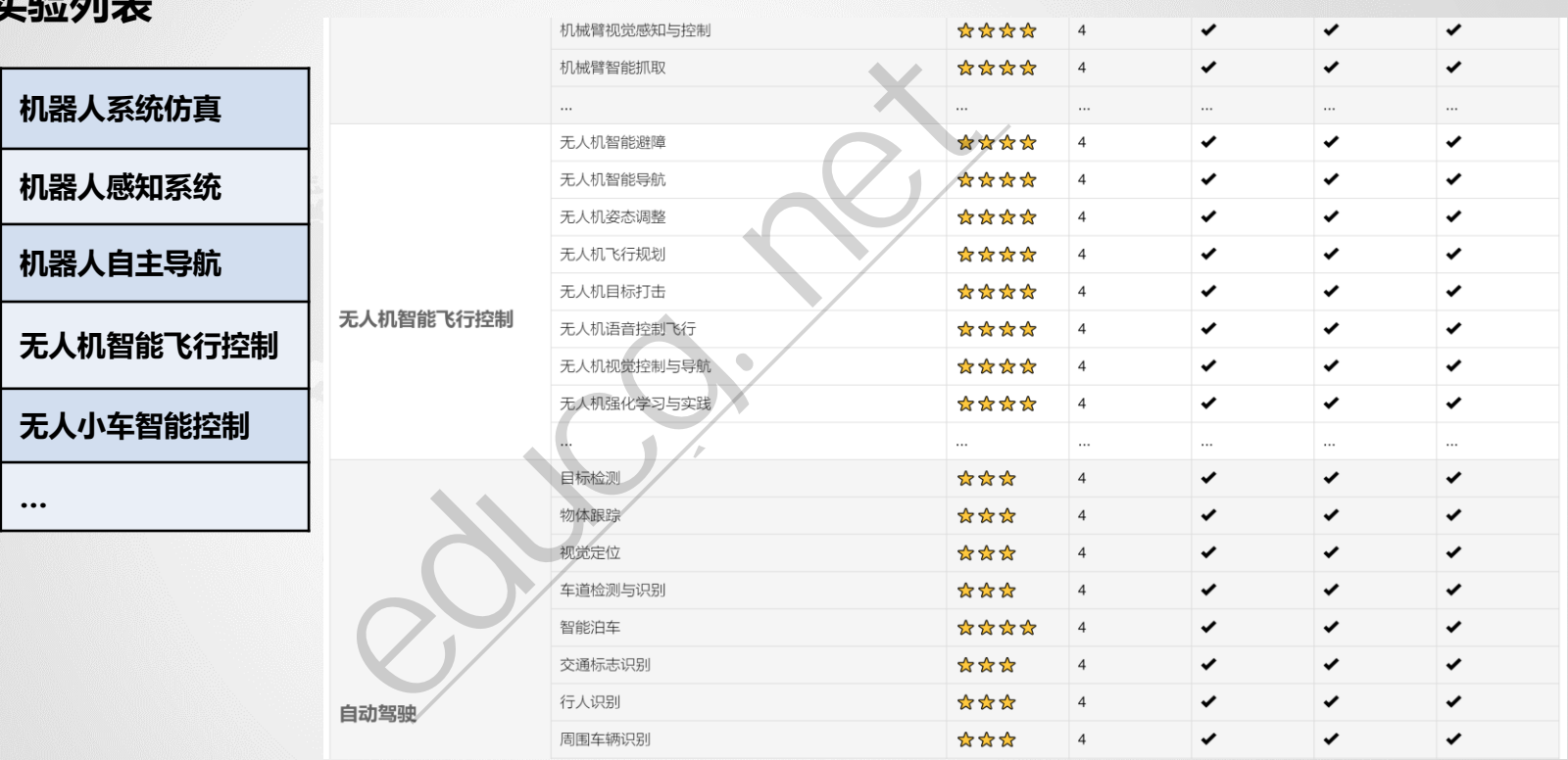

更多信息,访问:[www.educg.net/robot.html](http://www.educg.net/robot.html)

**人工智能专业:云机器人实验平台**

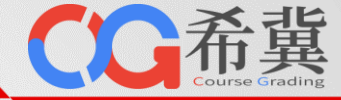

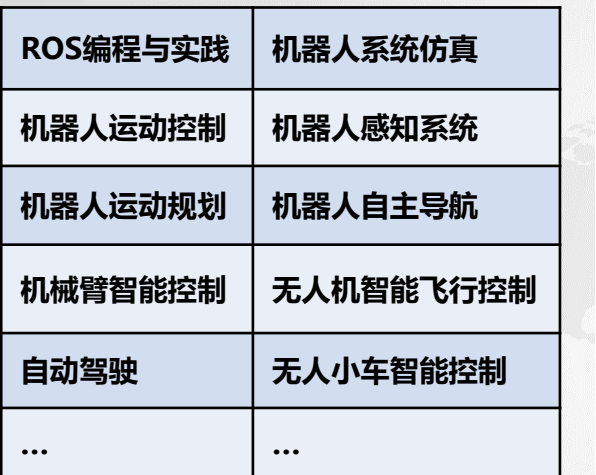

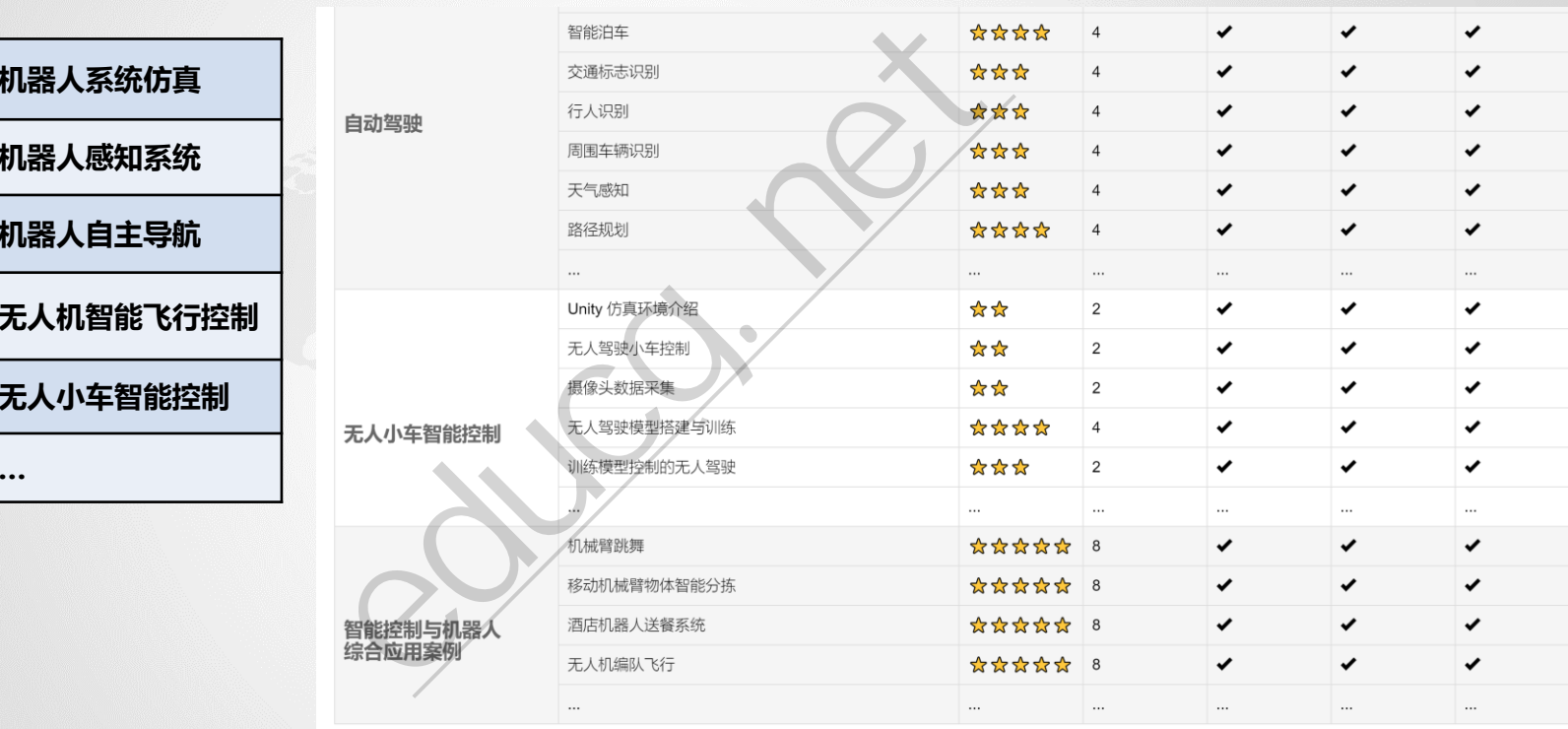

更多信息,访问:[www.educg.net/robot.html](http://www.educg.net/robot.html)

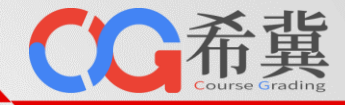

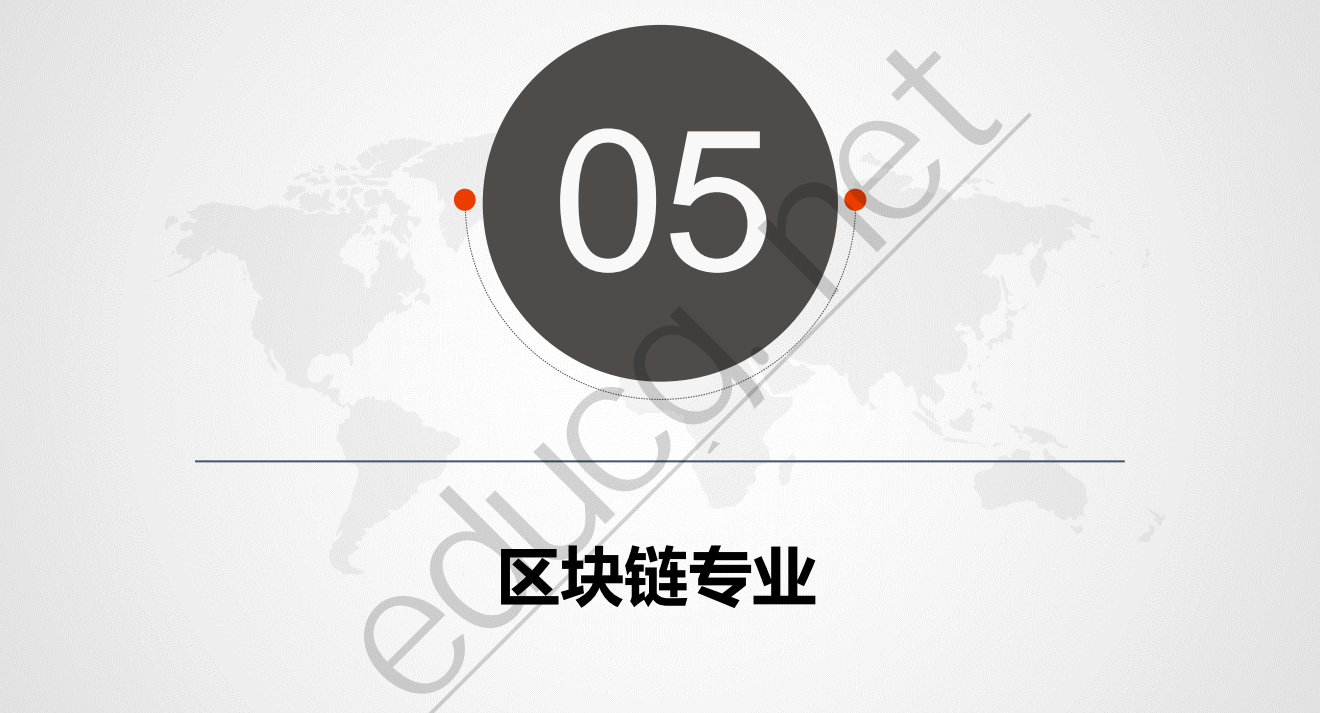

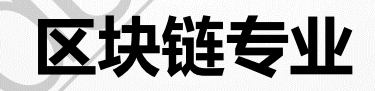

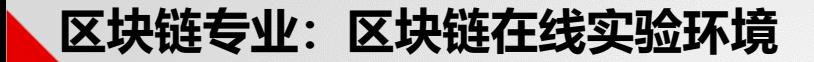

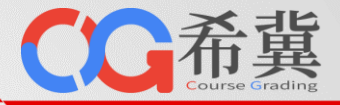

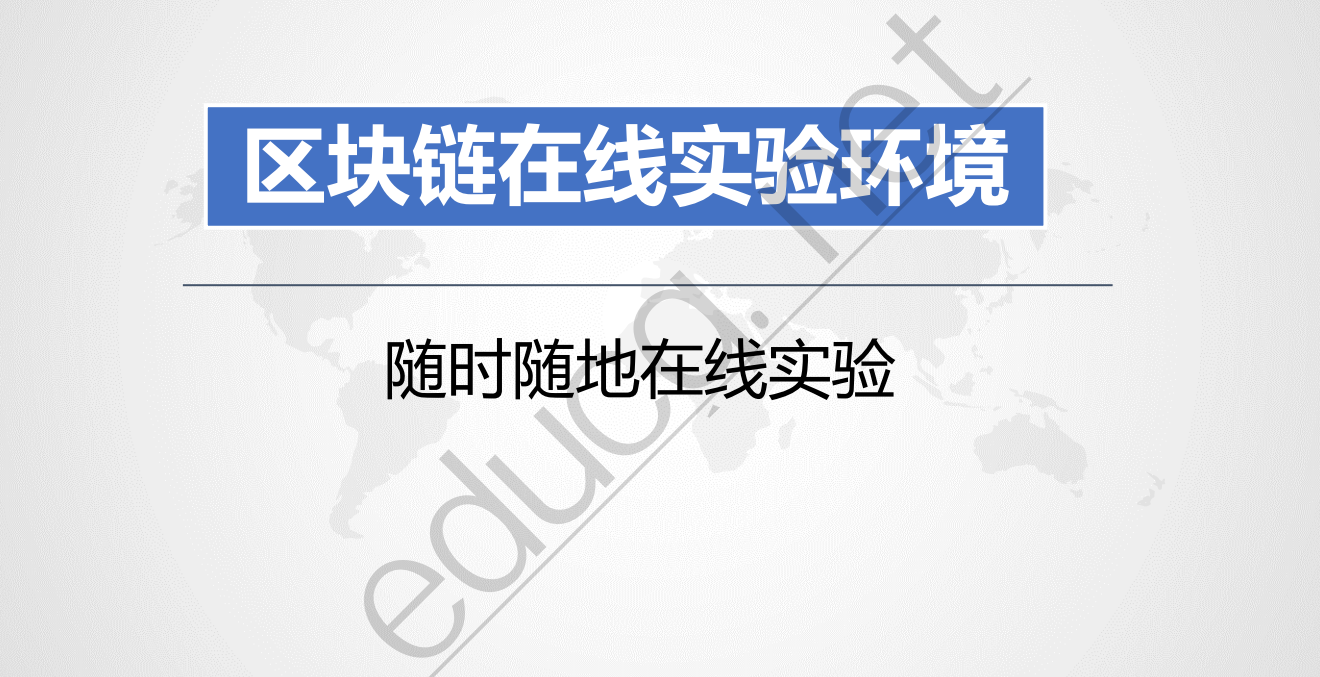

# 单击此处编辑母版副标题样式 随时随地在线实验

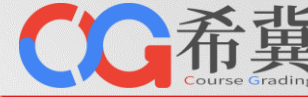

## • **随时随地在线实验**

基于希冀云桌面实 验平台,为学生提 供了"开箱即用" 的区块链在线实验 环境。实验页面分 左右两栏,左栏为 实验指导手册,右 栏为云桌面实验环 境。学生可根据左 栏的实验指导手册, 在右栏的云桌面实 验环境中开展区块 链实验。

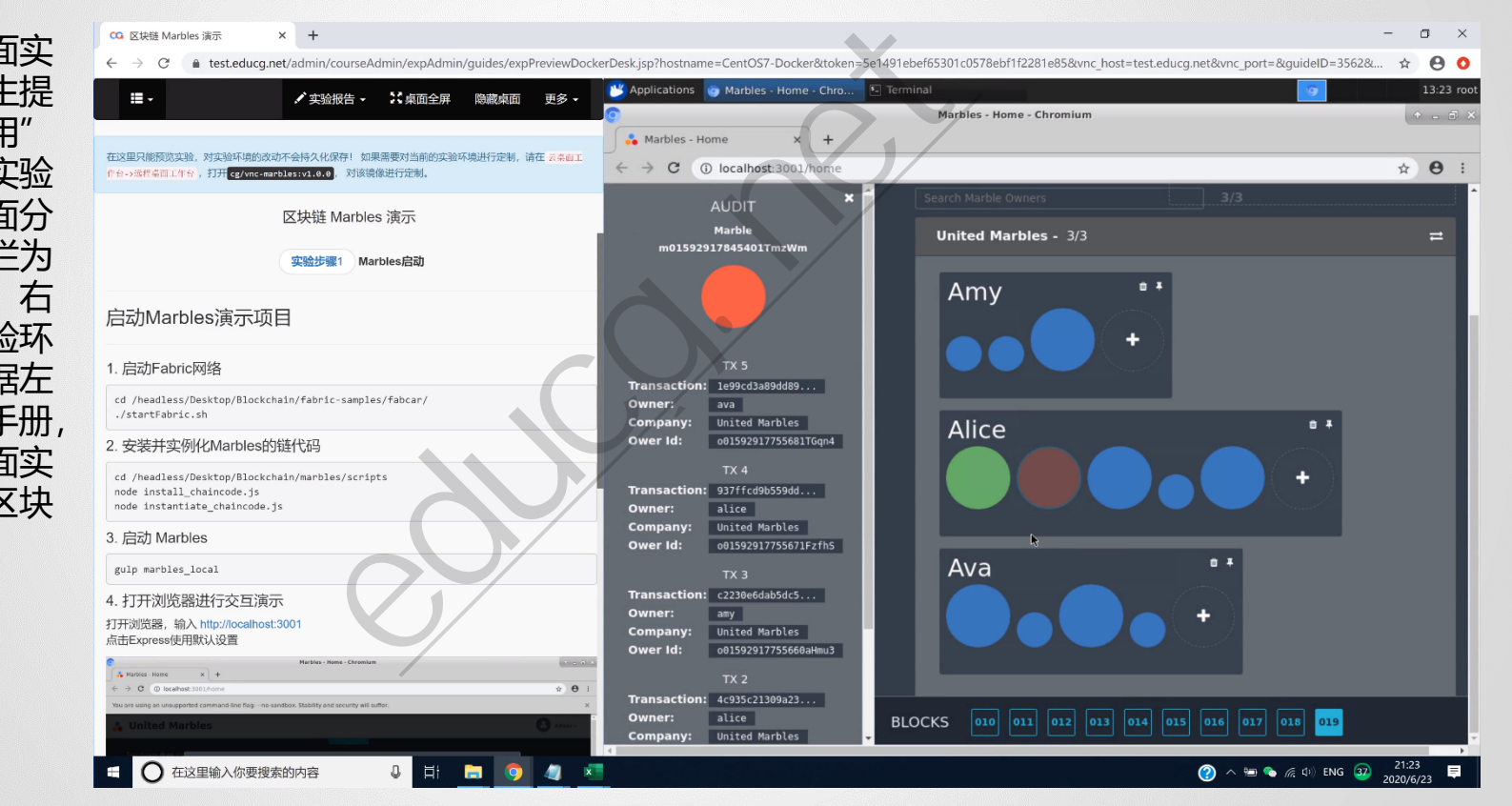

# 希冀

## • **内置丰富实验环境**

单击此处编辑母版标题样 像内安装了该课程各实验所需的软件环境,集成了各实验的支撑材料。通过希冀云桌面实验平台,提 希冀区块链在线实验环境为区块链工程专业的每门课程都提供了云桌面实验环境镜像。在实验环境镜 供的区块链实验环境包括:

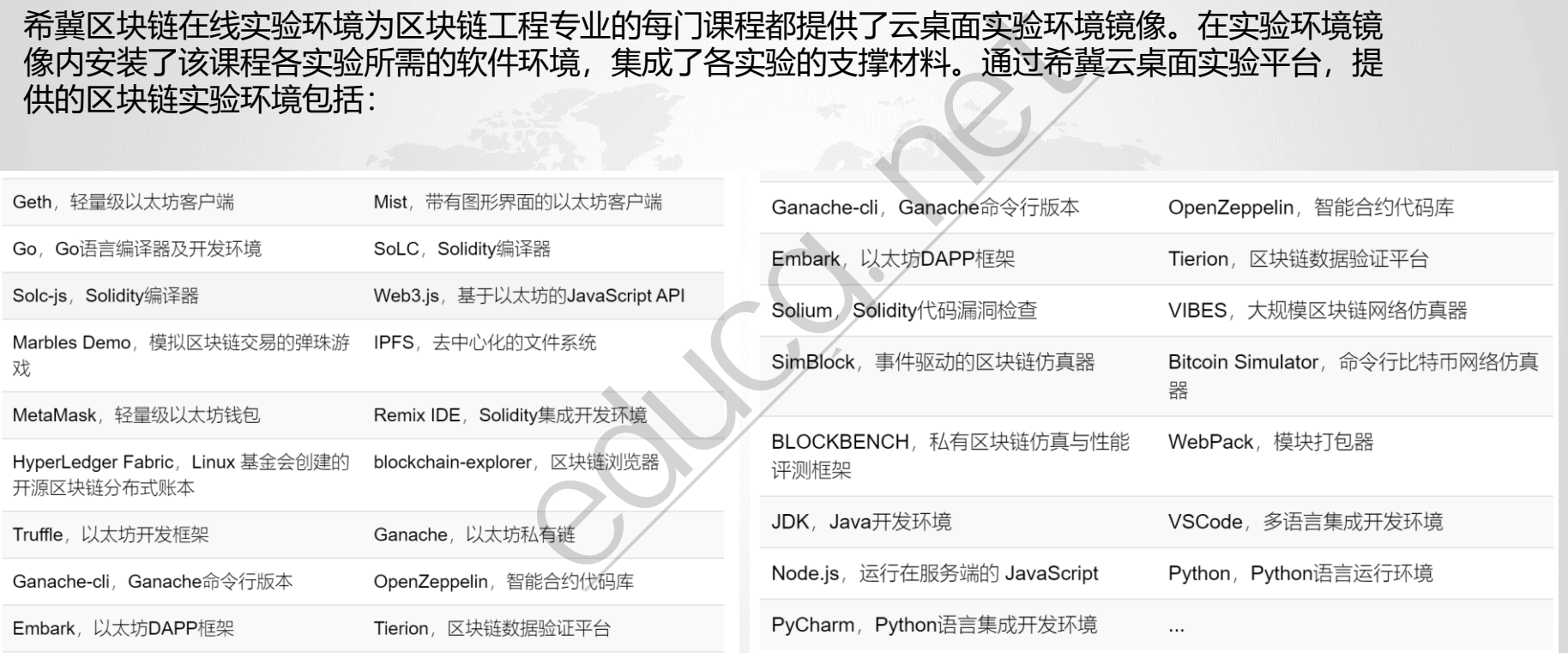

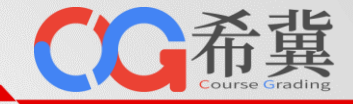

• **支持开展多种类型区块链实验**

希冀区块链在线实验环境针对公有链、联盟链、私有链等不同类型的区块链,分别提供了对应的实验环境。

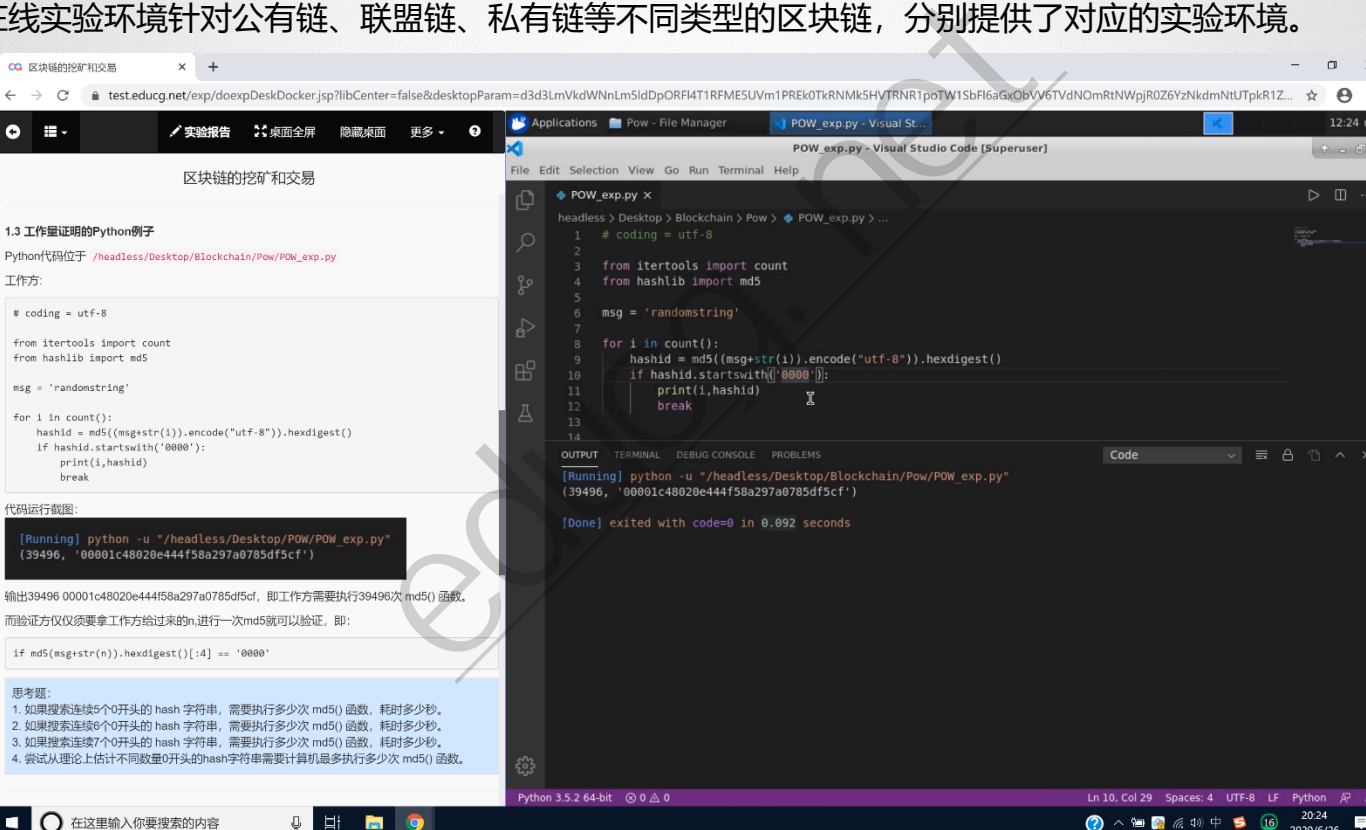

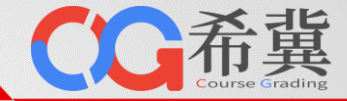

## • **提供程序自动评判实验环境**

区块链工程专业要求学生具备扎实的编程能力,基于希冀的程序自动评判实验环境可发布程序设计相 关的实验、作业与考试。

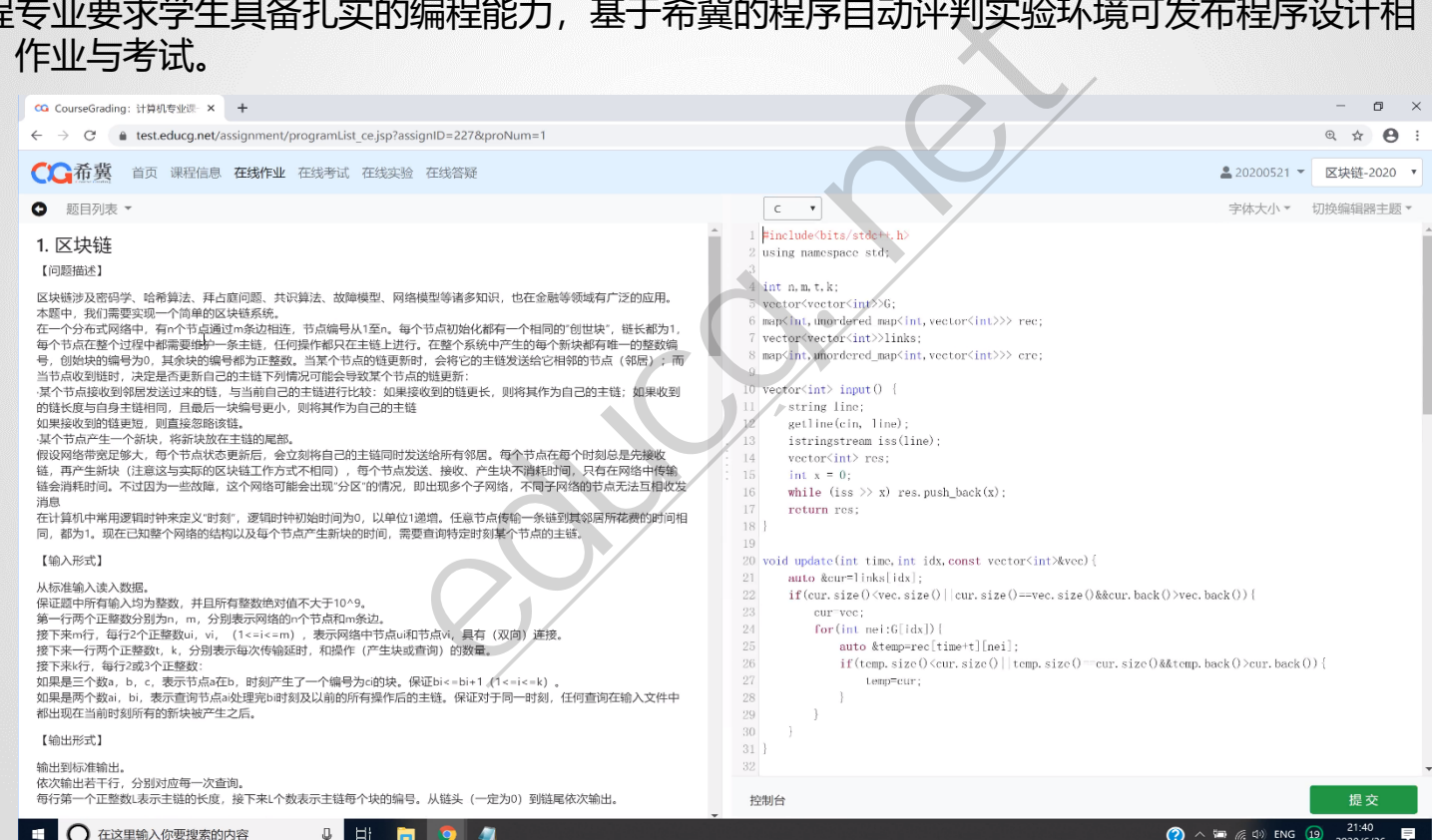

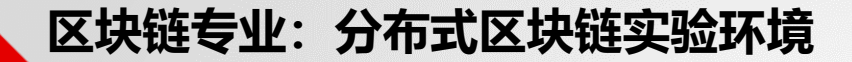

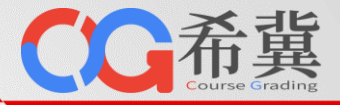

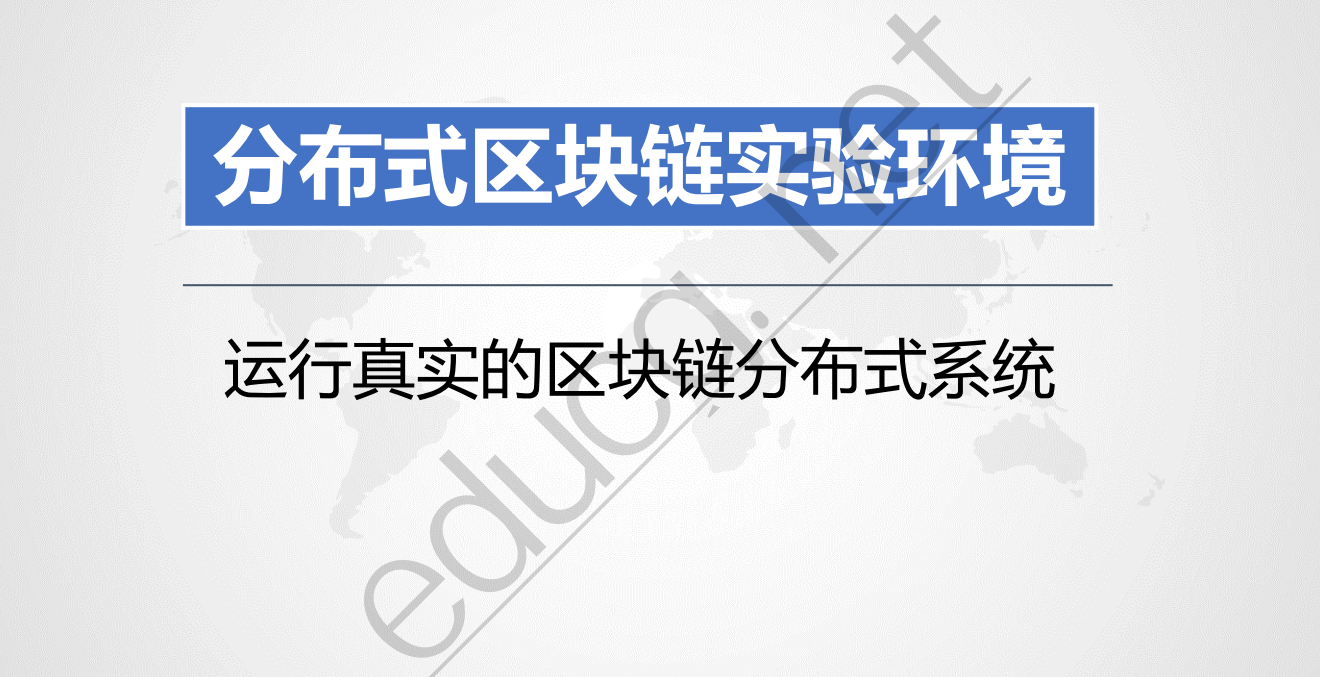

# 运行真实的区块链分布式系统

# **区块链专业:分布式区块链实验环境**

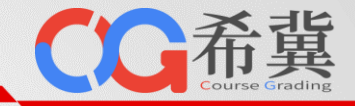

#### • **提供基于容器的分布式实验环境**

学生可在云桌面实验环境 中,基于Docker容器云 快速编排和构建面向集群 的分布式区块链系统。基 于容器云实验环境,支持 学生采用开源区块链项目 代码构建多节点的公有链 系统、联盟链系统以及私 有链系统,学生对所构建 的区块链系统拥有完全的 掌控权,可创建、销毁、 停用、重启该区块链系统, 可修改源代码重新编译和 构建区块链。

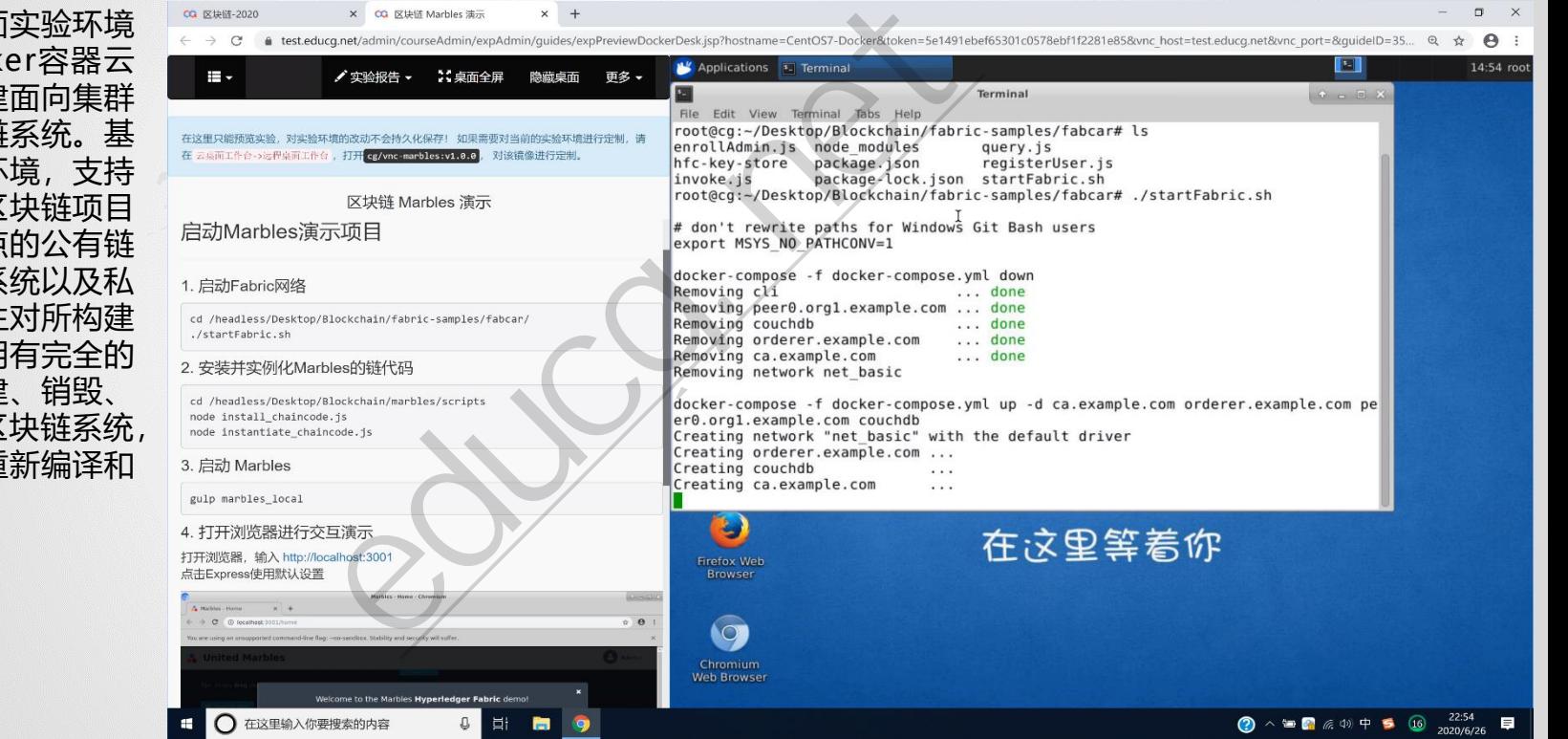

# **区块链专业:分布式区块链实验环境**

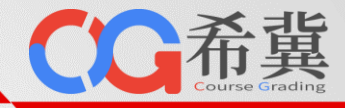

#### • **提供基于虚机的分布式实验环境**

学生可在云桌面实验环境 中,基于多台虚机快速构 建面向集群的分布式区块 链系统。基于由虚机组成 的集群实验环境,支持学 生采用开源区块链项目代 码构建多节点的公有链系 统、联盟链系统以及私有 链系统,学生对所构建的 区块链系统拥有完全的掌 控权,可创建、销毁、停 用、重启该区块链系统, 可修改源代码重新编译和 构建区块链。

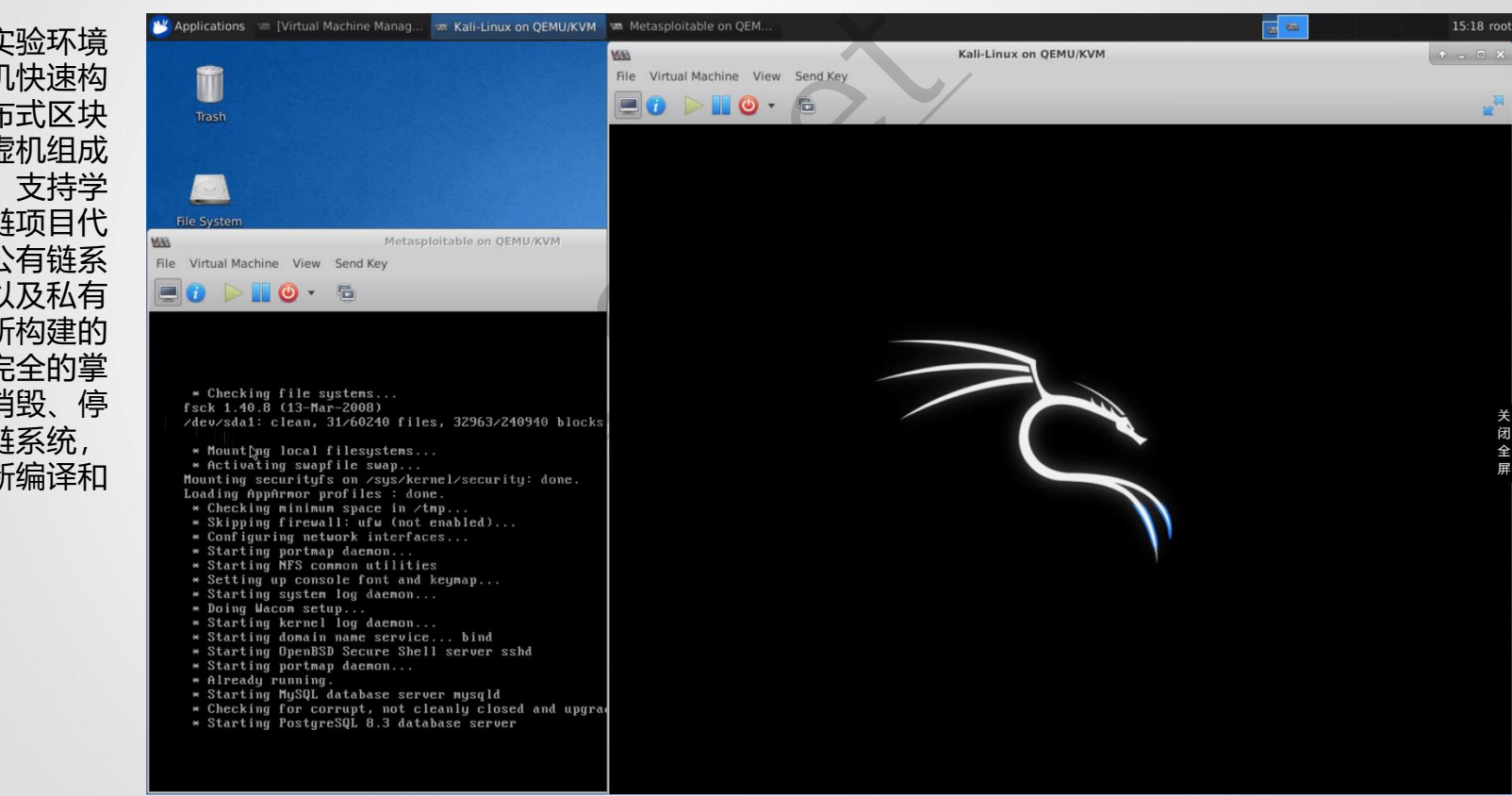

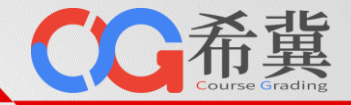

#### • **验支持区块链专业其他课程实验的开展**

言息安全、网络安全、数字身份认证等相关课程的实验。学生可以用多个容器或虚机<br>的集群计算环境,也可以用多个容器或虚机构建多节点的分布式系统。由于在实验环<br>装好实验软件和实验材料的Docker错像武虎机模板,学生启动焦群武分布系统后,可 式 基于所提供的容器实验环境和虚机实验环境,可支撑学生开展分布式系统、分布式计算、分布式存储、 P2P网络、信息安全、网络安全、数字身份认证等相关课程的实验。学生可以用多个容器或虚机构建 同构或异构的集群计算环境,也可以用多个容器或虚机构建多节点的分布式系统。由于在实验环境内 提供了已封装好实验软件和实验材料的Docker镜像或虚机模板,学生启动集群或分布系统后,可立 即得到一个完整的、可用的、可靠的课程实验环境。 )实验环境,可支撑学生开展分布式系统、<br>数字身份认证等相关课程的实验。学生可以用多个容器或虚机构建多节点的分布式<br>I以用多个容器或虚机模板,学生启动<br>料的Docker镜像或虚机模板,学生启动<br>i的课程实验环境。

单击此处编辑母版副标题样式

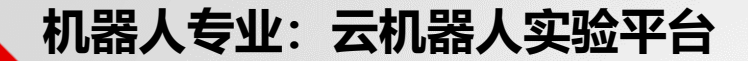

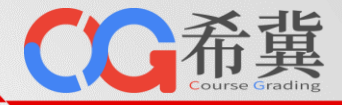

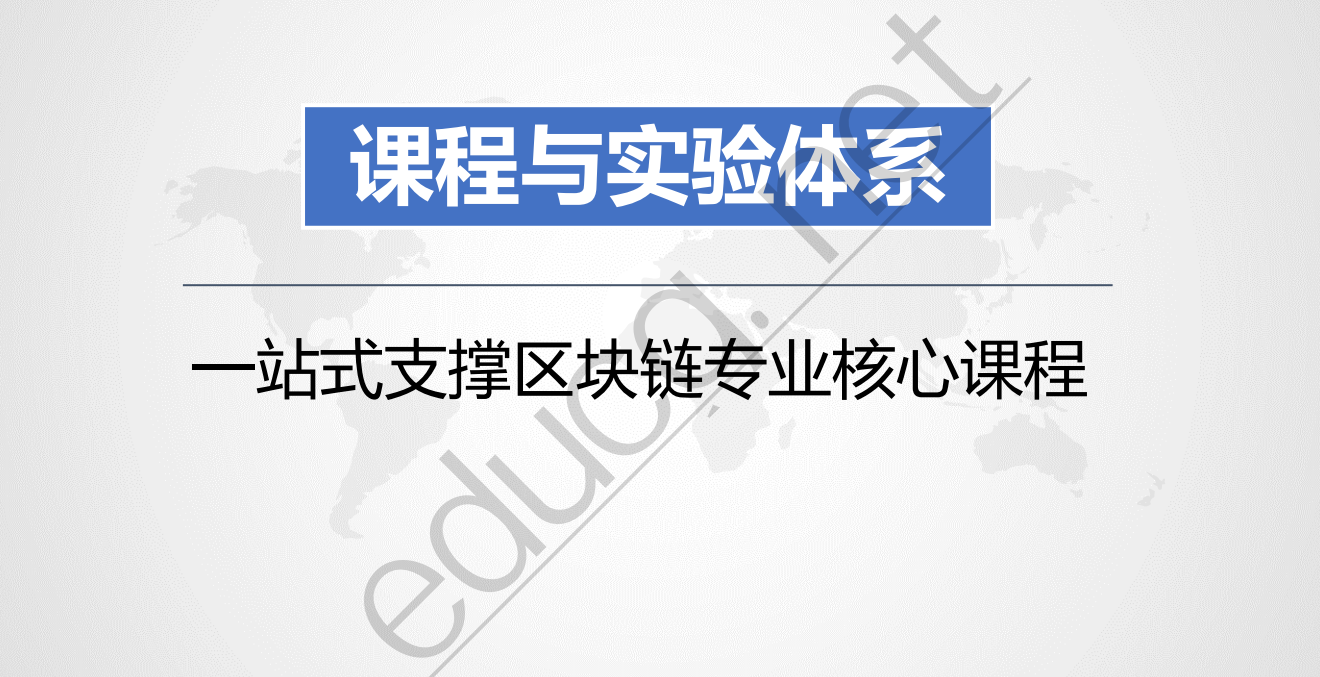

# 一站式支撑区块链专业核心课程

**区块链专业:课程与实验体系**

课程

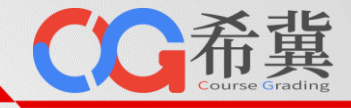

#### • **课程体系与实验列表**

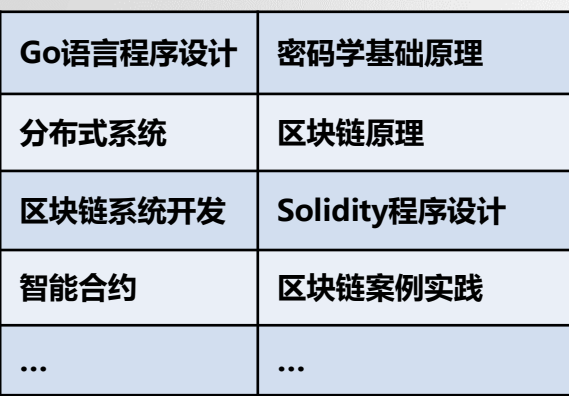

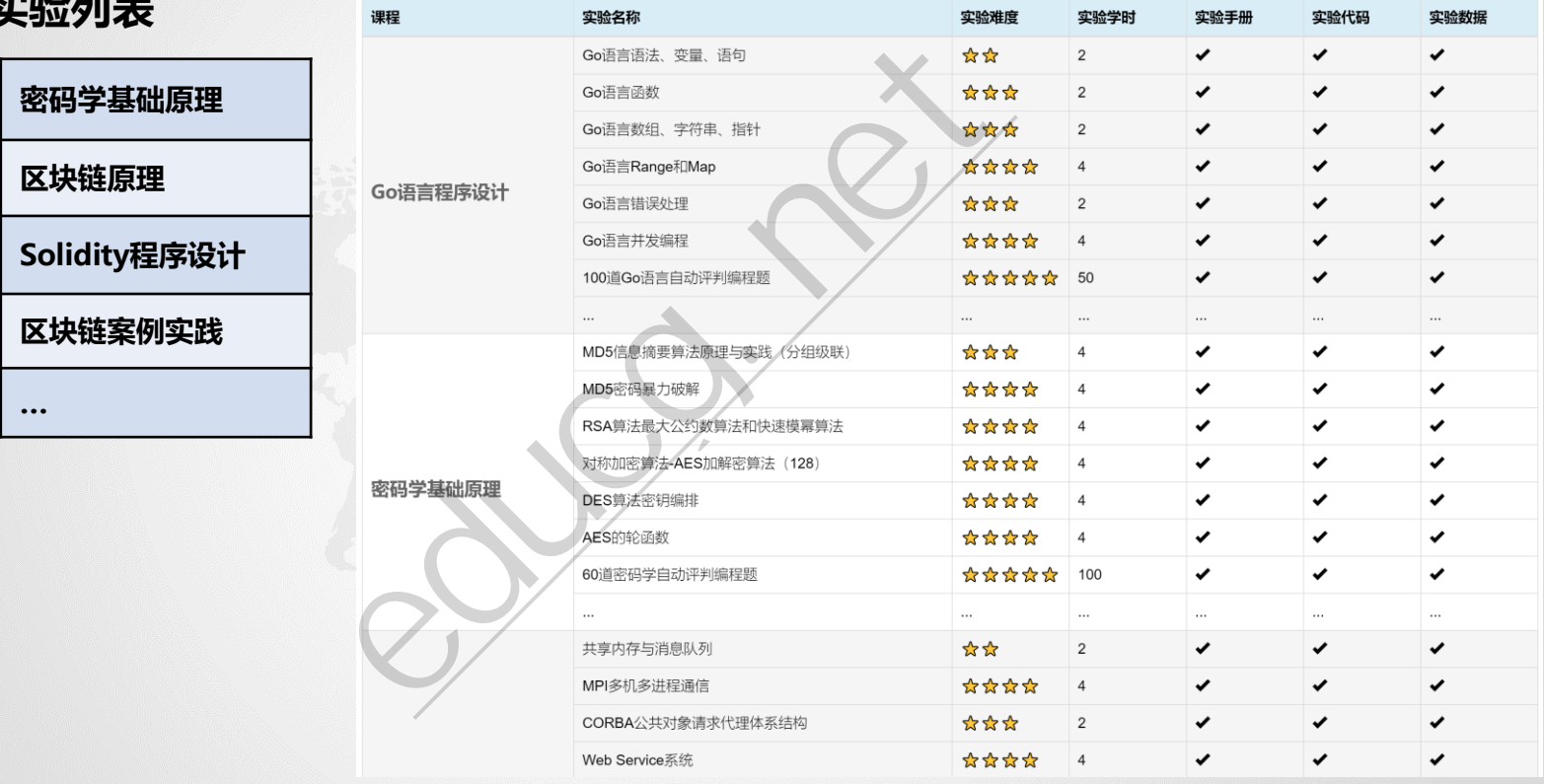

更多信息,访问:[www.educg.net/blockchain.html](http://www.educg.net/robot.html)

**区块链专业:课程与实验体系**

CC希冀

• **课程体系与实验列表**

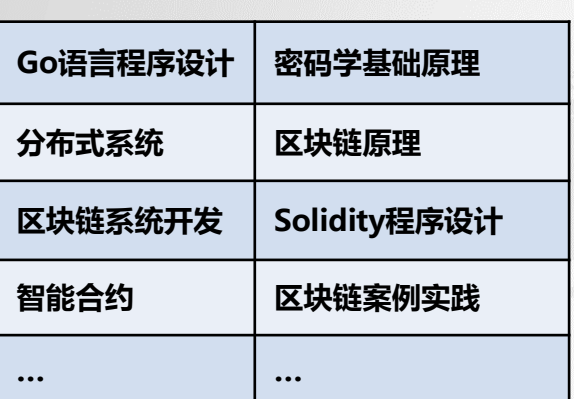

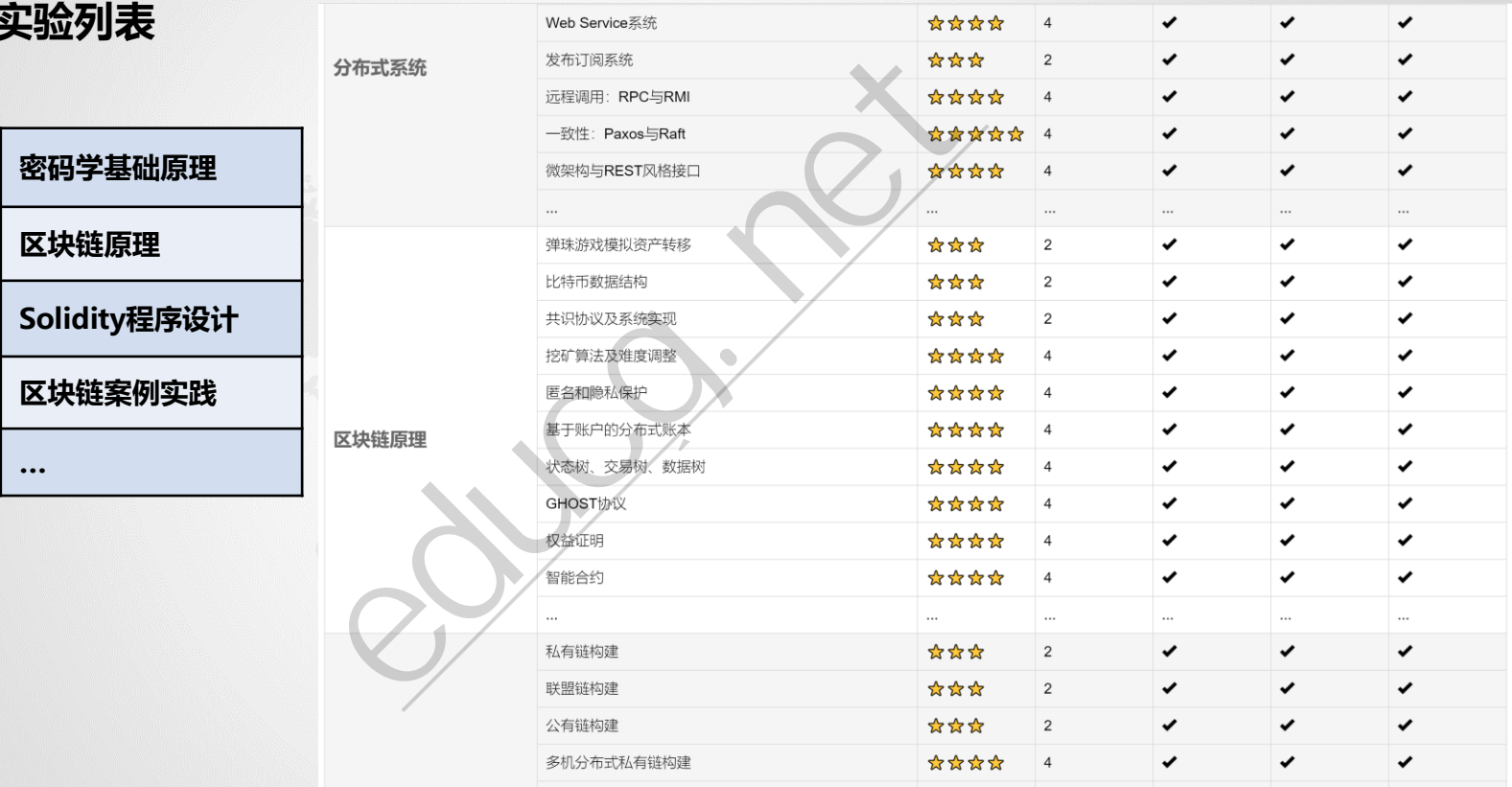

更多信息,访问:[www.educg.net/blockchain.html](http://www.educg.net/robot.html)

**区块链专业:课程与实验体系**

CC希冀

#### • **课程体系与实验列表**

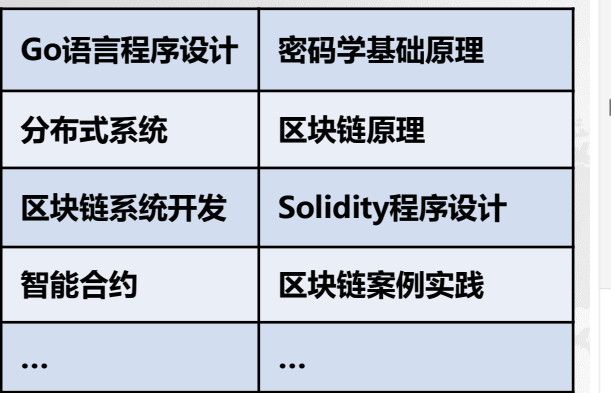

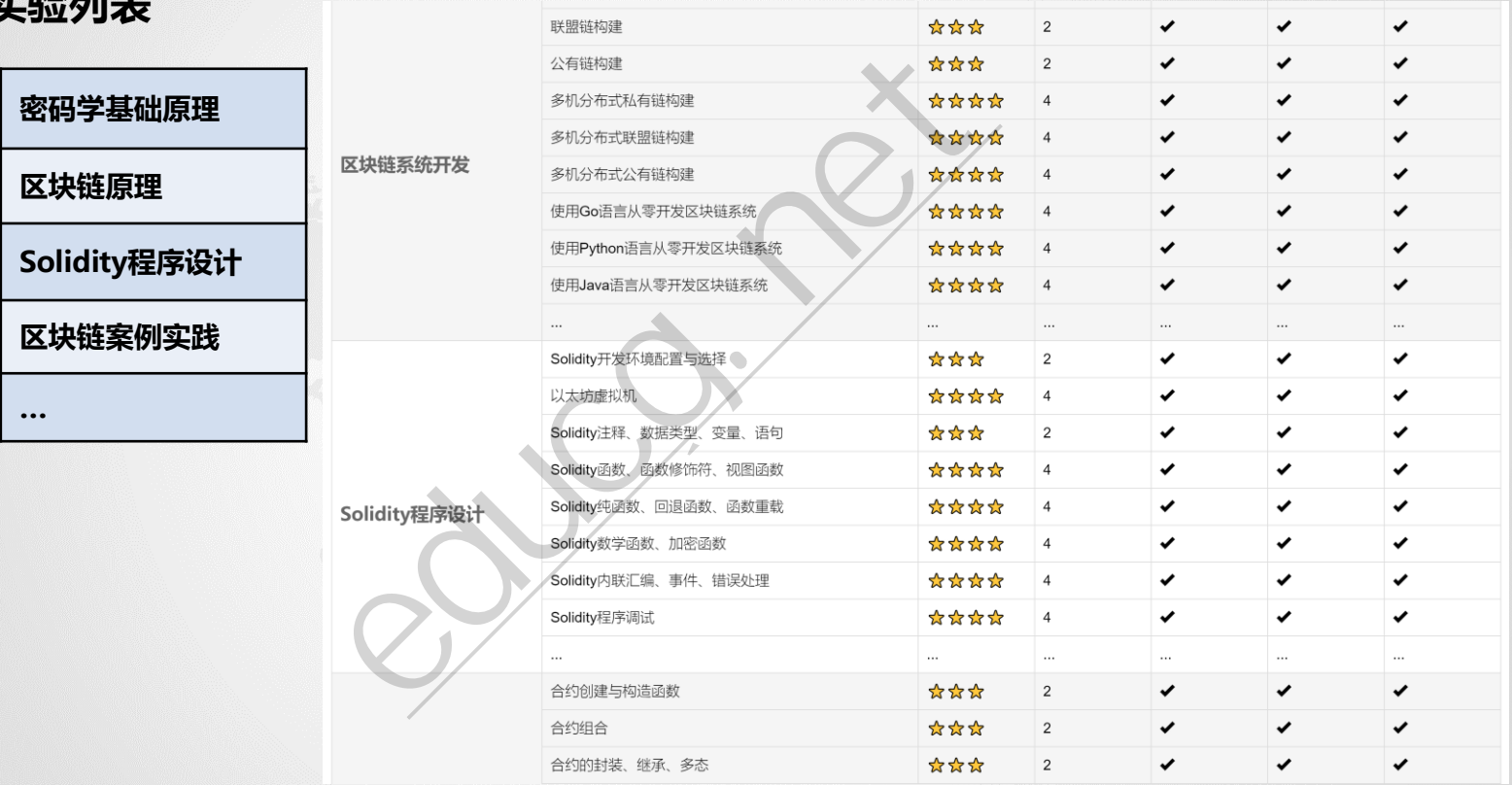

更多信息, 访问: [www.educg.net/blockchain.html](http://www.educg.net/robot.html)

**区块链专业:课程与实验体系**

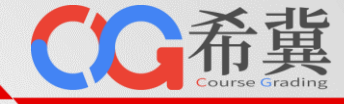

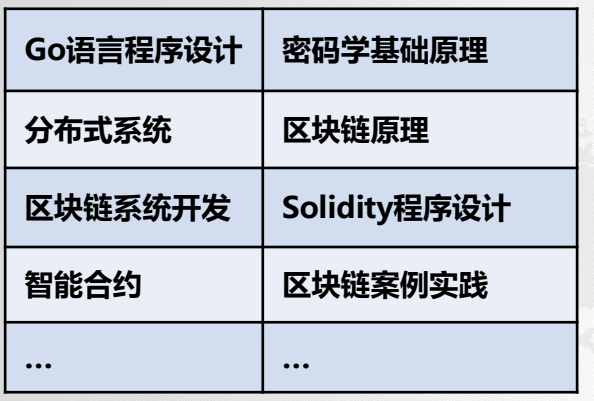

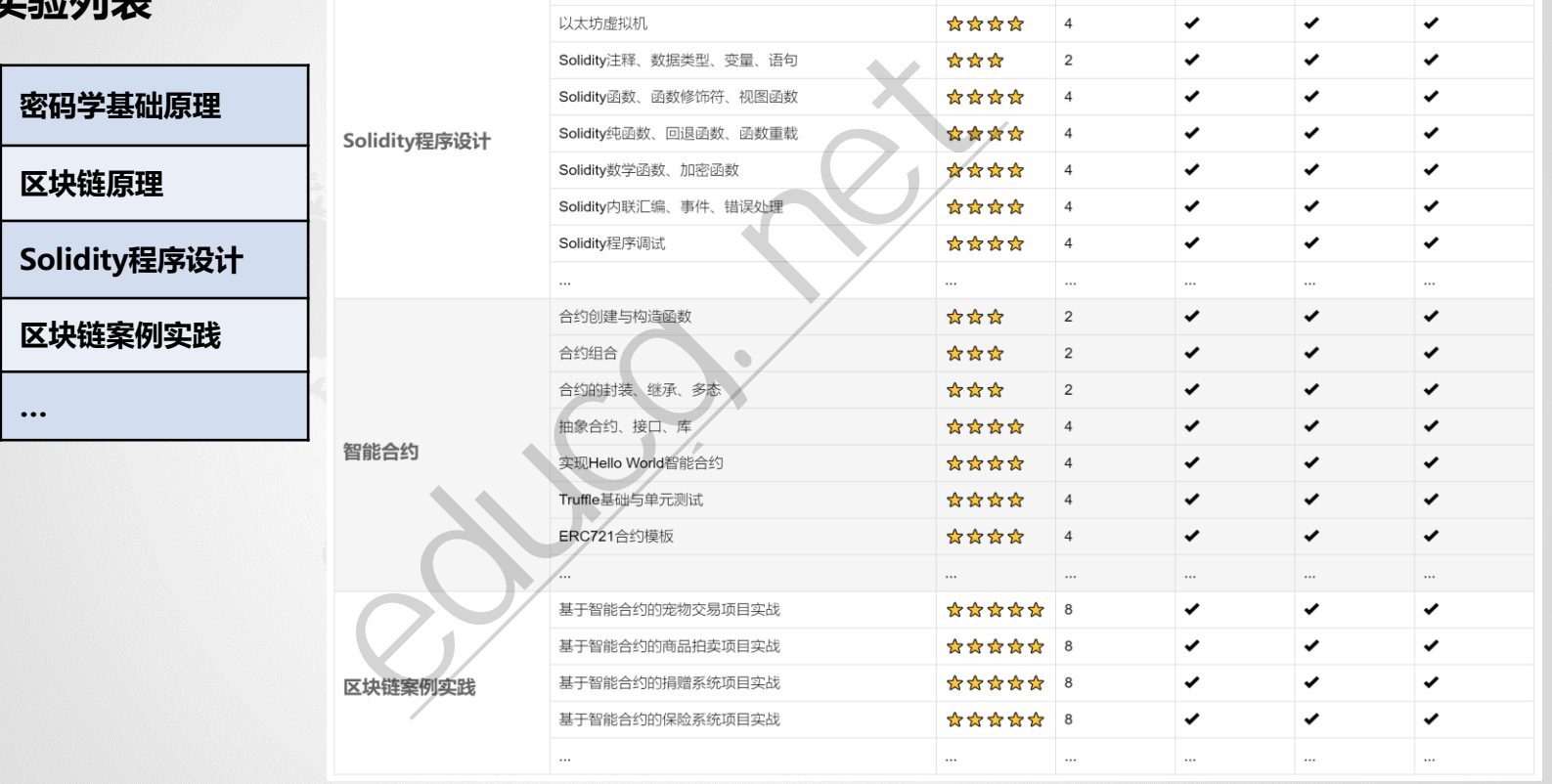

更多信息,访问:[www.educg.net/blockchain.html](http://www.educg.net/robot.html)

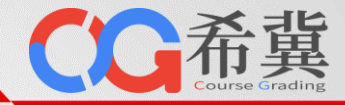

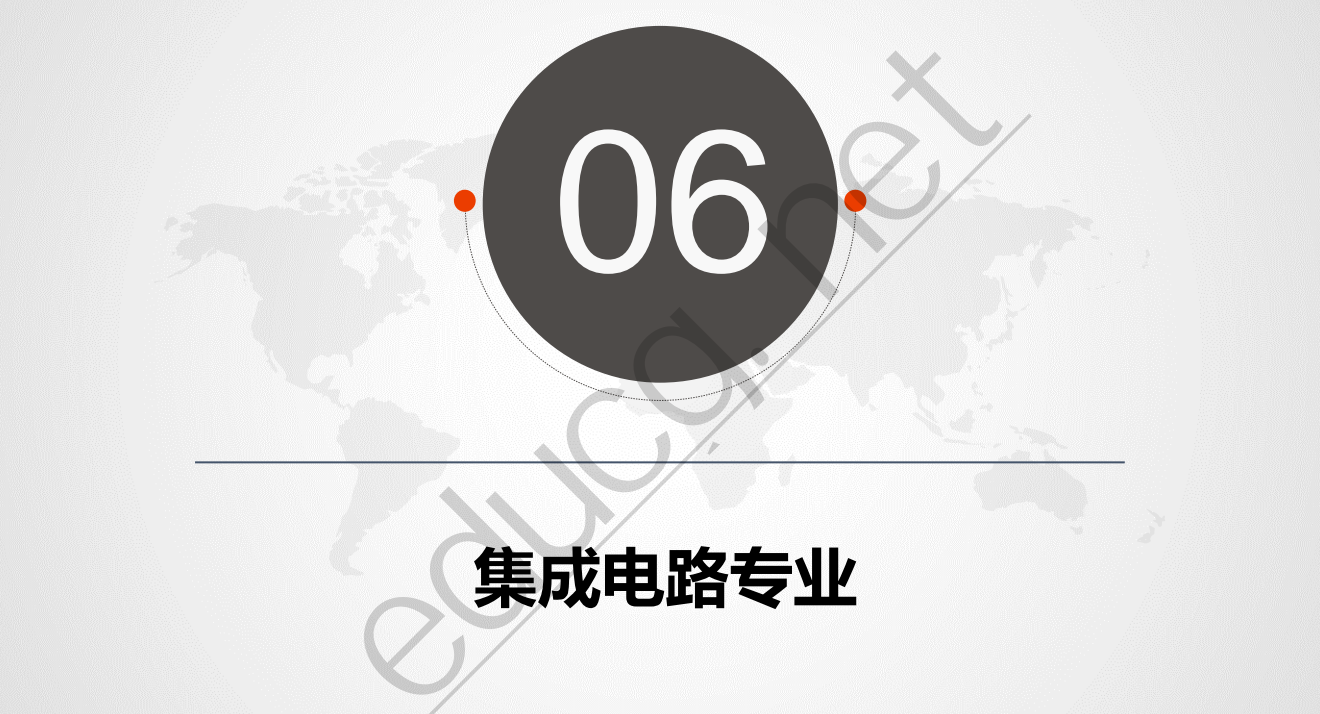

# **集成电路专业**

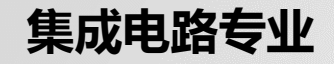

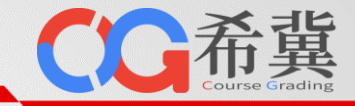

• **课程体系**

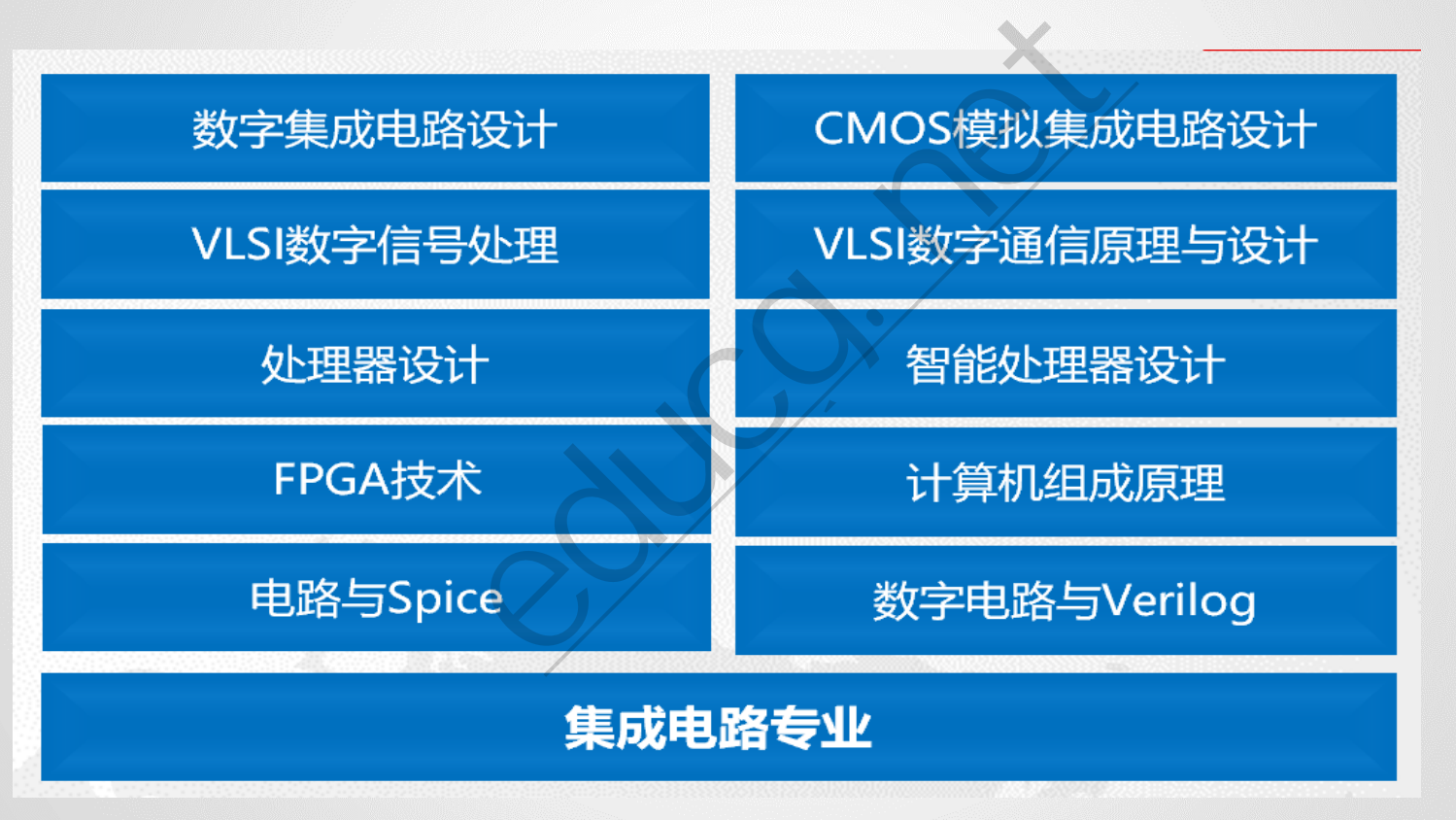

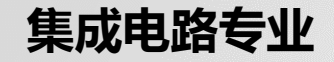

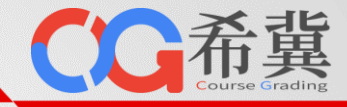

# • **支持Spice在线实验环境**

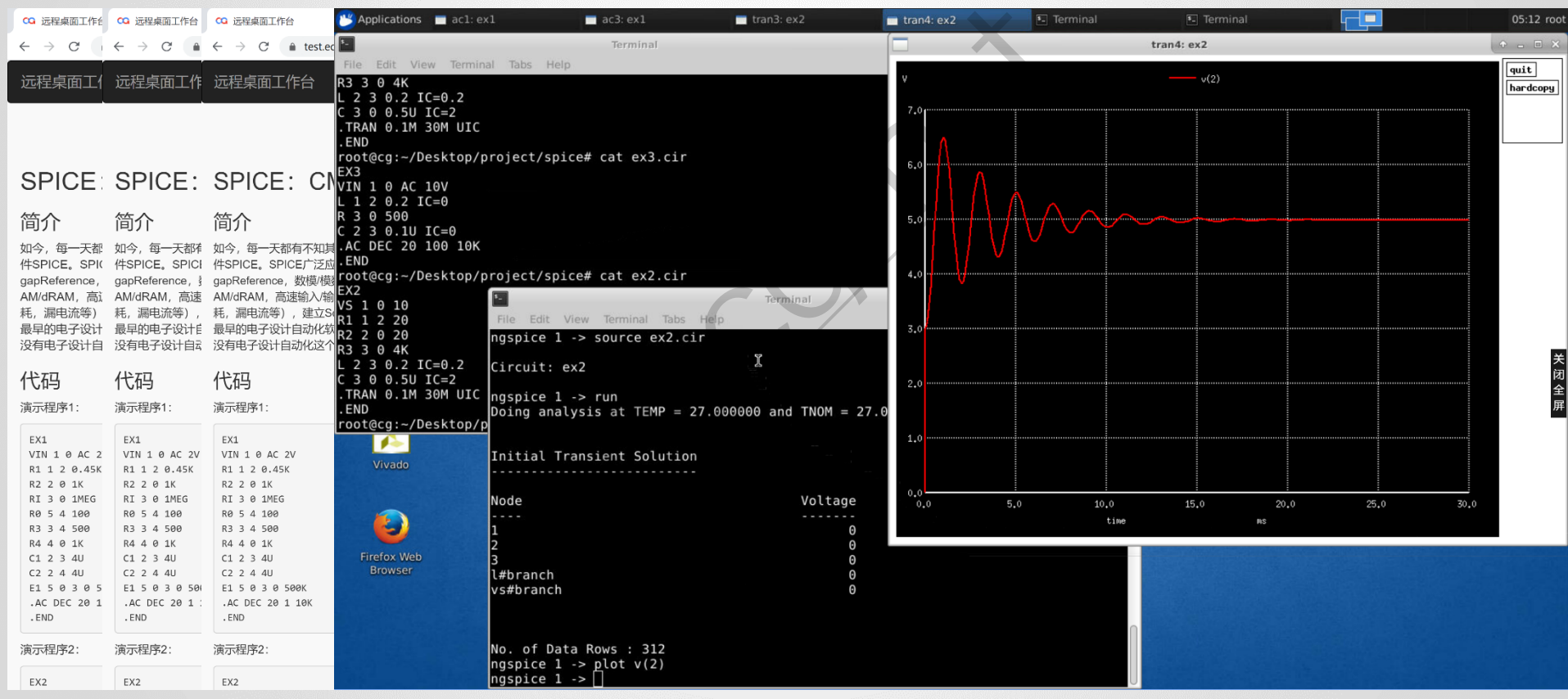
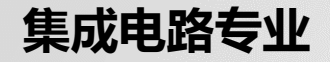

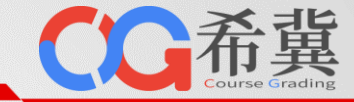

• **支持Vivado在线实验环境**

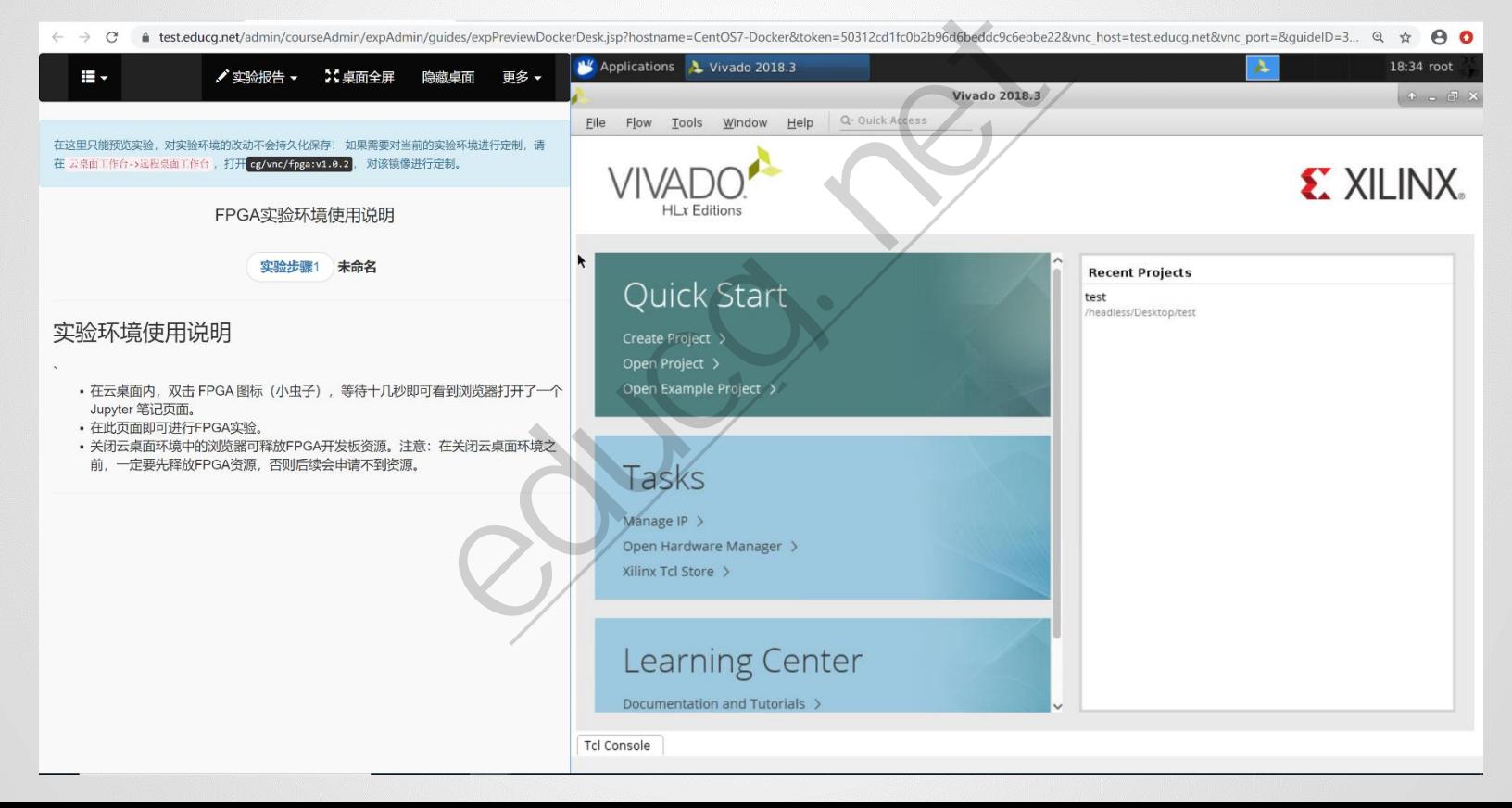

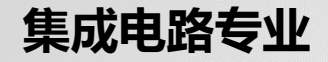

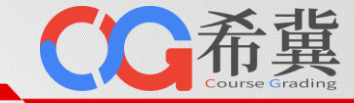

 $\sim$ 

## • **支持FPGA在线实验环境**

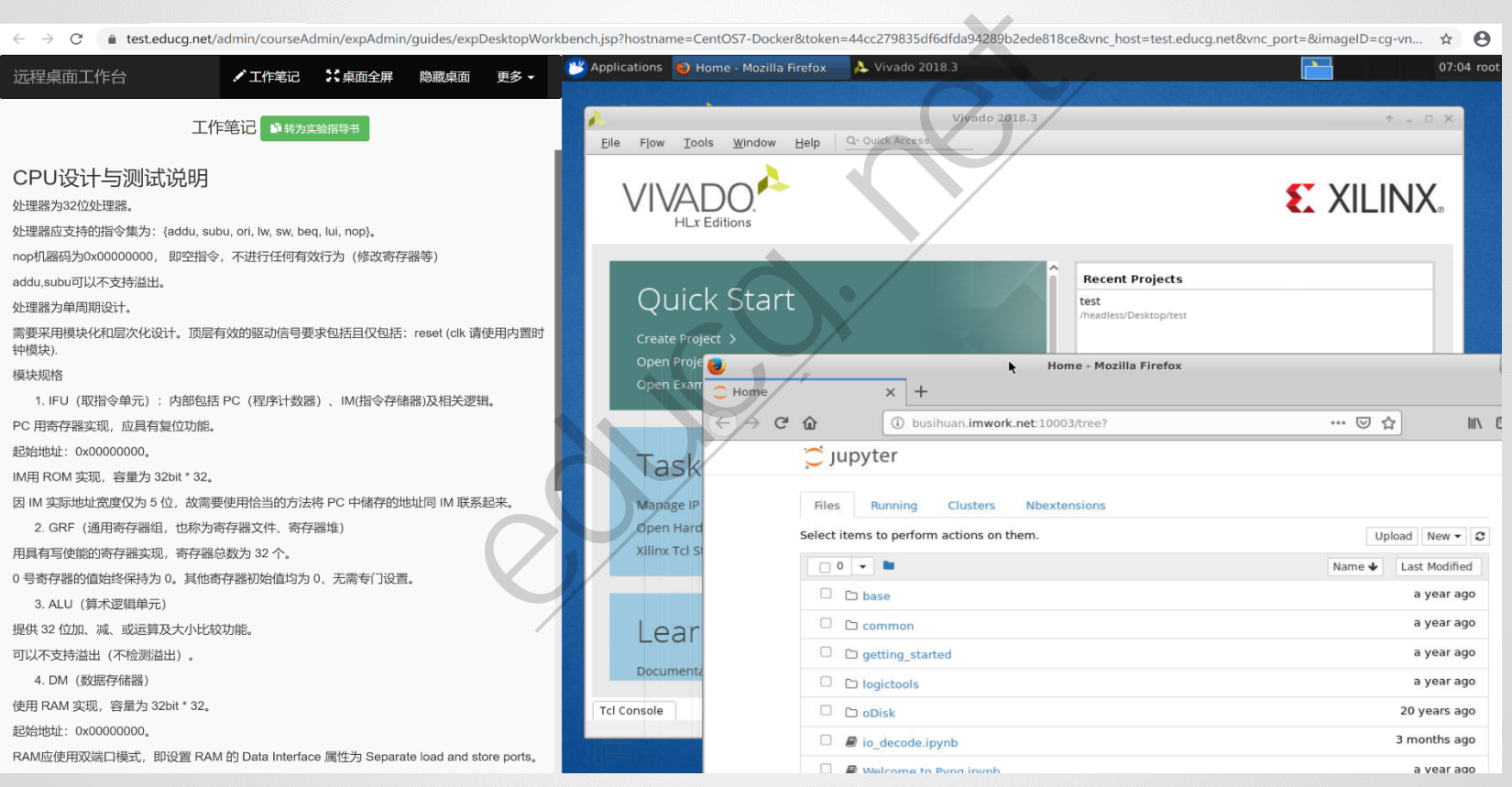

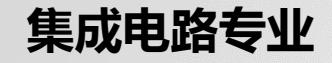

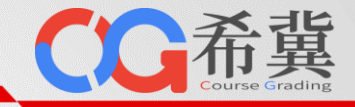

## • **支持Verilog评测**

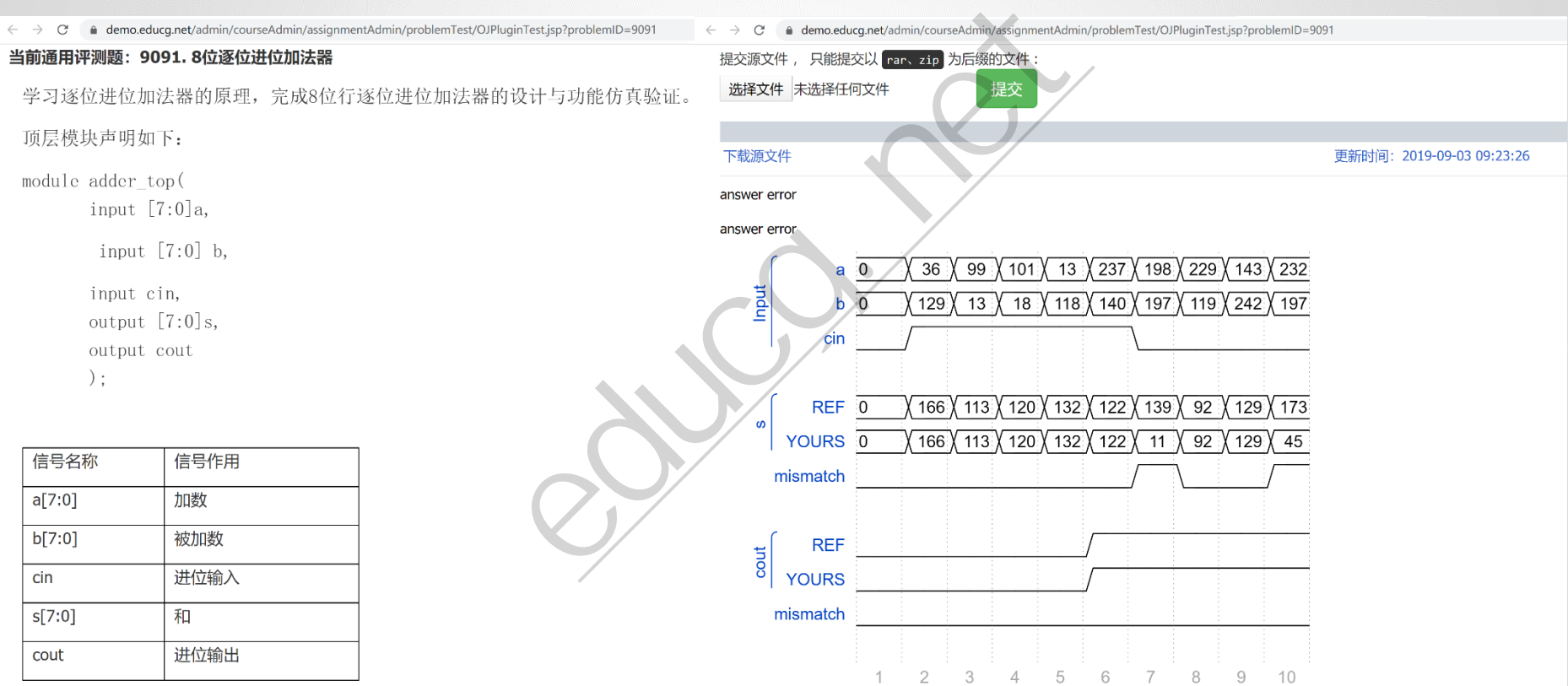

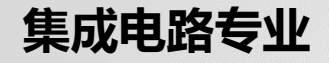

CC希冀

• **支持Logisim在线实验环境**

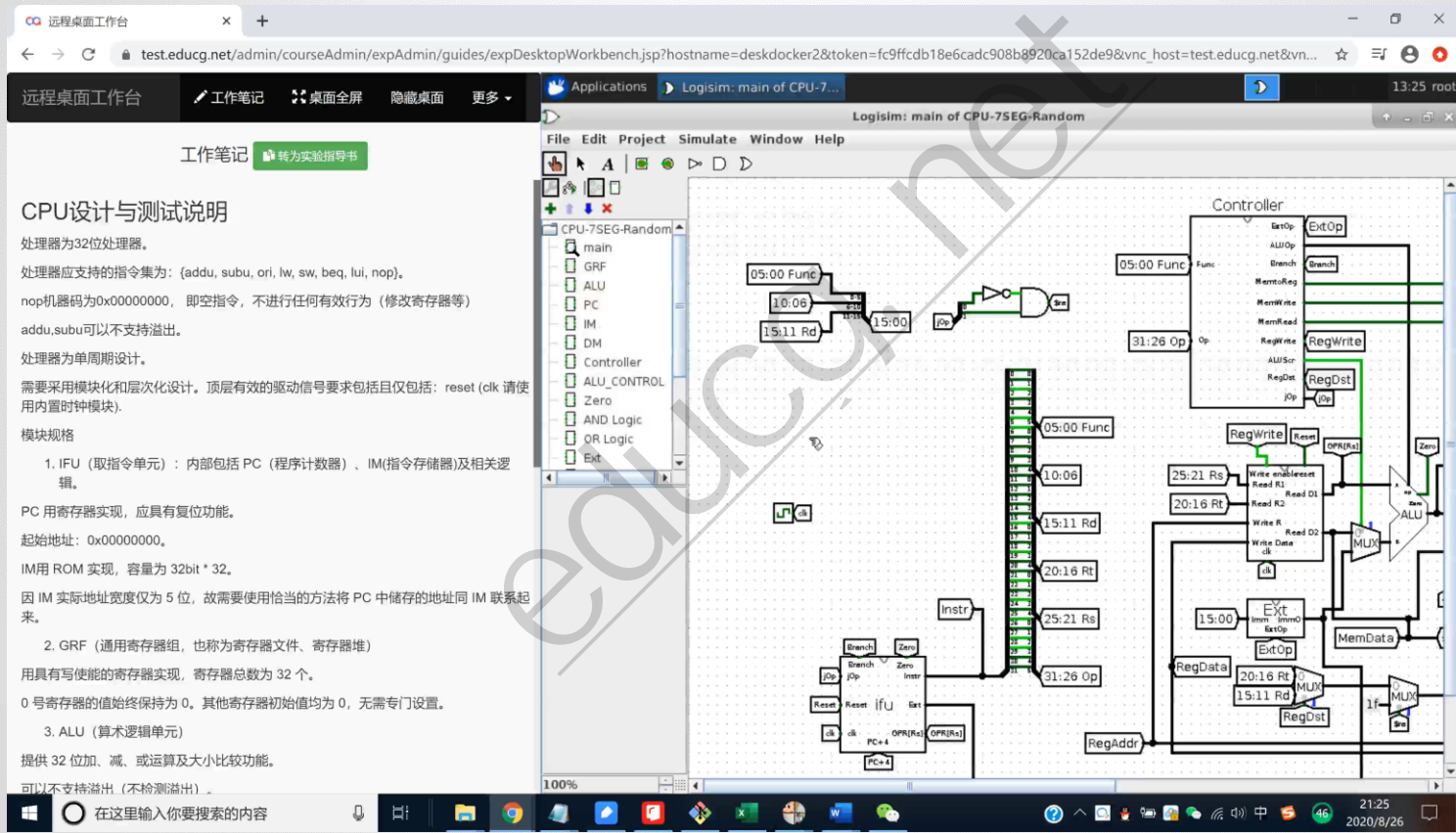

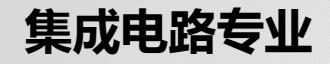

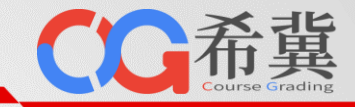

## • **支持Logisim评测**

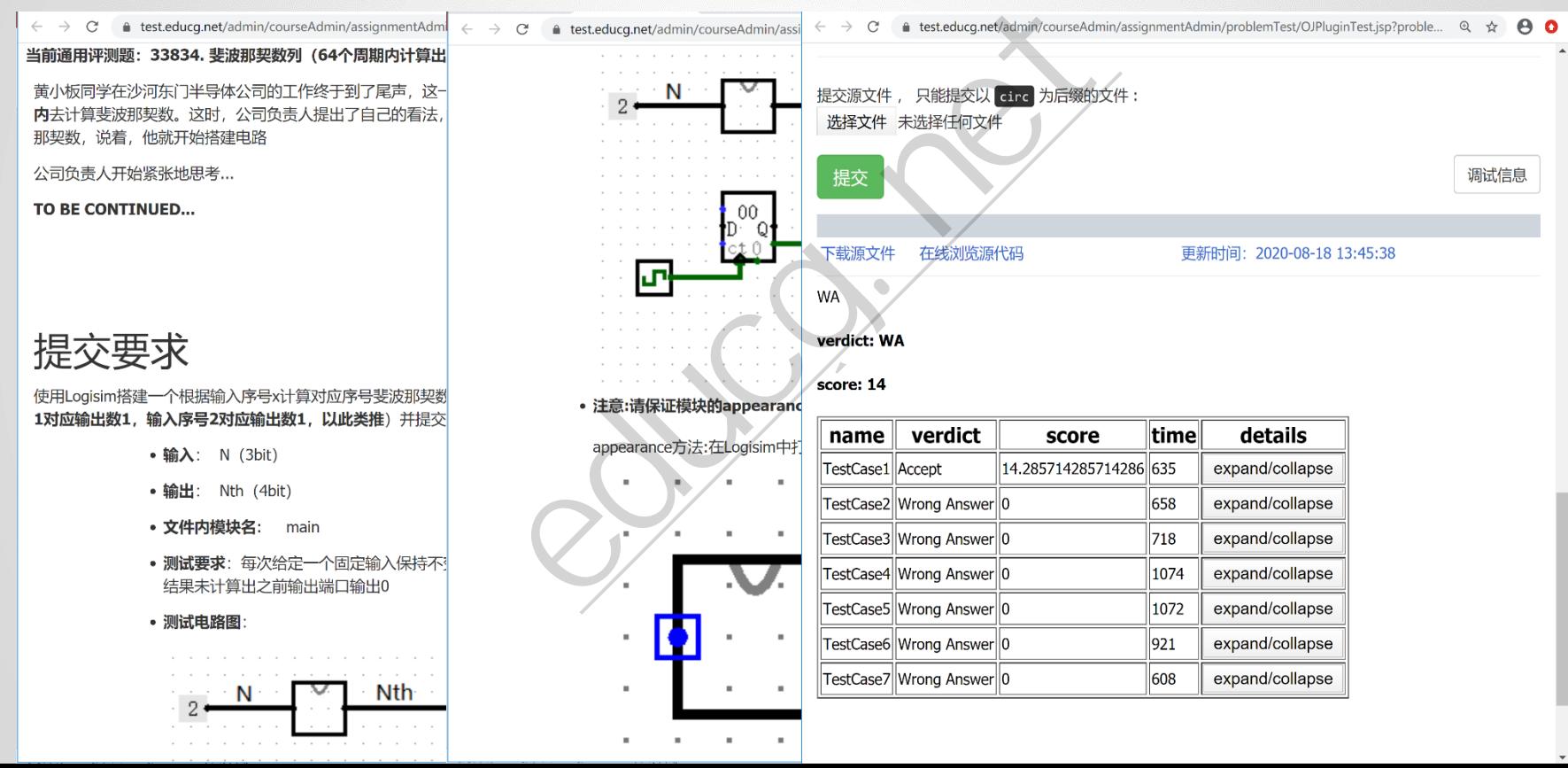

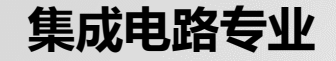

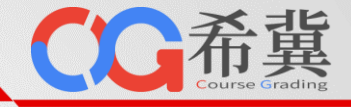

## • **提供数字逻辑与Verilog自动评测实验体系**

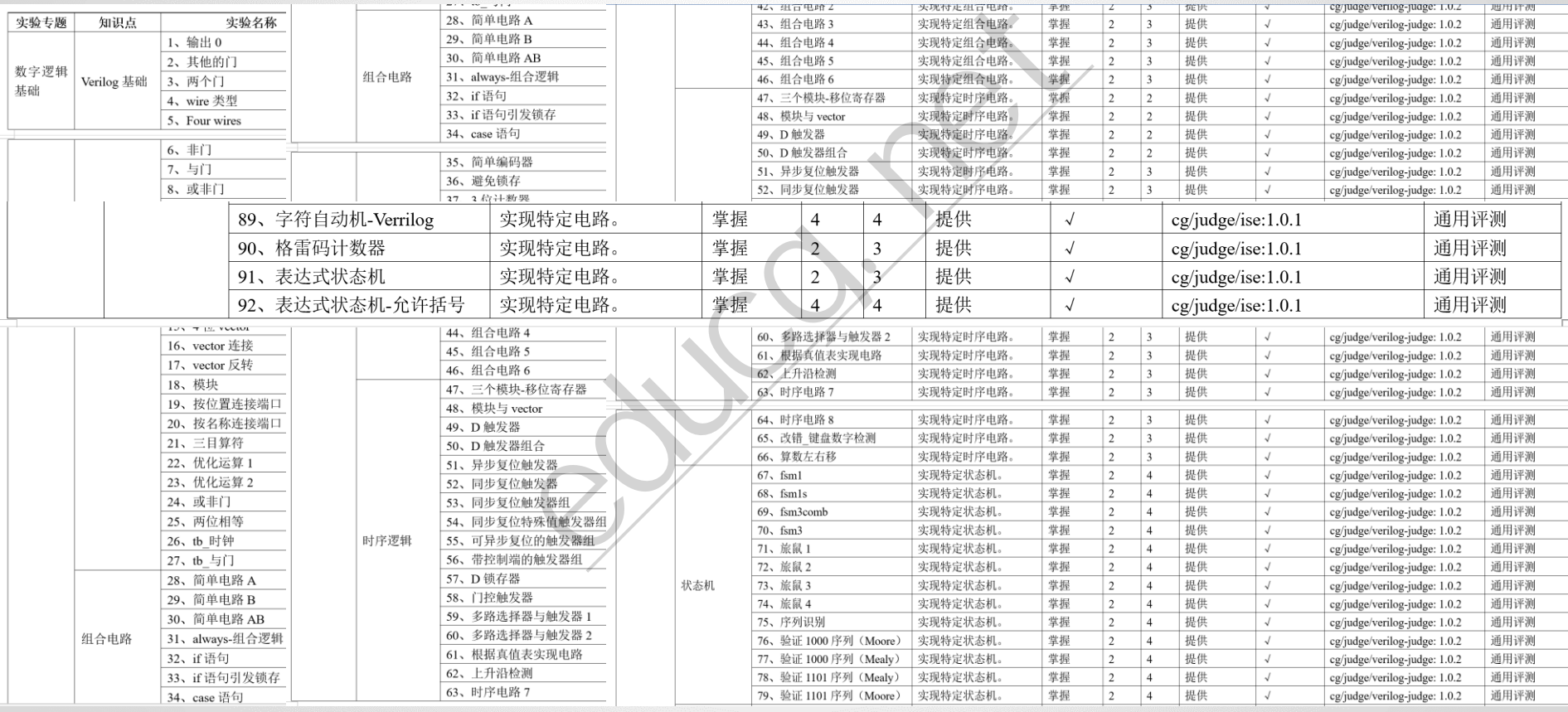

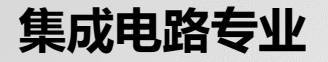

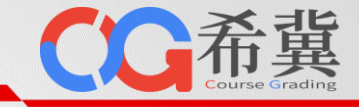

## • **提供数字部件设计自动评测实验体系**

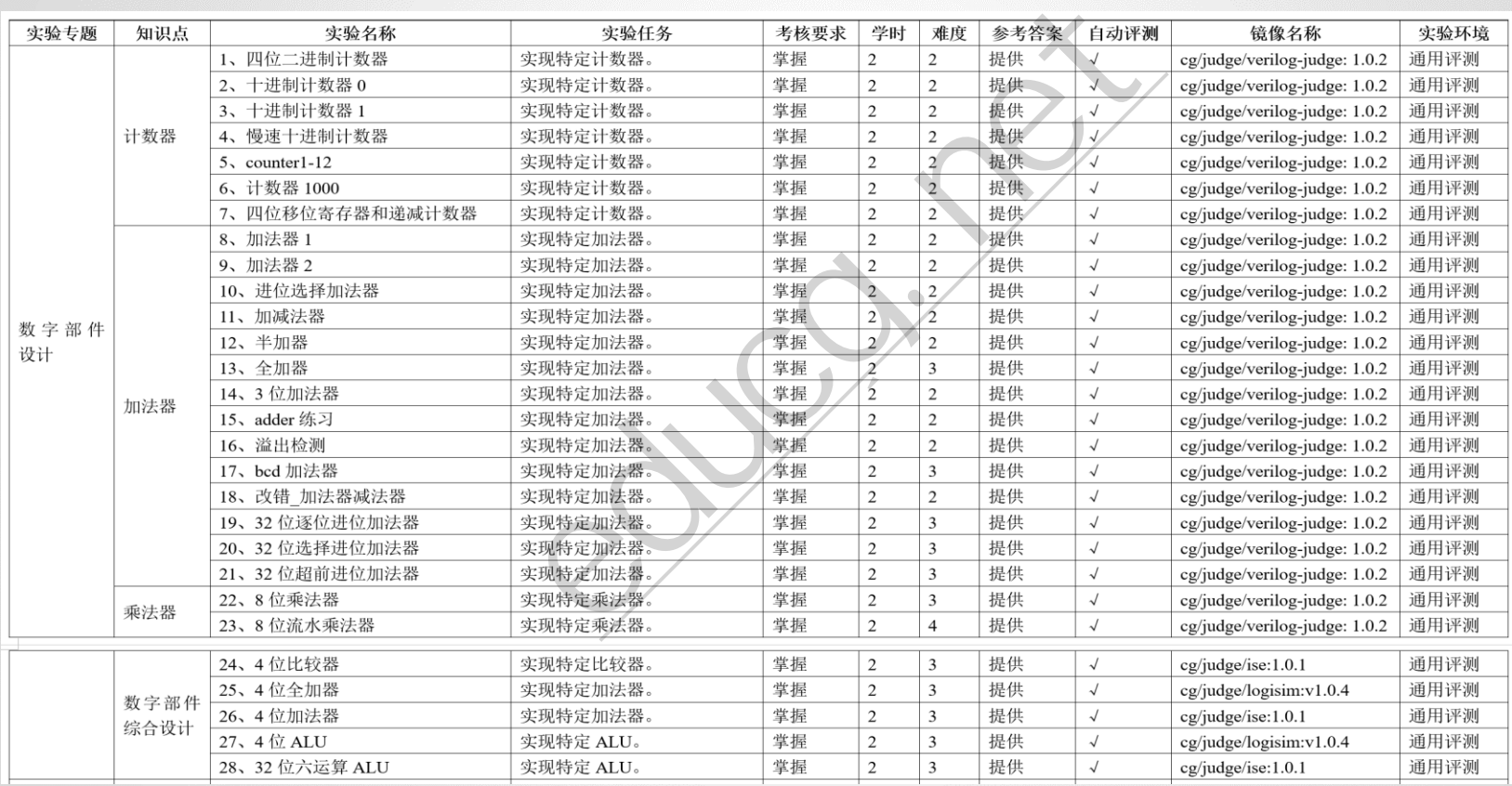

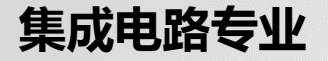

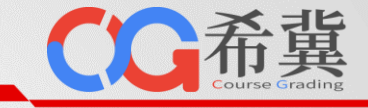

## • **提供处理器设计自动评测实验体系**

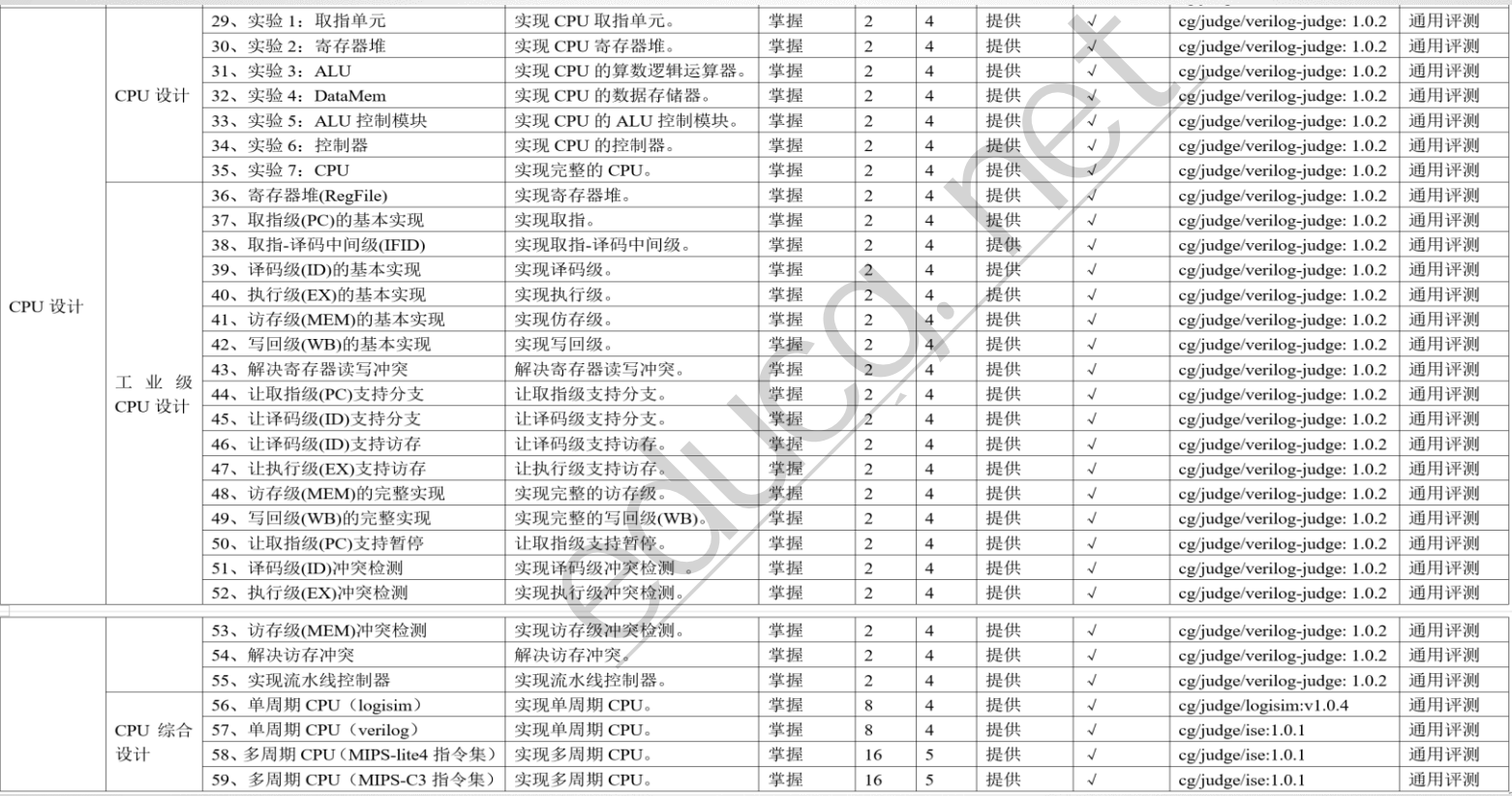

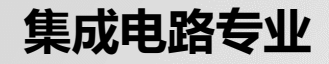

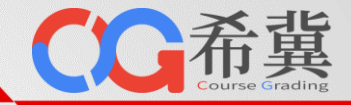

## • **提供智能处理器设计实验体系**

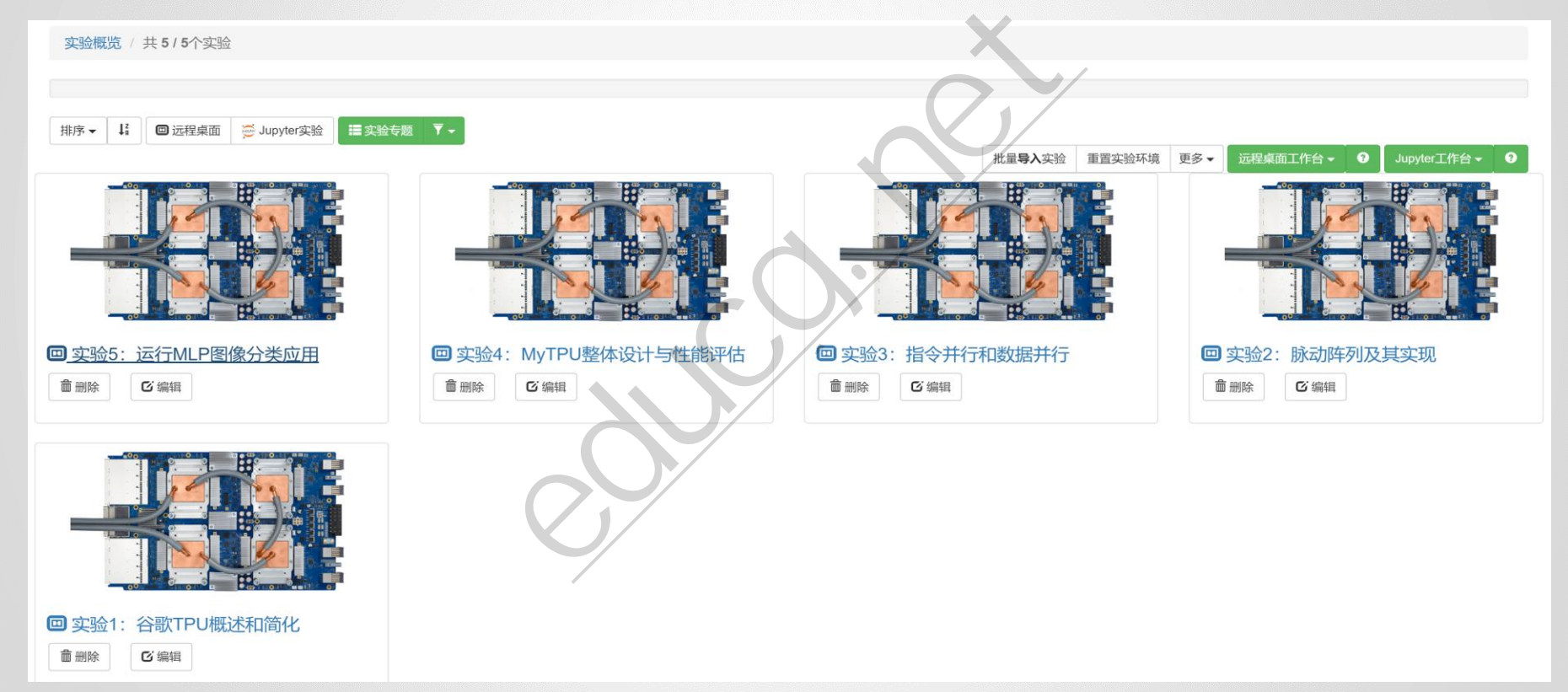

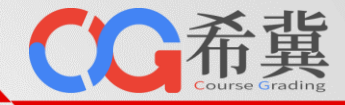

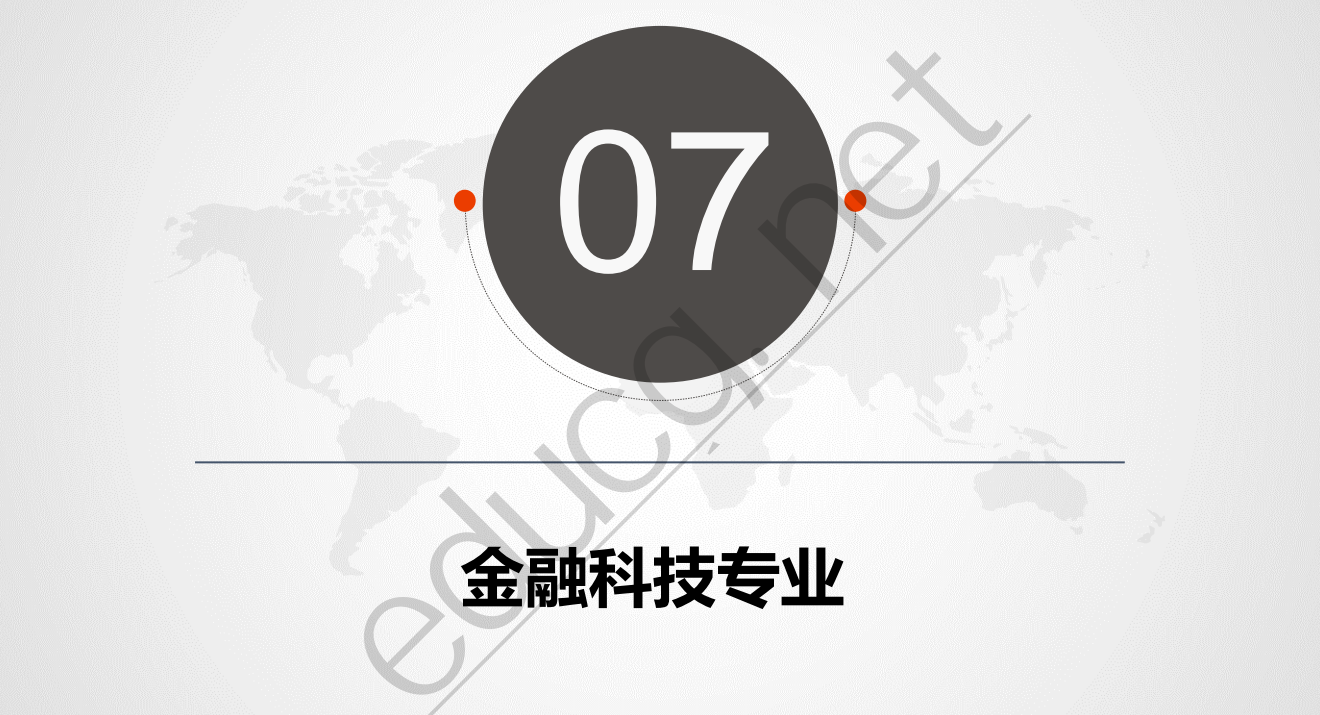

# **金融科技专业**

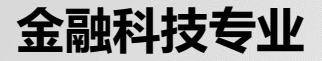

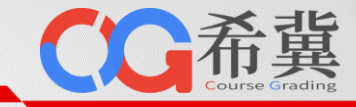

• **课程体系**

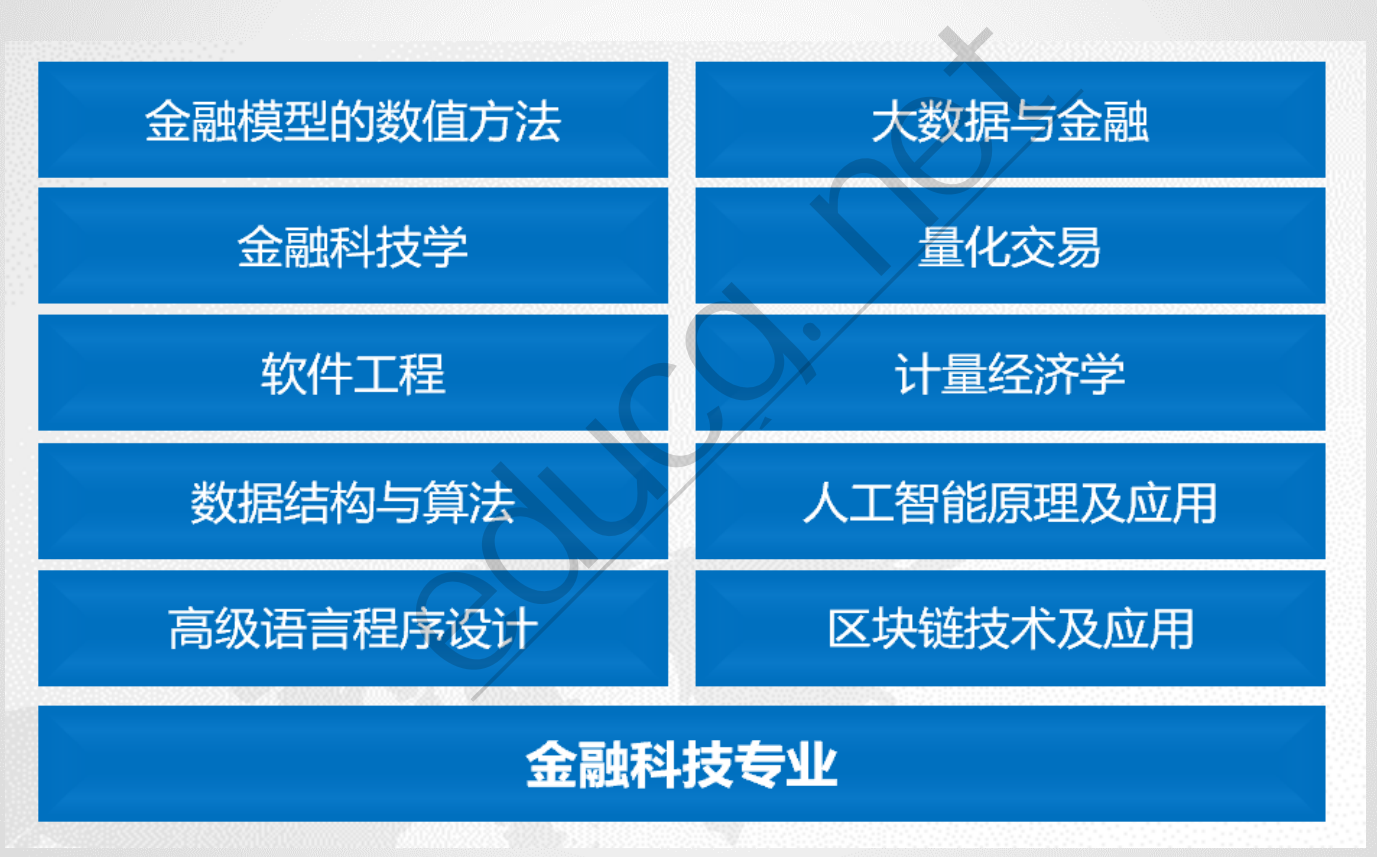

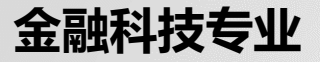

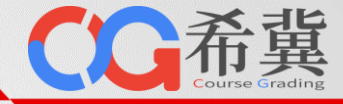

## • **对程序设计类课程提供自动评测环境**

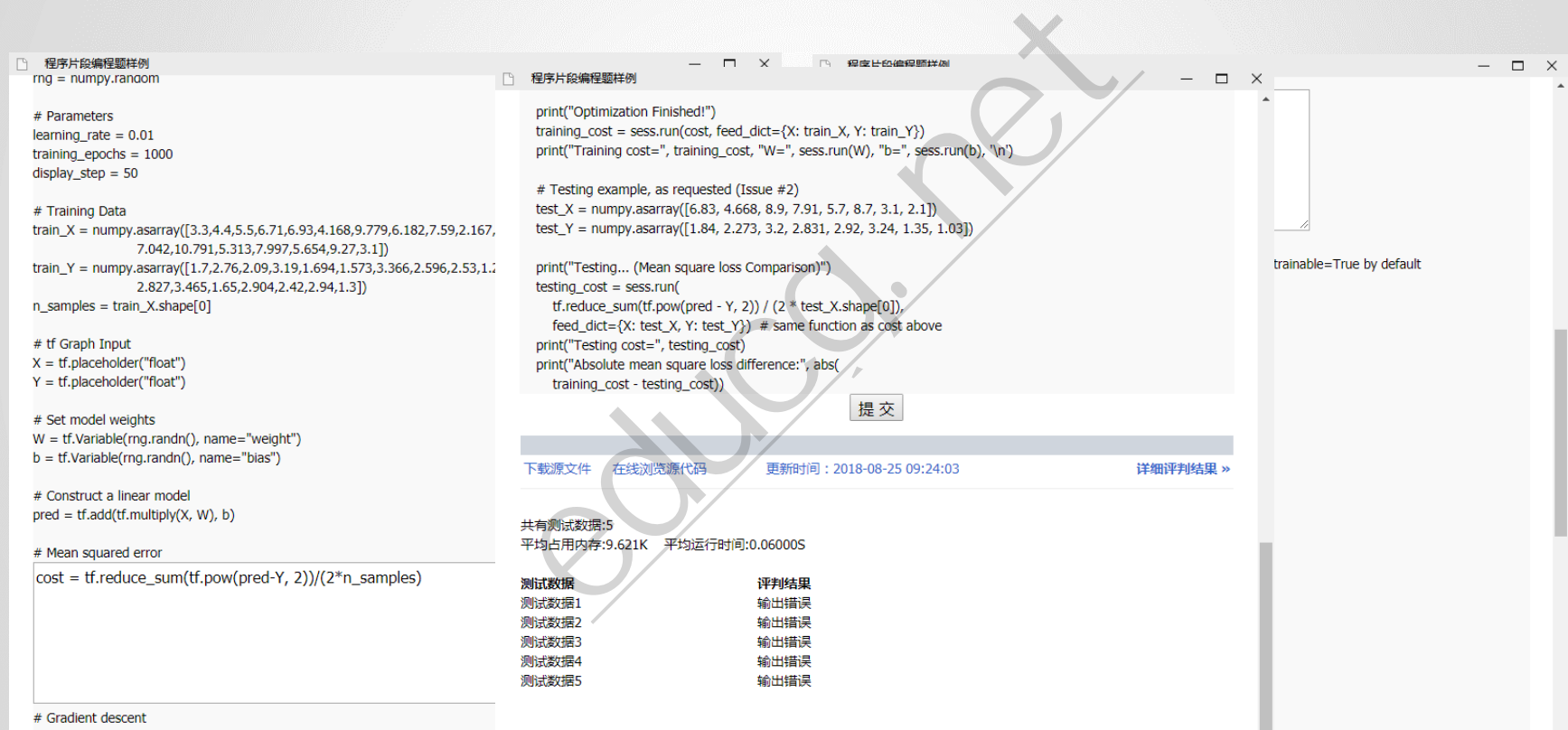

# Note minimize() knows to modify W and h hecause Variable objects are tra-

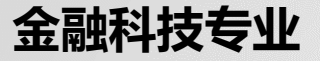

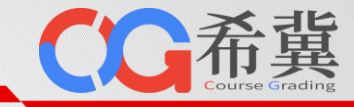

• **提供区块链类课程的实验体系**

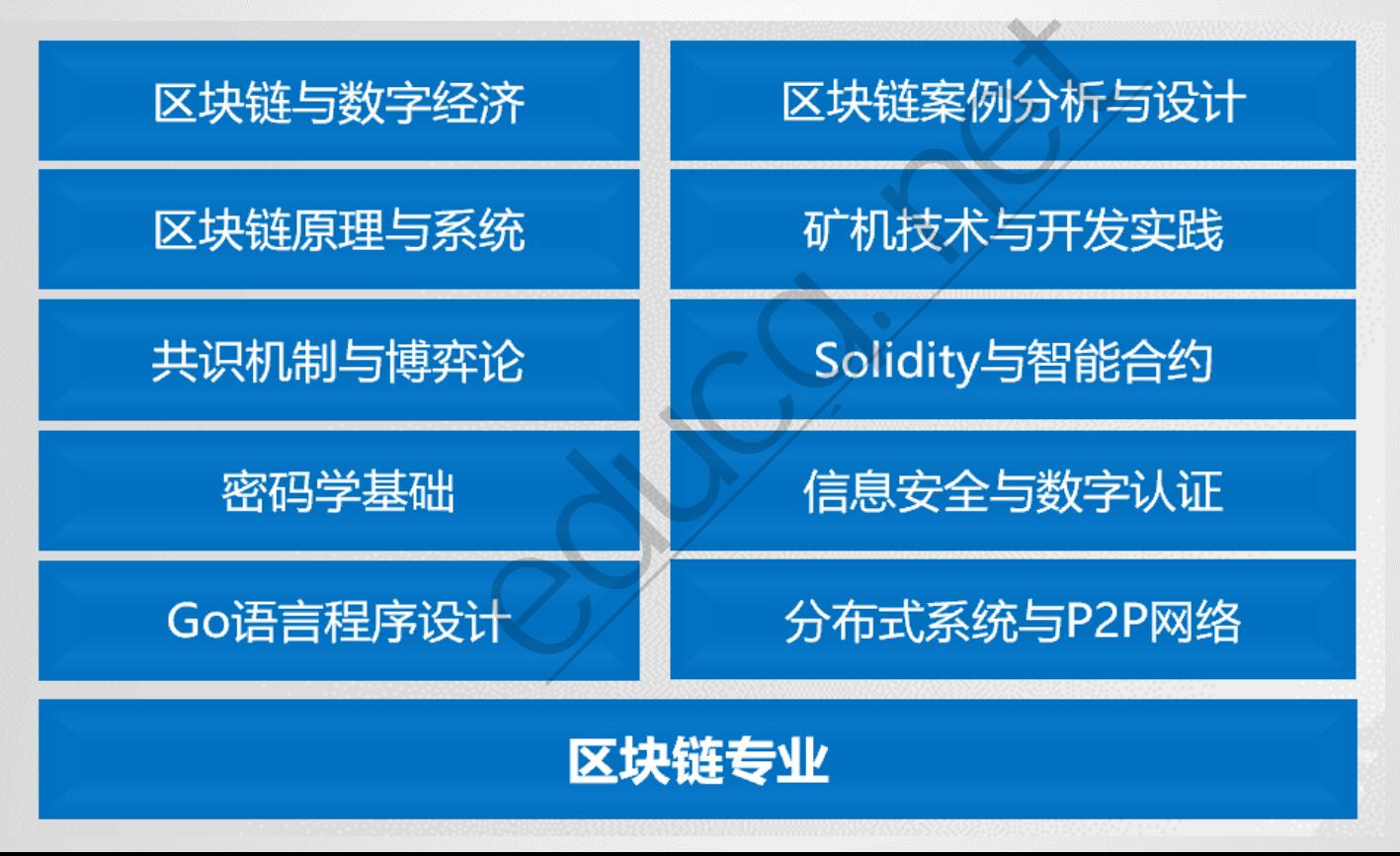

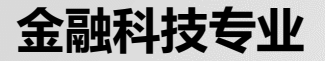

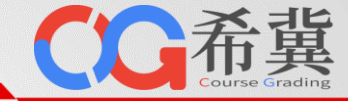

## • **基于Jupyter提供智能金融实验体系**

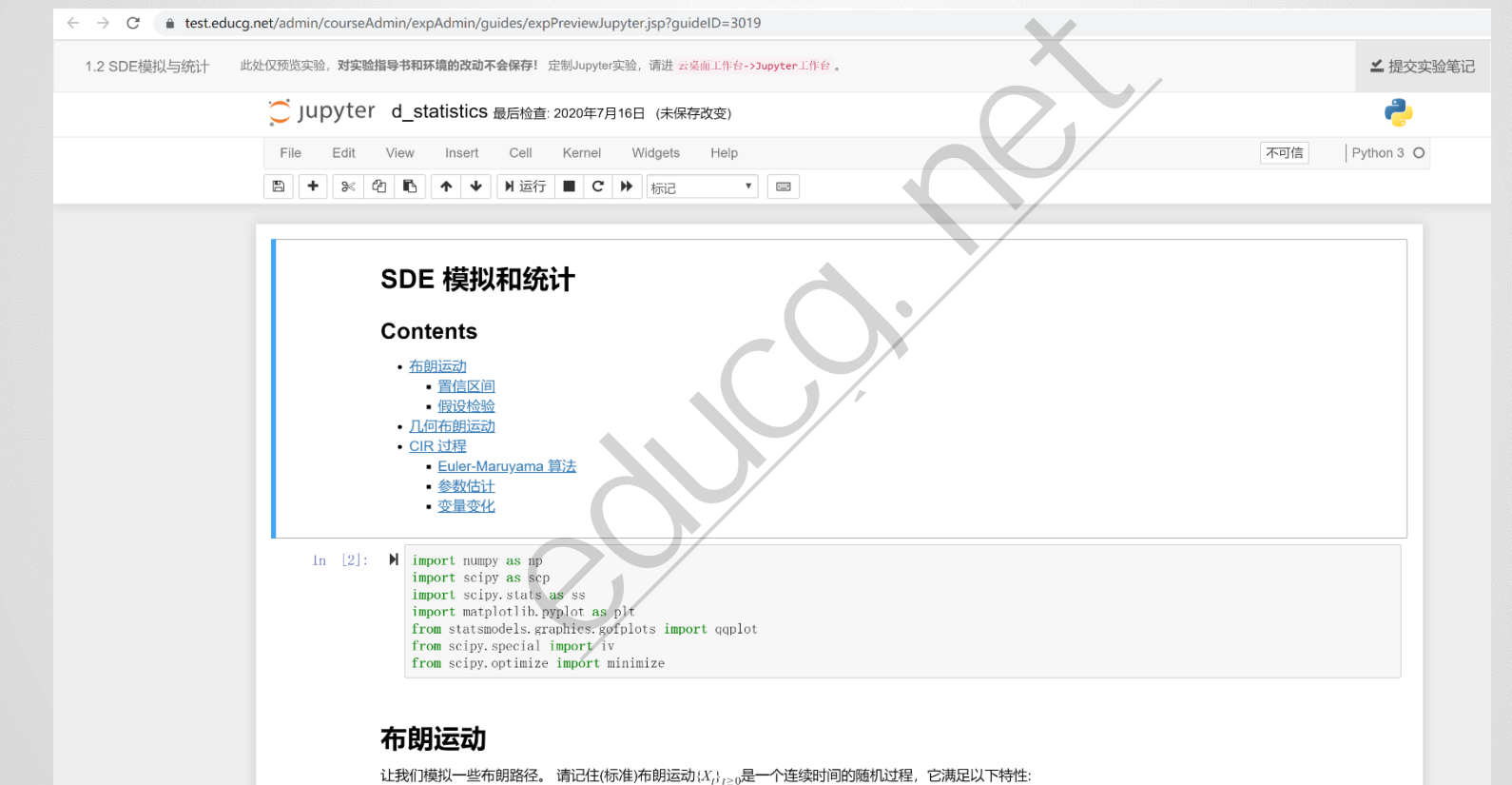

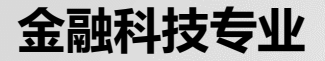

CC希冀

## • **基于Jupyter提供智能金融实验体系**

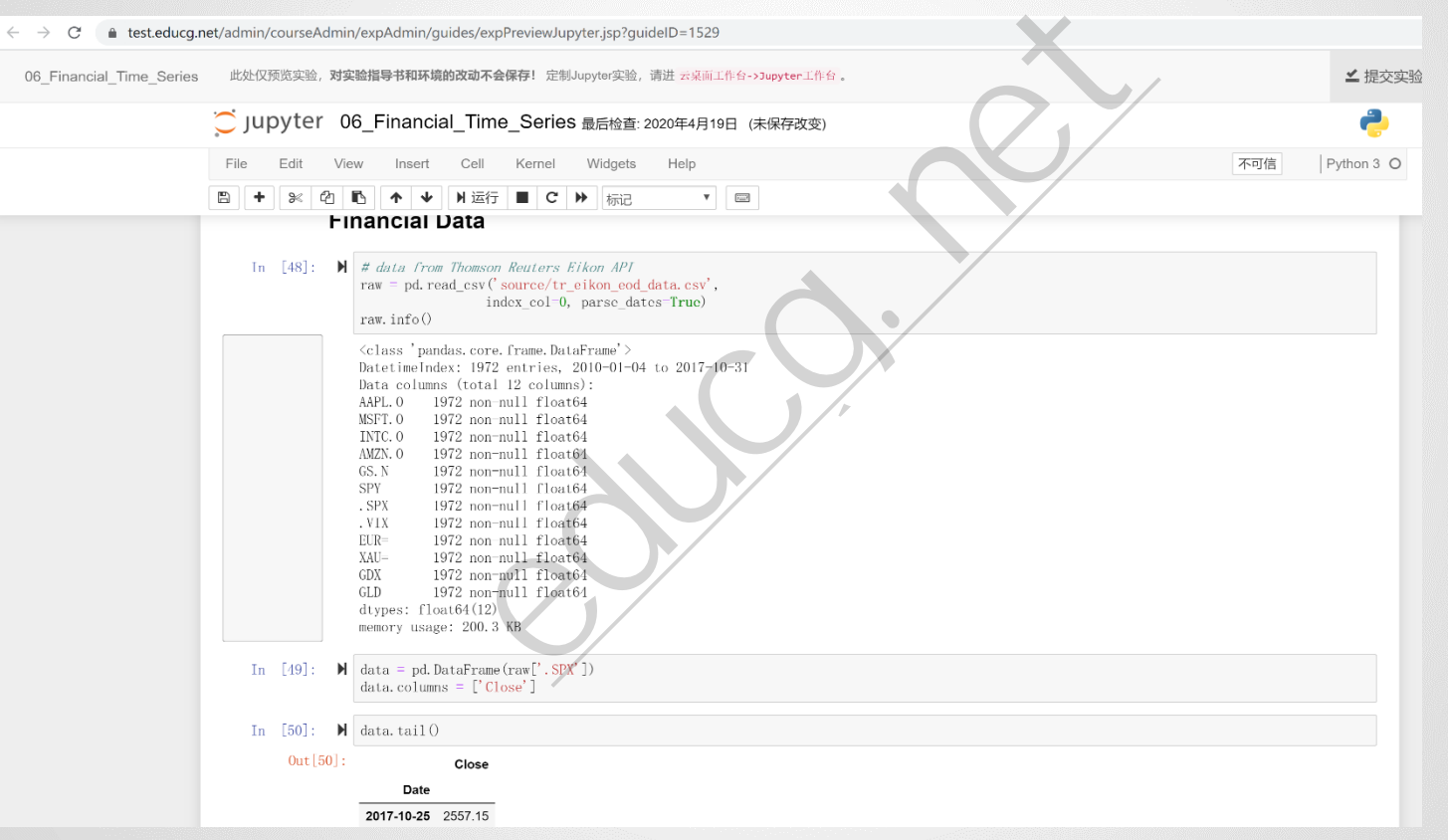

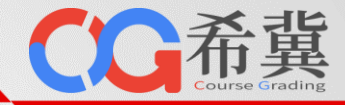

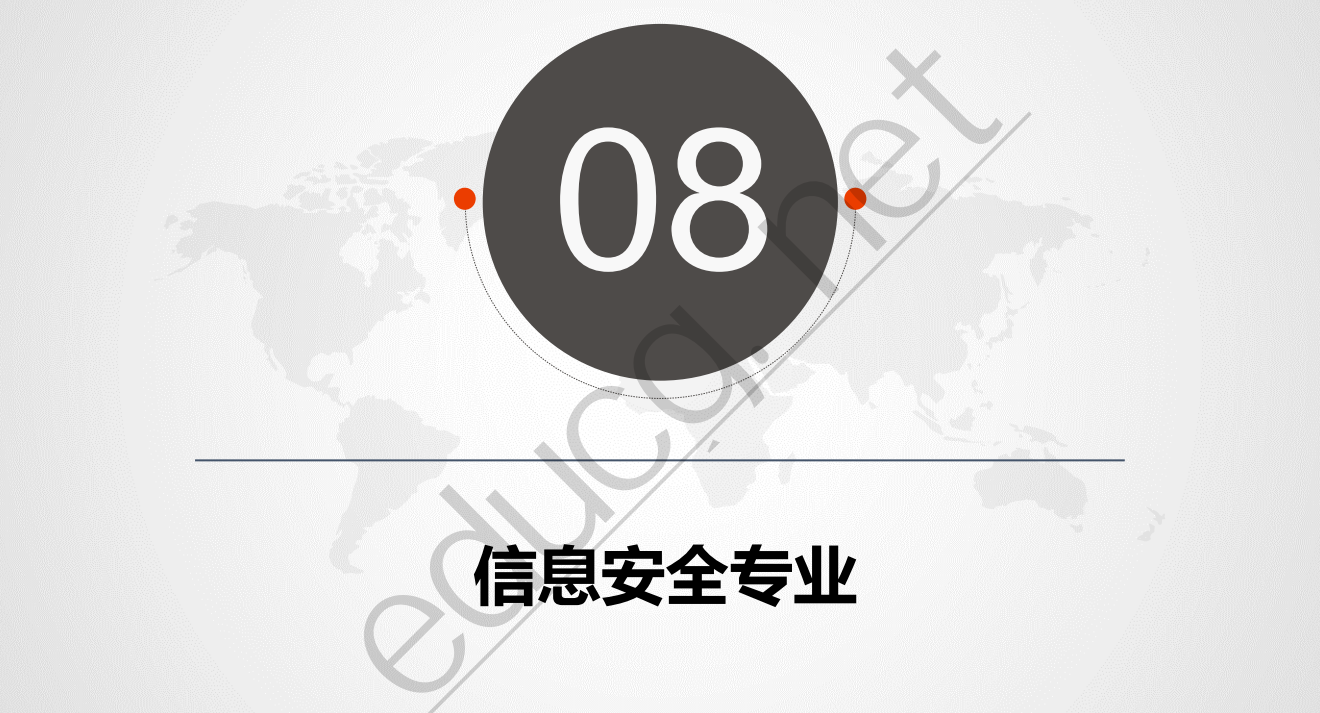

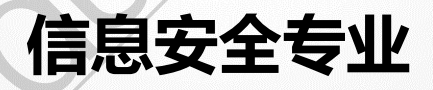

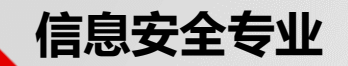

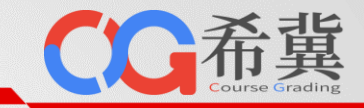

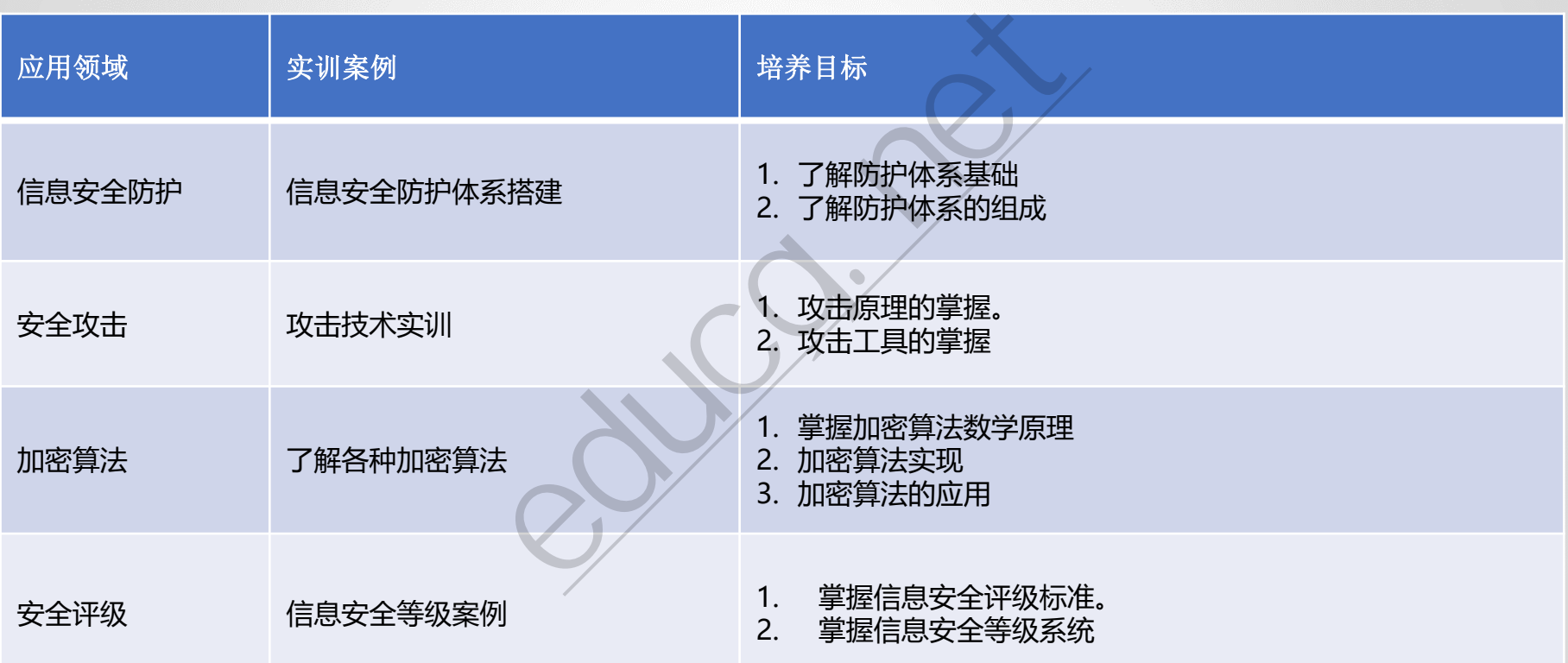

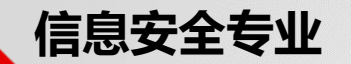

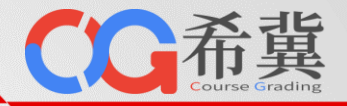

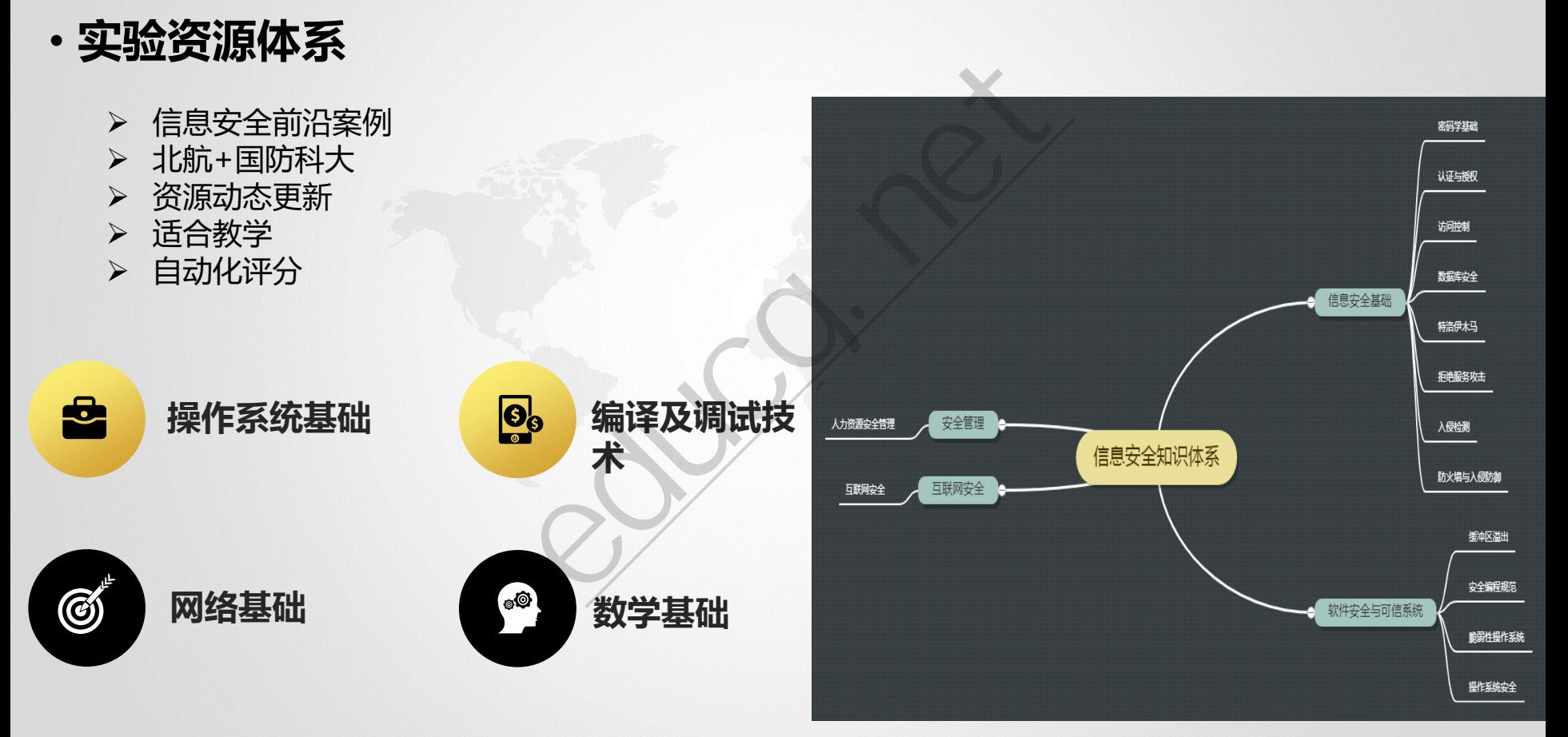

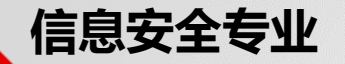

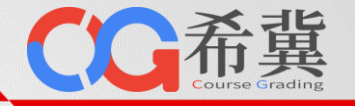

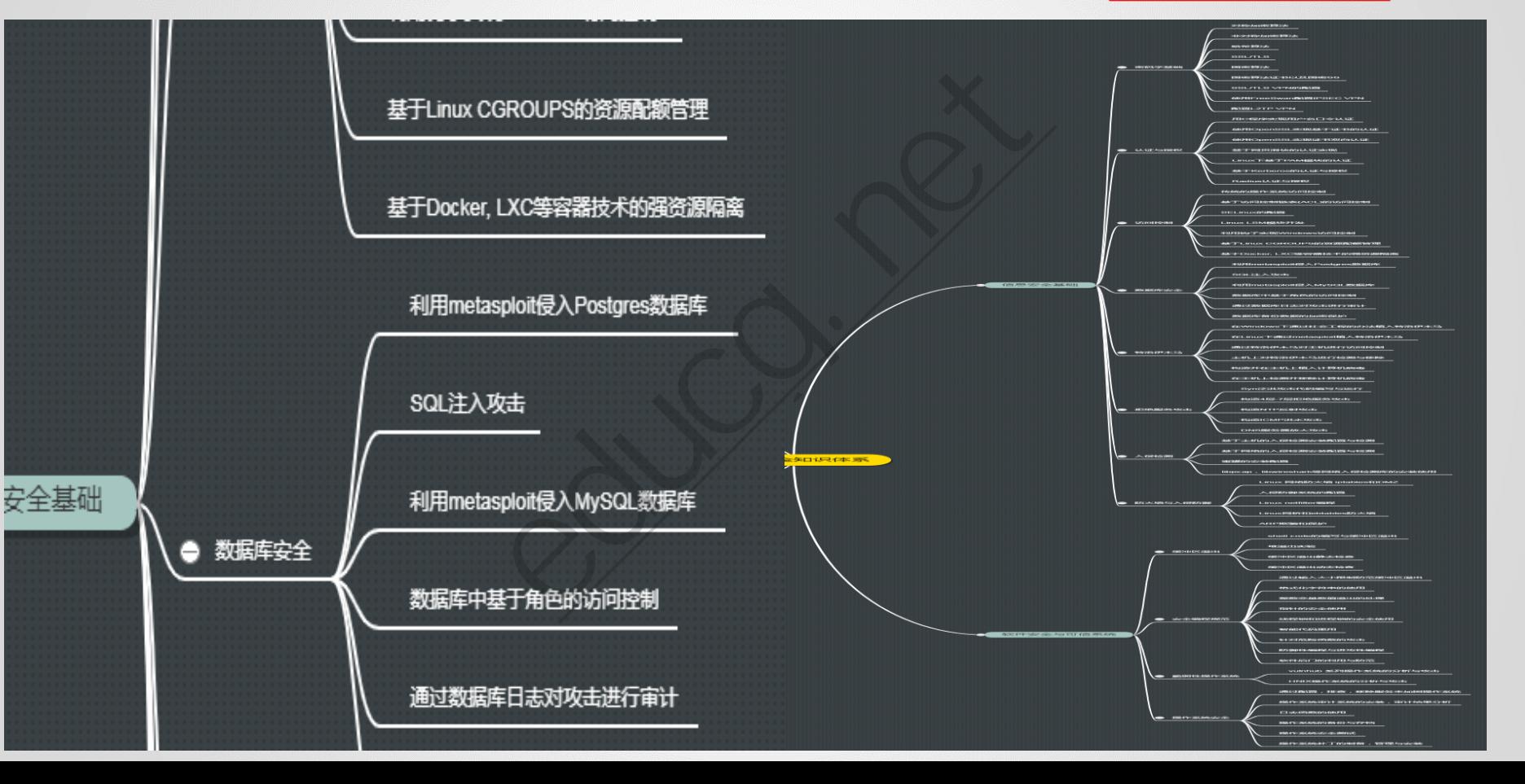

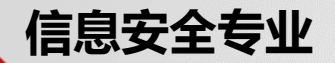

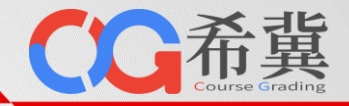

- 
- 高并发:单台服务器**300**并发量。 实验自动化评测:减轻教师负担,给学生及时反馈
- 
- 多级隔离:支撑学生开展破坏性实验 流畅实验体验:**1**秒内打开桌面环境,支持全屏及分辨率自适应

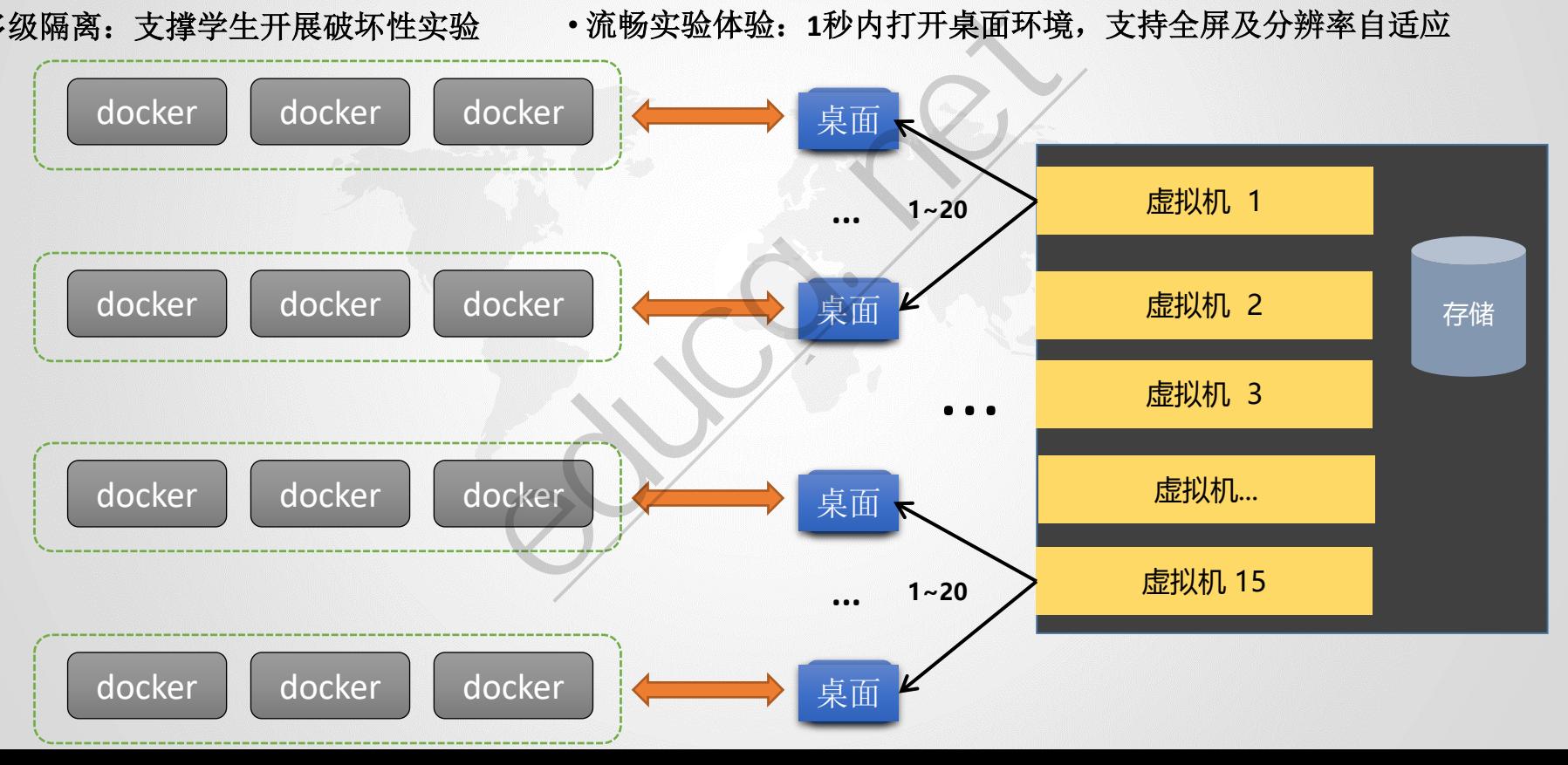

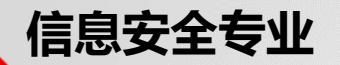

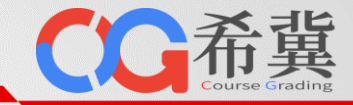

• **硬件配置测算**

## 希冀在线实验环境 2010年11月11日 11月11日 11月11日 11月12日 11月12日 11月12日 11月12日 11月12日 11月12日 11月12日 11月12日 11月12日 11月12日 11月12日 11月12日 11月12日 11月12日 11月12日 11月12日 11月12日 11月12日 11月12日 11月12日 11月12日 11月12日 11月12日 11月12日 11月12日 11月12日 11月12

单击此处编辑母版标题样 一门课(每届300人) **1台服务器**,15个虚拟机,20用户/虚拟机

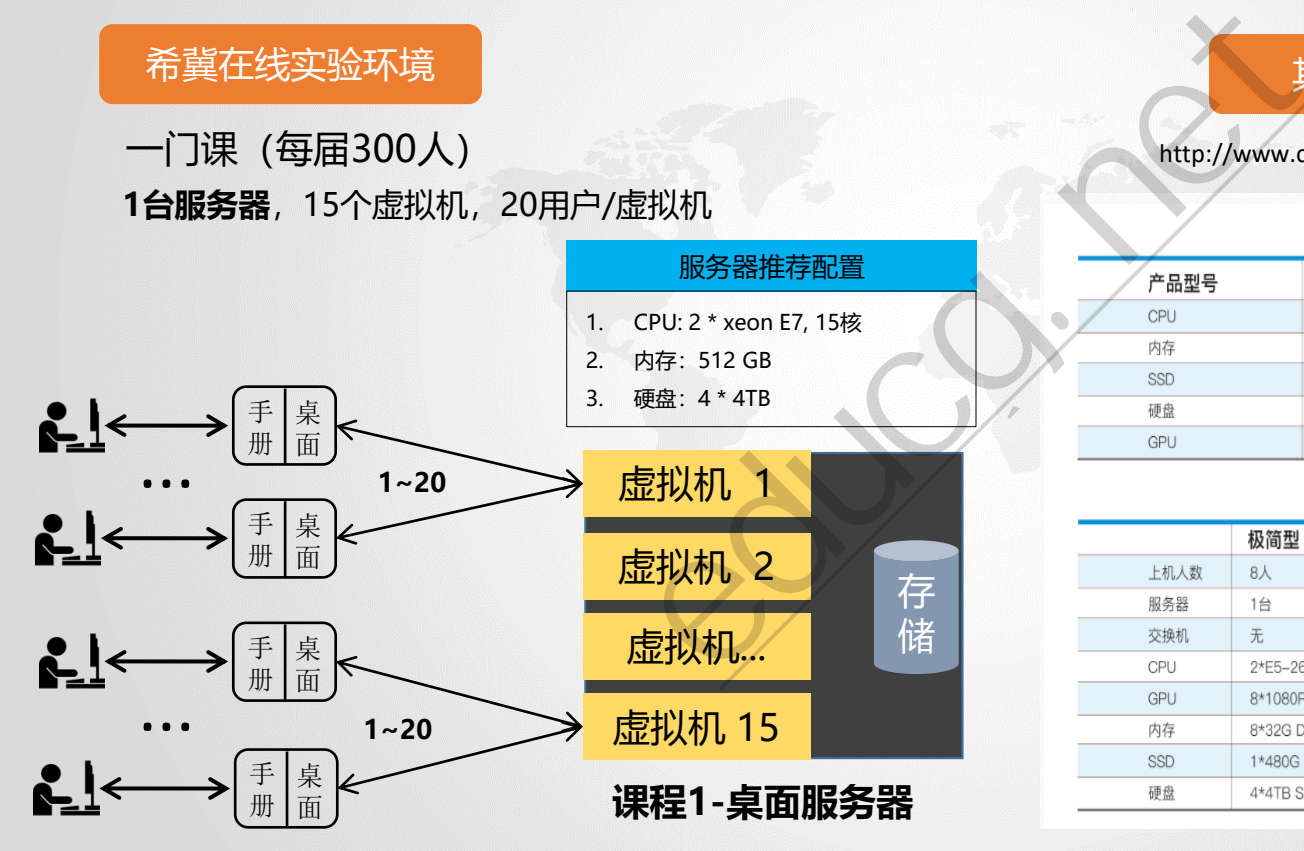

http://www.cstor.cn/proTextdetail\_12031.html

### 服务器配置参数

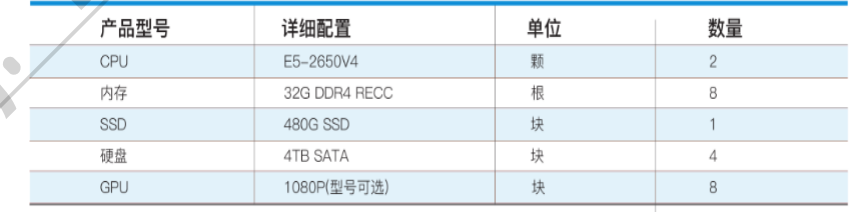

集群配置参数

**某厂商实验资源配置**

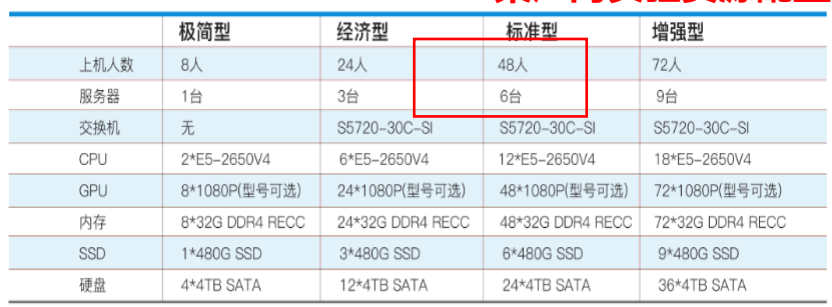

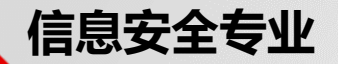

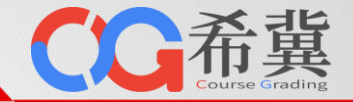

## **同时开**10门实验课(每届300人)应该部署多少台虚拟机? 以漏洞挖掘课程为例

10台服务器:150个虚拟机,20用户/虚拟机,每人存储资源一般为 10GB(虚拟机实例)

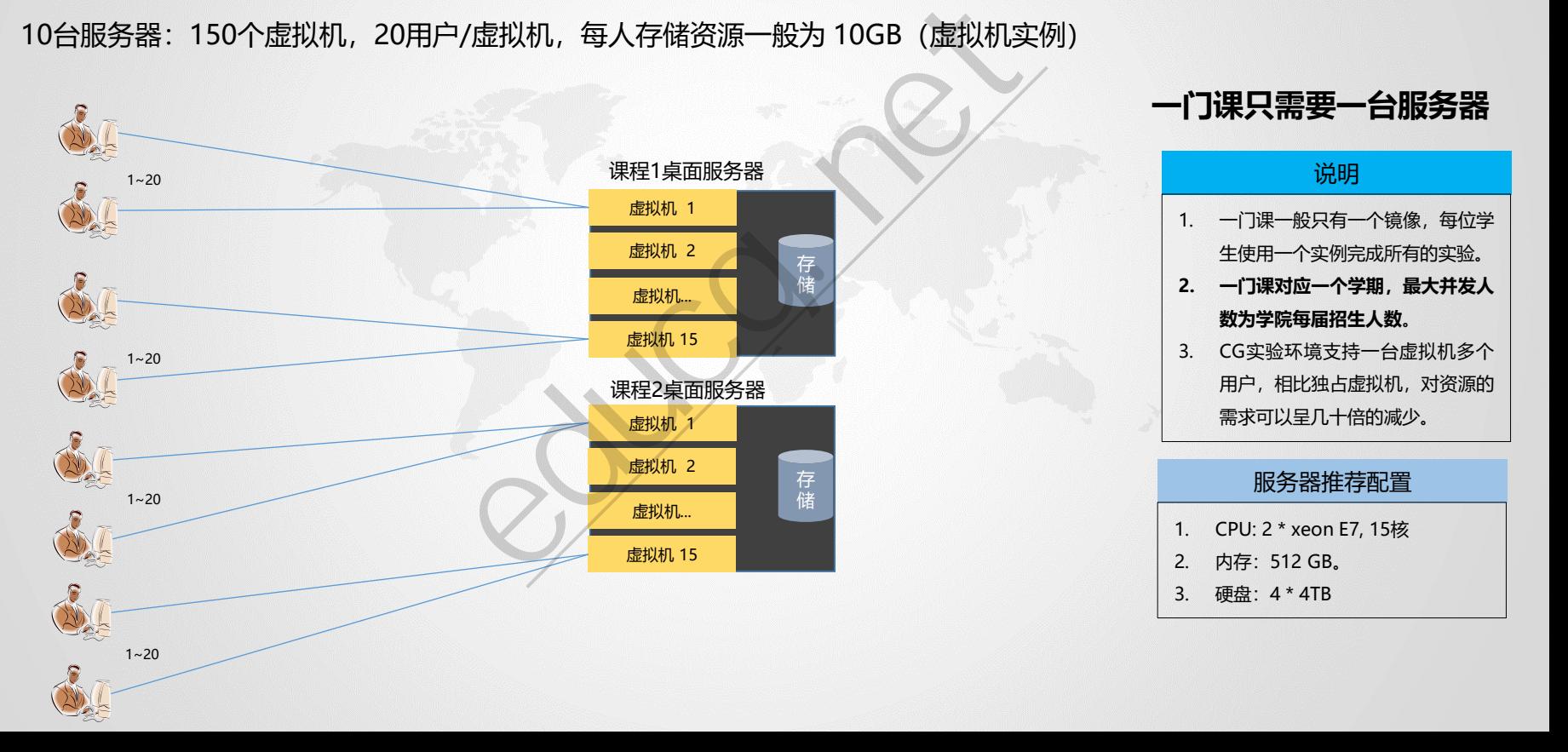

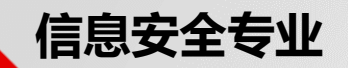

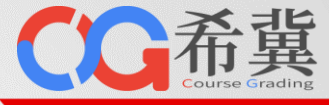

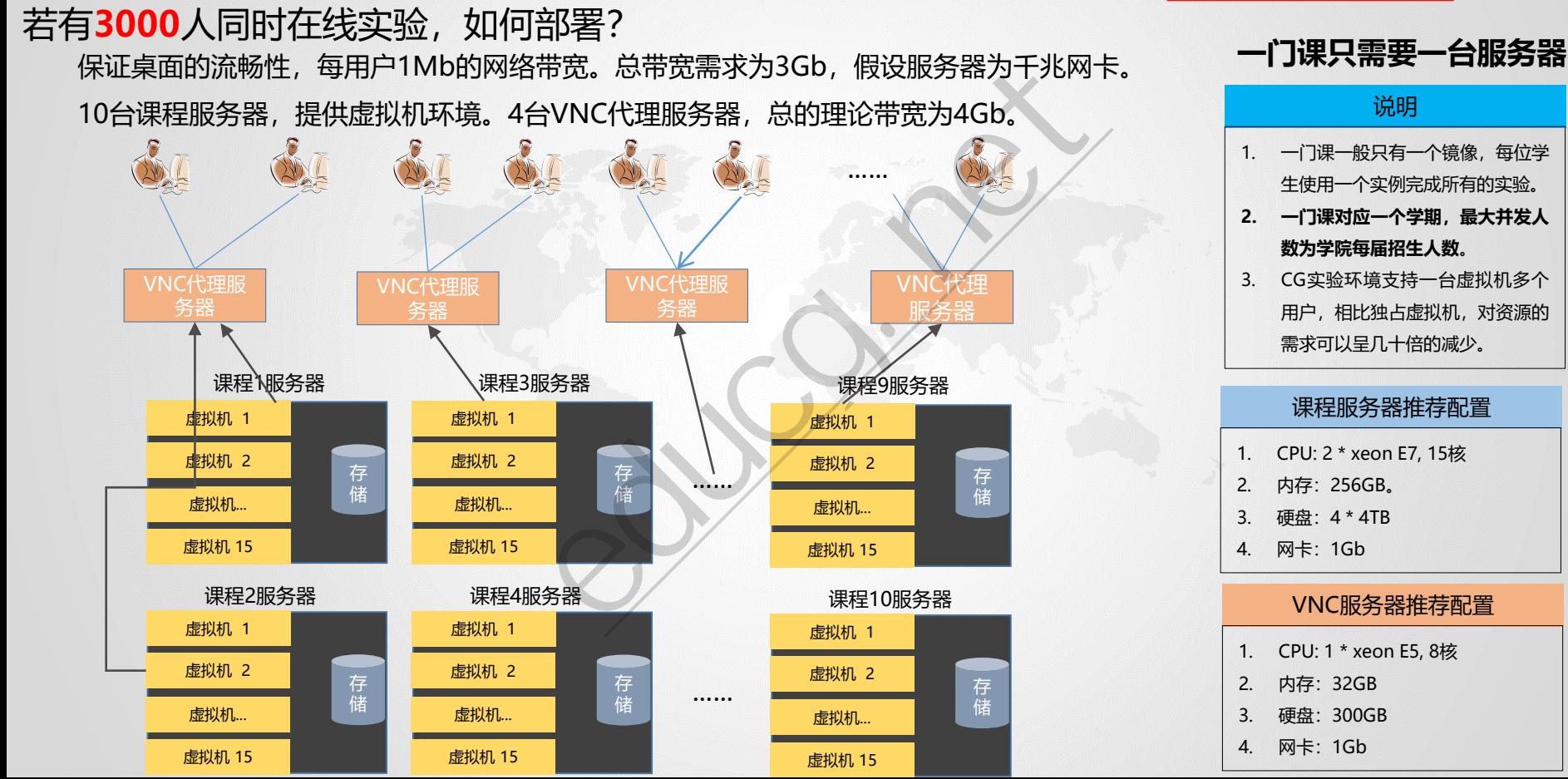

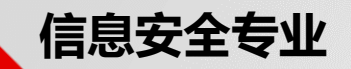

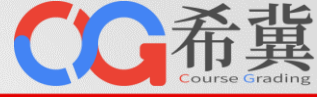

## 若有**3000**人同时在线实验,如何部署? 保证桌面的流畅性,每用户1Mb的网络带宽。总带宽需求为3Gb,假设服务器为千兆网卡。 10台课程服务器,提供虚拟机环境。4台VNC代理服务器,总的理论带宽为4Gb。 说明

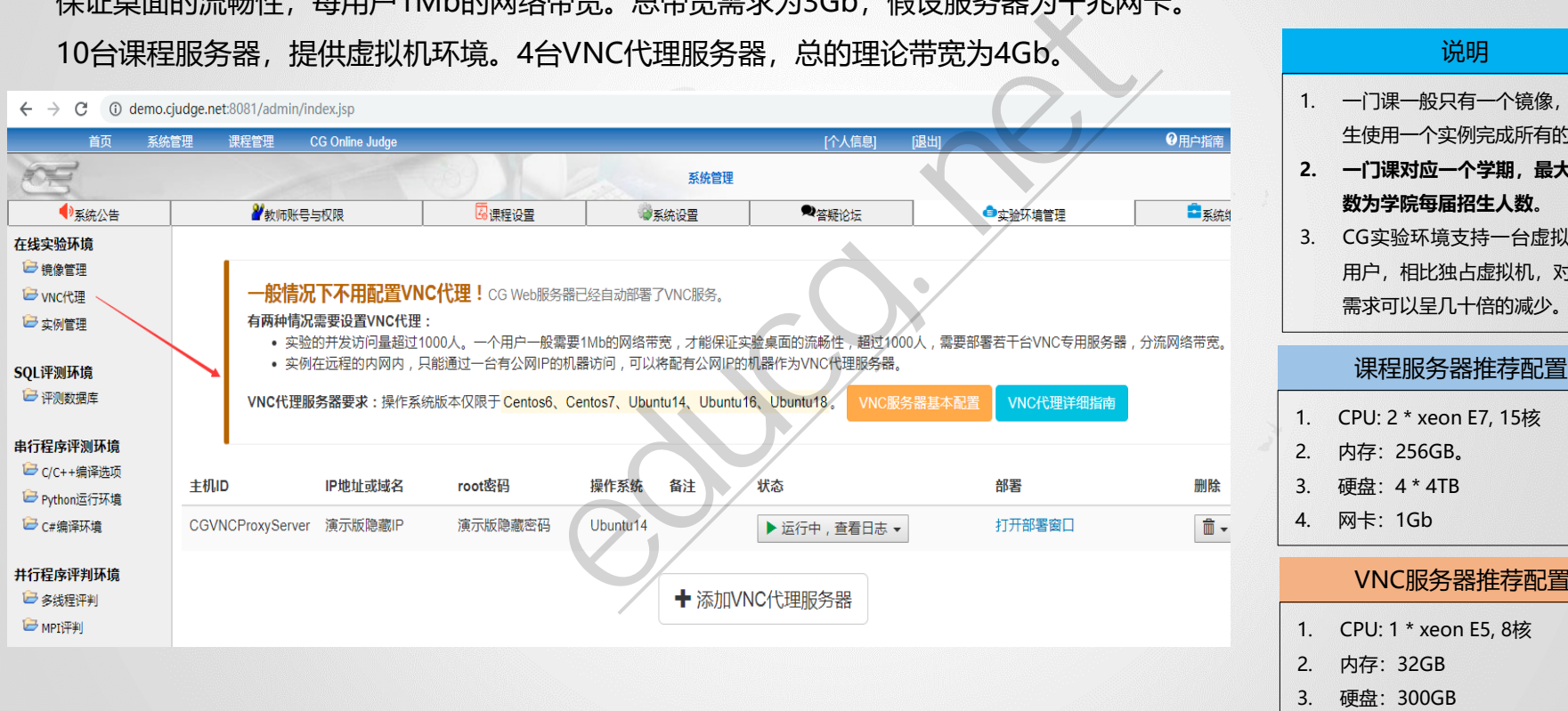

### **一门课只需要一台服务器**

### 1. 一门课一般只有一个镜像,每位学 生使用一个实例完成所有的实验。 **2. 一门课对应一个学期,最大并发人 数为学院每届招生人数**。 3. CG实验环境支持一台虚拟机多个 用户,相比独占虚拟机,对资源的 需求可以呈几十倍的减少。

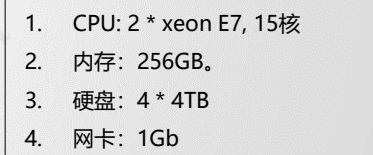

## VNC服务器推荐配置

- 1. CPU: 1 \* xeon E5, 8核
- 2. 内存:32GB
- 3. 硬盘:300GB
- 4. 网卡:1Gb

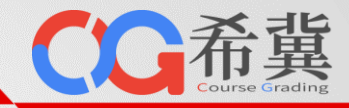

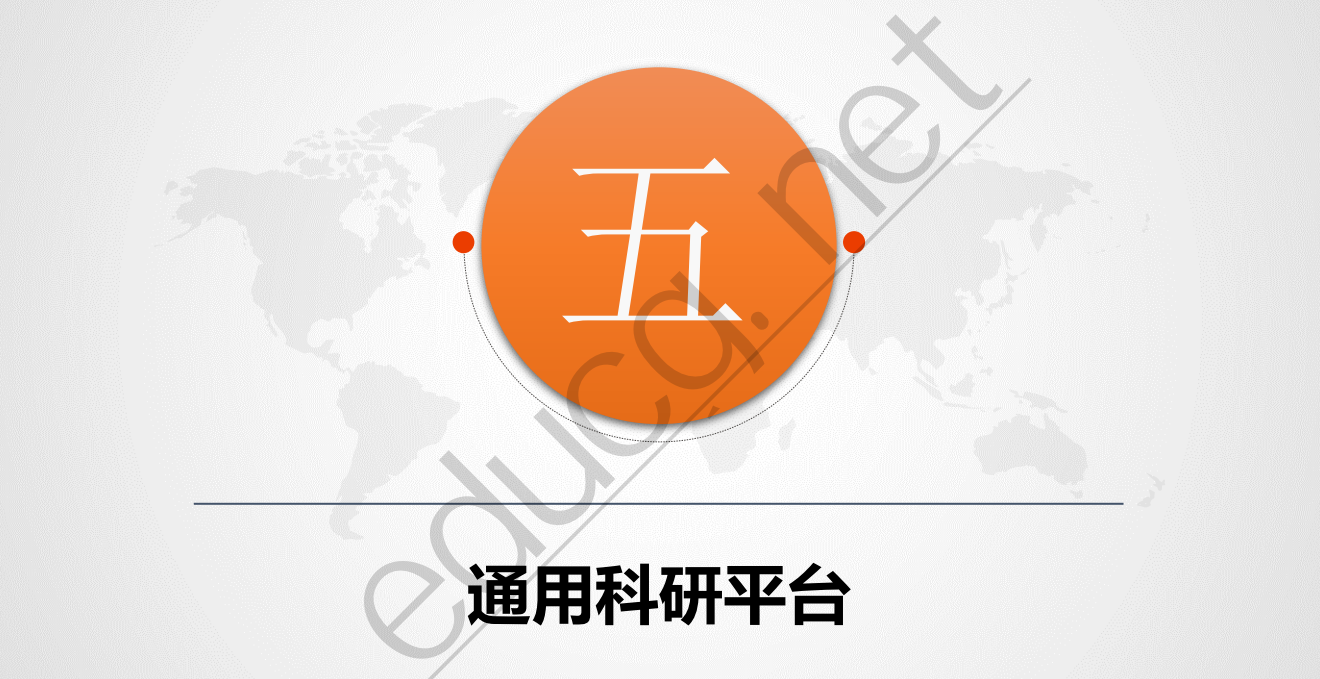

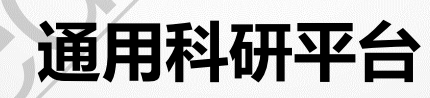

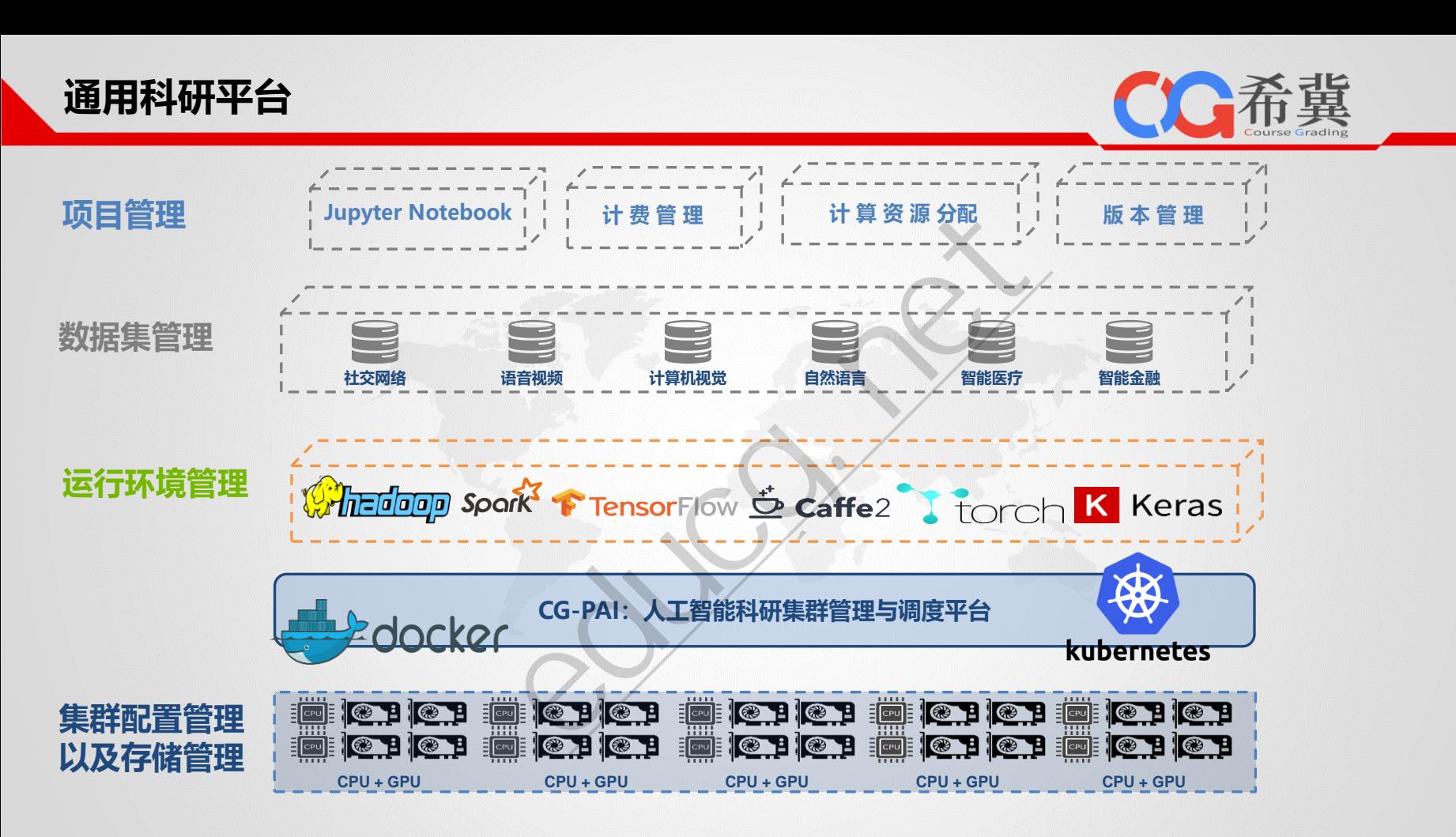

**GPU + k8s + Docker + DL Tools+Jupyter**

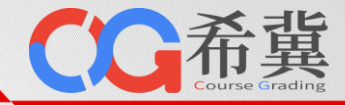

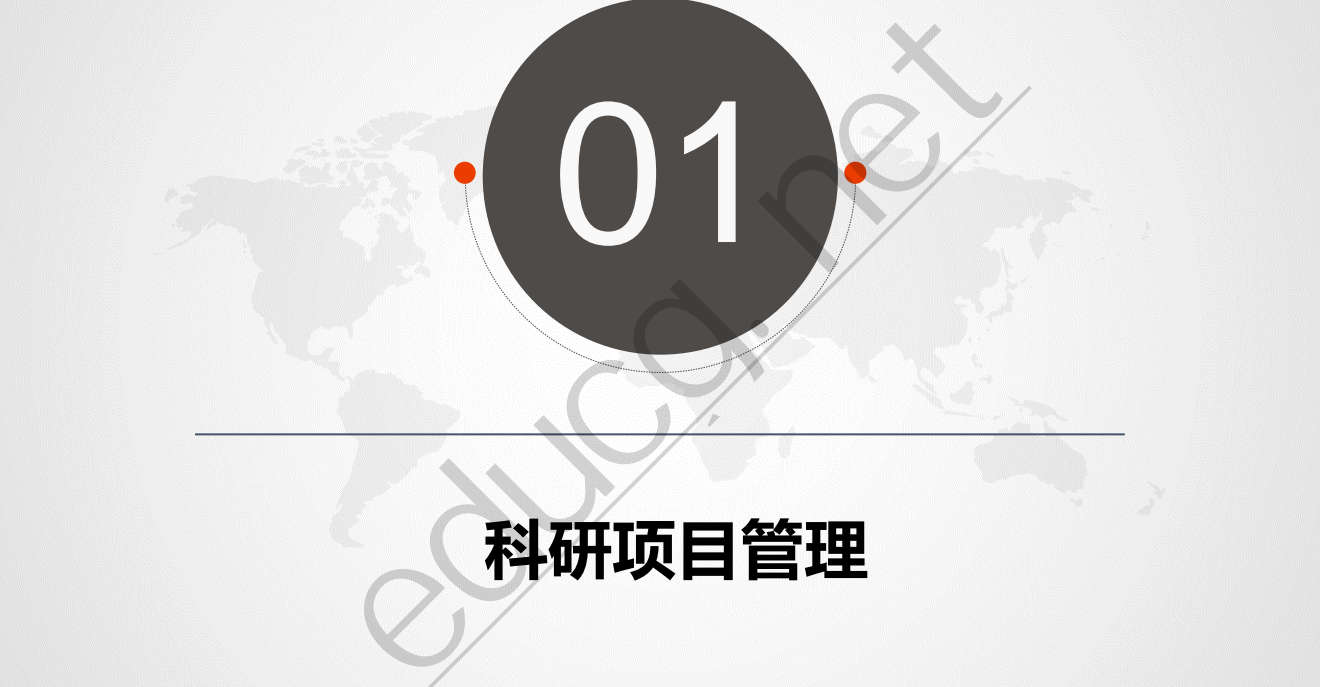

# **科研项目管理**

CC希冀

• **科研平台使用流程**

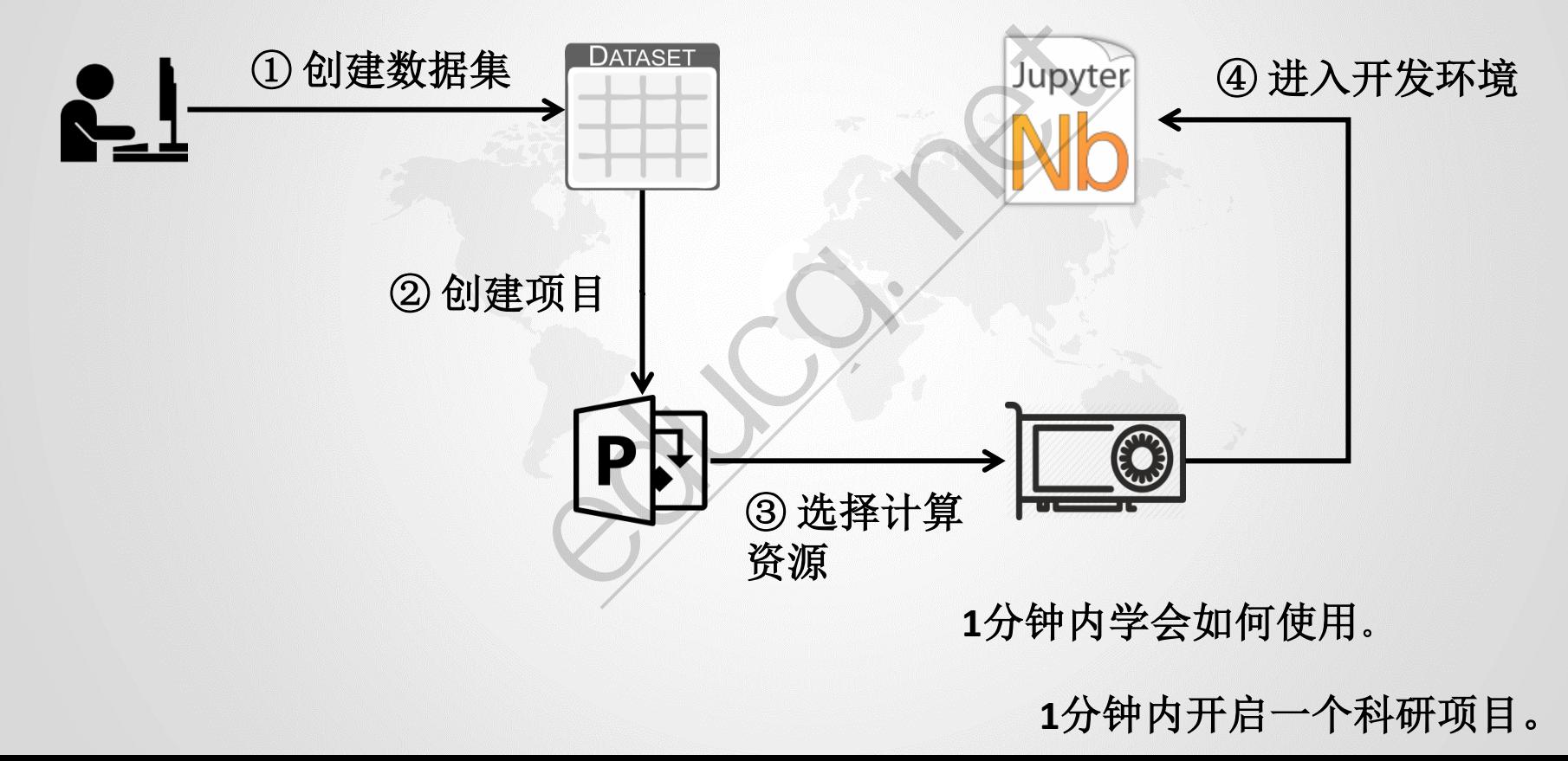

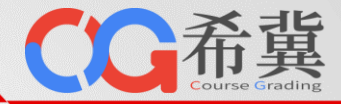

### 创建数据集

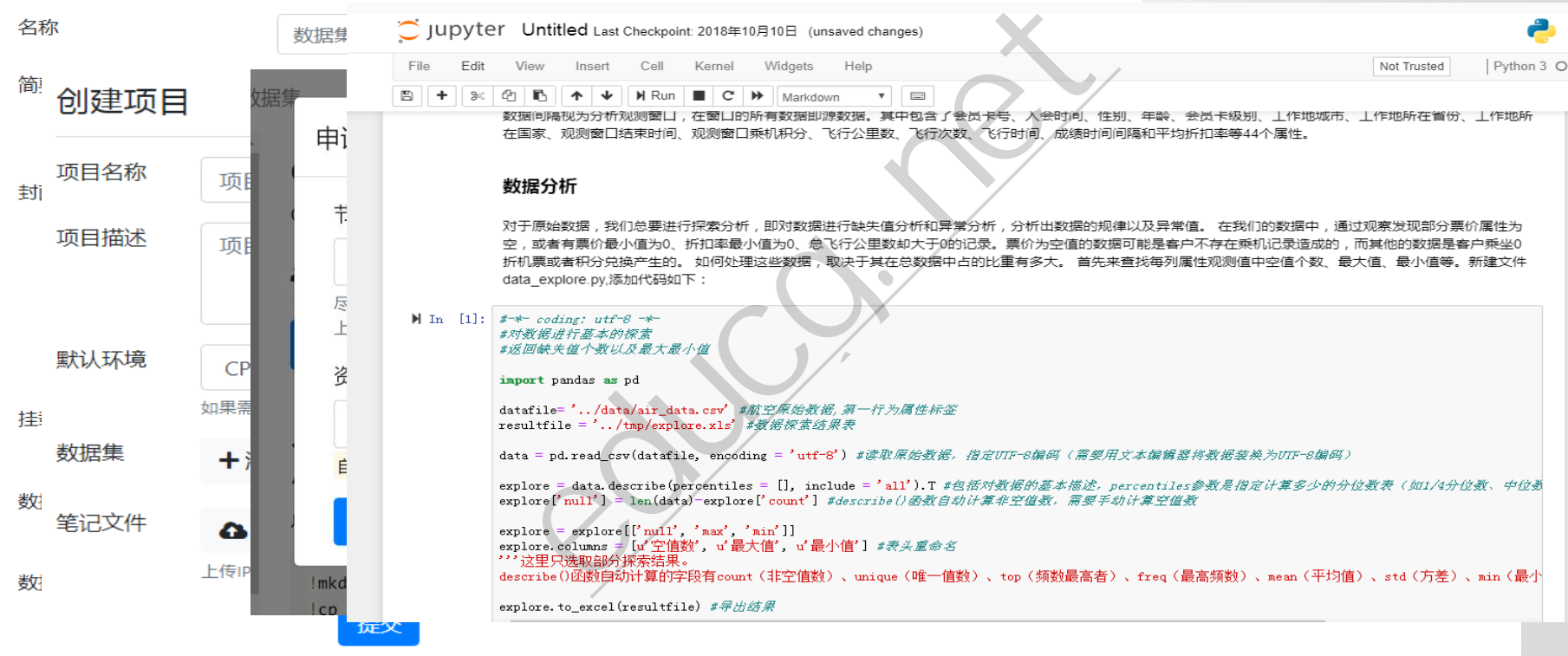

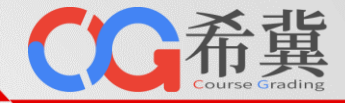

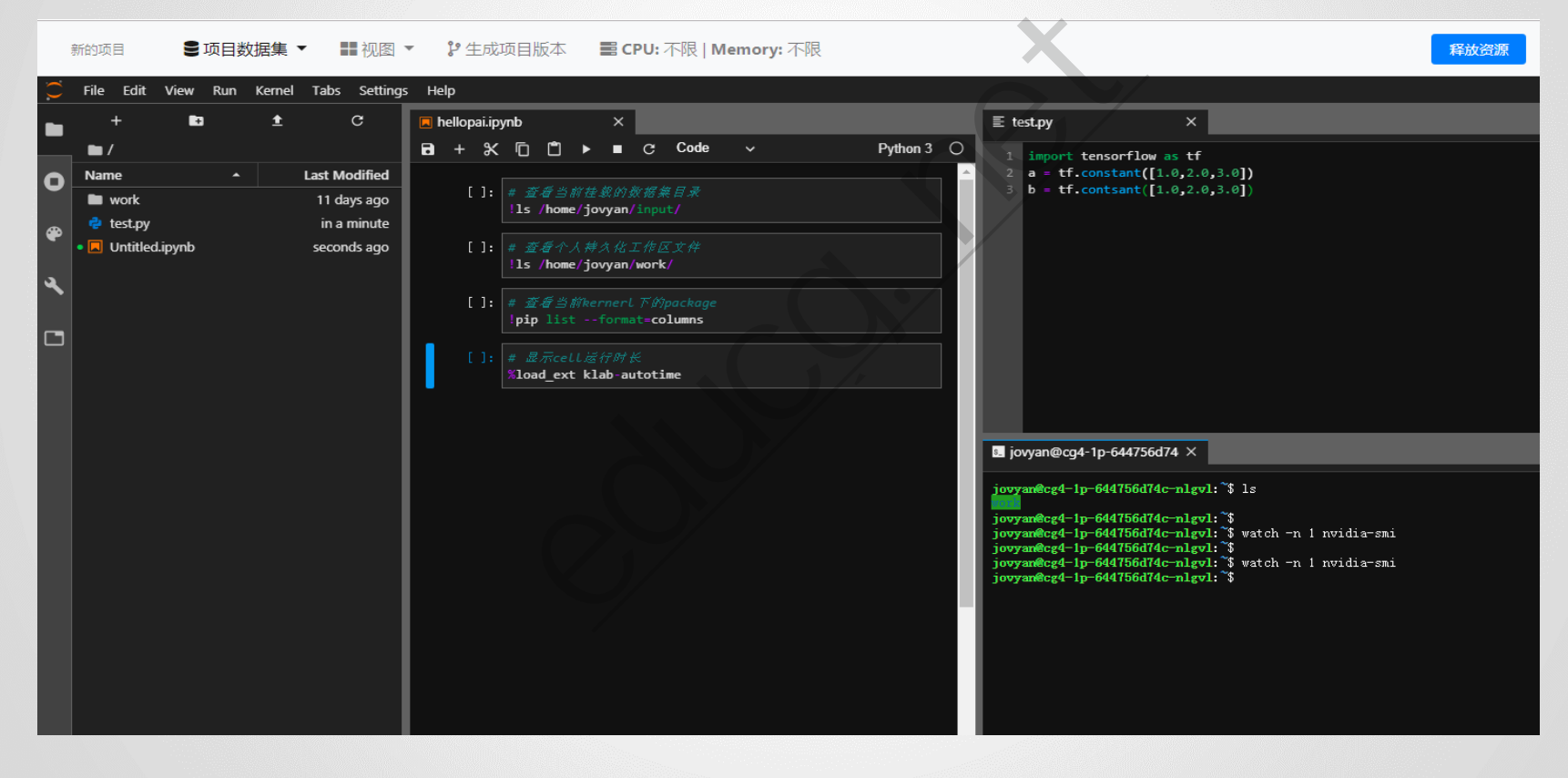

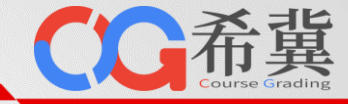

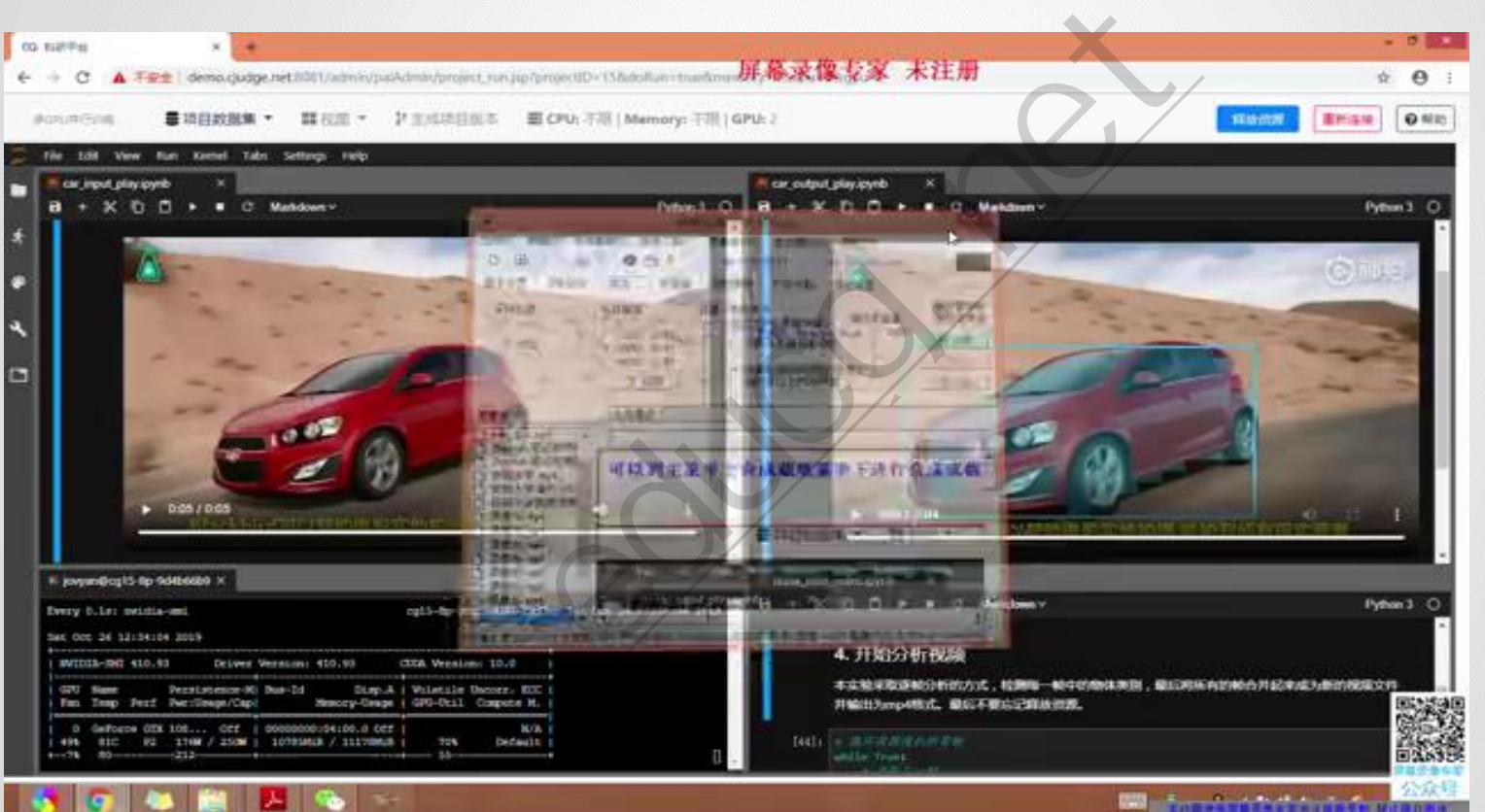

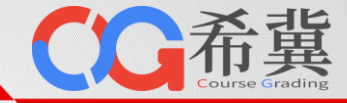

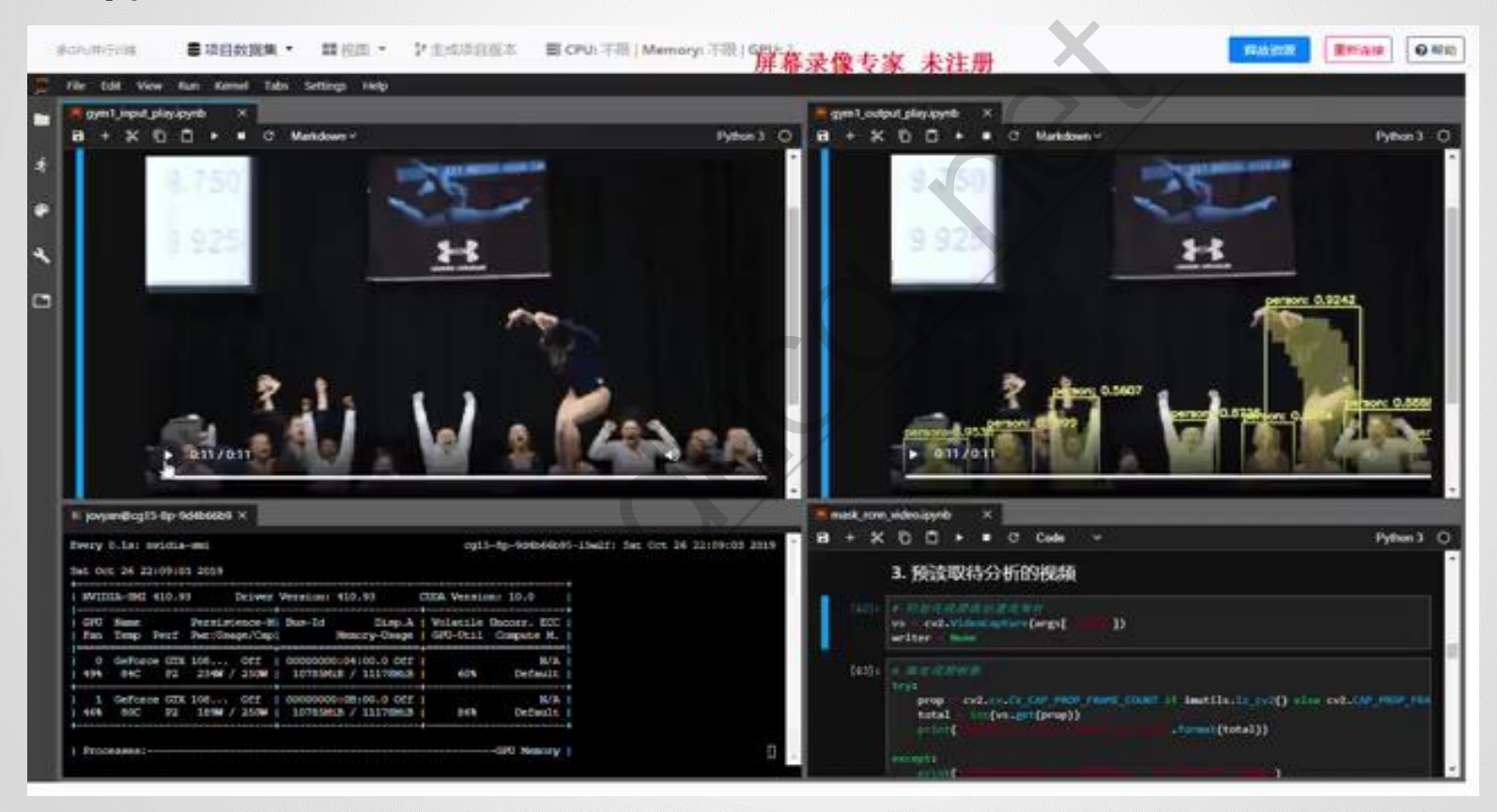

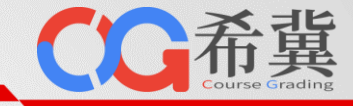

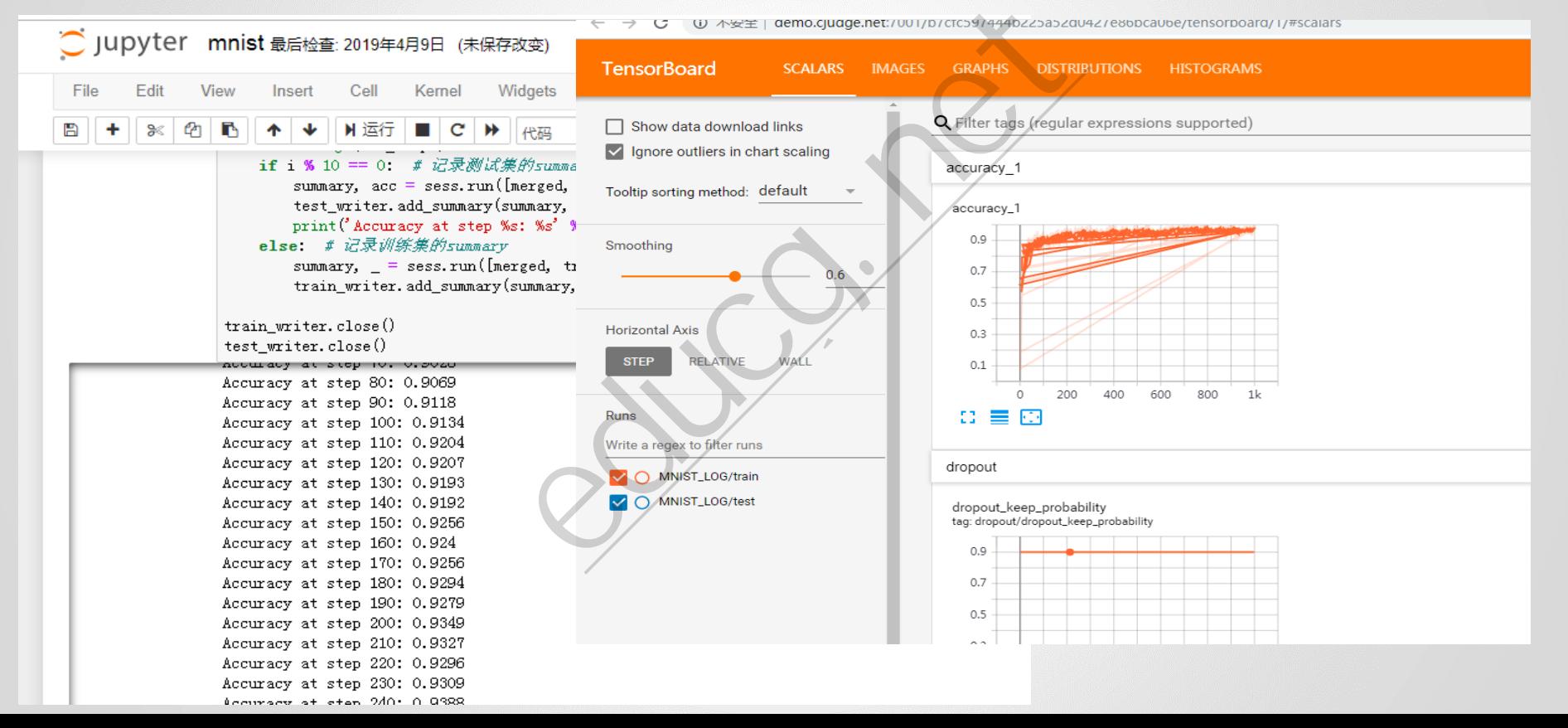

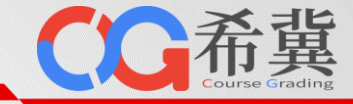

## • **云桌面开发环境**

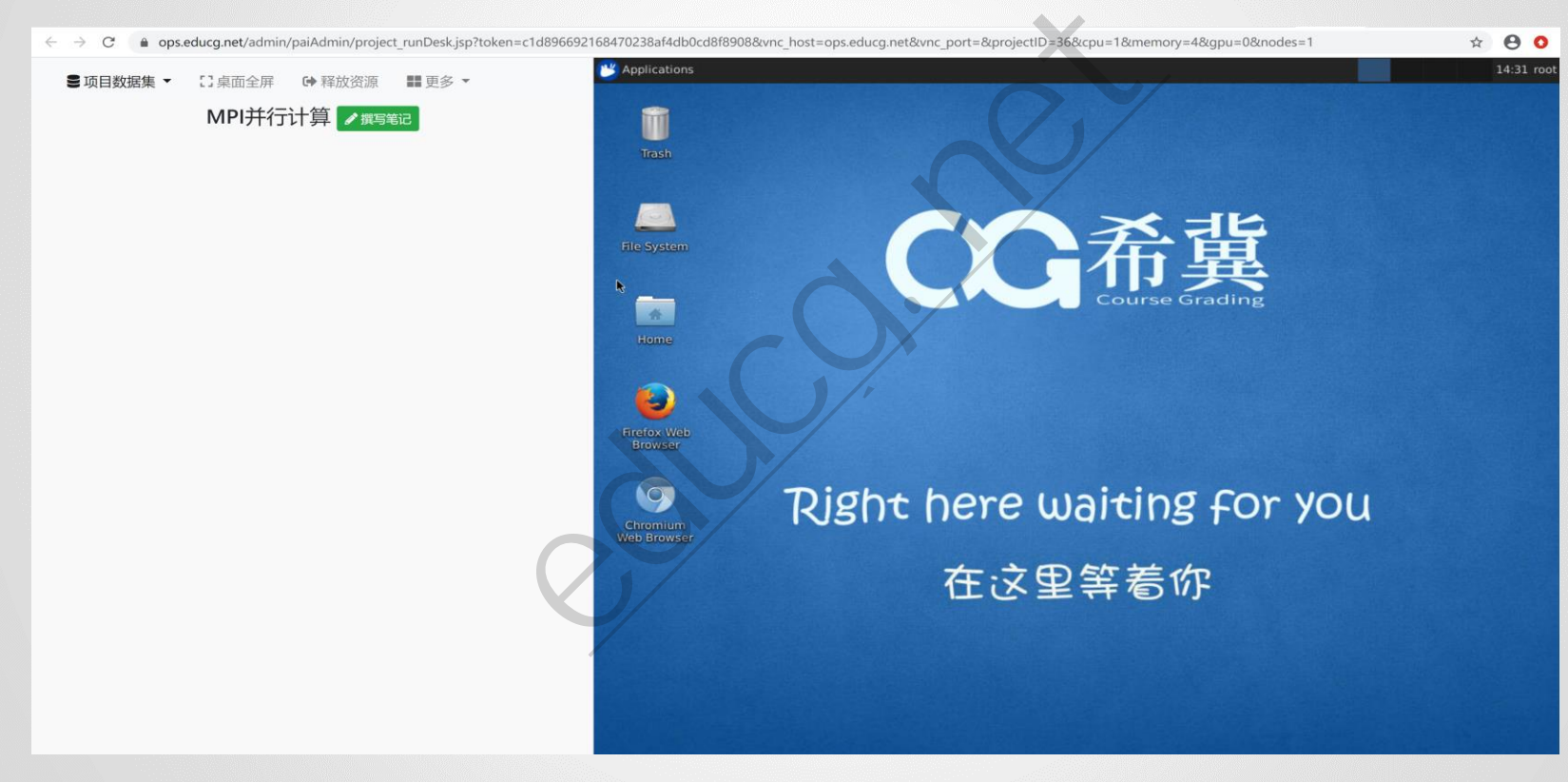

- **1000+**种数据集。
- 数据集持续更新。

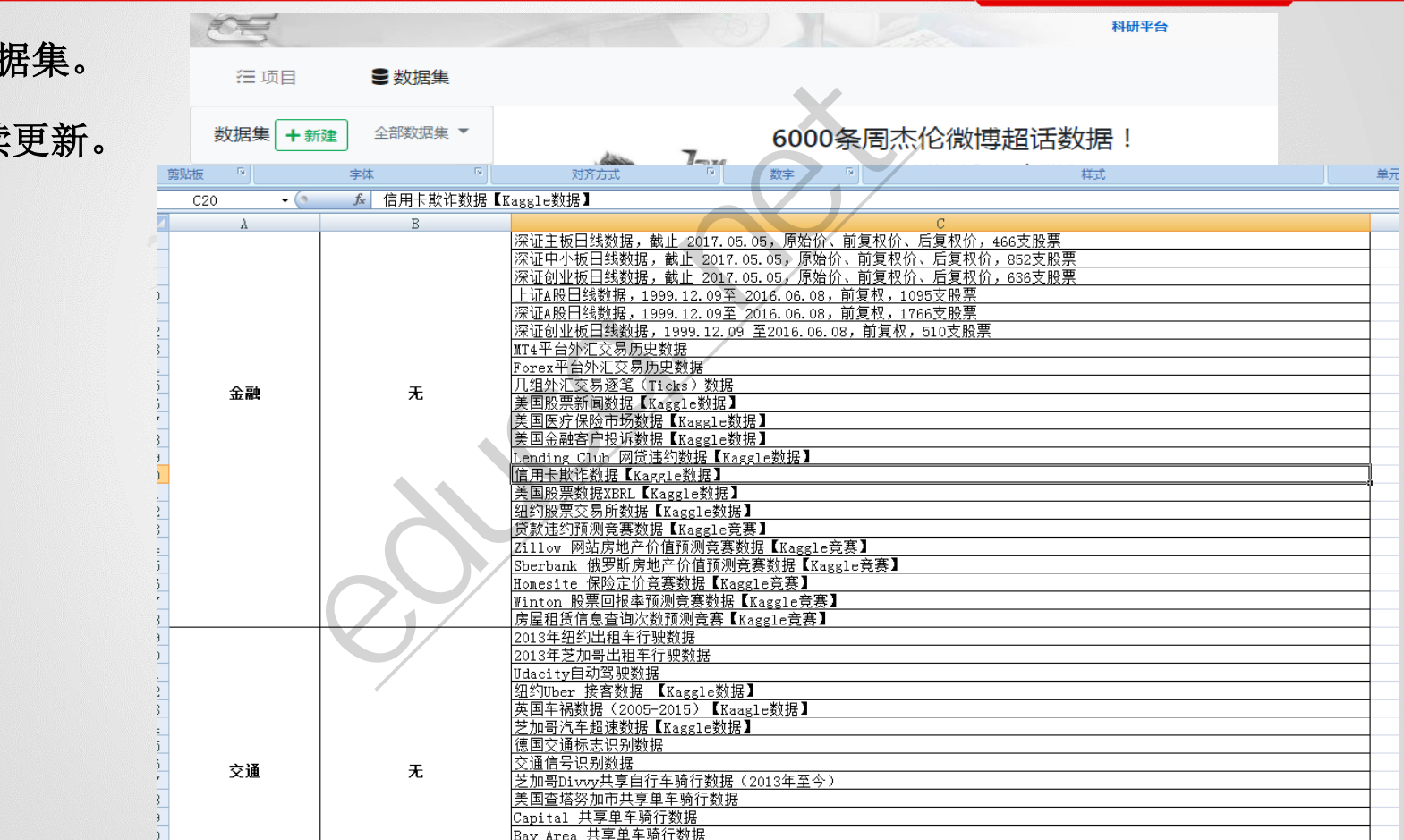

CC希冀

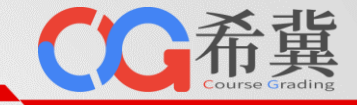

• **自己生产真实数据 CG-Dashboard** 【】F11切换全屏 / ① 服务器时间: 2019-10-15 15:55:32 / CourseGrading 4.3.1 旗舰版 396<br>
actually controlled to the controlled to the controlled to the controlled to the controlled to the controlled to the controlled to the controlled to the controlled to the controlled to the controlled to the controlle 2832 / 14700 CPU: 6.3% 总代码行 今年注册人数 / 累计人数 内存 42.6<sup>%</sup> | 网络收发  $0/0$ (KB/s) 单击此处编辑母版标题样 ■ 课程公告  $\bullet$ 作业题库 □ 题目概览 录入题目  $\frac{1}{(1+2\lambda+1)^{1/3}}$ 骨 编程题 批量导出至CSV(UTF-8编码) 数据结构  $100$ 300  $500$ 画 回收站 姓 学生人数:参与作业、考试、实验的最高人 在线学习时间:单位:分钟,平均每人开展 数。 作业、考试、实验的有效时间汇总,在线教 作业管理 名 程等未统计在内。 学号 丑 □ 作业概览 </> 编程语言及代码行 B布置作业  $\times$ 518021910001 冯 e de de la material de la material de la material de la material de la material de la material de la material de la material de la material de la material de la material de la material de la material de la material de la  $\vert x \vert$ **图 回收站** 粵 | 病程语言 CMake 数据统计 Python  $C/C++Header$  $\mathcal{P}$ 518021910001 冯  $C++$ □ 作业活动数据  $- x$ 100000 200000 300000 400000 500000 600000 700000 800000 粵 □ 答题明细数据 </> 编程语言及代码行的课程分布  $-| \times |$ ? 常见问题 3 518021910001 冯 □□□□ 高级语言程序设计(高工) □□□■ 数据结构与程序设计基础 粵 ■■■ 数据结构与程序设计 (信息大类) ■■■ 编译技术 ■■■■ 数据结构 (高工) 400001 35000 518021910001 冯  $C + 4$ 4 粵 编译技术 | 词法分析\_测试分数算法 | 4人 664/1253 (小时) 5 518021910001 冯 68865 软件测试技术 (研) | 2015级 (研) 软件测试大作业 | 18人 30135/108000 (小时) Pythor C/C++ Header 粵 CMake

CourseGrading 4.3.1 旗舰版
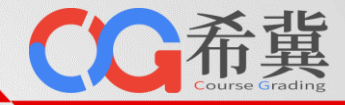

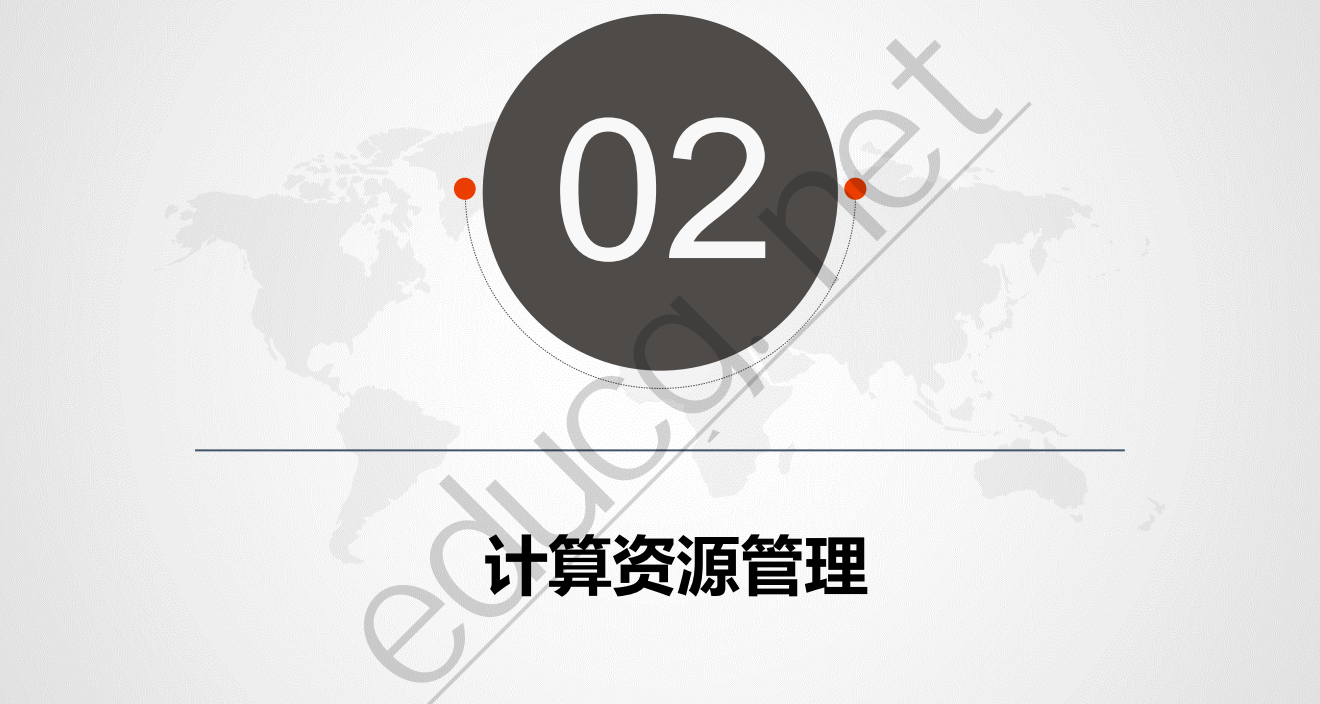

#### **计算资源管理**

#### **通用科研平台:计算资源管理**

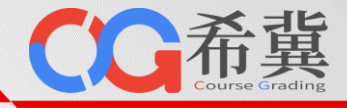

• **计算资源计费管理**

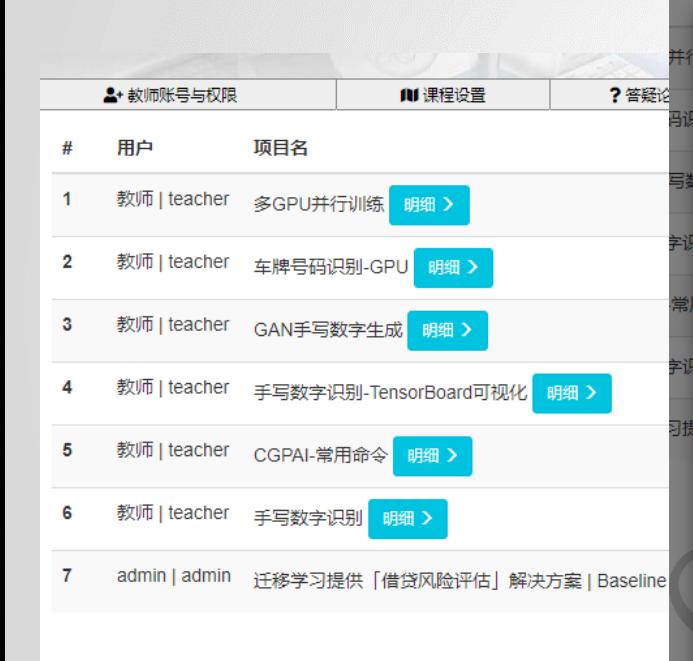

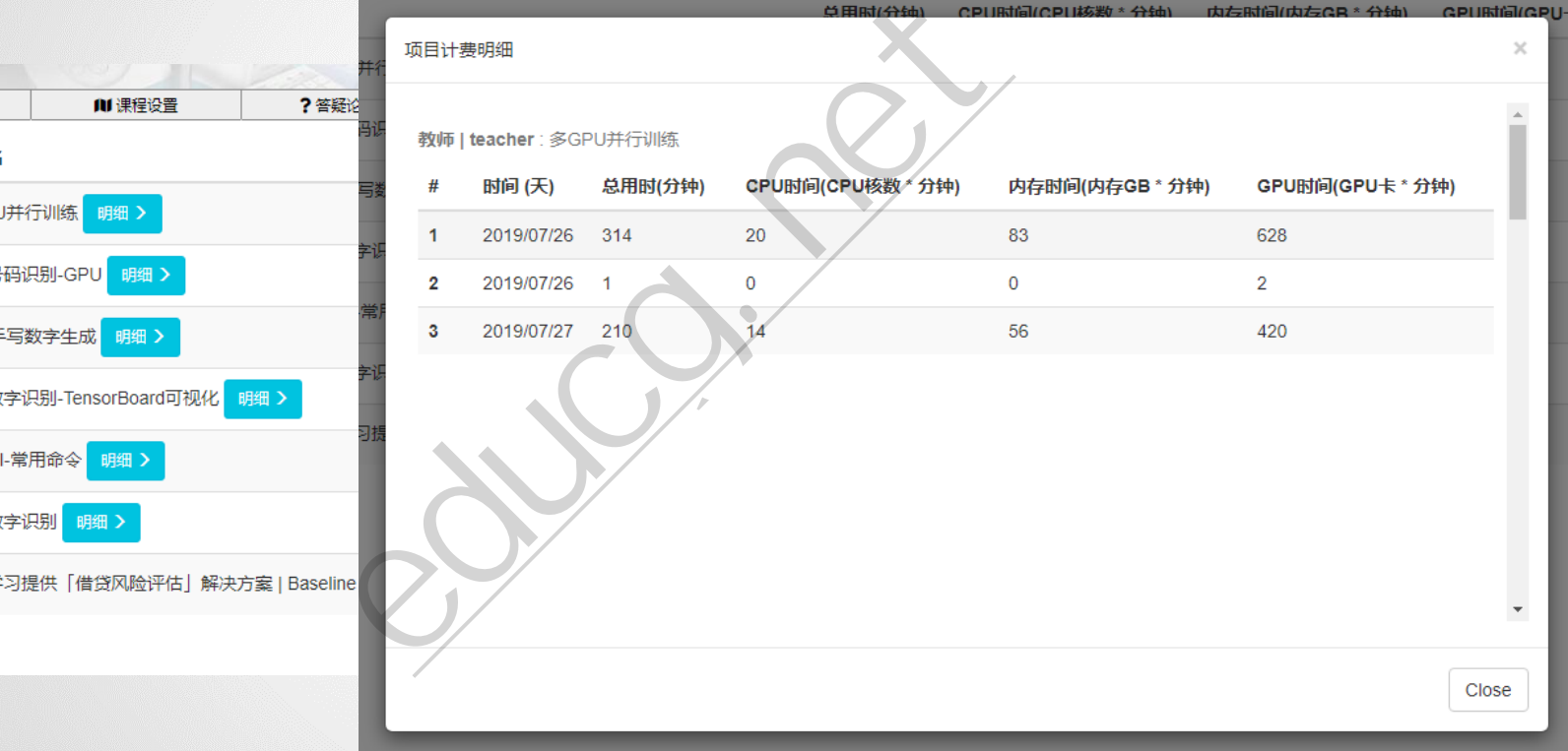

**通用科研平台:计算资源管理**

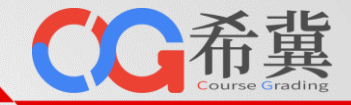

#### • **计算资源配额管理**

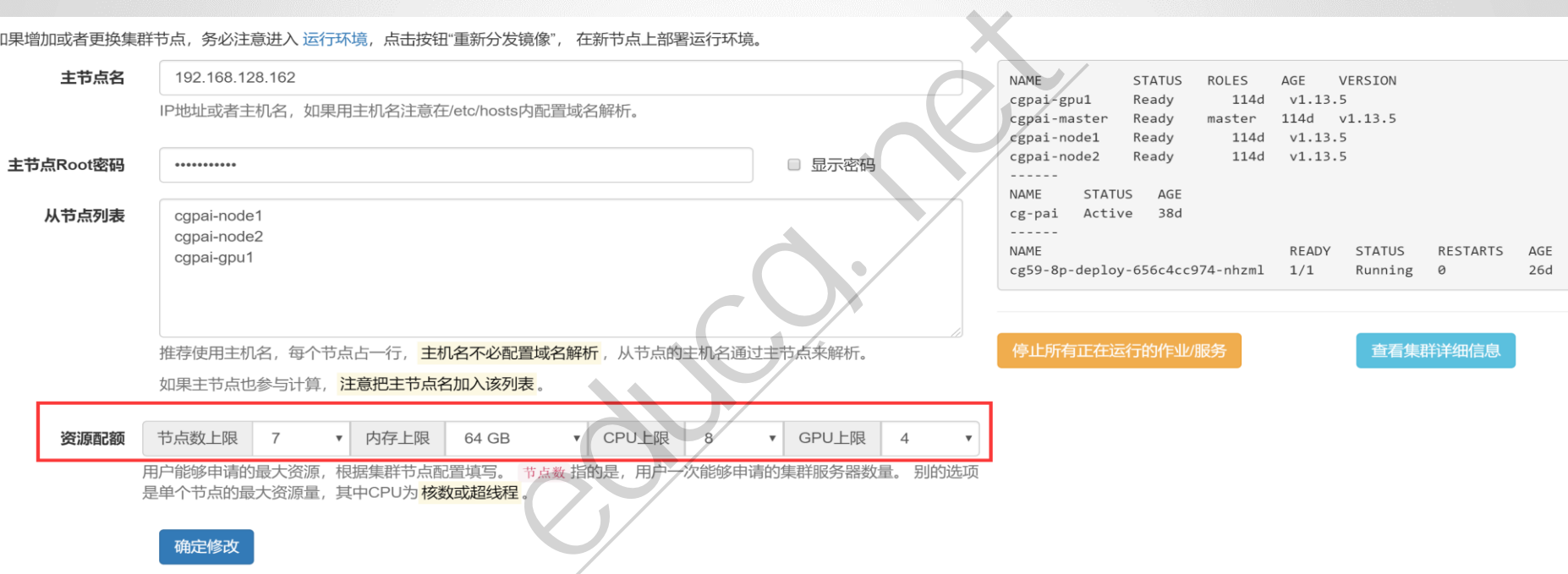

#### **通用科研平台:计算资源管理**

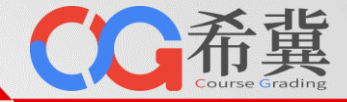

• **计算资源扩展**

#### educg.net科**研平台集群配置**<br><br>如果增加或者更换集群节点,务必注意进入 运行环境,点击按钮"重新分发镜像", 在新节点上部署运行环境, 主节点名 cqpai-master **STATUS ROLES** AGE **VERSTON** Ready  $v1.13.5$ 61d IP地址或者主机名,如果用主机名注意在/etc/hosts内配置域名解析。 Ready master 61d v1.13.5 Ready 61d  $v1.13.5$ Ready 61d v1.13.5 丰节点Root密码  $\rightarrow$ **STATUS** AGE  $4d2h$ 从节点列表 cgpai-node1 cgpai-node2 **READY STATUS RESTAL** cgpai-gpu1  $1/1$ Running ø Running  $1/1$ ø  $1/1$ Running 0 名通过主节点来解析。 停止所有正在运行的作业/服务 査 如果主节点也参与计算,注意把主节点名加入该列表。

极简的计算资源扩展方式,无缝对接现有服务器

#### **通用科研平台:计算资源管理**

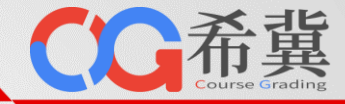

• **存储资源管理与扩展**

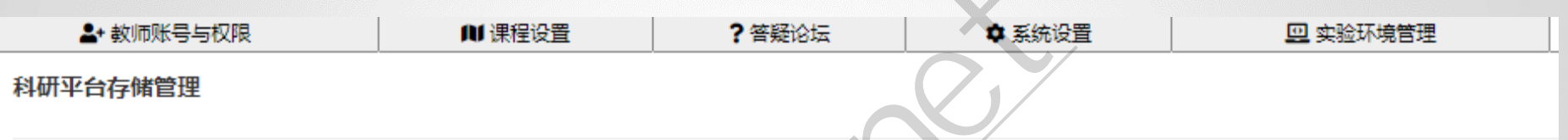

系统目前支持NFS、GlusterFS存储系统,科研数据与执行环境都存放在该路径下。系统至少有一个存储目录,如果有多个存储目录,自动在多 个存储间进行容量均衡。

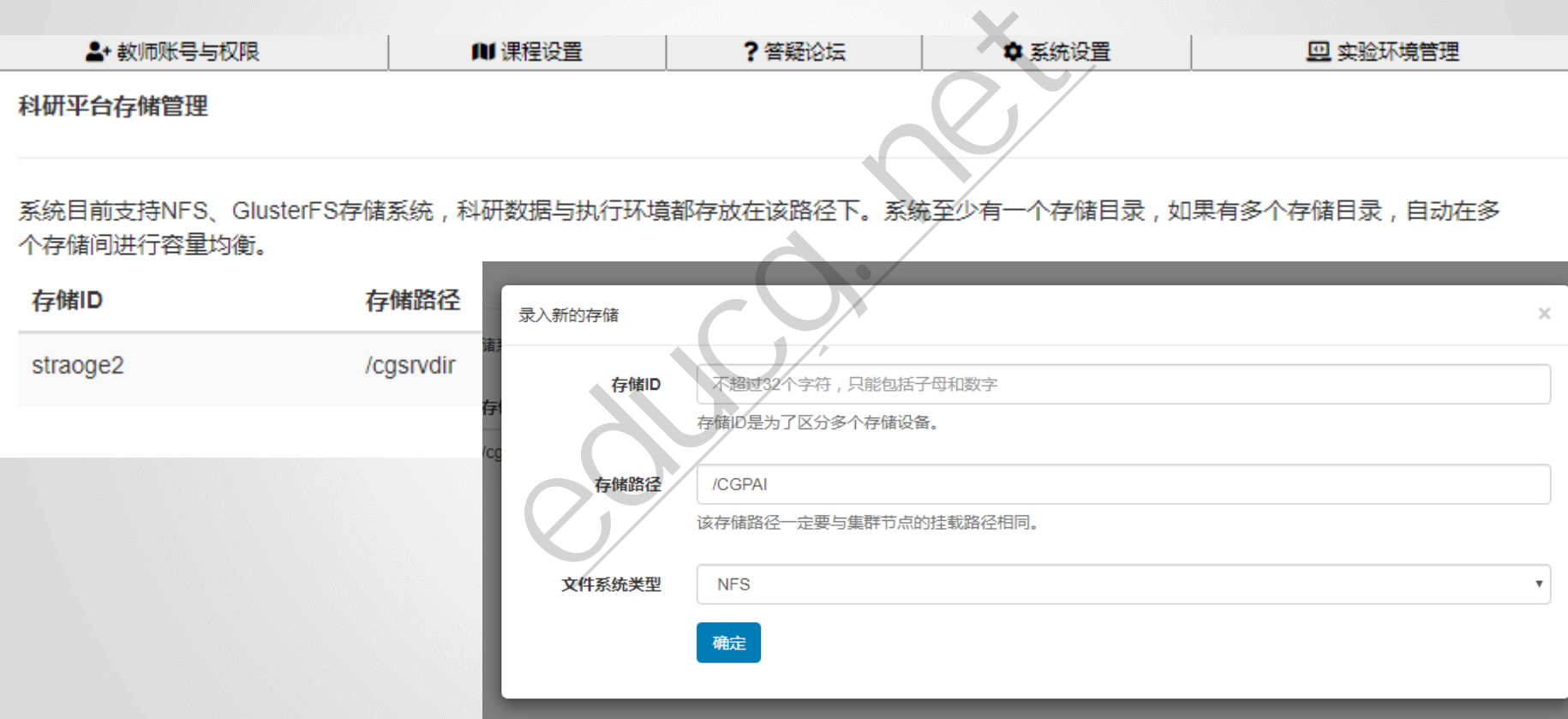

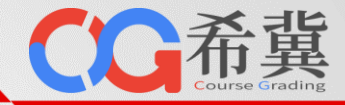

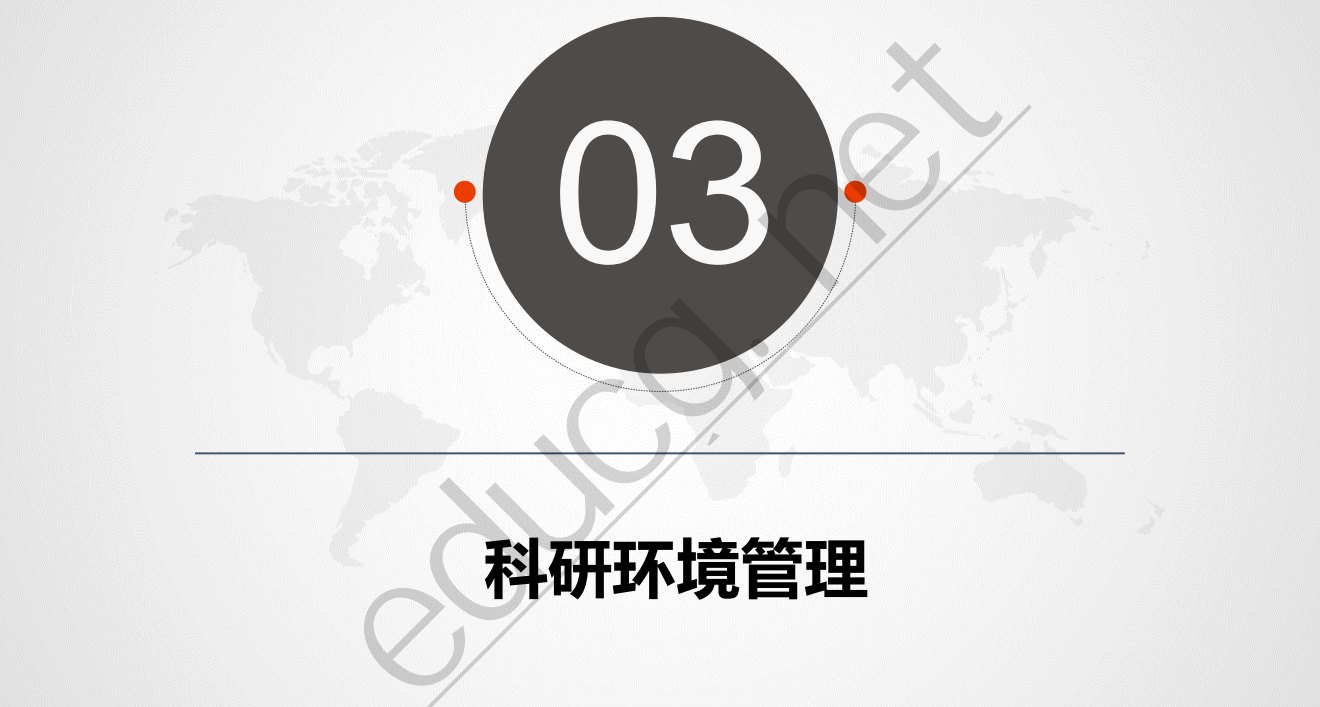

#### **科研环境管理**

#### **通用科研平台:科研环境管理**

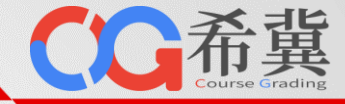

• **运行环境扩展**

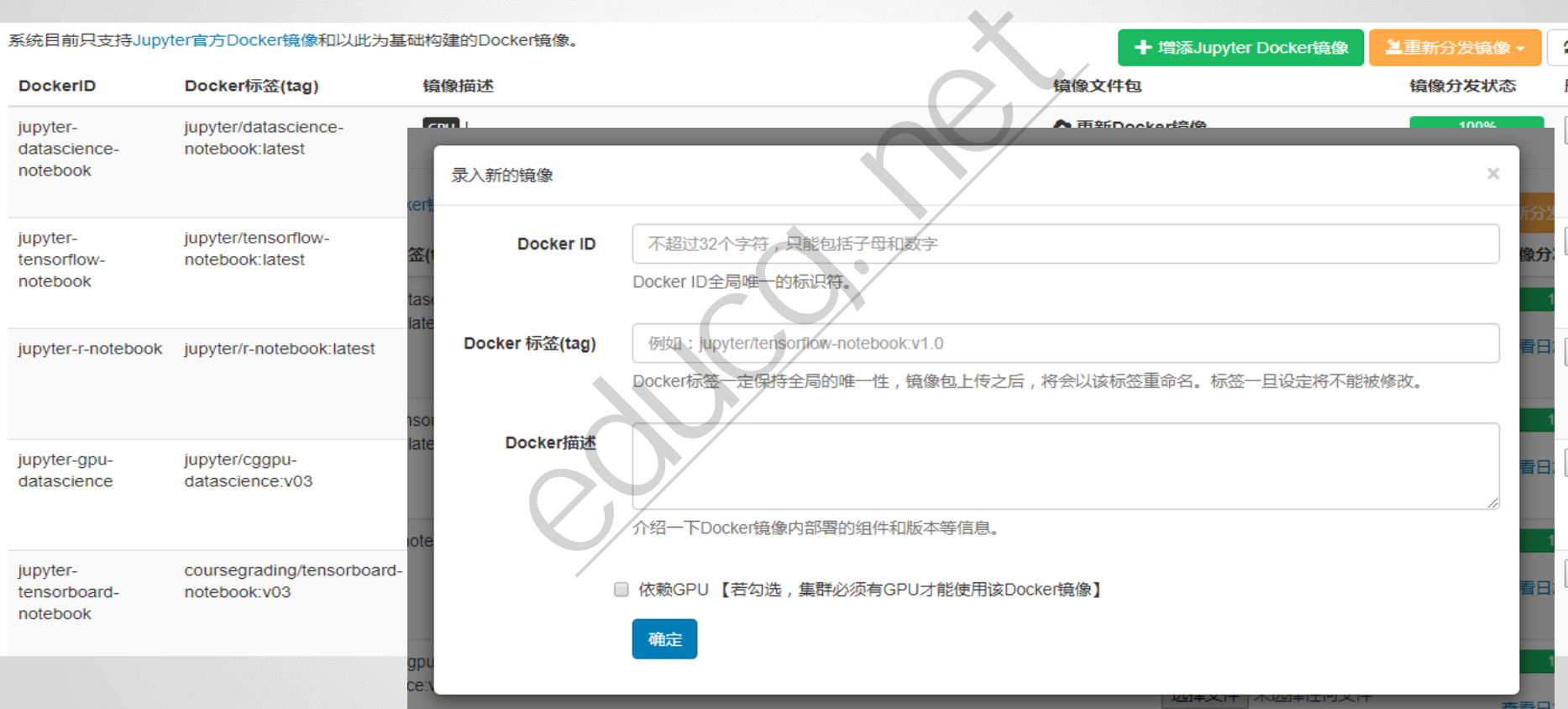

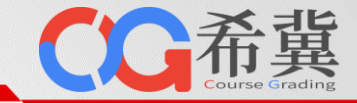

#### • **一键制作科研环境**

esktopworkbenchisp?hostname=deskdocker2&token=d32b9d0ce0f16964d587b57d4ebd2&vnc\_host<br><br>https://web/<br>margrade.org/margrade.org/web/<br>margrade.org/margrade.org/web/<br>forallalg/web/stowser/<br>totallalg/web/stowser/<br>the community<br>  $14:41$  root 远程桌面工作台 单击此处编辑母版标题样 Tianshou ■ 保存镜像 Tianshou (天授) is a reinforcement learning platform ba ■ 共享桌面 ting reinforcement learning libraries, which are mainly b nested classes, unfriendly API, or slow-speed, Tianshoi zed framework and pythonic API for building the deep r the least number of lines of code. The supported interfa · Policy Gradient (PG) 单击此处编辑母版副标题样式 · Deep Q-Network (DQN) ≥ 评测脚本管理 • Double DQN • Dueling DQN C 重新启动 · Advantage Actor-Critic (A2C) ← 桌面还原 • Deep Deterministic Policy Gradient (DDPG) · Proximal Policy Optimization (PPO) **⊙**帮助 • Twin Delayed DDPG (TD3) · Soft Actor-Critic (SAC) · Vanilla Imitation Learning · Prioritized Experience Replay (PER) · Generalized Advantage Estimator (GAE) Here is Tianshou's other features: • Elegant framework, using only ~2000 lines of code orithms Usage • Support recurrent state representation in actor network and critic network (RNN-st yle training for POMDP) Usage · Support any type of environment state/action (e.g. a dict, a self-defined class, ...) Usage • Support customized training process Usage prolog · Support n-step returns estimation and prioritized experience replay for all Q-learni javascript:saveDockerImage() ms; GAE, nstep and PER are very fast thanks to numba jit functi

#### **通用科研平台:科研环境管理**

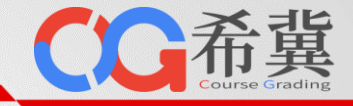

#### • **一键添加科研环境**

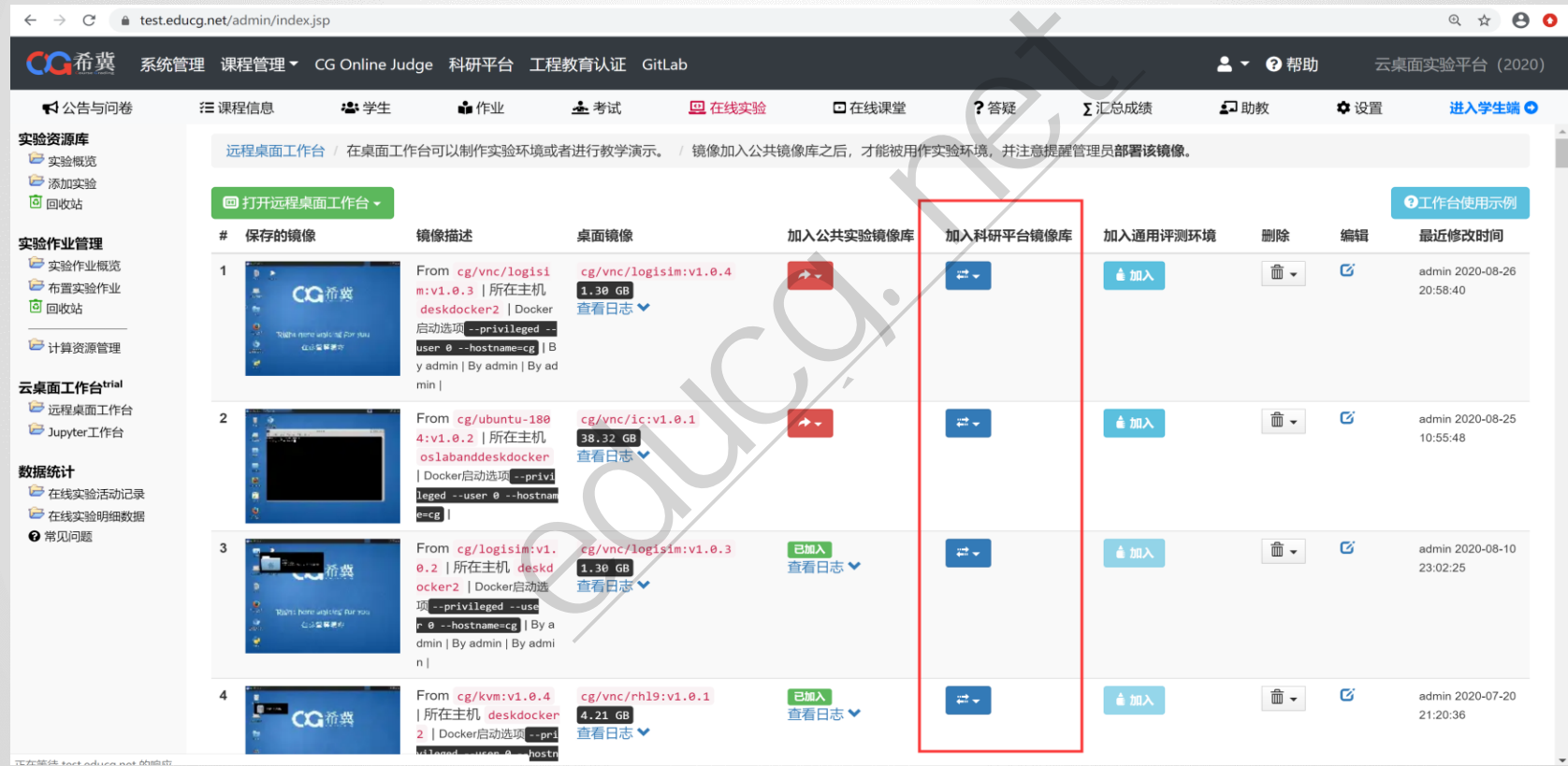

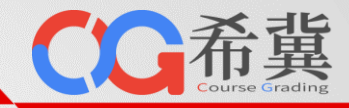

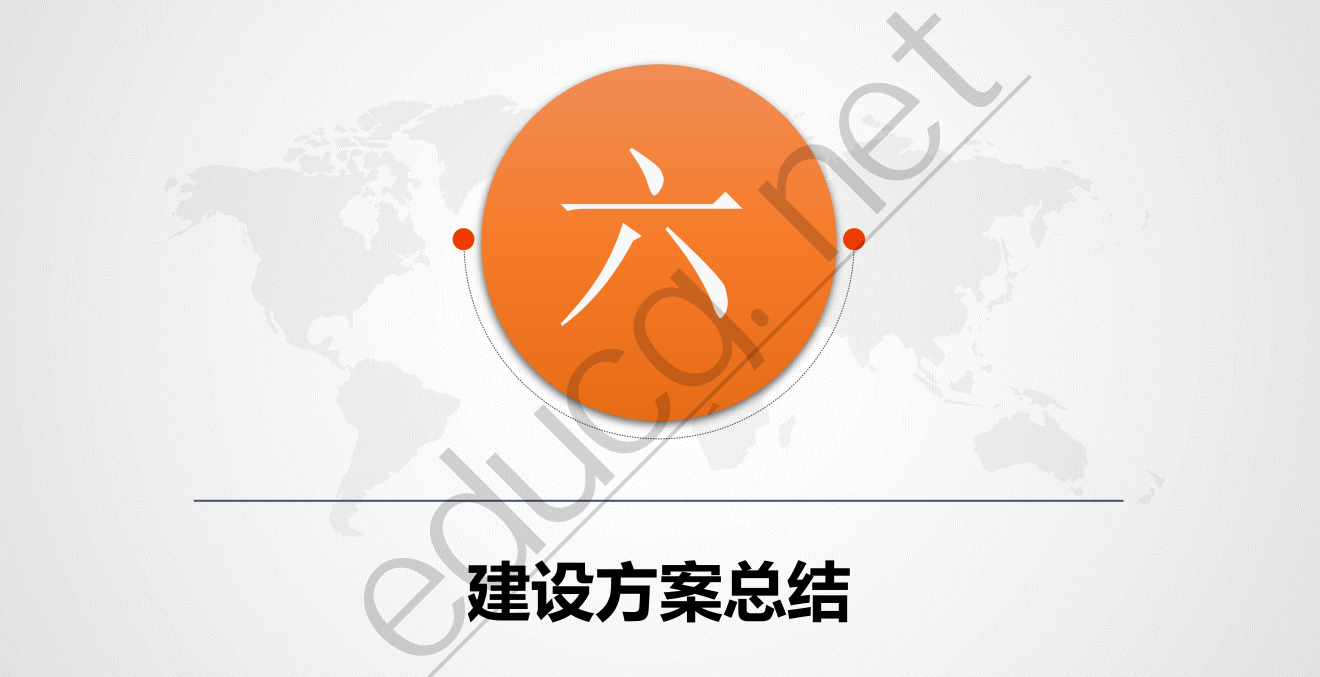

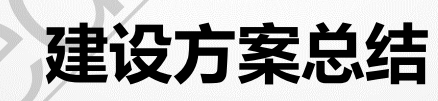

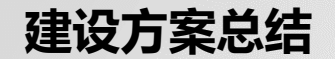

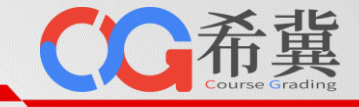

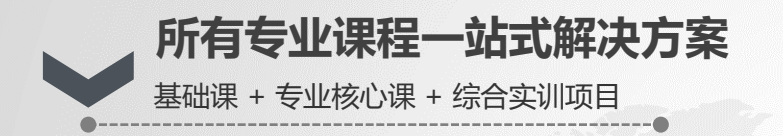

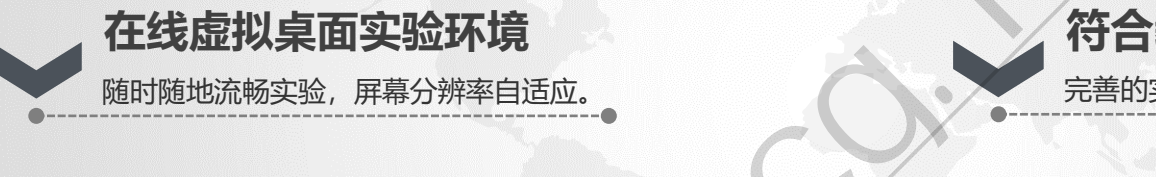

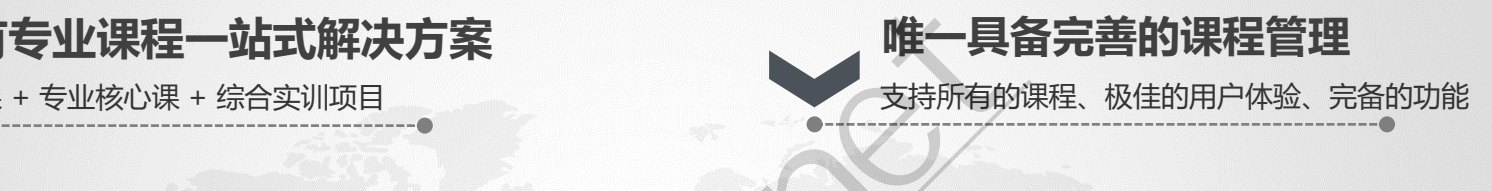

**符合教学实践过程**

式

完善的实验过程管理机制。

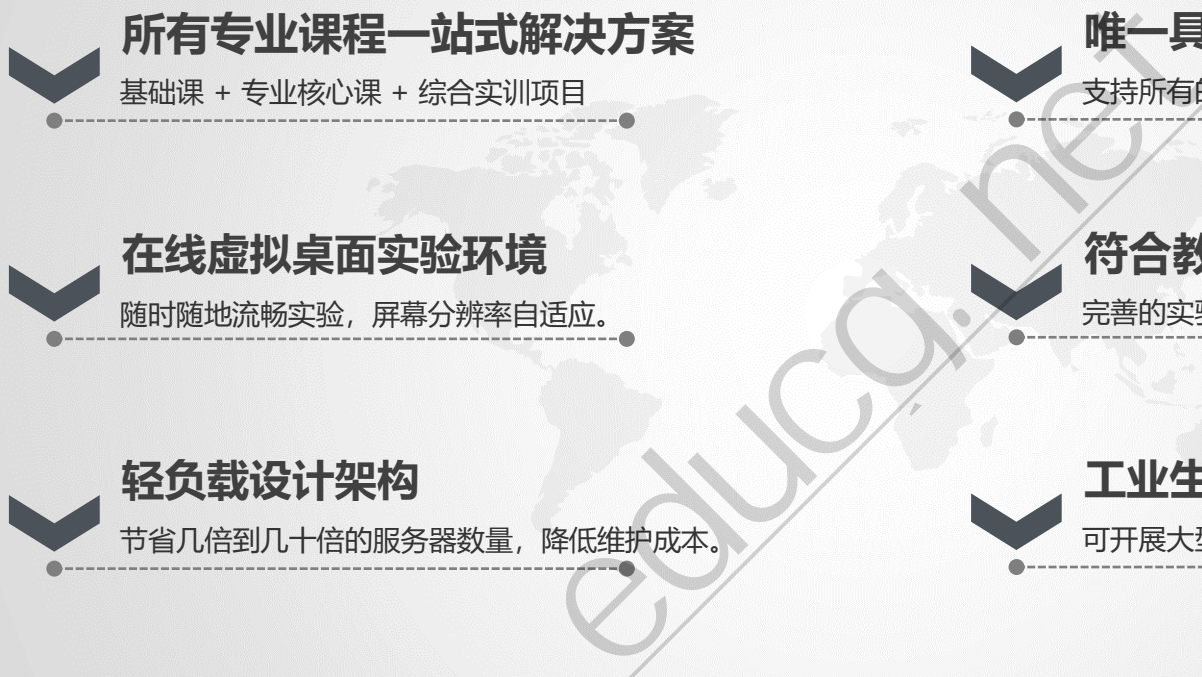

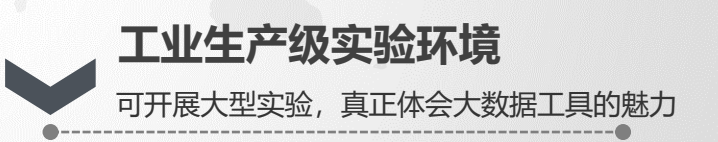

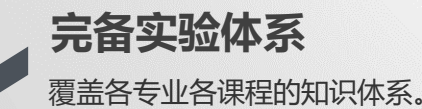

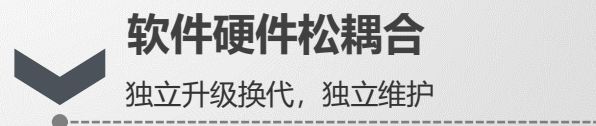

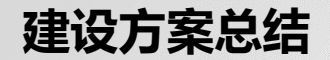

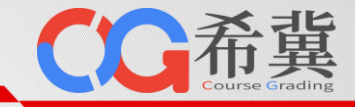

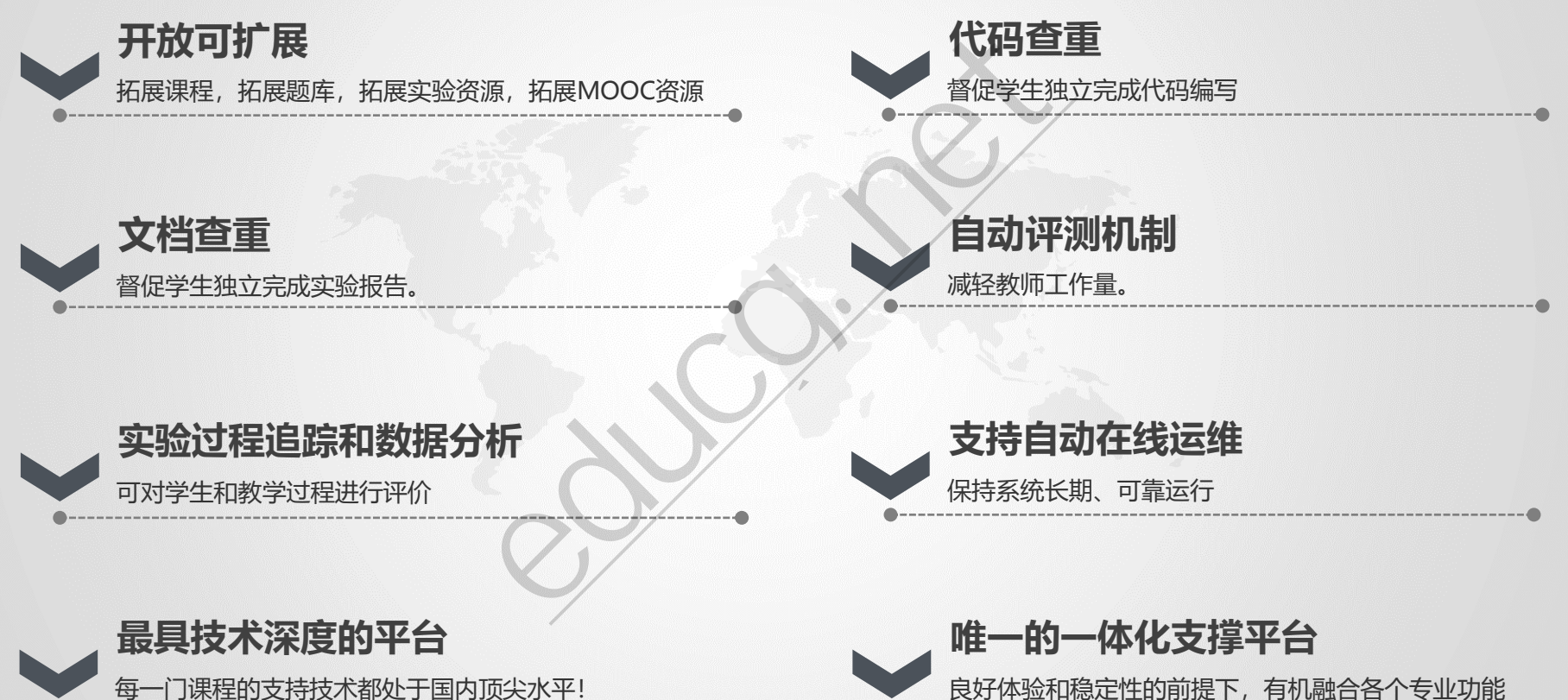

每一门课程的支持技术都处于国内顶尖水平!

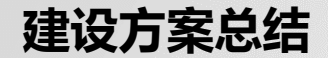

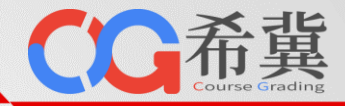

• 您的参与是希冀平台发展的动力!

#### **QQ群:214085215**

#### **实名:学校+姓名**

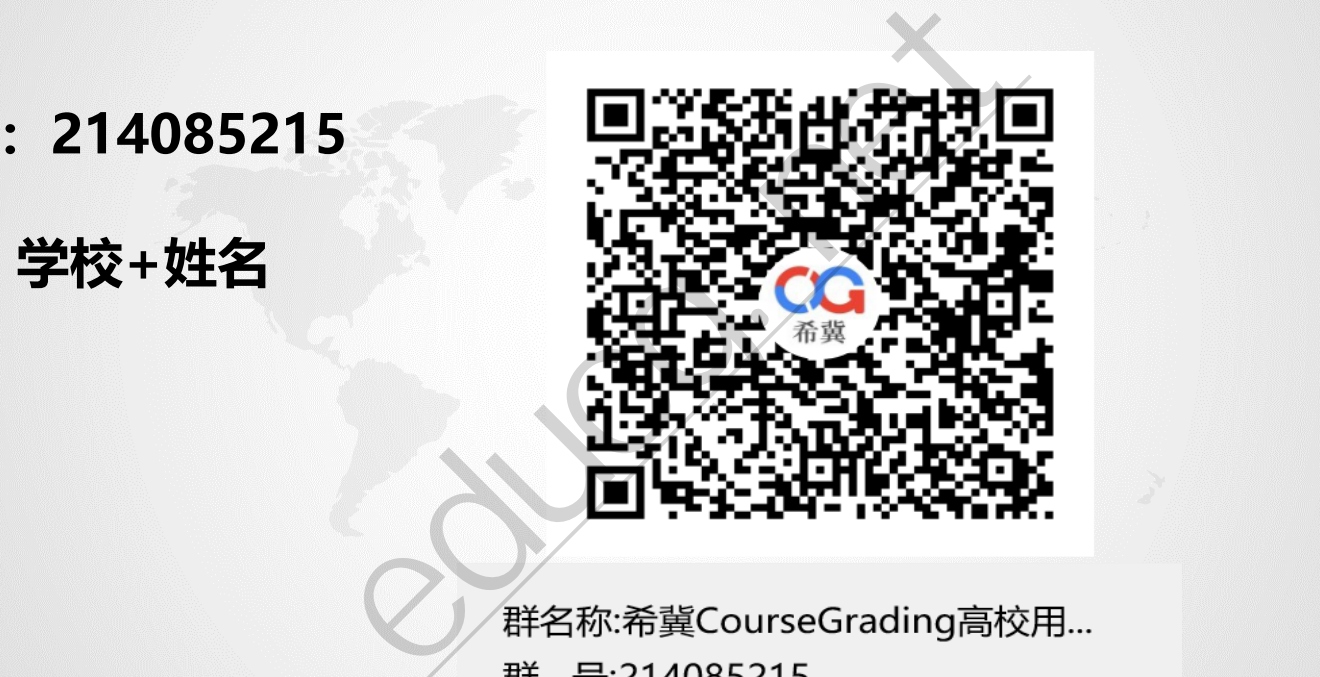

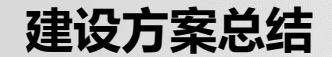

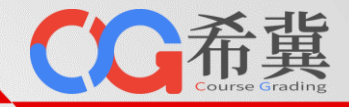

### 单击此处编辑母版标题样 **希冀平台官方网站:www.educg.net**

#### 式 **在线演示系统地址:**单击此处编辑母版副标题样式 **demo.educg.net**

# **在线开课系统地址:course.educg.net** 站: www.educg.net<br><br>址: demo.educg.net<br>址: course.educg.ne

## 单击此处编辑母版标题样 谢谢! THEN THE CONTRACTED THANKS FOR YOUR ATTENTION

**THANKS FOR YOUR ATTENTION**